# Elektrodynamik

Theoretische Physik II <sup>1</sup> SS 2006

Prof. Michael G. Schmidt Institut für Theoretische Physik Philosophenweg 16 69120 Heidelberg

> bearbeitet von Timm Krüger Institut für Theoretische Physik

zuletzt aktualisiert am 14. August 2006

<sup>1</sup> Dies sind meine Vorlesungsnotizen.

Sie sollen zum Vergleich mit der Mitschrift herangezogen werden und ersetzen nicht ein Lehrbuch oder ein ausgearbeitetes Skript.

Fehler und Vorschläge das Skript betreffend bitte an t.krueger@thphys.uni-heidelberg.de

# Inhaltsverzeichnis

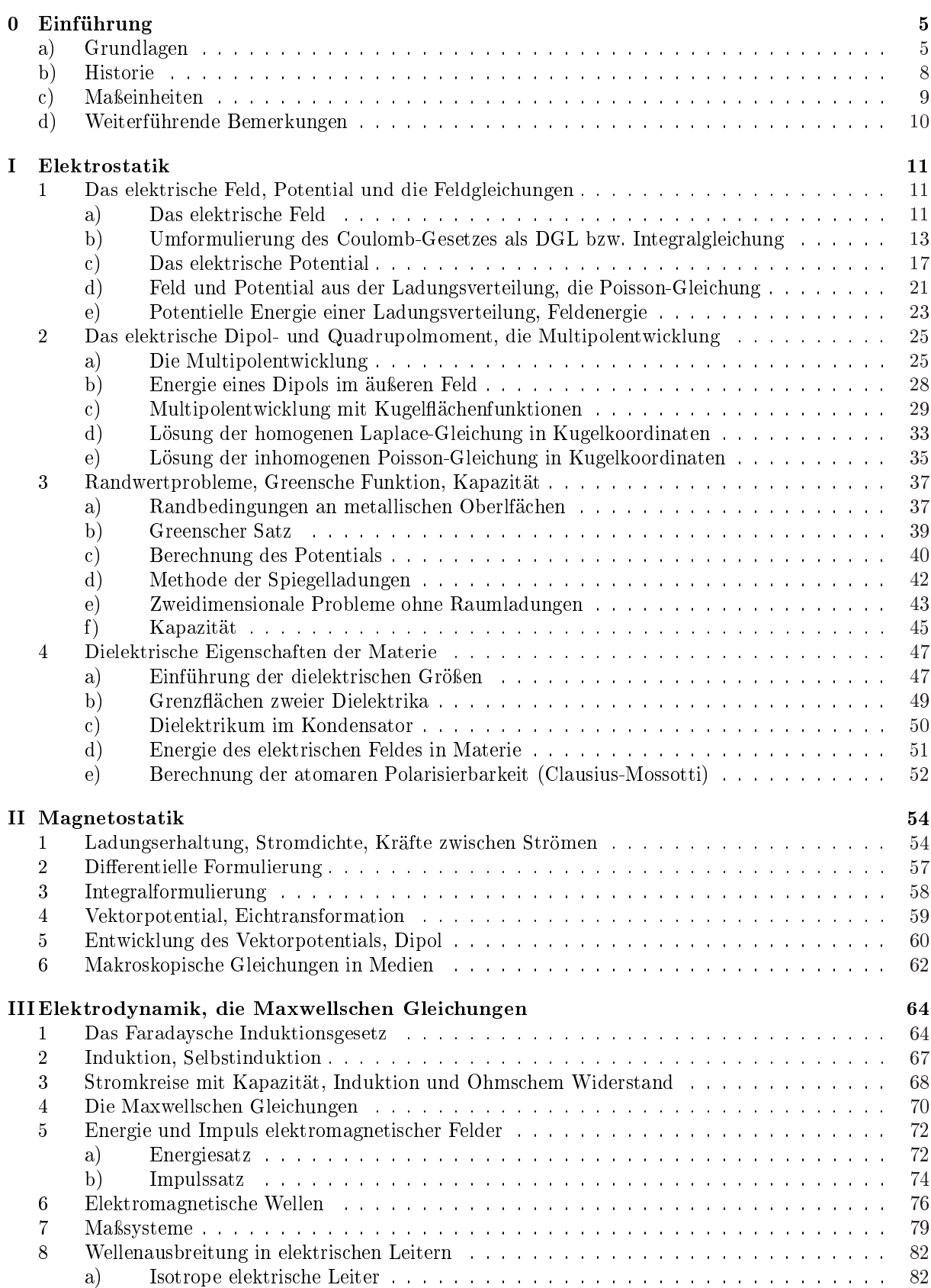

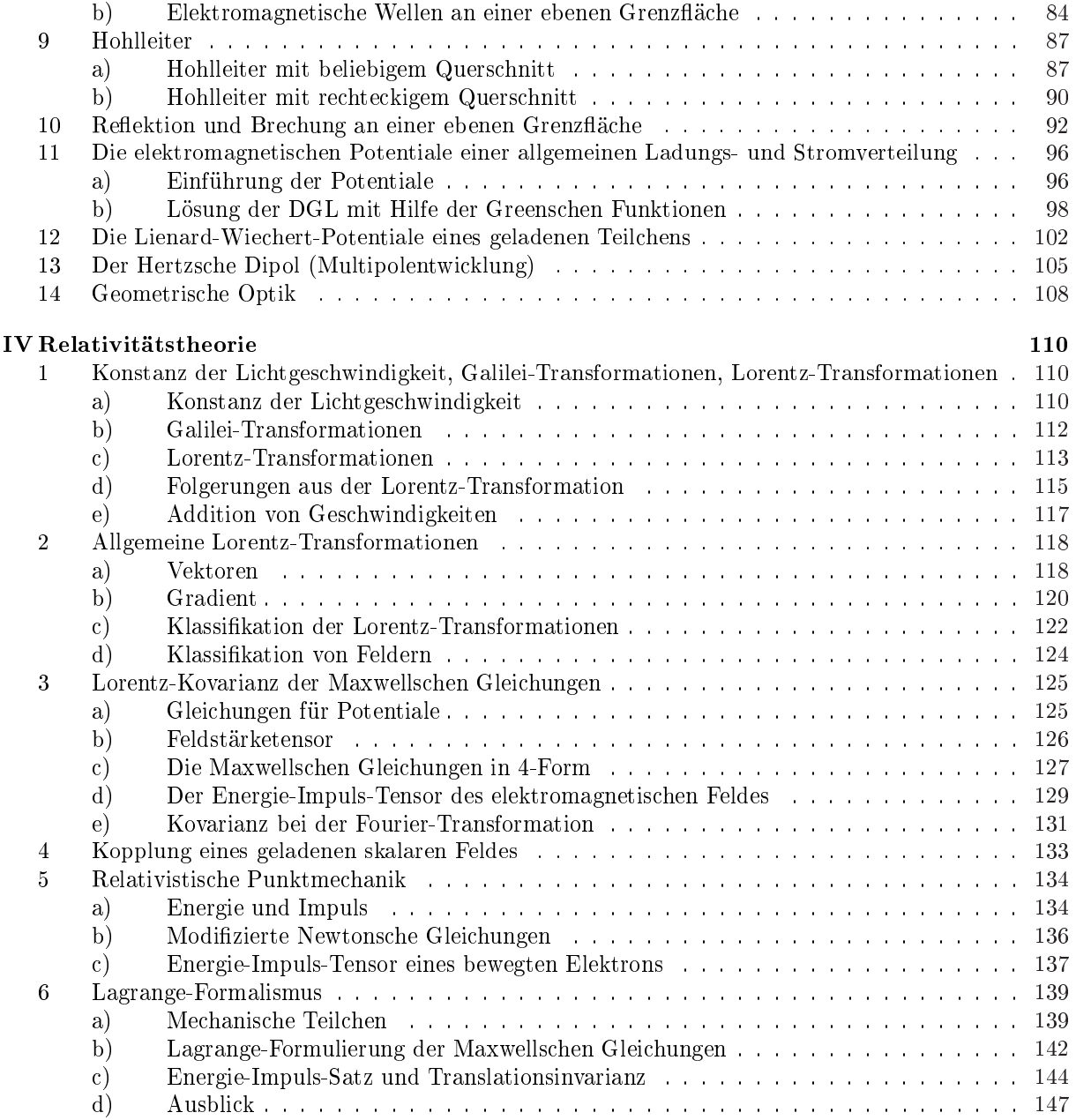

# Kapitel 0

# Einführung

## Was ist das Ziel dieses Kapitels?

Es werden einige grundlegenden Größen und Konzepte der Theorie — insbesondere der Feldbegriff eingeführt. Gleichzeitig soll an das bekannte Wissen aus der Experimentalphysik angeknüpft werden. Weiterhin wird ein kurzer historischer Abriss präsentiert, der die Entwicklung der Elektrodynamik skizzieren soll.

Es wird kurz dargestellt, welche Stellung die Elektrodynamik in der Grundlagenforschung heute hat.

## a) Grundlagen

### Coulomb-Gesetz

Die Vorlesung schließt an die "Theoretische Mechanik" (Analytische Mechanik) an. Dort wurde die Bewegung von Punktteilchen (nur Modell!) und ausgedehnten Körpern unter dem Einfluss von Kräften untersucht.

In der Elektrodynamik geht es um die Beschreibung elektrischer und magnetischer Kräfte durch elektromagnetische Felder. Die Theorie fand im 19. Jahrhundert mit den Maxwellschen Gleichungen ihren Abschluss (Coulomb (1785)  $\rightarrow$  Maxwell (Treatise, 1873), weitere Details jeweils auf den Übungszetteln und im folgenden Abschnitt).

Ausgangspunkt der Elektrodynamik ist die Existenz von ruhenden und bewegten Ladungen (Strömen), die Kräfte aufeinander ausüben.

Das Coulomb-Gesetz z. B. beschreibt die Kraft zwischen zwei Ladungen  $q_1$  und  $q_2$ , deren Ausdehnung vernachlässigbar ist gegenüber ihrem Abstand.

$$
\vec{F}_{12} = k q_1 q_2 \frac{\vec{r}_1 - \vec{r}_2}{|\vec{r}_1 - \vec{r}_2|^3}, \quad \vec{F}_{21} = -\vec{F}_{12}
$$
\n(1)

Die Rolle der Konstanten k wird bald untersucht werden.

Dieses Kraftgesetz lässt sich in anderer Form schreiben, wenn man das elektrische Feld  $\vec{E}$  einführt, das z. B. von  $q_2$  erzeugt wird und auf die Ladung  $q_1$  wirkt.

$$
\vec{E}(\vec{r}) = k q_2 \frac{\vec{r} - \vec{r}_2}{|\vec{r} - \vec{r}_2|^3} \implies \vec{F}(\vec{r}_1) = q_1 \vec{E}(\vec{r}_1)
$$
\n(2)

Falls das Feld  $\vec{E}(\vec{r})$  bekannt ist, weiß ich die Kräfte auf eine Probeladung  $q_1$  an den Orten  $\vec{r}$ .

## Feldbegriff (Faraday)

Wenn wir von elektrischen Feldern reden, dann haben wir es mit Vektorfeldern zu tun. Jedem Raumpunkt  $\vec{r}$  ist der Feldvektor  $\vec{E}(\vec{r})$  angeheftet.

Zur Erinnerung: In der Mechanik haben wir schon zwei wichtige Felder kennengelernt.

- 1.  $\vec{F}(\vec{r})$ , Kraftfeld (Vektorfeld)
- 2.  $V(\vec{r})$ , Potentialfeld (Skalarfeld)

Geht man von der Mechanik der Punktteilchen zur Kontinuumsmechanik über, dann begegnet man weiteren Feldern.

- 3.  $\rho(\vec{r})$ , Massendichte
- 4.  $\vec{v}(\vec{r})$ , Geschwindigkeitsfeld

Hier hat man es schon mit dem Transport bzw. der Wellenausbreitung in einem Medium zu tun. Dies wird später in der Elektrodynamik eine große Rolle spielen.

#### Diskretisierung

Wir wollen kurz die Diskretisierung des Kontinuums in einer Dimension betrachten.

In Feldtheorien haben wir es mit kontinuierlichen Feldern zu tun, d. h. jedem Ort x wird ein Wert  $\varphi(x)$ zugeordnet. Für numerische Berechnungen ist es meist zweckmäßig, die Felder zu diskretisieren. Wir führen also ein Gitter mit den Punkten  $x_i$  ein, so dass dem Feld bei  $x_i$  der Wert  $\varphi(x_i) = \varphi_i$  zugeordnet wird.

Im Allgemeinen wird das Feld zeitabhängig sein, man denke nur an eine Oszillatorkette. Hier übernimmt die Auslenkung der Oszillatoren die Rolle des Feldes. Daher schreiben wir  $\varphi_i(t)$ . Aus der Dynamik des Feldes resultiert eine Differentialgleichung in t für die  $\varphi_i(t)$ . Es wird angemerkt, dass man auch einen Schritt weiter gehen und die Zeit diskretisieren könnte.

In den Differentialgleichungen der diskretisierten Felder treten im Allgemeinen Differenzen auf, z. B.  $\varphi_i(t) - \varphi_{i-1}(t)$ . Verfeinert man das Gitter, kann man dies in der Form  $\frac{\partial \varphi}{\partial x}$  schreiben, wenn die Funktion  $\varphi(x)$  glatt ist. Somit haben wir es mit einer partiellen DGL in  $t$  und  $x$  zu tun!

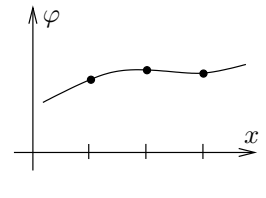

Abbildung 1: Gitter

#### Anmerkung zu Vektoren

Bedenke: Physikalische Vektoren transformieren unter Drehungen (im Gegensatz zu Skalaren). Unterscheide den abstrakten Vektor  $\vec{r}$  und den Koordinatenvektor  $\vec{x}$ :

$$
\vec{r} = \sum_{i=1}^{3} x_i \vec{e}_i \tag{3}
$$

Die  $\vec{e}_i$  sind die Basisvektoren der gewählten Darstellung (meist kartesisch oder in Kugelkoordinaten). Die elektrischen Felder einzelner Ladungen lassen sich durch lineare Superposition zu komplizierteren Feldern überlagern, welche ebenfalls auf unsere Probeladung  $q_1$  wirken. Dabei soll  $q_1$  so klein sein, dass die Rückwirkung auf die Ladungsverteilung zu vernachlässigen ist, daher der Begriff der Probeladung. Wichtig ist  $-$  und das wird in der Vorlesung herausgearbeitet werden  $-$  dass das Feld nicht nur eine Hilfsgröÿe ist, sondern sich als eigenständige Substanz erweist. Dies kommt allerdings erst bei der

Behandlung von Wellenphänomenen zum Tragen. Der Feldbegriff impliziert eine Nahwirkung, aber das Coulomb-Gesetz ist auch im Rahmen einer Fernwirkung schlüssig.

#### Magnetische Felder

Neben den elektrischen gibt es die magnetischen Kräfte, vermittelt durch das magnetische Feld  $\vec{B}$ . Sie wirken auf bewegte Ladungen  $q$  der Geschwindigkeit  $\vec{v}$ .

$$
\vec{F}(\vec{r},t) = q \frac{\vec{v}(\vec{r},t)}{c} \times \vec{B}(\vec{r},t)
$$
\n(4)

Das zusätzliche c im Nenner ist eine Folge der Gaußschen Einheiten, welche in Kürze besprochen werden. Magnetische Felder werden durch bewegte Ladungen, also Ströme, erzeugt.

## Ladungsdichte und Stromdichte

Die *Ladungsdichte* ist anschaulich " $\frac{\text{Ladung}}{\text{Volume}}$ ". Man definiert sie gemäß

$$
\rho(\vec{r},t) = \lim_{\Delta V \to 0} \frac{\Delta Q}{\Delta V} . \tag{5}
$$

Im Gegensatz zum Strom I ist die Stromdichte  $\vec{j}(\vec{r}, t)$  eine gerichtete Größe, also ein Vektor.

Man kann sie sich vorstellen als Ladung ∆Q, die pro Zeit ∆t mit der Geschwindigkeit  $v = |\vec{v}|$  durch eine zur Bewegungsrichtung  $\vec{v}$  orthogonale Fläche  $\Delta A$  strömt. Die Richtung von  $\vec{j}$  entspricht der Richtung von  $\vec{v}$ .

$$
\vec{j}(\vec{r},t) = \lim_{\Delta A, \Delta t \to 0} \frac{\Delta Q}{\Delta A \Delta t} \vec{e}_A
$$
\n(6)

Der Vektor  $\vec{e}_A = \frac{\vec{v}}{v}$  ist der Einheitsvektor in Richtung von  $\vec{v}$ . Wir fordern, dass er senkrecht auf A steht.

Man überzeugt sich schnell anhand dieser Definitionen, dass der folgende wichtige Zusammenhang gilt:

$$
\vec{j}(\vec{r},t) = \rho(\vec{r},t)\vec{v}(\vec{r},t)
$$
\n(7)

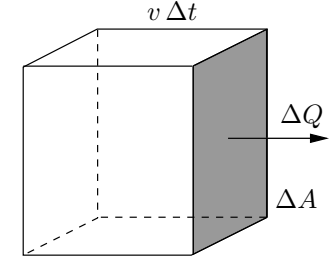

Abbildung 2: zur Definition der Stromdichte

Wozu führen wir diese Dichten ein? Zur Beschreibung des Kontinuums muss man das Konzept von Punktladungen erweitern. Man stelle sich vor, dass wir es mit "verschmierten Ladungen" zu tun haben. Als Beispiel könnte eine homogen geladene Kugel mit konstanter Ladungsdichte dienen.

#### Maxwellsche Gleichungen

Falls Ladungsdichten  $\rho(\vec{r}, t)$  und Stromdichten  $\vec{j}(\vec{r}, t)$  vorgegeben sind, können wir  $\vec{E}(\vec{r}, t)$  und  $\vec{B}(\vec{r}, t)$ nach den Maxwellschen Gleichungen berechnen.

$$
\begin{aligned}\n\text{div}\vec{E}(\vec{r},t) &= 4\pi\rho(\vec{r},t) & \text{rot}\vec{E}(\vec{r},t) &= -\frac{1}{c}\frac{\partial\vec{B}(\vec{r},t)}{\partial t} \\
\text{rot}\vec{B}(\vec{r},t) &= \frac{4\pi}{c}\vec{j}(\vec{r},t) + \frac{1}{c}\frac{\partial E(\vec{r},t)}{\partial t} & \text{div}\vec{B}(\vec{r},t) &= 0\n\end{aligned}
$$
\n(8)

Dies sind gekoppelte partielle lineare DGL 1. Ordnung. Diese Gleichungen, stärker an experimentellen Fakten orientiert, wurden in der Physik II behandelt. Wir werden sie in der Vorlesung nochmals entwickeln und dazu zunächst Spezialfälle betrachten.

#### Elektrostatik, Magnetostatik

Die beiden Fälle der Elektrostatik und Magnetostatik sind in den Maxwellschen Gleichungen enthalten.

1. Elektrostatik:  $\vec{B}=0, \vec{E}$  zeitunabhängig

$$
\begin{aligned}\n\text{div}\vec{E}(\vec{r}) &= 4\pi\rho(\vec{r})\\ \n\text{rot}\vec{E}(\vec{r}) &= 0\n\end{aligned} \tag{9}
$$

2. Magnetostatik:  $\vec{E}=0, \vec{B}$  zeitunabhängig

$$
\begin{aligned}\n\text{rot}\vec{B}(\vec{r}) &= \frac{4\pi}{c}\vec{j}(\vec{r})\\ \text{div}\vec{B}(\vec{r}) &= 0\n\end{aligned} \tag{10}
$$

## Bemerkungen zur Vektoranalysis

Schon aus der obigen Formulierung erkennt man, dass die Vektoranalysis eine große Rolle spielt, d. h. die Begriffe Gradient, Divergenz und Rotation.

Weiterhin sind der Gaußsche und der Stokessche Satz von zentraler Bedeutung. Ihre Anwendungen und Bedeutungen werden nach der Physik II weiter in den Übungsgruppen vertieft, natürlich auch in der Vorlesung memoriert. Man ndet dazu Anhänge in den Lehrbüchern der Elektrodynamik (→ Literaturliste) und natürlich eine ausführliche Behandlung in den "Mathematik für Physiker"-Büchern und auch in meinem Skript zur Physik II.

## b) Historie

## Literatur

Wer an der Geschichte der Elektrodynamik interessiert ist, dem seien die "Encyclopædia Britannica", "Florian Scheck, Theoretische Physik III, S. 267" oder "Thomas Bührke, Sternstunden der Physik" genannt.

## Etymologie

Der Begriff "Elektron" kommt aus dem Griechischen und bedeutet Bernstein (Reibungselektrizität, Thales von Milet, um 600 v. Chr.).

"Magnetismus" rührt von der Landschaft Magnesia (in Thessalien, Griechenland) her (Lucretius, 99-52 v. Chr.).

## Zeitliche Entwicklung

Wir wollen einige Namen nennen, die mit der Entwicklung der Elektrodynamik verknüpft sind. Die dicken Punkte deuten dabei die wichtigsten Beiträge an.

- Charles Augustin de Coulomb (1736-1806) Coulomb-Gesetz (1785)
- · Benjamin Franklin (1706-1790) politische Tätigkeit Blitzableiter
- Hans Christian Ørsted (1777-1851) Magnetfeld eines Stromdurchflossenen Leiters (um 1820)
- · Jean Baptiste Biot (1774-1862), Félix Savart (1791-1841) Biot-Savart-Gesetz
- André Marie Ampère (1775-1836) Kraftwirkung stromdurchflossener Leiter, Spule als Magnet
- Michael Faraday (1791-1867)

kam aus einfachen Verhältnissen, vom Laborassistenen bei dem Chemiker Humphry Davy zum Professor der Chemie, Präsident der Royal Society, London

starker Vertreter des Feldbegriffs, aber schrieb nie eine Formel

Faradaysches Induktionsgesetz (1831)

Faraday-Käg (1835)

Faraday-Effekt, Drehung von Lichtpolarisation im Magnetfeld (1845)

• James Clerk Maxwell (1831-1879)

aus schottischem Landadel, Edinburgh  $\rightarrow$  Trinity College, Cambridge  $\rightarrow$  Aberdeen, King's College, Privatier, 1871 Direktor des Cavendish-Laboratoriums (neugegründet) hielt noch am Äther fest

 $Dy$ namical Theory of the Electromagnetic Field" (1865)

• Heinrich Hertz (1857-1894)

Experimente zu Radiowellen an der TU Karlsruhe (1884-1888)

- Albert Einstein (1879-1955) Spezielle Relativitätstheorie, Lorentzinvarianz (1905)
- · Ludvig Lorenz (1829-1891) Retardierungspotentiale Eichtransformation

Interessant: Die Lorenz-Eichung (wird später behandelt) stammt nicht von Hendrik Aanton Lorentz, sondern von Ludvig Lorenz. Weiterhin stammt die Lorentzinvarianz von Albert Einstein. Weitere Informationen finden sich im Anhang des Wegner-Skripts und im Anhang des Buches von Scheck.

## c) Maßeinheiten

## Gaußsches Maßsystem

Wie allgemein in der Elektrodynamik üblich, verwenden wir hier das Gaußsche Maßsystem als Erweiterung des cgs-Systems, aufbauend auf Zentimeter (cm), Gramm (g) und Sekunde (s). Es unterscheidet sich von dem SI (internationales Einheitensystem), das meist in der Experimentalphysik benutzt wird und auf Meter (m), Kilogramm (kg), Sekunde (s) und Ampere (A) aufbaut.

Erinnern wir uns an das Coulombgesetz (1). Im SI ist  $k = \frac{1}{4\pi\epsilon_0}$ . Wir werden jedoch eine vereinfachte Schreibweise verwenden, in der  $k = 1$  gilt. Dies ist ohne Probleme möglich, hat aber zur Folge, dass das Einheitensystem anders definiert ist. Wir finden damit das Gaußsche Maßsystem.

Ausgehend von der Einheit der Kraft im cgs-System,  $[F] = \text{dyn}$ , geben wir die Einheiten für Ladung, Strom und die Felder an.

$$
[q] = [\rho][r]^3 = \mathrm{dyn}^{1/2} \mathrm{cm}
$$
  
\n
$$
[I] = [j][r]^2 = \mathrm{dyn}^{1/2} \mathrm{cm} \,\mathrm{s}^{-1} \quad (\mathrm{denn} \,\,\vec{j} = \rho \vec{v})
$$
  
\n
$$
[E] = [B] = \mathrm{dyn}^{1/2} \mathrm{cm}^{-1}
$$
\n(11)

Der Unterschied beim SI ist, dass wir es dort mit rationalen Einheiten zu tun haben, in denen kein Faktor  $\pi$  auftritt.

#### Das Ampere

Am Beispiel der Energie lässt sich zeigen, wie sich die neue Einheit Ampere ins SI einführen lässt. Die Einheit der Energie ist  $J = W s = A V s$ . Auf diese Weise lässt sich die Stromstärke definieren. Ein wichtiger Zusammenhang im SI lautet

$$
c^2 = \frac{1}{\epsilon_0 \mu_0} \tag{12}
$$

Die Denition der Stromstärke im SI basiert auf der Kraft, die zwischen zwei unendlich langen Leitern wirkt, welche parallel zueinander sind und den Abstand 1 m haben. Beide Leiter werden von 1 A durch ossen, wenn eine Kraft von 10<sup>−</sup><sup>7</sup> N wirkt (die genaue Behandlung stellen wir hier noch zurück). Mit dieser Definition lässt sich die Konstante  $k$  festlegen.

$$
k = \frac{1}{4\pi\epsilon_0} = 10^{-7}c^2 \,\text{N} \,\text{A}^{-2} = 10^{-7}c^2 \,\text{V} \,\text{s} \,\text{A}^{-1} \,\text{m}^{-1} \tag{13}
$$

Es folgt für  $\mu_0$  der exakte Wert

$$
\mu_0 = \frac{4\pi}{10^7} \text{V s A}^{-1} \text{m}^{-1} \,. \tag{14}
$$

Da die Lichtgeschwindigkeit  $c$  per Definition ebenfalls exakt ist,  $c = 2.99792458 \cdot 10^8 \,\text{m}\,\text{s}^{-1}$ , ist auch  $\epsilon_0$ exakt.

Die schon erwähnte Einheit der Kraft im cgs-System ist das Dyn(e), 1 dyn = 10<sup>−</sup><sup>5</sup> N. Es steht dem Leser frei, nachzuprüfen, dass für die Einheit der Ladung im Gaußschen Maßsystem 1 LE $^g\approx\frac{10^{-9}}{3}$ A s gilt. Man gehe dabei vom Coulomb-Gesetz aus. Das "≈" kommt an dieser Stelle daher, dass die Lichtgeschwindigkeit mit  $c \approx 3 \cdot 10^8 \,\mathrm{m\,s^{-1}}$  genähert wird.

Weiterhin fällt auf, dass das elektrische und magnetische Feld im SI nicht die gleichen Einheiten besitzen, was besonders im Vakuum sehr unschön ist. Im Gaußschen Maßsystem sind ihre Einheiten identisch. Dies ist ein großer Vorteil!

An dieser Stelle sei auf das Wegner-Skript verwiesen. Vorsicht bei der Umrechnung von m in cm usw.!

# d) Weiterführende Bemerkungen

## Bedeutung der Elektrodynamik

Die Elektrodynamik ist heute in der Technik äußerst wichtig, Ingenieure der E-Technik werden im Allgemeinen mehr darüber wissen als ein Physiker, aber im Rahmen der Grundlagenwissenschaft sollte man folgende Punkte bedenken:

- Sie beschreibt fundamentale Kräfte auch zwischen Elementarteilchen, den Quarks und Leptonen, und damit zwischen Protonen, Neutronen und Elektronen, bis hin zu Atomen und Molekülen. Sie ist daher wichtig für die Atomphysik und Festkörperphysik.
- Sie wird mit der "schwachen" und nach gängiger Meinung vermutlich auch mit der "starken" Wechselwirkung vereinigt. Das Ziel ist eine Vereinigung aller vier Naturkräfte, einschlieÿlich der Gravitation (z. B. String-Theorie).
- Die Aufteilung in "Materie" (Elektronen, Protonen, ...) und "Strahlung" (elektromagnetisches Feld, . . . ) wird durch die Quantenphysik aufgehoben. In der Quantenelektrodynamik (QED) wird das elektromagnetische Feld quantisiert, wir finden die  $\gamma$ -Quanten, bzw. Photonen.

Auf der anderen Seite kann auch Materie zu Feldern führen. Man denke dabei an die Bose-Einstein-Kondensation (BEC, ein wichtiger Name dabei ist Prof. Ketterle, geb. in Heidelberg) und die zugehörigen Interferenzerscheinungen von Atomen. Auch die Supraleitung verdeutlicht die Wellennatur von Teilchen.

• Die Feldgleichungen müssen nicht linear sein! Beispiele sind die "nichtabelschen" Eichfelder der Chromodynamik und Flavordynamik. In diesem Fall besitzen die Felder selbst eine Ladung.

Die Gross-Pitaevskii-Gleichung für das Bose-Einstein-Kondensat hat einen nicht-linearen  $\psi^3$ -Term.

Hier versagen die Methoden der Elektrodynamik, wie sie in dieser Vorlesung geschildert werden. Aber es gibt durchaus nicht-lineare Optik. . .

## Weitere Bemerkungen

- Die Elektrodynamik erlaubt es, wichtige Kapitel der mathematischen Physik zu schildern (z. B. Kugelfunktionen). Dafür muss man nicht bis zur Quantenmechanik warten.
- Die elektrische Kraft zwischen zwei Elektronen ist im Vergleich zur Gravitationskraft zwischen zwei Elektronen um fast einen Faktor 10<sup>43</sup> stärker. Allerdings ist diese starke Anziehungskraft wegen der Ladungsneutralität im Universum verborgen.
- Bei der theoretischen Beschreibung der Elektrodynamik soll auch verstanden werden, warum die Maxwellschen Gleichungen gerade diese Form haben und keine andere.

Im zweiten Teil der Vorlesung wird die spezielle Relativitätstheorie behandelt. Die Maxwellschen Gleichungen sind Lorentz-invariant. Eichinvarianz und Lorentzinvarianz führen eindeutig auf die Maxwellsche Theorie, wenn lineare Gleichungen gefordert werden.

• Das Feldkonzept verträgt sich nicht mit Punktladungen. Ein lokales Feld  $\vec{E}(\vec{r}, t)$ , das bei  $\vec{r}$  und t auf geladene Punktteilchen wirkt, ist sehr einschränkend, denn es kommt zu Divergenzen. In der Stringtheorie hingegen haben wir nicht-lokale Wechselwirkung von nicht-lokalen Objekten. Für die meisten Anwendungen ist die Idealisierung durch Punktladungen jedoch sehr hilfreich.

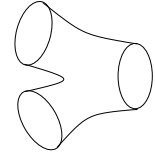

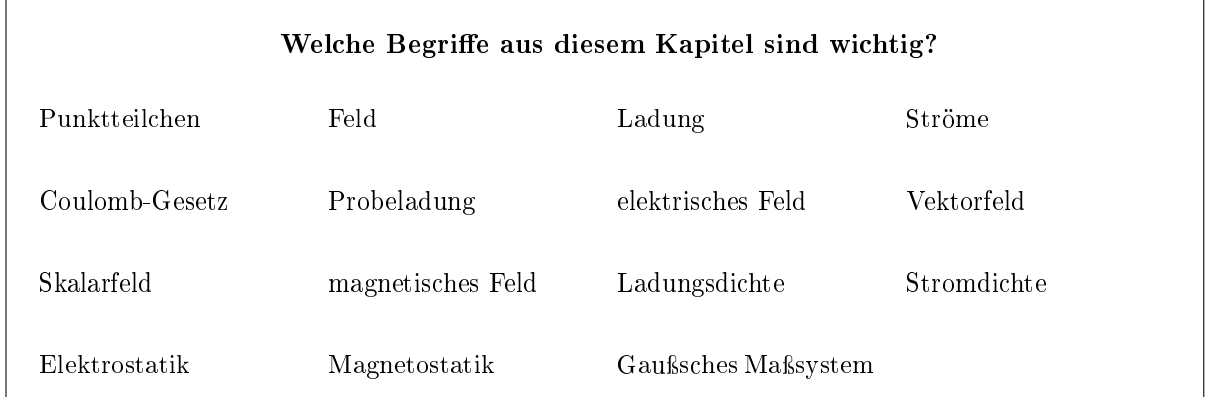

# Kapitel I

# Elektrostatik

## Was ist das Ziel dieses Kapitels?

Die Elektrostatik ist ein Spezialfall der Elektrodynamik und nicht besonders aufregend. Dennoch erlaubt sie die Diskussion von Grundlagen. Neben der δ-Funktion wird auch die Vektoranalysis — insb. die Begriffe Gradient, Divergenz und Rotation — als wichtige mathematische Grundlage eingeführt.

Das elektrische Potential als mächtiges Werkzeug der Elektrodynamik wird vorgestellt, und es wird ein genauerer Blick auf die Feldgleichungen geworfen.

## 1 Das elektrische Feld, Potential und die Feldgleichungen

## a) Das elektrische Feld

## Elektrisches Feld

Das Coulomb-Gesetz hatten wir schon im letzten Kapitel kennen gelernt. Hier schreiben wir es noch einmal hin und berücksichtigen zugleich, dass  $k = 1$ .

$$
\vec{F}_{12} = q_1 q_2 \frac{\vec{r}_1 - \vec{r}_2}{|\vec{r}_1 - \vec{r}_2|^3}
$$
\n(1.1)

Es sei nochmals gesagt, dass dieses Gesetz für Ladungen gilt, deren Ausdehnung klein ist gegen den Abstand r. Wir werden später untersuchen, wie man ausgedehnte Ladungsverteilungen beschreiben kann. Anders als beim Gravitationsgesetz erlaubt das Coulomb-Gesetz nicht nur eine Anziehung, sondern auch eine Abstoÿung.

Will man mehrere Ladungen beschreiben, lassen sich die Kräfte addieren. Es gilt die lineare Superposition der Kräfte.

$$
\vec{F}(\vec{r}) = q\vec{E}(\vec{r}) = q\sum_{i=1}^{n} q_i \frac{\vec{r} - \vec{r}_i}{|\vec{r} - \vec{r}_i|^3}
$$
(I.2)

Den Schritt von einer Ansammlung von Punktladungen zu einer Ladungsdichte geht man, indem man infinitesimal  $\Delta q_i = \rho(\vec{r}) \Delta V \to \rho(\vec{r}) d^3r$  schreibt. Die Summation wird zur Integration und wir können das elektrische Feld für Ladungsverteilungen hinschreiben.

$$
\vec{E}(\vec{r}) = \int d^3r' \rho(\vec{r}') \frac{\vec{r} - \vec{r}'}{|\vec{r} - \vec{r}'|^3}
$$
(I.3)

Zur Erinnerung: Es handelt sich hier um ein Vektorfeld.

Den diskreten Fall von Punktladungen gewinnt man zurück, indem man die Dichte als Summe von δ-Funktionen schreibt.

$$
\rho(\vec{r}) = \sum_{i=1}^{n} q_i \delta_3(\vec{r} - \vec{r}_i)
$$
\n(1.4)

Der Index 3 besagt, dass wir es mit einem dreidimensionalen Argument in der δ-Funktion zu tun haben.

## Diracsche " $\delta$ -Funktion"

Das Ziel ist es, eine "Funktion" zu definieren, die zwei gewisse Eigenschaften besitzt,

$$
\delta(x) = 0 \quad \text{für } x \neq 0 \tag{I.5}
$$

und

$$
\int_{-\infty}^{+\infty} \delta(x) dx = 1.
$$
 (I.6)

Solche eine Funktion existiert nur als Limes  $n \to \infty$  von Funktionen  $f_n(x)$  mit  $\int_{-\infty}^{+\infty} f_n(x) dx = 1$  und  $f_n(x) \stackrel{n \to \infty}{\longrightarrow} 0$  für  $x \neq 0$  und  $f_n(0) \stackrel{n \to \infty}{\longrightarrow} \infty$ . Beispiele sind

$$
f_n(x) = \begin{cases} n & \text{für } |x| \le \frac{1}{2n} \\ 0 & \text{sonst} \end{cases},
$$
  

$$
f_n(x) = ne^{-\pi n^2 x^2},
$$
  

$$
f_n(x) = \frac{n}{\pi} \left(\frac{\sin nx}{nx}\right)^2.
$$
 (I.7)

Der erste Fall ist die einfache Kastenfunktion mit Breite $\frac{1}{n}$ und Höhe $n.$ Definieren wir uns zur weiteren Untersuchung der δ-Funktion eine Folge von Funktionen  $g_n(x)$  durch die Funktionale

$$
F_n^{(x_0)}(g) = \int_{-\infty}^{+\infty} dx \, g(x) f_n(x - x_0) = g_n(x_0) \; . \tag{I.8}
$$

 $F_n^{(x_0)}(g)$  bildet im Raum der Funktionen das Skalarprodukt von  $g(x)$  und  $f_n(x-x_0)$ . Mit  $\lim_{n\to\infty} g_n(x) = g(x)$  schreibt man

$$
\int_{-\infty}^{+\infty} dx \, g(x) \delta(x - x_0) = g(x_0) \Bigg]. \tag{I.9}
$$

Die sogenannte " $\delta$ -Funktion" ist ein Funktional, das der Funktion  $g(x)$  (Vektor im Raum der Funktionen) ihren Wert an der Stelle  $x_0$  zuordnet.

Anschaulich multipliziert man  $g(x)$  mit einer Funktion  $f_n(x$  $x_0$ ), die fast überall Null ist und nur in der Nähe von  $x_0$  ein ausgeprägtes Maximum hat. Dadurch liefert das Produkt nur einen Beitrag bei  $x = x_0$ , denn für  $x \neq x_0$  ist  $f_n(x)$  quasi Null. Die Funktionale, die durch  $f_n$  definiert werden, haben eine Integraldarstellung, (I.8). Der Limes  $(n \to \infty)$  selbst hat keine Integraldarstellung, dennoch schreibt man diese formal hin.

$$
\lim_{n \to \infty} F_n^{(x_0)}(g) = g(x_0)
$$
\n(1.10)

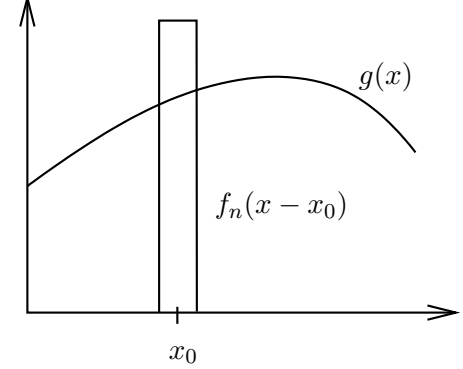

wird als δ-Funktional oder δ-Distribution bezeichnet. Es handelt sich strenggenommen um keine Funktion, dennoch wird oft von der δ-Funktion gesprochen.

Der Umgang mit der  $\delta$ -Funktion wird in den Übungen vertieft.

Abbildung I.1: anschauliches Beispiel zur  $\delta$ -Funktion

## b) Umformulierung des Coulomb-Gesetzes als DGL bzw. Integralgleichung

In diesem Abschnitt beschäftigen wir uns mit der Umformulierung des Coulomb-Gesetzes in eine DGL bzw. Integralgleichung.

#### Elektrischer Fluss

Der elektrische Fluss ist definiert als das Flächenintegral des elektrischen Feldes.

elektrischer Fluss = 
$$
\int_{A} d\vec{a} \cdot \vec{E}(\vec{r}) \quad (I.11)
$$

Man stelle sich dazu irgendeine Fläche im Raum vor, die man in infinitesimale Teilflächen zerlegt. Zu jeder Teiläche betrachtet man den zugehörigen *infinitesimalen Flä*- $\emph{chenvektor d\vec{a}}$ , der senkrecht auf der Teilfläche steht und dessen Betrag der Fläche entspricht. Man spricht gelegentlich von "Igelvektoren", da die Vektoren wie die Stacheln beim Igel aus der Fläche hinaus zeigen. Beim Flächenintegral wird über alle infinitesimale Flächen summiert.

Wir werden noch sehen, dass der Fluss ein Maÿ für die Ladung ist, die hinter der Fläche A sitzt. Auch auf den damit verknüpften Begriff der Feldlinien gehen wir noch kurz ein.

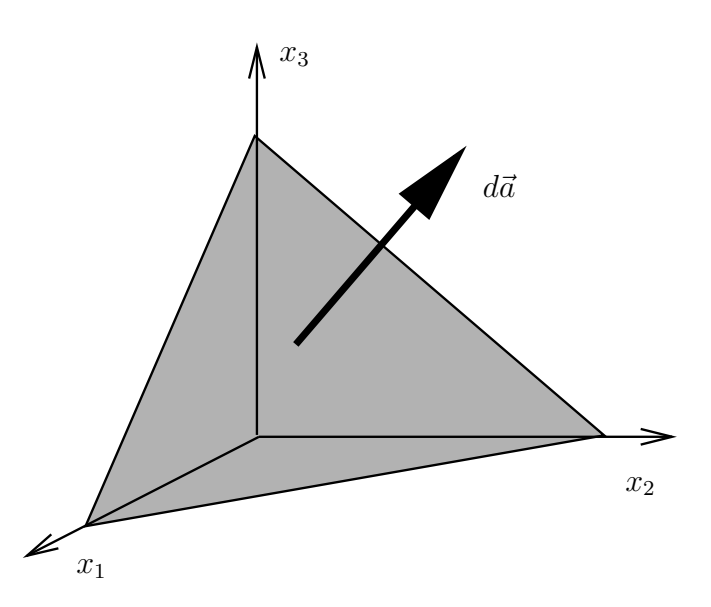

Abbildung I.2: Das Flächenelement  $d\vec{a}$  berechnet sich aus  $d\vec{a} = d\vec{a}_1 + d\vec{a}_2 + d\vec{a}_3$  mit  $d\vec{a}_3 = d\vec{x}_1 \times d\vec{x}_2$  usw.

## Gauÿsches Gesetz in Integralform

Werfen wir einen Blick auf das elektrische Feld einer allgemeinen Ladungsverteilung.

$$
\vec{E}(\vec{r}) = \int d^3r' \,\rho(\vec{r}') \frac{\vec{r} - \vec{r}'}{|\vec{r} - \vec{r}'|^3}
$$
\n(1.12)

Der Fluss durch eine geschlossene Oberfläche A, die das Volumen V einschließt, ist

$$
\oint_{A} d\vec{a} \cdot \vec{E}(\vec{r}) = \oint_{A} d\vec{a} \cdot \int d^{3}r' \,\rho(\vec{r}') \frac{\vec{r} - \vec{r}'}{|\vec{r} - \vec{r}'|^{3}} \,. \tag{I.13}
$$

Wir können beide Integrationen auf der rechten Seite vertauschen, da das erste Integral die  $\vec{r}$ , das zweite aber die  $\vec{r}$  aufsummiert.

$$
\oint_{A} d\vec{a} \cdot \vec{E}(\vec{r}) = \int d^{3}r' \rho(\vec{r}') \oint_{A} d\vec{a} \cdot \frac{\vec{r} - \vec{r}'}{|\vec{r} - \vec{r}'|^{3}} \tag{I.14}
$$

Hier werden zwei Fälle unterschieden.

- (i) Liegt  $\vec{r}$  in V, können wir  $\vec{r}$  = 0 setzen (s. u.) und erhalten für den Beitrag des Flächenintegrals  $4\pi$ . Prüfe dies für den Fall nach, dass das eingeschlossene Volumen eine Kugel ist! Es ist für das Ergebnis aber unerheblich, ob die Fläche eine Kugeloberäche ist oder eine kompliziertere Gestalt besitzt.
- (ii) Haben wir es mit dem Fall zu tun, dass  $\vec{r}$  außerhalb von V liegt, heben sich die Beiträge der Flächenelemente gerade hinweg, da sie entgegengesetzt orientiert sind.

Dieses Verhalten sorgt dafür, dass bei der Integration  $\int d^3r' \, \rho(\vec{r}')$  tatsächlich nur über das Volumen V integriert wird. Das Ergebnis lautet dann

$$
\oint_{A} d\vec{a} \cdot \vec{E}(\vec{r}) = 4\pi Q , \qquad (I.15)
$$

wobei Q die Ladung ist, die in V enthalten ist. Wir haben soeben das bekannte Gauÿsche Gesetz in Integralform aus der Physik gefunden.

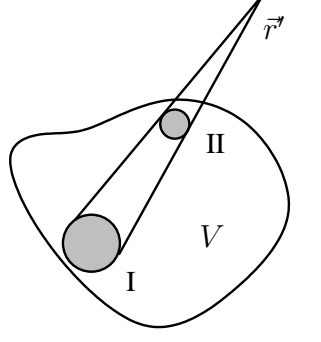

Abbildung I.3:  $\vec{r}' \notin V$ , alle Beiträge I und II heben sich paarweise genau weg, so dass das Integral verschwindet

$$
\oint_{A} d\vec{a} \cdot \vec{E}(\vec{r}) = 4\pi Q = 4\pi \int_{V} d^{3}r \,\rho(\vec{r})
$$
\n(1.16)

 $Q$  ist dabei die von der Fläche  $A$  eingeschlossene Ladung.  $A$  muss geschlossen sein, dies deutet das  $\oint$  auf der linken Seite der Gleichung an.

#### Divergenz und Gaußsches Gesetz als DGL

Betrachten wir nun die rechte Seite der Gleichung (I.16) genauer.  $\Delta V$  ist das infinitesimale Volumenelement, dann lautet der Integrand  $4\pi \rho(\vec{r})\Delta V$ .

Die Divergenz oder Quellstärke des elektrischen Feldes  $\vec{E}$  wird definiert durch

$$
\operatorname{div}\vec{E}(\vec{r}) = \lim_{\Delta V \to 0} \frac{\oint_A d\vec{a} \cdot \vec{E}(\vec{r})}{\Delta V} . \tag{I.17}
$$

Damit können wir sofort die differentielle Form des Gaußschen Gesetzes notieren.

$$
\boxed{\text{div}\vec{E}(\vec{r}) = 4\pi\rho(\vec{r})}
$$
\n(1.18)

Dies ist bereits einer der Maxwellschen Gleichungen (wenn wir später die Zeitabhängigkeit wieder hinzufügen).

## Punktladung

Für eine Punktladung bei  $\vec{r}_0$  gilt

$$
\vec{E}(\vec{r}) = q \frac{\vec{r} - \vec{r}_0}{|\vec{r} - \vec{r}_0|^3} \,. \tag{I.19}
$$

O. B. d. A. können wir  $\vec{r}_0 = 0$  setzen, d. h. eine Punktladung im Ursprung erzeugt das elektrische Feld

$$
\vec{E}(\vec{r}) = q \frac{\vec{r}}{r^3} \,. \tag{I.20}
$$

Wir sehen, dass das elektrische Feld radialsymmetrisch ist und nach außen zeigt. Betrachte eine Kugel um q mit Radius r, dann gilt

$$
\oint_{A} d\vec{a} \cdot \vec{E}(\vec{r}) = 4\pi q \,. \tag{I.21}
$$

Die Flächenvektoren  $d\vec{a}$  stehen senkrecht auf der Kugel, zeigen also nach außen. Dies schreibt man folgendermaÿen auf:

$$
d\vec{a} = da\frac{\vec{r}}{r}, \quad da = r^2 d\Omega = r^2 \sin\theta d\theta d\varphi \qquad (I.22)
$$

Das Gauÿsche Gesetz nimmt in unserem Fall, d. h. für eine Punktladung, die Form

$$
q \operatorname{div} \frac{\vec{r}}{r^3} = 4\pi q \delta_3(\vec{r}) \tag{I.23}
$$

an.

Aus dieser Gleichung erkennt man, dass div $\frac{\vec{r}}{r^3} = 0$  für  $r \neq 0$ . Auf diesen Zusammenhang kommen wir später noch einmal zurück. Wir werden ihn dann explizit ausrechnen.

Wir hatten uns oben entschieden, eine Kugel mit Radius r um q zu legen. Allgemeiner hätten wir auch eine Oberfläche mit nicht-konstantem Radius  $r(\theta, \varphi)$  verwenden können. Das macht allerdings keine Probleme, so lange  $r > 0$  erfüllt ist.

#### Gaußscher Satz

Ein Vergleich von (I.16) und (I.18) motiviert den Satz von Gauÿ aus der Mathematik für endliche Volumina. Dieser Satz ist fundamental für die Vektoranalysis.

$$
\oint_{A} d\vec{a} \cdot \vec{E}(\vec{r}) = \int_{V} d^{3}r \operatorname{div} \vec{E}(\vec{r})
$$
\n(1.24)

Als einfache Beweisskizze kann man sich vorstellen, dass das Volumen V aus vielen infinitesimalen Volumina (Kuben, Tetraeder usw.) zusammen gesetzt wird. Bei der Oberächenintegration heben sich an den inneren Grenzächen der einzelnen Volumina die gemeinsamen Flächen hinweg, da sie entgegengesetzt orientiert sind.

#### Allgemeine Ladungsverteilung

Das Gesetz für eine allgemeine Ladungsverteilung  $\rho(\vec{r})$  folgt aus dem für eine Punktladung durch Superposition. Wir wollen zeigen, dass

$$
\vec{E}(\vec{r}) = \int d^3r' \,\rho(\vec{r}') \frac{\vec{r} - \vec{r}'}{|\vec{r} - \vec{r}'|^3} \quad \Longrightarrow \quad \text{div}\vec{E}(\vec{r}) = 4\pi\rho(\vec{r}) \tag{I.25}
$$

gilt, was wir im letzten Abschnitt schon aus anderen Überlegungen gewonnen hatten. Dazu differenzieren wir  $\vec{E}(\vec{r})$  und zeigen, dass die DGL erfüllt ist.

$$
\operatorname{div}\vec{E}(\vec{r}) = \int d^3r' \,\rho(\vec{r}') \operatorname{div}_{r} \frac{\vec{r} - \vec{r}'}{|\vec{r} - \vec{r}'|^{3}} = \int d^3r' \,\rho(\vec{r}') \,4\pi \delta_3(\vec{r} - \vec{r}') = 4\pi \rho(\vec{r}) \tag{I.26}
$$

Wir werden bald sehen, dass die Berechnung von  $\vec{E}(\vec{r})$  bei allgemein vorgegebenen Ladungsdichten  $\rho(\vec{r})$ mit dem Potential eleganter ist.

#### Homogen geladene Kugel

Die homogen geladene Kugel ist definiert durch

$$
\rho(r) = \begin{cases} \rho_0 & \text{für } r \le R \\ 0 & \text{für } r > R \end{cases} . \tag{I.27}
$$

Wir nehmen an, dass das elektrische Feld radialsymmetrisch ist und nach außen zeigt, d. h.  $\vec{E}(\vec{r})$  =  $E(r)\frac{\vec{r}}{r}$ . Diese Annahme wird später untermauert, wenn wir die Rotation eines Vektorfeldes kennen lernen. Erinnern wir uns, dass  $d\vec{a} = da\frac{\vec{r}}{r}$ . Das Gaußsche Gesetz (I.16) nimmt ausintegriert daher eine einfache Form an.  $(4\pi$ 

$$
4\pi r^2 E(r) = 4\pi \begin{cases} \frac{4\pi}{3} R^3 \rho_0 & \text{für } r > R\\ \frac{4\pi}{3} r^3 \rho_0 & \text{für } r \le R \end{cases}
$$
 (I.28)

Für den Grenzfall  $R \to 0$  mit  $\frac{4\pi}{3}R^3\rho_0\,=\,q\,=\,$  const finden wir wieder das Coulomb-Gesetz für eine Punktladung der Ladungsdichte  $\rho(\vec{r}) = q\delta_3(\vec{r})$ .

## Bewegte Ladungen, Ladungserhaltung und Kontinuitätsgleichung

Dieser Unterabschnitt ist ein Vorgriff auf die zeitabhängigen Feldgleichungen. Die Ladung im Volumen V errechnet sich aus der Ladungsdichte.

$$
Q = \int_{V} d^3r \,\rho(\vec{r}, t) \tag{I.29}
$$

Beachte, dass wir hier von zeitabhängigen Ladungsdichten ausgehen. Ist die Stromdichte  $\vec{j}(\vec{r}, t)$  bekannt, können wir berechnen, wie viel Ladung pro Zeit aus einem Volumen herausströmt.

$$
I = \oint_{A} d\vec{a} \cdot \vec{j}(\vec{r}, t) \tag{I.30}
$$

Vergleiche dazu nochmals die Definitionen von  $\rho$  und  $\vec{j}$ . Die geschlossene Fläche A ist die Oberfläche von V, es gilt daher  $A = \partial V$ .

Wichtig an dieser Stelle ist die Ladungserhaltung. Sie besagt, dass elektrische Ladungen nicht einfach erzeugt oder vernichtet werden können. Sie können sich jedoch bewegen. Nimmt in einem Volumen die Ladung  $Q$  ab, dann ist dies nur möglich, indem ein Strom  $I$  aus dem Volumen fließt.

$$
\dot{Q} = -I \tag{I.31}
$$

In Integraldarstellung lautet die Ladungserhaltung

$$
\frac{d}{dt} \int_{V} d^{3}r \,\rho(\vec{r},t) = -\oint_{A} d\vec{a} \cdot \vec{j}(\vec{r},t) \,. \tag{I.32}
$$

Auf der anderen Seite kennen wir den Satz von Gauß,

$$
\oint_{A} d\vec{a} \cdot \vec{j}(\vec{r},t) = \int_{V} d^{3}r \operatorname{div} \vec{j}(\vec{r},t) .
$$
\n(1.33)

Ziehen wir die Zeitableitung in das Volumenintegral hinein (was wir tun können, wenn das Volumen selbst zeitlich konstant ist), können wir schreiben

$$
\int_{V} d^{3}r \frac{\partial}{\partial t} \rho(\vec{r}, t) = -\int_{V} d^{3}r \operatorname{div} \vec{j}(\vec{r}, t) .
$$
\n(1.34)

Da wir das Volumen V nicht näher spezifiziert haben, ist die Gleichung gültig für alle Volumina, auch für innitesimale. Die Gleichung gilt insbesondere auch für die Integranden. Wir haben die sehr wichtige Kontinuitätsgleichung gefunden.

$$
\dot{\rho}(\vec{r},t) = -\text{div}\vec{j}(\vec{r},t)
$$
\n(1.35)

Die Kontinuitätsgleichung ist eine Bilanzgleichung, die an jedem Punkt und zu jeder Zeit erfüllt ist. Sie ist äquivalent zur Ladungserhaltung.

#### Divergenz in kartesischen Koordinaten

Die Divergenz in kartesischen Koordinaten ist definiert durch

$$
\operatorname{div}\vec{E}(\vec{r}) = \frac{\partial}{\partial x_1} E_1(x_1, x_2, x_3) + \frac{\partial}{\partial x_2} E_2(x_1, x_2, x_3) + \frac{\partial}{\partial x_3} E_3(x_1, x_2, x_3).
$$
 (I.36)

Mit der Zerlegung  $\vec{E} = E_1\vec{e}_1 + E_2\vec{e}_2 + E_3\vec{e}_3$  und  $\vec{r} = x_1\vec{e}_1 + x_2\vec{e}_2 + x_3\vec{e}_3$  lautet die Matrixschreibweise

$$
\operatorname{div}\vec{E} = \left(\frac{\partial}{\partial x_1}, \frac{\partial}{\partial x_2}, \frac{\partial}{\partial x_3}\right) \begin{pmatrix} E_1 \\ E_2 \\ E_3 \end{pmatrix}.
$$
 (I.37)

Es ist unbequem, die  $\frac{\partial}{\partial x_i}$ -Terme mitzunehmen, daher definiert man den *Nabla-Differentialoperator*  $\vec{\nabla}$  als Vektor  $\overline{a}$  $\mathbf{r}$ 

$$
\vec{\nabla} = \left(\frac{\partial}{\partial x_1}, \frac{\partial}{\partial x_2}, \frac{\partial}{\partial x_3}\right) ,\qquad (I.38)
$$

und schreibt

$$
\overrightarrow{\text{div}\vec{E}} = \vec{\nabla} \cdot \vec{E}.
$$
 (I.39)

Man kann sich dies am Beispiel eines Quaders mit den Seitenlängen  $dx_1, dx_2$  und  $dx_3$  plausibel machen. Der Fluss durch den Quader in  $x_1$ -Richtung ist

$$
dx_2 dx_3 [E_1(x_1+dx_1, x_2, x_3) - E_1(x_1, x_2, x_3)] = dV \frac{\partial E_1}{\partial x_1} .
$$
 (I.40)

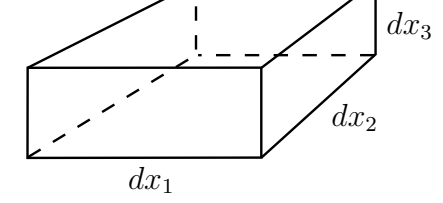

Abbildung I.4: Quader zur Divergenz in kartesischen Koordinaten

Vergleiche diesen Ausdruck mit der allgemeinen Definition der Divergenz (I.17).

## Divergenz für Punktladung

Berechne nun zur Übung die Divergenz des elektrischen Feldes einer Punktladung,  $\vec{E}(\vec{r}) \propto \frac{\vec{r}}{r^3}$ , in kartesischen Koordinaten.

Nutze die Produkt- und die Kettenregel aus.

$$
\operatorname{div}\frac{\vec{r}}{r^3} = \vec{\nabla} \cdot \frac{\vec{r}}{r^3} = \frac{\vec{\nabla} \cdot \vec{r}}{r^3} + \vec{r} \cdot \vec{\nabla} \left(\frac{1}{r^3}\right) = \frac{3}{r^3} + \vec{r} \cdot \left(\frac{-3}{r^4}\right) \vec{\nabla} r = 0 \quad \text{für } r \neq 0 \tag{I.41}
$$

Hier wurde ausgenutzt, dass

$$
\vec{\nabla}r = \frac{\vec{r}}{r} \,. \tag{I.42}
$$

Man mache sich diesen Zusammenhang klar, indem man  $\vec{r}$  und  $r$  durch x, y und z ausdrückt! Bedenke, dass die Divergenz nur für  $r \neq 0$  verschwindet, vgl. dazu (I.18).

Man sollte die Gelegenheit nutzen und ein wenig üben, ohne explizite Koordinatendarstellung auszukommen. Es ist wichtig, die Regeln der Analysis (Differentiation) und der Vektoralgebra (Skalarprodukt, Vektorprodukt) zu kombinieren, um kompakte Rechnungen zu ermöglichen. Um sich klarzumachen, dass  $\vec{\nabla}\cdot\vec{r}=3, \vec{\nabla}\times\vec{r}=0$  oder  $\vec{\nabla}r=\frac{\vec{r}}{r}$  gilt, rechnet man am besten zunächst in Vektor- und Matrizendarstellung. Wenn man das Ergebnis erst einmal kennt, kann man es immer wieder benutzen, ohne die lästigen Rechnungen zu wiederholen.

Man beachte die Reihenfolge, in der die Symbole aufgeschrieben werden.  $\vec{\nabla} \cdot \vec{r}$  ist etwas anderes als  $\vec{r} \cdot \vec{\nabla}$ , da der Nabla-Operator normalerweise nach rechts wirkt. Unter Umständen muss durch einen Pfeil o. Ä. klar gemacht werden, auf welchen Ausdruck oder in welche Richtung der Nabla-Operator wirkt.

## c) Das elektrische Potential

#### Arbeit

Genau wie in der Mechanik lässt sich in der Elektrostatik ein Potential einführen, das eng mit der potentiellen Energie des Feldes verknüpft ist.

Werfen wir zunächst einen Blick auf die Arbeit, die geleistet werden muss, wenn man eine Probeladung gegen das elektrische Feld von  $\vec{r}_1$  nach  $\vec{r}_2$  bewegen will:

$$
W = -\int_{\vec{r}_1}^{\vec{r}_2} d\vec{r} \cdot \vec{F}(\vec{r}) = -q \int_{\vec{r}_1}^{\vec{r}_2} d\vec{r} \cdot \vec{E}(\vec{r}) . \qquad (1.43)
$$

II

Das Wegintegral ist die Aufsummation lauter infinitesimaler Wegstücke dr, für die  $\vec{F}(\vec{r}) \cdot d\vec{r}$  gilt, wie es aus der Mechanik bekannt ist.

Es stellt sich die Frage, ob die zu leistende Arbeit, um von  $\vec{r}_1$  nach  $\vec{r}_2$  zu gelangen, von dem gewählten Weg abhängt. Falls die Arbeit tatsächlich wegabhängig sein sollte, könnte man ein Perpetuum Mobile konstruieren und ständig Energie gewinnen, wohlgemerkt ohne eine zeitabhängige Kraft, denn wir sind noch immer in der Elektrostatik.

Wir fordern daher, dass auf einem geschlossenen Weg die Arbeitsbilanz Null ist. Mit anderen Worten: Die zu leistende Arbeit, um von einem Punkt zu einem anderen zu gelangen, ist nicht abhängig vom gewählten Weg. I

$$
\bigvee_{\substack{\overrightarrow{r_1} \\ \overrightarrow{r_1} }}
$$

Abbildung I.5: geschlossener Weg mit Hinweg I und Rückweg II

 $\vec{r}_2$ 

$$
d\vec{r} \cdot \vec{E}(\vec{r}) = 0 \tag{I.44}
$$

### Rotation

Definiere die Rotation eines Vektorfeldes durch

$$
\vec{e}_a \cdot \mathrm{rot} \vec{E}(\vec{r}) = \lim_{\Delta a \to 0} \frac{\oint d\vec{r} \cdot \vec{E}(\vec{r})}{\Delta a} .
$$

 $\vec{e}_a$  ist der Normalenvektor des Flächenelements  $\Delta \vec{a}$ . Für infinitesimale geschlossene Wege folgt

$$
\operatorname{rot}\vec{E}(\vec{r}) = 0 \qquad (1.46)
$$

Dies ist die differentielle Form der Wegunabhängigkeit. Wir haben hier schon eine weitere der Maxwellschen Gleichungen vor uns (in der vollen Elektrodynamik sieht die Gleichung noch etwas anders aus).

## Satz von Stokes

Der Satz von Stokes für endliche Flächen A lautet

$$
\oint_C d\vec{r} \cdot \vec{E}(\vec{r}) = \int_A d\vec{a} \cdot \mathrm{rot}\vec{E}(\vec{r}) \,. \tag{I.47}
$$

Er setzt das Flächenintegral über die Rotation des Vektorfeldes  $\vec{E}(\vec{r})$  in Beziehung zu dem geschlossenen Wegintegral von  $\vec{E}(r)$  entlang des Randes der Fläche A, also  $C = \partial A$ .

Es folgt sofort der schon bekannte Zusammenhang (I.44), d. h. beide Formulierungen sind äquivalent,

$$
\oint_C d\vec{r} \cdot \vec{E}(\vec{r}) = 0 \iff \text{rot}\vec{E}(\vec{r}) = 0.
$$
\n(1.48)

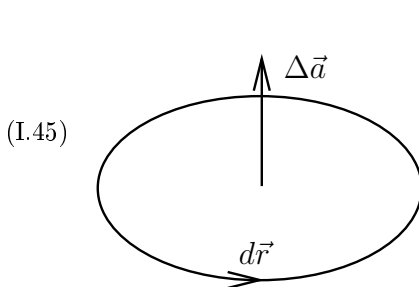

Abbildung I.6: Rechtsschraube

## Bemerkung zur Gültigkeit und Beweisskizze

Der Satz von Stokes gilt nur für einfach zusammenhängende Flächen A. Einfach zusammenhängende ("sternförmige") Flächen lassen sich anschaulich zu irgendeinem Punkt innerhalb der Fläche zusammenziehen. Gegenbeispiele sind Flächen mit "Löchern". Betrachtet man ein Vektorfeld mit Polstellen und liegen diese innerhalb der betrachteten Fläche A, so ist der Satz von Stokes nicht anwendbar.

Um den Satz von Stokes zu zeigen, zerlegt man die endliche Fläche  $A$  in infinitesimale, planare Flächen  $\Delta \vec{a}$  (Dreiecke, Rechtecke, usw.). Das Ringintegral um A wird nun geschrieben als die Summe von infinitesimalen Ringintegralen um alle kleinen Flächen ∆a. Die inneren Linien heben sich dabei heraus (entgegengesetze Orientierung). Berechne die infinitesimalen Ringintegrale und definiere damit  $\vec{e}_a \cdot \text{rot}\vec{E}(\vec{r})\Delta a$  (vgl. Definition der Rotation).

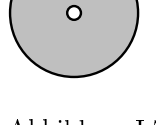

Abbildung I.7: nicht zulässig!

#### Rotation in kartesischen Koordinaten

Man betrachte ein Rechteck in der  $x_1x_2$ -Ebene. Man überlege sich, dass der geschlossene Weg durch

$$
[-E_1(x_1, x_2 + dx_2, x_3) + E_1(x_1, x_2, x_3)]dx_1 + [E_2(x_1 + dx_1, x_2, x_3) - E_2(x_1, x_2, x_3)]dx_2
$$
  
=  $\left(-\frac{\partial E_1}{\partial x_2} + \frac{\partial E_2}{\partial x_1}\right)dx_1 dx_2 = \left(-\frac{\partial E_1}{\partial x_2} + \frac{\partial E_2}{\partial x_1}\right)da_3$  (I.49)

beschrieben werden kann.

Erinnern wir uns, dass wir den Nabla-Operator ∇~ eingeführt haben. Man mache sich klar, dass mit den obigen Überlegungen

$$
\left(\operatorname{rot}\vec{E}(\vec{r})\right)_3 = \left(\vec{\nabla} \times \vec{E}(\vec{r})\right)_3 \tag{I.50}
$$

gilt. Dieser Zusammenhang ist genauso für die beiden anderen Komponenten gültig, also

$$
\boxed{\text{rot}\vec{E}(\vec{r}) = \vec{\nabla} \times \vec{E}(\vec{r})}.
$$
 (1.51)

Um die Rotation praktisch zu berechnen, kann man die Determinante einer  $3 \times 3$ -Matrix verwenden:  $\overline{a}$  $\overline{a}$ 

$$
\vec{\nabla} \times \vec{E} = \begin{vmatrix} \vec{e}_1 & \vec{e}_2 & \vec{e}_3 \\ \frac{\partial}{\partial x_1} & \frac{\partial}{\partial x_2} & \frac{\partial}{\partial x_3} \\ E_1 & E_2 & E_3 \end{vmatrix} .
$$
 (I.52)

Man kann die Rotation aber auch als Matrixmultiplikation verstehen.

$$
\vec{\nabla} \times \vec{E} = \begin{pmatrix} 0 & -\frac{\partial}{\partial x_3} & \frac{\partial}{\partial x_2} \\ \frac{\partial}{\partial x_3} & 0 & -\frac{\partial}{\partial x_1} \\ -\frac{\partial}{\partial x_2} & \frac{\partial}{\partial x_1} & 0 \end{pmatrix} \begin{pmatrix} E_1 \\ E_2 \\ E_3 \end{pmatrix}
$$
(I.53)

führt zum selben Ergebnis.

## Rotation für Punktladung

Berechne (ähnlich wie bei der Divergenz) die Rotation des elektrischen Feldes einer Punktladung in kartesischen Koordinaten. Auch hier sind Produkt- und Kettenregel hilfreich.

$$
\operatorname{rot}\frac{\vec{r}}{r^3} = \vec{\nabla} \times \frac{\vec{r}}{r^3} = \frac{\vec{\nabla} \times \vec{r}}{r^3} - \vec{r} \times \vec{\nabla} \left(\frac{1}{r^3}\right) = -\vec{r} \times \left(\frac{-3}{r^4}\right) \frac{\vec{r}}{r} = 0
$$
\n(1.54)

Nicht vergessen, dass  $\vec{a} \times \vec{b} = -\vec{b} \times \vec{a}$  und damit  $\vec{c} \times \vec{c} = 0$  gilt. Das Minuszeichen im zweiten Schritt kommt zustande, weil man die Reihenfolge von  $\vec{r}$  und  $\vec{\nabla}$  im Kreuzprodukt vertauscht. Überprüfe  $\vec{\nabla} \times \vec{r} = 0$ .

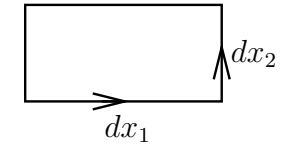

Abbildung I.8: zur Rotation in kartesischen

Koordinaten

#### Elektrisches Potential und Gradient

Definiere das elektrische Potential,

$$
\boxed{\phi(\vec{r}) = -\int_{\vec{r}_0}^{\vec{r}} \vec{E}(\vec{r}') d\vec{r}'}.
$$

Es ist mit dieser Definition eindeutig, da das Integral wegunabhängig ist.

Der Gradient des Potentials wird über die Potentialdifferenz für infinitesimales  $\Delta \vec{r}$  definiert.

$$
[\phi(\vec{r} + \Delta \vec{r}) - \phi(\vec{r})] = \Delta \vec{r} \cdot \text{grad}\phi \qquad (1.56)
$$

Aus der Definition sieht man, dass grad $\phi$  senkrecht auf den  $\AA qui$ potentialächen steht. Äquipotentialächen sind zweidimensionale Flächen im Raum, auf denen das Potential konstant ist, d. h.  $\Delta \vec{r}$  · grad $\phi = 0$ . Anschauliches Beispiel in zwei Dimensionen: Höhenlinien auf Landkarten.

### Gradient in kartesischen Koordinaten

Betrachte

$$
\phi(\vec{r} + \Delta \vec{r}) - \phi(\vec{r})
$$
\n
$$
= \phi(x_1 + \Delta x_1, x_2 + \Delta x_2, x_3 + \Delta x_3) - \phi(x_1, x_2, x_3)
$$
\n
$$
= \phi(x_1 + \Delta x_1, x_2 + \Delta x_2, x_3 + \Delta x_3) - \phi(x_1, x_2 + \Delta x_2, x_3 + \Delta x_3)
$$
\n
$$
+ \phi(x_1, x_2 + \Delta x_2, x_3 + \Delta x_3) - \phi(x_1, x_2, x_3 + \Delta x_3)
$$
\n
$$
+ \phi(x_1, x_2, x_3 + \Delta x_3) - \phi(x_1, x_2, x_3 + \Delta x_3)
$$
\n
$$
= \frac{\partial \phi}{\partial x_1}(\overline{x}_1, x_2 + \Delta x_2, x_3 + \Delta x_3) \Delta x_1 + \frac{\partial \phi}{\partial x_2}(x_1, \overline{x}_2, x_3 + \Delta x_3) \Delta x_2 + \frac{\partial \phi}{\partial x_3}(x_1, x_2, \overline{x}_3) \Delta x_3
$$
\n
$$
\frac{\partial \phi}{\partial x_1}(\overline{x}_1, x_2 + \Delta x_2, x_3 + \Delta x_3) \Delta x_1 + \frac{\partial \phi}{\partial x_2}(x_1, \overline{x}_2, x_3 + \Delta x_3) \Delta x_2 + \frac{\partial \phi}{\partial x_3}(x_1, x_2, \overline{x}_3) \Delta x_3
$$
\n
$$
\frac{\partial \phi}{\partial x_1}(\frac{\partial \phi}{\partial x_1}, \frac{\partial \phi}{\partial x_2}, \frac{\partial \phi}{\partial x_3}) \begin{pmatrix} \Delta x_1 \\ \Delta x_2 \\ \Delta x_3 \end{pmatrix} = \vec{\nabla} \phi \cdot \Delta \vec{r}
$$
\n(1.57)

Wir sehen: Der Gradient kann in kartesischen Koordinaten — wie auch die Divergenz und die Rotation — durch den Nabla-Operator dargestellt werden. Im ersten Fall wirkt  $\vec{\nabla}$  auf ein Skalar, im zweiten Fall bildet man das Skalarprodukt von  $\vec{\nabla}$  mit einem Vektor und im dritten Fall ist das Kreuzprodukt zwischen  $\vec{\nabla}$  und einem Vektor zu nehmen.

## Berechnung des elektrischen Feldes aus dem Potential

Nun untersuchen wir die Potentialdifferenz  $\phi(\vec{r} + \Delta \vec{r}) - \phi(\vec{r})$  genauer:

$$
\phi(\vec{r} + \Delta \vec{r}) - \phi(\vec{r}) = -\int_{\vec{r}}^{\vec{r} + \Delta \vec{r}} \vec{E}(\vec{r}') \cdot d\vec{r}' \stackrel{\Delta \vec{r} \to 0}{=} -\vec{E}(\vec{r}) \cdot \Delta \vec{r} \,. \tag{I.58}
$$

Dies gilt für alle  $\Delta \vec{r}$ , daher finden wir die fundamentale Gleichung

$$
\vec{E}(\vec{r}) = -\text{grad}\phi(\vec{r})\tag{I.59}
$$

Ist umgekehrt  $\vec{E}(\vec{r}) = -\text{grad} \phi(\vec{r})$  erfüllt, dann ist  $\int_{\vec{r}_1}^{\vec{r}_2} \vec{E}(\vec{r}) \cdot d\vec{r}$  wegunabhängig, bzw.  $\oint \vec{E}(\vec{r}) \cdot d\vec{r} = 0$ . Diese Schlussrichtung kann man schnell beweisen. Mit

$$
\int_{\vec{r}_1}^{\vec{r}_2} \left( -\text{grad}\phi(\vec{r}) \right) \cdot d\vec{r} = -\int_{\phi_1}^{\phi_2} d\phi = -[\phi(\vec{r}_2) - \phi(\vec{r}_1)] \tag{I.60}
$$

und der Eindeutigkeit von  $\phi(\vec{r})$  folgt die Behauptung.

## Zusammenfassung

Wir haben gesehen: Für ein Vektorfeld, dessen Rotation verschwindet, rot $\vec{E}(\vec{r})=0$  bzw.  $\oint \vec{E}(\vec{r}) \cdot d\vec{r}=0$ , lässt sich ein skalares Potential  $\phi(\vec{r})$  finden, so dass  $\vec{E}(\vec{r}) = -\text{grad}\phi(\vec{r})$ . Die Umkehrung gilt ebenso.

$$
\boxed{\text{rot}\vec{E}(\vec{r}) = 0 \iff \vec{E}(\vec{r}) = -\text{grad}\phi(\vec{r}) \iff \oint \vec{E}(\vec{r}) \cdot d\vec{r} = 0}
$$
\n(1.61)

Den Beweis könnte man am einfachsten zyklisch führen.

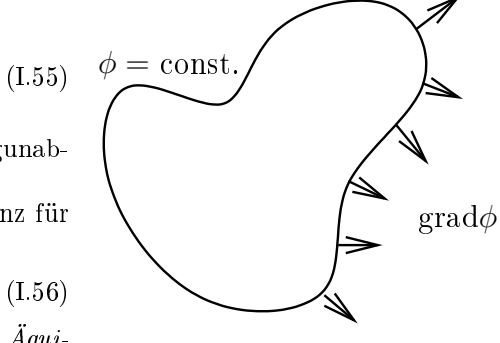

Abbildung I.9: grad $\phi$  steht senkrecht auf Äquipotentialächen

## Bemerkung zu den Feldlinien

Feldlinien sind ein Konstrukt, um sich ein Vektorfeld anschaulich vorzustellen. Die Richtung einer Feldlinie stimmt mit der Richtung des Feldes, hier  $\vec{E}(\vec{r})$  überein. Je stärker das Feld ist, also je größer  $|\vec{E}(\vec{r})|$ , desto dichter werden die Feldlinien gezeichnet. Feldlinien können sich nicht schneiden, denn sonst wäre an den Schnittpunkten die Richtung und damit der Wert des Feldes nicht eindeutig.

Nun können zwei interessante Dinge mit Feldlinien passieren: Sie können geschlossen sein (z. B. Kreise, Ellipsen o. Ä.) oder sie können im Raum beginnen und enden.

Die Feldlinien des elektrischen Feldes in der Statik, so wie wir es hier besprochen haben, sind nicht Die relatinien des elektrischen relaes<br>geschlossen, sonst wäre  $\oint \vec{E}(\vec{r}) \cdot d\vec{r} \neq 0.$ 

Unter der Rotation eines Feldes verteht man die Wirbelstärke, d. h. rotationsfreie Felder, wie hier  $\vec{E}(\vec{r})$ haben keine Wirbel, sind also nicht geschlossen.

Im Gegensatz zur Rotation beschreibt die Divergenz eines Feldes die Quellstärke. Dies wird durch Feldlinien veranschaulicht, die im Raum beginnen oder enden. Mit anderen Worten: Feldlinien des elektrostatischen Feldes  $\vec{E}(\vec{r})$  beginnen und enden in Ladungen.

In der Magnetostatik ist es genau anders: Die Feldlinien von  $\vec{B}(\vec{r})$  sind geschlossen (Rotation), beginnen und enden aber nirgends (divergenzfrei).

Vergleiche dazu die Gleichungen der Elektro- und Magnetostatik aus Kapitel 0.

## d) Feld und Potential aus der Ladungsverteilung, die Poisson-Gleichung Potential direkt aus Ladungsdichte

Wir kennen bisher die Lösung der Feldgleichungen,

$$
\vec{E}(\vec{r}) = \int d^3r' \,\rho(\vec{r}') \frac{\vec{r} - \vec{r}'}{|\vec{r} - \vec{r}'|^3} \,. \tag{I.62}
$$

Gesucht ist das Potential  $\phi(\vec{r})$ . Man kann es durch Integration gewinnen (Übung).

$$
\phi(\vec{r}) = -\int_{\infty}^{\vec{r}} d\vec{r}^{\prime\prime} \cdot \vec{E}(\vec{r}^{\prime\prime})
$$
\n(1.63)

Es gibt einen direkteren Weg. Betrachte den Ausdruck

$$
\operatorname{grad}_{r} \frac{1}{|\vec{r} - \vec{r}'|} = -\frac{1}{|\vec{r} - \vec{r}'|^{2}} \vec{\nabla}_{r} |\vec{r} - \vec{r}'| = -\frac{\vec{r} - \vec{r}'}{|\vec{r} - \vec{r}'|^{3}} . \tag{I.64}
$$

Diese Umformung können wir direkt in die Lösung für  $\vec{E}(\vec{r})$  einsetzen.

$$
\vec{E}(\vec{r}) = -\int d^3r' \,\rho(\vec{r}')\vec{\nabla}_r \frac{1}{|\vec{r} - \vec{r}'|}
$$
\n(1.65)

Beachte: Der Nabla-Operator wirkt auf die ungestrichenen Größen  $\vec{r}$ , das Integral "sieht" aber nur die gestrichenen Größen  $\vec{r}^{\prime}$ , daher können wir den Nabla-Operator aus dem Integral heraus ziehen.

$$
\vec{E}(\vec{r}) = -\vec{\nabla} \underbrace{\int d^3 r' \frac{\rho(\vec{r}')}{|\vec{r} - \vec{r}'|}}_{\phi(\vec{r})}
$$
\n(1.66)

Durch Vergleich mit der Identität  $\vec{E}(\vec{r}) = -\vec{\nabla}\phi(\vec{r})$  erhalten wir sofort das Potential  $\phi(\vec{r})$ .

$$
\boxed{\phi(\vec{r}) = \int d^3r' \frac{\rho(\vec{r}')}{|\vec{r} - \vec{r}'|}}
$$
\n(1.67)

Es ist bis auf eine additive Konstante festgelegt. Normalerweise setzt man sie gleich Null, dies entspricht der Forderung  $\phi(\infty) = 0$ , wenn die Ladungsdichte für große r hinreichend schnell abfällt oder begrenzt ist.

## Poisson-Gleichung

Bisher haben wir nur eine Feldgleichung für das elektrische Feld  $\vec{E}(\vec{r})$  kennen gelernt, und zwar

$$
\vec{\nabla} \cdot \vec{E}(\vec{r}) = 4\pi \rho(\vec{r}). \tag{1.68}
$$

Diese Gleichung lässt sich mit  $\vec{E}(\vec{r}) = -\vec{\nabla}\phi(\vec{r})$  kombinieren, um zu einer DGL für  $\phi(\vec{r})$  selbst zu gelangen. Setze die zweite in die erste Gleichung ein,

$$
-\vec{\nabla} \cdot \vec{\nabla} \phi(\vec{r}) = 4\pi \rho(\vec{r}) . \qquad (1.69)
$$

An dieser Stelle führen wir den Laplace-Operator ein.

$$
\Delta = \vec{\nabla} \cdot \vec{\nabla} = \left(\frac{\partial}{\partial x_1}, \frac{\partial}{\partial x_2}, \frac{\partial}{\partial x_3}\right) \left(\frac{\frac{\partial}{\partial x_1}}{\frac{\partial x_2}{\partial x_3}}\right) = \frac{\partial^2}{\partial x_1^2} + \frac{\partial^2}{\partial x_2^2} + \frac{\partial^2}{\partial x_3^2}
$$
(I.70)

Dieser ermöglicht eine kompaktere Formulierung der Poisson-Gleichung, der Feldgleichung für das Potential.

$$
-\Delta\phi(\vec{r}) = 4\pi\rho(\vec{r})\tag{I.71}
$$

Hinweis: In der Literatur wird häufig auch die Definition  $\Delta = -\vec{\nabla} \cdot \vec{\nabla}$  verwendet, was gelegentlich zu Verwirrung führen kann. Weiterhin sollte man aufpassen, wann ∆ den Laplace-Operator und wann eine infinitesimale Größe bezeichnet. Dies sollte aber aus dem Kontext klar sein.

Die Poisson-Gleichung für eine Punktladung lässt sich sofort hinschreiben.

$$
-\Delta \frac{1}{|\vec{r} - \vec{r}'|} = 4\pi \delta_3(\vec{r} - \vec{r}')\tag{I.72}
$$

Prüfe diese Identität zur Übung für den Fall  $\vec{r} \neq \vec{r}'$  nach!

## Wiederholung zu Greenschen Funktionen

Wer sich noch an die Greenschen Funktionen aus der Theoretischen Mechanik erinnert, erkennt, dass wir es in (I.72) mit einer zu tun haben. Eine Greensche Funktion  $G(x, x')$  zum Differentialoperator D erfüllt

$$
DG(x, x') = \delta(x - x'), \qquad (I.73)
$$

d. h. die Greensche Funktion G ist das Inverse des Operators D. In diesem Fall ist  $-\frac{1}{4\pi} \frac{1}{|\vec{r}-\vec{r}'|}$  eine Greensche Funktion des Laplace-Operators  $\Delta$ . Mit ihrer Hilfe lassen sich die allgemeinen Lösungen der DGL

$$
Dy(x) = f(x) \tag{I.74}
$$

durch Integration bestimmen.

$$
y(x) = \int dx' G(x, x') f(x')
$$
 (I.75)

Als Beispiel wollen wir die Gleichung

$$
\Delta \phi(\vec{r}) = -4\pi \rho(\vec{r}) \tag{I.76}
$$

lösen, d. h. das Potential  $\phi(\vec{r})$  angeben.  $\phi$  übernimmt die Rolle von y und  $\rho$  die von f. Daher ist

$$
\phi(\vec{r}) = \int d^3r' \frac{\rho(\vec{r}')}{|\vec{r} - \vec{r}'|} , \qquad (1.77)
$$

was wir schon weiter oben gefunden hatten.

Oft (wie später in der Vorlesung) wird das Potential einer Einheitspunktladung als Greensche Funktion bezeichnet, also obiges G mit  $-4\pi$  multipliziert.

## e) Potentielle Energie einer Ladungsverteilung, Feldenergie

Wir wollen n Punktladungen  $q_i$  aus dem Unendlichen herholen und in einem Volumen an der Orten  $\vec{r}_i$ anordnen. Dabei ist zu berücksichtigen, dass neu hergeholte Ladungen im Feld der bereits positionierten bewegt werden müssen, was in der Regel Energie kosten wird. Die i-te Ladung, die zu positionieren ist, wird also das Feld der ersten i−1 Ladungen spüren. Insgesamt ist die benötigte Arbeit für die i-te Ladung

$$
W_i = -q_i \int_{\infty}^{\vec{r_i}} d\vec{r} \cdot \sum_{j=1}^{i-1} \vec{E}_j(\vec{r}) .
$$
 (I.78)

Integration und Summation können vertauscht werden. Nutze hier die Denition der Potentials aus.

$$
W_i = q_i \sum_{j=1}^{i-1} \phi_j(\vec{r}_i)
$$
 (I.79)

Die Gesamtenergiebilanz lautet

$$
W_{\rm ges} = \sum_{\substack{i,j \\ i>j}} \frac{q_i q_j}{|\vec{r}_i - \vec{r}_j|} \tag{I.80}
$$

Hier ist zu beachten, dass stets  $i > j$  ist. Man kann auf diese Einschränkung verzichten, indem man über alle  $i \neq j$  summiert und das Ergebnis durch zwei teilt, da die Summe symmetrisch in i und j ist.

$$
W_{\rm ges} = \frac{1}{2} \sum_{\substack{i,j \\ i \neq j}} \frac{q_i q_j}{|\vec{r}_i - \vec{r}_j|} \tag{I.81}
$$

Jetzt kann man den Schritt von diskreten Ladungen zu einer kontinuierlichen Verteilung gehen. Es ist dabei nötig, <u>zwei</u> Volumenintegrationen auszuführen. Der Punkt  $\vec{r} = \vec{r}'$  trägt nicht bei, weil er das Maß Null besitzt.

$$
W_{\rm ges} = \frac{1}{2} \int d^3r \, d^3r' \frac{\rho(\vec{r})\rho(\vec{r}')}{|\vec{r} - \vec{r}'|} \tag{I.82}
$$

Schaut man sich den Integranden genauer an, erkennt man, dass die Definition des Potentials in ihm steckt. Im Sinne einer Fernwirkung können wir daher

$$
W_{\rm ges} = \frac{1}{2} \int d^3r \, \phi(\vec{r}) \rho(\vec{r}) \tag{I.83}
$$

schreiben. Dieser Ausdruck ist zwar schon sehr kompakt, lässt sich aber noch in eine andere Form bringen. Wir können nämlich noch die Poisson-Gleichung,  $\Delta \phi = -4\pi \rho$ , verwenden.

$$
W_{\rm ges} = -\frac{1}{8\pi} \int d^3r \, \phi(\vec{r}) \Delta\phi(\vec{r}) \tag{I.84}
$$

Mit dem Satz von Gauß und der Identität  $\Delta = \vec{\nabla} \cdot \vec{\nabla}$  erhalten wir

$$
\int_{V} d^{3}r \operatorname{div} (\phi(\vec{r}) \operatorname{grad} \phi(\vec{r})) = \int_{\partial V} d\vec{a} \cdot \phi(\vec{r}) \operatorname{grad} \phi(\vec{r}) \to 0.
$$
 (I.85)

Warum geht dieser Ausdruck gegen Null? Wenn wir annehmen, dass V der gesamte Raum, bzw. ein sehr großes Gebiet ist, dann befindet sich der Rand ∂V weit weg von der umschlossenen Ladungsverteilung  $\rho(\vec{r})$ . Mit der Konvention  $\phi(\infty) = 0$  verschwindet der Ausdruck. Auf der anderen Seite wissen wir von der Produktregel, dass

$$
\operatorname{div}(\phi(\vec{r})\operatorname{grad}\phi(\vec{r})) = \vec{\nabla} \cdot \left(\phi(\vec{r})\vec{\nabla}\phi(\vec{r})\right) = \left(\vec{\nabla}\phi(\vec{r})\right) \cdot \left(\vec{\nabla}\phi(\vec{r})\right) + \phi(\vec{r})\underbrace{\vec{\nabla} \cdot \vec{\nabla}}_{\Delta}\phi(\vec{r}) . \tag{I.86}
$$

Fügen wir alles zusammen, finden wir für die benötigte Energie durch partielle Integration

$$
W_{\rm ges} = \frac{1}{8\pi} \int d^3r \left(\vec{\nabla}\phi(\vec{r})\right)^2 \tag{I.87}
$$

oder als Endergebnis für die Energie einer statischen Ladungsverteilung

$$
W_{\rm ges} = \frac{1}{8\pi} \int d^3r \left(\vec{E}(\vec{r})\right)^2.
$$
 (I.88)

Interpretieren wir den Integranden genauer. Die gesamte Energie der Ladungsanordnung ist als Volumenintegral gegeben. Der Integrand kann daher als die Energiedichte des Feldes der Ladungsanordnung angesehen werden.

Wir halten fest: Die Energiedichte des elektrischen Feldes ist

$$
u(\vec{r}) = \frac{1}{8\pi} \left| \vec{E}(\vec{r}) \right|^2.
$$
 (I.89)

Man erkennt, dass die Energiedichte immer positiv ist, egal welche Vorzeichen die Ladungen tragen. Das Konzept der Energiedichte ist eng mit dem Nahwirkungsbild verknüpft. Die Ladungen bauen ein Feld auf (auch dort, wo selbst keine Ladungen sind), welches dann auf andere Ladungen wirkt und selbst Energie trägt.

In der allgemeinen Elektrodynamik (wir sind noch immer in der Statik!) wird sich schlüssiger ergeben, dass das elektromagnetische Feld ein Energieträger ist und dies nicht nur Interpretation ist.

## 2 Das elektrische Dipol- und Quadrupolmoment, die Multipolentwicklung

## a) Die Multipolentwicklung

## Taylor-Entwicklung

Wir hatten eine exakte Formel für das Potential gefunden.

$$
\phi(\vec{r}) = \int d^3r' \frac{\rho(\vec{r}')}{|\vec{r} - \vec{r}'|} \tag{I.90}
$$

Die Ladungsdichte  $\rho(\vec{r}')$  sei bei  $\vec{r}' \approx 0$  zentriert und es soll  $|\vec{r} - \vec{r}'| \gg |\vec{r}'|$  gelten, d. h. der Beobachter bei  $\vec{r}$  befindet sich weit weg von der Ladungsverteilung.

Das Ziel ist, eine Taylor-Entwicklung nach  $\vec{r}$  durchzuführen, um die führenden Beiträge der Ladungsverteilung zum Potential einfach zu bestimmen. Dazu benutzen wir  $\sqrt{n}$ 

$$
\frac{1}{|\vec{r} - \vec{r}'|} = \sum_{n=0}^{\infty} \frac{\left(-\vec{r}' \cdot \vec{\nabla}_r\right)^n}{n!} \frac{1}{|\vec{r}|} \left(= e^{-\vec{r}' \cdot \vec{\nabla}_r} \frac{1}{|\vec{r}|}\right) . \tag{I.9}
$$

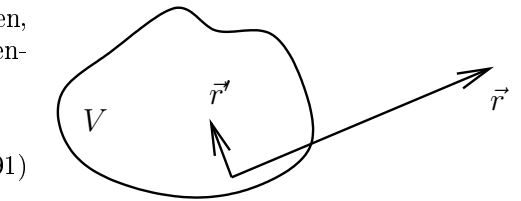

Auf der rechten Seite der Gleichung (eingeklammert) wurde die Taylor-Entwicklung der Exponentialfunktion verwendet. Diese Darstellung ist aber unpraktisch bei der folgenden Be-

Abbildung I.10: Beobachter bei  $\vec{r}$  sei weit von V entfernt

rechnung. Wir bleiben daher bei der expliziten Darstellung mit der Summe.

## Monopol, Dipol und Quadrupol

 $\lambda$ 

Wir interessieren uns hier nur für die ersten drei Summanden,

$$
\frac{1}{|\vec{r} - \vec{r}'|} = \frac{1}{r} - \vec{r}' \cdot \vec{\nabla}_r \frac{1}{r} + \frac{1}{2} (\vec{r}' \cdot \vec{\nabla}_r) (\vec{r}' \cdot \vec{\nabla}_r) \frac{1}{r} + \dots
$$
\n(1.92)

Der erste Term  $\frac{1}{r}$  führt später auf den *Monopol*, der zweite  $\vec{r'}\cdot\frac{\vec{r}}{r^3}$  auf den *Dipol* und der dritte auf den Quadrupol der Ladungsverteilung. Um diesen letzten kümmern wir uns nun genauer.

$$
\frac{1}{2} \left( \vec{r}' \cdot \vec{\nabla}_r \right) \left( \vec{r}' \cdot \vec{\nabla}_r \right) \frac{1}{r} = \frac{1}{2} \left( \vec{r}' \cdot \vec{\nabla}_r \right) \left( \frac{-\vec{r}' \cdot \vec{r}}{r^3} \right) = -\frac{1}{2} \left[ \left( \vec{r}' \cdot \vec{\nabla}_r \frac{1}{r^3} \right) (\vec{r}' \cdot \vec{r}) + \frac{\vec{r}' \cdot \vec{\nabla}_r (\vec{r}' \cdot \vec{r})}{r^3} \right]
$$
\n
$$
= -\frac{1}{2} \left[ \left( -3\vec{r}' \cdot \frac{\vec{r}}{r^5} \right) (\vec{r}' \cdot \vec{r}) + \frac{\vec{r}'}{r^3} \left( \vec{\nabla}_r \otimes \vec{r} \right) \vec{r}' \right]
$$
\n(1.93)

Hier ist in expliziter Matrixdarstellung

$$
\vec{\nabla}_r \otimes \vec{r} = \begin{pmatrix} \frac{\partial}{\partial x_1} \\ \frac{\partial}{\partial x_2} \\ \frac{\partial}{\partial x_3} \end{pmatrix} (x_1, x_2, x_3) = \begin{pmatrix} 1 & 0 & 0 \\ 0 & 1 & 0 \\ 0 & 0 & 1 \end{pmatrix} = \mathbb{1}
$$
 (I.94)

und damit

$$
\frac{1}{2} \left( \vec{r}' \cdot \vec{\nabla}_r \right) \left( \vec{r}' \cdot \vec{\nabla}_r \right) \frac{1}{r} = \frac{3}{2} \frac{(\vec{r}' \cdot \vec{r})^2}{r^5} - \frac{1}{2} \frac{\vec{r}'^2}{r^3} . \tag{I.95}
$$

Die drei Terme, die wir ausgerechnet haben, sind nach steigenden Potenzen von r im Nenner sortiert, d. h. der Monopol ist bei großen Abständen dominierend und der Dipol und der Quadrupol liefern nur Korrekturen, die jedoch bei kleineren Abständen relevanter werden.

Der Monopol einer Ladungsverteilung ist gegeben durch

$$
\phi_0(\vec{r}) = \int d^3r' \frac{\rho(\vec{r}')}{r} = \frac{q}{r} . \tag{I.96}
$$

Dies ist äquivalent zum Feld einer Punktladung. Für große Abstände sieht daher das Feld jeder Ladungsverteilung aus wie das einer Punktladung. Die erste Korrektur dazu ist der Dipol.

$$
\phi_1(\vec{r}) = \int d^3r' \,\vec{r}' \rho(\vec{r}') \frac{\vec{r}}{r^3} = \frac{\vec{p} \cdot \vec{r}}{r^3}
$$
\n(1.97)

Hier wurde das *Dipolmoment*  $\vec{p}$  der Ladungsverteilung  $\rho(\vec{r})$  eingeführt.

$$
\vec{p} = \int d^3r' \,\vec{r}' \rho(\vec{r}') \tag{I.98}
$$

Im Gegensatz zum Monopol des Potentials, welcher mit  $\frac{1}{r}$  abfällt, geht der Dipol des Potentials mit  $\frac{1}{r^2}$ . Der Quadrupolanteil fällt mit  $\frac{1}{r^3}$  ab usw. Hier ist er in Komponentenschreibweise.

$$
\phi_2(\vec{r}) = \int d^3 r' \, x_i' x_k' \rho(\vec{r}') \left( \frac{3}{2} \frac{x_i x_k}{r^5} - \frac{1}{2} \frac{\delta_{ik}}{r^3} \right) \tag{I.99}
$$

Mit den Quadrupolmomenten

$$
Q_{ik} = \int d^3 r' \left( x'_i x'_k - \frac{1}{3} \delta_{ik} r'^2 \right) \rho(\vec{r}') \tag{I.100}
$$

lautet der Quadrupol dann

$$
\phi_2(\vec{r}) = Q_{ik} \frac{3x_i x_k - r^2 \delta_{ik}}{2r^5} \,. \tag{I.101}
$$

Beachte, dass hier überall über die Indizes i und k summiert wird, weil sie doppelt auftreten. Das Summenzeichen wird nicht explizit hingeschrieben. Dies ist die Einsteinsche Summenkonvention, die sehr verbreitet ist. Man sollte sich damit unbedingt vertraut machen.

Bei der Definition der Quadrupolmomente taucht ein zusätzlicher Term  $-\frac{1}{3}\delta_{ik}r'^2$  auf. Dies ist zulässig, da bei der Kontraktion mit  $\frac{3x_ix_k-r^2\delta_{ik}}{2r^5}$  dieser Ausdruck verschwindet.

#### Elektrisches Feld

Das elektrische Feld erhalten wir in der Multipolentwicklung wie gewohnt durch Differenzieren des Potentials.

Man rechnet am besten nach, dass

$$
\vec{E}(\vec{r}) = -\vec{\nabla}\phi(\vec{r}) = \frac{q\vec{r}}{r^3} + \frac{3(\vec{p}\cdot\vec{r})\vec{r} - \vec{p}r^2}{r^5} + \dots
$$
\n(1.102)

gilt.

Alle Terme, die im Potential mit der n-ten Ordnung abfallen, gehen im Feld mit  $n+1$ -ter Ordnung. Wir hatten z. B. gesehen, dass der Dipol des Potentials mit  $\frac{1}{r^2}$  abfällt. Das elektrische Dipolfeld geht aber mit  $\frac{1}{r^3}$  usw.

## Einfache Beispiele

Für die einfachste Ladungsverteilung, die einen Dipol erzeugt, nimmt man zwei Punktladungen  $\pm q$  im Abstand d. Das Dipolmoment ist  $\vec{p} = q\vec{d}$  und die Gesamtladung verschwindet. Man kann sich den Grenzfall  $\overrightarrow{d} \rightarrow 0$  denken, wobei  $\overrightarrow{p}$  festgehalten wird, um einen mikroskopischen Dipol zu erzeugen.

Der einfachste Quadrupol besteht aus vier Punktladungen, mit je zwei gegenüberliegenden positiven und negativen Ladungen mit gleichem Betrag. Dies

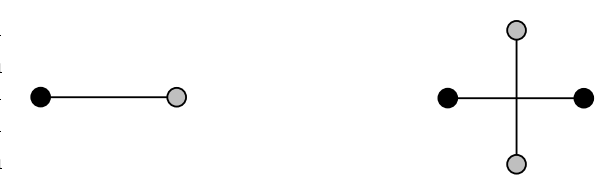

Abbildung I.11: einfachste Anordnungen für elektrischen Dipol und Quadrupol

stellt sicher, dass sowohl die Gesamtladung als auch das Dipolmoment verschwinden.

## Quadrupol-Tensor

Die  $Q_{ik}$  bilden einen symmetrischen, spurfreien Tensor zweiter Stufe. Die Symmetrie in i und k ist sofort ersichtlich. Dass der Tensor spurlos ist, erkennt man an der Kontraktion.

$$
Q_{ik} \propto \left(x_i' x_k' - \frac{1}{3} \delta_{ik} r'^2\right) \quad \Longrightarrow \quad Q = \sum_i Q_{ii} \propto \left(r'^2 - r'^2\right) = 0 \tag{I.103}
$$

Dabei wurde  $\sum_i \delta_{ii} = 3$  benutzt.

Das Tensorprodukt zweier Vektoren (mit je drei Einträgen) hat neun Komponenten. Diese zerfallen in eine Komponente für die Spur und drei für den antisymmetrischen Anteil (Kreuzprodukt). Die restlichen fünf Komponenten bilden einen symmetrischen und spurlosen Tensor.

#### Wahl des Ursprungs

Wir hatten oben angenommen, dass das Zentrum der Ladungsverteilung bei  $\vec{r} = 0$  liegt. Ist dies nicht der Fall, so kann man eine Translation vornehmen, um die Gleichungen zu korrigieren. Falls sich das Zentrum bei  $\vec{r}_0$  befindet, substituiert man  $\vec{r} \rightarrow \vec{r} + \vec{r}_0$  und dann  $\vec{r} \rightarrow \vec{r} - \vec{r}_0$ .

## Über Tensoren

Was ist ein Tensor n-ter Stufe?

Eine Gröÿe mit n Indizes, wobei Drehungen auf jeden (Vektor)index als Matrizen D (orthogonale Matrizen) mit  $D^T D = \mathbb{1}$  wirken, nennt man Tensor n-ter Stufe.

Wir kennen bereits Tensoren erster Stufe, nämlich z. B. den Ortsvektor  $\vec{x}$ . In Komponentenschreibweise notiert man  $\overline{\phantom{a}}$ 

$$
x_i' = \sum_{i'} D_{ii'} x_{i'} . \tag{I.104}
$$

Für einen Tensor zweiter Stufe gilt dann

$$
A'_{ik} = \sum_{i',k'} D_{ii'} D_{kk'} A_{i'k'} . \tag{I.105}
$$

Diese Liste lässt sich beliebig fortführen.

Es gibt zwei wichtige invariante Tensoren. Zum einen das Kronecker-Symbol, das ein Tensor zweiter Stufe ist.

$$
\delta'_{ik} = \delta_{ik} \tag{I.106}
$$

denn  $\delta'_{ik} = \sum$  $_{i',k'} D_{ii'} D_{kk'} \delta_{i'k'} = \sum$  $_{i'}$   $D_{i'i'}$   $D_{i'k}^T = \delta_{ik}.$  Der letzte Schritt gilt aufgrund der Orthogonalität der Matrizen D.

Der zweite invariante Tensor ist der  $\epsilon$ -Tensor, bzw. der Levi-Civita-Tensor.

$$
\epsilon'_{ijk} = \epsilon_{ijk} \tag{I.107}
$$

Man kann sich dies physikalisch plausibel machen, indem man das Spatprodukt betrachtet, welches man mit Hilfe des ²-Tensors berechnet. Da das Volumen unter Drehungen invariant ist, ist auch der Tensor invariant.

Wie in der Physik üblich haben wir Tensoren in Komponentenschreibweise gebildet. Abstrakte Tensorräume (Tensorprodukte von Vektorräumen) ergeben nach Einführung einer Basis solche Tensoren.

## b) Energie eines Dipols im äußeren Feld

## Energie des Dipols

Es soll die potentielle Energie eines elektrischen Dipols im äuÿeren Feld, beschrieben durch das Potential  $\phi_a(\vec{r})$ , berechnet werden. Der Dipol befinde sich bei  $\vec{r} = 0$ . Die Wechselwirkungsenergie einer Ladungsverteilung  $\rho(\vec{r})$  ist

$$
W_W = \int d^3r \,\rho(\vec{r}) \phi_a(\vec{r}) = \int d^3r \,\rho(\vec{r}) \left( \phi_a(0) + \vec{r} \cdot \vec{\nabla} \phi_a(\vec{r})|_{\vec{r}=0} + \frac{1}{2} x_i x_j \nabla_i \nabla_j \phi_a(\vec{r})|_{\vec{r}=0} + \dots \right) \,. \tag{I.108}
$$

R  $\bar{V}_V\,d^3r\,\rho(\vec{r})\vec{r}$  ist das Dipolmoment  $\vec{p}$ . Der erste Term (Monopol) verschwindet. Wir lesen die Dipolenergie ab,  $\mathcal{L}$ 

$$
W_W^{\text{Dipol}} = -\left(\int d^3r \,\rho(\vec{r})\vec{r}\right) \cdot \vec{E}_a(0) = -\vec{p} \cdot \vec{E}_a(0) \,. \tag{I.109}
$$

Die Energie hängt also von der Orientierung relativ zum Feld am Ort des Dipols ab. Ein ähnlicher Effekt (Magnetostatik) sorgt dafür, dass sich magnetisierte Nadeln im Erdmagnetfeld ausrichten, um ihre Energie zu minimieren.

## Kraft und Drehmoment auf Dipol

Ähnlich gilt

$$
\vec{F} = \int d^3r \,\rho(\vec{r}) \vec{E}_a(\vec{r}) = \int d^3r \left( \rho(\vec{r}) \vec{E}_a(0) + \rho(\vec{r}) \vec{r} \cdot \vec{\nabla}_{r'} \vec{E}_a(\vec{r}') \vert_{\vec{r}'=0} + \ldots \right) \,. \tag{I.110}
$$

Auch hier trage nur der Dipolterm bei, d. h.

$$
\vec{F} = (\vec{p} \cdot \vec{\nabla}) \vec{E}_a(\vec{r})|_{\vec{r}=0} . \qquad (1.111)
$$

Weiterhin berechnet man das Drehmoment auf den Dipol bei $\vec{r}=0$ 

$$
\vec{M} = \int d^3r \,\rho(\vec{r})\vec{r} \times \vec{E}_a(\vec{r}) = \vec{p} \times \vec{E}_a(0) \,. \tag{I.112}
$$

## c) Multipolentwicklung mit Kugelächenfunktionen

## Laplace-Operator in Kugelkoordinaten

Wir möchten die Laplace-Gleichung  $\Delta\phi(\vec{r}) = 0$  lösen, d. h. auÿerhalb einer begrenzten Ladungsverteilung. Dazu müssen wir wissen, welche Form der Laplace-Operator  $\Delta = \text{div grad} = \vec{\nabla} \cdot \vec{\nabla}$ in Kugelkoordinaten besitzt (vgl. Wegner-Skript; Physik II-Ergänzung, Schmidt).

Die Kugelkoordinaten lauten

$$
x = r \sin \theta \cos \varphi ,
$$
  

$$
y = r \sin \theta \sin \varphi ,
$$
  

$$
z = r \cos \theta .
$$

Die Einheitsvektoren bekommt man über

$$
\vec{e}_r = \frac{1}{g_r} \frac{\partial \vec{r}}{\partial r},
$$

$$
\vec{e}_{\vartheta} = \frac{1}{g_{\vartheta}} \frac{\partial \vec{r}}{\partial \vartheta},
$$

$$
\vec{e}_{\varphi} = \frac{1}{g_{\varphi}} \frac{\partial \vec{r}}{\partial \varphi}.
$$

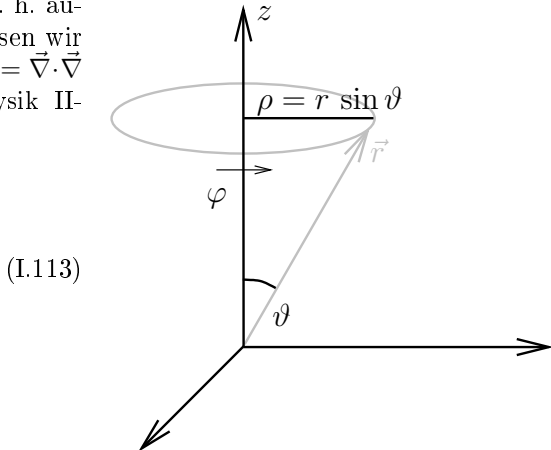

Abbildung I.12: zur Definition der Kugelkoordinaten (I.114)

Die  $g_i =$  $\left| \frac{\partial \vec{r}}{\partial i} \right|$ | sorgen für die Normierung.

$$
g_r = 1 ,\n g_{\vartheta} = r , \qquad (I.115)\n g_{\varphi} = r \sin \vartheta
$$

Das Wegelement  $d\vec{r}$  lässt sich dann folgendermaßen aufschreiben:

$$
d\vec{r} = \frac{\partial \vec{r}}{\partial r} dr + \frac{\partial \vec{r}}{\partial \vartheta} d\vartheta + \frac{\partial \vec{r}}{\partial \varphi} d\varphi = g_r \vec{e}_r dr + g_\vartheta \vec{e}_\vartheta d\vartheta + g_\varphi \vec{e}_\varphi d\varphi . \qquad (1.116)
$$

Um den Laplace-Operator in Kugelkoordinaten aufschreiben zu können, gehen wir in zwei Schritten vor. Zuerst berechnen wir den Gradienten in Kugelkoordinaten, danach die Divergenz.

(i) Vergleiche

$$
d\phi = (\text{grad}\phi) \cdot d\vec{r} = (\text{grad}\phi)_{r}g_{r} dr + (\text{grad}\phi)_{\vartheta}g_{\vartheta} d\vartheta + (\text{grad}\phi)_{\varphi}g_{\varphi} d\varphi \qquad (I.117)
$$

mit

$$
d\phi = \frac{\partial \phi}{\partial r} dr + \frac{\partial \phi}{\partial \vartheta} d\vartheta + \frac{\partial \phi}{\partial \varphi} d\varphi.
$$
 (I.118)

Damit ist der Gradient in Kugelkoordinaten

$$
\left[\text{grad}\phi = \left(\frac{1}{g_r}\frac{\partial\phi}{\partial r}, \frac{1}{g_\vartheta}\frac{\partial\phi}{\partial \vartheta}, \frac{1}{g_\varphi}\frac{\partial\phi}{\partial \varphi}\right)\right].
$$
 (I.119)

Die erste Komponente ist  $(\text{grad}\phi)_r$  usw.

(ii) Hier gehen wir aus vom Satz von Gauß.

$$
\int_{V} d^{3}r \operatorname{div} \vec{E}(\vec{r}) = \oint_{A} d\vec{a} \cdot \vec{E}(\vec{r})
$$
\n(1.120)

Die linke Seite gibt

$$
\int_{V} d^{3}r \operatorname{div} \vec{E}(\vec{r}) = \int g_{r} g_{\vartheta} g_{\varphi} \operatorname{div} \vec{E}(\vec{r}) dr d\vartheta d\varphi . \qquad (I.121)
$$

Auf der rechten Seite kann man schreiben

$$
\oint_{A} d\vec{a} \cdot \vec{E}(\vec{r}) = \int_{r,\vartheta,\varphi}^{r,\vartheta,\varphi+d\varphi} (g_r \vec{e}_r dr) \times (g_\vartheta \vec{e}_\vartheta d\vartheta) \cdot (E_\varphi(\vec{r}) \vec{e}_\varphi) + \text{zyklisch in } r, \vartheta \text{ und } \varphi. \tag{I.122}
$$

Dabei gilt  $\vec{e_r} \times \vec{e_{\vartheta}} = \vec{e_{\varphi}}$  und zyklisch. Bei antizyklischen Vertauschungen taucht ein Minuszeichen auf (rechtshändiges System). Weiterhin ist  $E_i(\vec{r}) = \vec{E}(\vec{r}) \cdot \vec{e}_i$ .

Vergleiche beide Seiten, so dass

$$
g_r g_\vartheta g_\varphi \text{div}\vec{E}(\vec{r}) = \frac{\partial}{\partial \varphi} (g_r g_\vartheta E_\varphi) + \text{zyklisch}
$$
 (I.123)

bzw.

$$
\left| \text{div}\vec{E}(\vec{r}) = \frac{1}{g_r g_\vartheta g_\varphi} \frac{\partial (g_\vartheta g_\varphi E_r(\vec{r}))}{\partial r} + \frac{1}{g_r g_\vartheta g_\varphi} \frac{\partial (g_r g_\varphi E_\vartheta(\vec{r}))}{\partial \vartheta} + \frac{1}{g_r g_\vartheta g_\varphi} \frac{\partial (g_r g_\vartheta E_\varphi(\vec{r}))}{\partial \varphi} \right|.
$$
 (I.124)

Es ist darauf zu achten, dass im Allgemein die  $g_i$  selbst von den Koordinaten  $r, \vartheta, \varphi$  abhängen können, daher kann man nur in bestimmten Fällen die  $g_i$  kürzen.

Bis hierhin haben wir nicht explizit in Kugelkoordinaten gerechnet, da wir die  $g_i$  als Platzhalter mitgenommen haben. Die obigen Überlegungen gelten für allgemeine, aber orthogonale Koordinaten, die wir hier mit r,  $\vartheta$  und  $\varphi$  bezeichnet haben.

(iii) Kombiniert man die Ergebnisse aus (i) und (ii), bekommt man den Laplace-Operator in Kugelkoordinaten (wenn man die  $g_i$  für Kugelkoordinaten nun explizit einsetzt).

$$
\Delta\phi(\vec{r}) = \text{div}\,\text{grad}\,\phi(\vec{r}) = \frac{1}{r}\frac{\partial^2}{\partial r^2}(r\phi(\vec{r})) + \frac{1}{r^2}\Delta_{\Omega}\phi(\vec{r})
$$
\n(1.125)

Viele Probleme sind radialsymmetrisch. Dort wird  $\phi(\vec{r})$  zu  $\phi(r)$  und der Anteil  $\Delta_{\Omega}$  des Laplace-Operators fällt weg.  $\Delta_{\Omega}$  beinhaltet sämtliche Winkelableitungen.

$$
\Delta_{\Omega} = \frac{1}{\sin \vartheta} \frac{\partial}{\partial \vartheta} \left( \sin \vartheta \frac{\partial}{\partial \vartheta} \right) + \frac{1}{\sin^2 \vartheta} \frac{\partial^2}{\partial \varphi^2}
$$
(1.126)

### Kugelächenfunktionen

Die Lösungen auf der Kugeloberfläche  $\Omega$  der Gleichung  $\Delta_{\Omega}Y = l(l+1)Y$  werden durch die Kugelflächenfunktionen gegeben.

$$
Y_{lm}(\vartheta,\varphi) = \sqrt{\frac{2l+1}{4\pi} \frac{(l-m)!}{(l+m)!}} P_l^m(\cos\vartheta)e^{im\varphi}
$$
 (I.127)

Dabei gilt  $l = 0, 1, 2, \ldots$  und  $m = -l, -l + 1, \ldots, l - 1, l$ . Für jedes feste l gibt es daher  $2l + 1$  Kugelflächenfunktionen. Die  $P_l^m$  sind die *zugeordneten Legendre-Polynome*.

Zur Begründung kommen wir im nächsten Abschnitt.

Die Kugelächenfunktionen bilden ein vollständiges Orthonormalsystem von Funktionen auf der Kugeloberäche, denn das innere Produkt zweier Kugelächenfunktionen lautet

$$
(Y_{lm}, Y_{l'm'}) = \underbrace{\int_{-1}^{+1} d\cos\vartheta \int_{0}^{2\pi} d\varphi Y_{lm}^*(\vartheta, \varphi) Y_{l'm'}(\vartheta, \varphi)}_{\int d\Omega} = \delta_{ll'} \delta_{mm'}.
$$
 (1.128)

Mathematisch betrachtet ist der Operator  $\Delta_{\Omega}$  selbstadjungiert. Jeder selbstadjungierte Operator besitzt einen vollständigen Satz von orthogonal wählbaren Eigenfunktionen.

Vgl. dazu auch die *Fourieranalyse* (DGL mit Operator  $i\frac{d}{dx}$ ) im unendlich-dimensionalen Vektorraum.

## Vollständigkeit der Kugelächenfunktionen

Die Vollständigkeit der Kugelflächenfunktionen bedeutet, dass man jede Funktion  $f(\vartheta,\varphi)$  auf der Kugeloberfläche nach den  $Y_{lm}(\vartheta,\varphi)$  entwickeln kann.

$$
f(\vartheta, \varphi) = \sum_{l,m} Y_{lm}(\vartheta, \varphi) c_{lm}
$$
 (I.129)

Die  $c_{lm}$  sind die Entwicklungskoeffizienten. Aus der Orthogonalität der  $Y_{lm}(\vartheta,\varphi)$  folgt

$$
c_{lm} = (Y_{lm}, f) = \int d\Omega' Y_{lm}^*(\vartheta', \varphi') f(\vartheta', \varphi') . \qquad (I.130)
$$

Es ist hilfreich, sich zum Vergleich den gewöhnlichen drei-dimensionalen Vektorraum in Koordinatenschreibweise anzuschauen. Die Entwicklung eines Vektors  $\vec{r}$  nach orthonormalen Basisvektoren  $\vec{e}_i$  lautet dort  $\overline{\phantom{a}}$ 

$$
\vec{r} = \sum_{i} \vec{e_i} x_i , \qquad (1.131)
$$

und die Entwicklungskoeffizieten  $x_i$  bekommt man genauso aus dem inneren Produkt.

$$
x_i = (\vec{e}_i, \vec{r}) = \vec{e}_i \cdot \vec{r} \tag{I.132}
$$

Die Vollständigkeit der  $\vec{e}_i$  bedeutet dann, dass

$$
\vec{r} = \sum_{i} \vec{e}_{i}(\vec{e}_{i}, \vec{r}) \quad \Longrightarrow \quad \sum_{i} \vec{e}_{i} \otimes \vec{e}_{i} = \mathbb{1} \,. \tag{I.133}
$$

Wieder bei den Kugelächenfunktionen schreibt man

$$
f(\vartheta,\varphi) = \sum_{l,m} \int d\Omega' Y_{lm}(\vartheta,\varphi) Y_{lm}^*(\vartheta',\varphi') f(\vartheta',\varphi') . \qquad (1.134)
$$

Vertausche die Integration mit der Summation und vergleiche beide Seiten, dann erkennt man die Vollständigkeitsrelation

$$
\sum_{l,m} Y_{lm}(\vartheta,\varphi) Y_{lm}^*(\vartheta',\varphi') = \delta_2(\Omega - \Omega') = \delta(\varphi - \varphi')\delta(\cos\vartheta - \cos\vartheta') . \tag{I.135}
$$

Im Grunde steht hier nichts weiter als die Einheitsmatrix in unendlich vielen Dimensionen, dargestellt durch die  $\delta$ -Funktion, die nur auf der "Diagonalen" auf Eins normierte Beiträge liefert.

Es ist darauf zu achten, dass mit  $\Omega$  die Kugeloberfläche beschrieben wird, mit  $\varphi$  aber der Kreis. Der Ausdruck  $\delta(\varphi - \varphi')$  kann Probleme am Rand machen, denn 0 und  $2\pi$  werden miteinander identifiziert, d. h. für  $\varphi = 0$  und  $\varphi' = 2\pi$  gibt die δ-Funktion einen Beitrag  $\frac{1}{2}$ .

## Additionstheorem für Kugelächenfunktionen

Das sogenannte Additionstheorem für Kugelächenfunktionen lautet

$$
\frac{4\pi}{2l+1} \sum_{m=-l}^{l} Y_{lm}^*(\vartheta', \varphi') Y_{lm}(\vartheta, \varphi) = P_l(\cos(\vec{r}, \vec{r}')) . \qquad (1.136)
$$

Die  $P_l$  sind die Legendre-Polynome und  $\cos(\vec{r}, \vec{r}') = \sin \vartheta \sin \vartheta' \cos(\varphi - \varphi') + \cos \vartheta \cos \vartheta'$  ist der Cosinus des Winkels zwischen den Vektoren  $\vec{r}$  und  $\vec{r}^{\prime}$ .

Dann kann man die Multipolentwicklung anders schreiben.

$$
\phi(\vec{r}) = \int d^3r' \frac{\rho(\vec{r}')}{|\vec{r} - \vec{r}'|} = \frac{1}{r} \int d^3r' \frac{\rho(\vec{r}')}{\sqrt{1 - \frac{2r'}{r} \cos \theta + \left(\frac{r'}{r}\right)^2}}
$$
(I.137)

Dabei ist  $\theta$  der Winkel zwischen  $\vec{r}$  und  $\vec{r}'$ .

Die Legendre-Polynome  $P_l$  werden nun folgendermaßen definiert:

$$
\phi(\vec{r}) = \sum_{l=0}^{\infty} \frac{1}{r^{l+1}} \int d^3r' \, r'^l P_l(\cos \theta) \rho(\vec{r}'). \tag{I.138}
$$

Dabei sind die  $P_l$  Funktionen von  $\vec{r}$  und  $\vec{r}^\prime$ . Wir wollen aber eine vollständige Trennung von  $\vec{r}$  und  $\vec{r}^\prime$ in der Gleichung. Dazu setzt man das bekannte Additionstheorem ein und sortiert. Das Ergebnis ist die Multipolformel

$$
\phi(r,\vartheta,\varphi) = \sum_{l=0}^{\infty} \sum_{m=-l}^{l} \frac{4\pi}{2l+1} \underbrace{\int d^3 r' Y_{lm}^*(\vartheta',\varphi') r'^l \rho(\vec{r}') \frac{Y_{lm}(\vartheta,\varphi)}{r^{l+1}}} \cdot (1.139)
$$

Die  $q_{lm}$  sind die Multipolmomente in Kugelkoordinaten.

## Spezielle Beispiele

Die ersten Kugelächenfunktionen lauten

$$
Y_{0,0} = \frac{1}{\sqrt{4\pi}} ,
$$
  
\n
$$
Y_{1,0} = \sqrt{\frac{3}{4\pi}} \cos \vartheta ,
$$
  
\n
$$
Y_{1,\pm 1} = \mp \sqrt{\frac{3}{8\pi}} \sin \vartheta e^{\pm i\varphi} .
$$
\n(1.140)

Der Zusammenhang zwischen den  $q_{1m}$  und dem kartesischen Dipolmoment  $\vec{p}$  ist

$$
q_{1,0} = \sqrt{\frac{3}{4\pi}} p_z ,
$$
  
\n
$$
q_{1,\pm 1} = \mp \sqrt{\frac{3}{8\pi}} (p_x \mp ip_y) .
$$
\n(1.141)

## Bemerkungen

Die Kugelächenfunktionen zu festem l gehen unter Drehungen in sich über.

$$
Y_{lm}(\Omega') = \sum_{m'} D_{mm'}^{(l)} Y_{lm'}(\Omega)
$$
\n(1.142)

Dieser Satz lässt sich nicht verkleinern, ist daher irreduzibel (wichtig in der Quantenmechanik). Betrachte homogene Polynome in sphärischen Koordinaten z,  $x \pm iy$ . Gehe zunächst über zum üblichen euklidischen Raum  $x, y, z$  bzw.  $x_i$ .

## Bemerkungen

Betrachte homogene Polynome  $l$ -ter Ordnung in den Koordinaten  $x_i$ , d. h.  $x_{i_1} \ldots x_{i_l}$ . Addiere alle Terme, die man durch Spurbildung (Kontraktion)  $x_{i_n}x_{i_m}\to x^2\delta_{i_ni_m}$  bekommt mit Koeffizienten, die die Symmetrie bei Vertauschung der  $i_n$  berücksichtigen (Entartung). Die Koeffizienten müssen so gewählt werden, dass die Ausdrücke spurlos sind, z. B.  $x_{i_n}x_{i_m}-\frac{1}{3}x^2\delta_{i_ni_m}$ .

Normiere die so entstandenen unabhängigen Funktionen von  $\vartheta$  und  $\varphi$ .

Diese Überlegungen werden in den Übungen aufgegriffen und dort genauer beschrieben.

## d) Lösung der homogenen Laplace-Gleichung in Kugelkoordinaten

Unsere Aufgabe besteht nun darin, die Laplace- und die Poisson-Gleichung in Kugelkoordinaten zu lösen und so auch das Additionstheorem für Kugelächenfunktionen (bzw. die Multipolformel) besser zu verstehen.

## Separationsansatz

Wir lösen  $\Delta\phi(r,\vartheta,\varphi)=0$  durch einen *Separationsansatz*, d. h. wir setzen  $\phi(r,\vartheta,\varphi)=R(r)Y(\vartheta,\varphi)$  an.

$$
\Delta \phi = R''Y + \frac{2}{r}R'Y + \frac{1}{r^2}R\Delta_{\Omega}Y = 0
$$
\n(1.143)

Multipliziere mit  $\frac{r^2}{RY}$ , so dass

$$
\underbrace{r^2 \frac{R''}{R} + 2r \frac{R'}{R}}_{\alpha = \text{const}} + \underbrace{\frac{1}{Y} \Delta_{\Omega} Y}_{-\alpha = \text{const}} = 0.
$$
\n(1.144)

Der erste unterklammerte Ausdruck hängt nur von r ab, der zweite nur von den Winkeln  $\vartheta$  und  $\varphi$ . Beide Ausdrücke sind daher unabhängig voneinander und müssen beide einzeln konstant sein und sich zu Null addieren.

## DGL für Winkelanteil

Separiere weiterhin  $Y(\vartheta, \varphi) = g(\vartheta) f(\varphi)$  und multipliziere mit sin<sup>2</sup>  $\vartheta$ . Mit der Definition von  $\Delta_{\Omega}$  rechnet man nach, dass

$$
\underbrace{\alpha \sin^2 \vartheta + \frac{\sin^2 \vartheta}{g(\vartheta)} \left[ g''(\vartheta) + \cot \vartheta \, g'(\vartheta) \right]}_{m^2 = \text{const}} + \underbrace{\frac{f''(\varphi)}{f(\varphi)}}_{-m^2 = \text{const}} = 0. \tag{I.145}
$$

Hier gilt das gleiche Argument wie oben, beide Terme (der eine mit  $\vartheta$ , der andere mit  $\varphi$ ) müssen jeweils konstant sein und sich zu Null addieren. Man schreibt

$$
f''(\varphi) + m^2 f(\varphi) = 0 \quad \Longrightarrow \quad f(\varphi) = f_0 e^{\pm im\varphi} \ . \tag{I.146}
$$

Aufgrund der Eindeutigkeit der Lösung (Periodizität) müssen die m ganze Zahlen sein, also  $m = 0, \pm 1, \ldots$ Auf der anderen Seite gilt

$$
\underbrace{g''(\vartheta) + \cot \vartheta \, g'(\vartheta)}_{\frac{1}{\sin \vartheta} \frac{\partial}{\partial \vartheta} (\sin \vartheta g'(\vartheta))} + \left(\alpha - \frac{m^2}{\sin^2 \vartheta}\right) g(\vartheta) = 0.
$$
\n(1.147)

Substituiere  $t = \cos \vartheta$  und  $g(\vartheta) = G(t)$ , dann ist  $\frac{\partial}{\partial \vartheta} = -\sin \vartheta \frac{\partial}{\partial t}$  und

$$
\frac{d}{dt}\left[ (1-t^2)G'(t) \right] + \left( \alpha - \frac{m^2}{1-t^2} \right)G(t) = 0.
$$
\n(1.148)

Diese DGL hat nur dann Lösungen, die für  $t = \pm 1$  regulär sind, falls  $\alpha = l(l+1)$  mit  $l = 0, 1, 2, \ldots$  und  $|m| < l$ .

Die Lösungen sind dann die zugeordneten Legendre-Polynome  $P_l^m$  (Rodriguez).

$$
P_l^m(t) = (-1)^m (1 - t^2)^{m/2} \frac{d^m}{dt^m} P_l(t) = \frac{(-1)^m}{2^l l!} (1 - t^2)^{m/2} \frac{d^{l+m}}{dt^{l+m}} (t^2 - 1)^l
$$
 (I.149)

Sie erfüllen die Orthogonalitätsrelation

$$
\int_{-1}^{1} dt P_l^m(t) P_n^m(t) = \frac{2}{2l+1} \frac{(l+m)!}{(l-m)!} \delta_{ln} .
$$
 (I.150)

Man mache sich klar, dass damit für die normierten Kugelächenfunktionen

$$
Y_{lm}(\vartheta,\varphi) = \sqrt{\frac{2l+1}{4\pi} \frac{(l-m)!}{(l+m)!}} P_l^m(\cos\vartheta)e^{im\varphi}
$$
\n(1.151)

gelten muss (Woher kommt der zusätzliche Faktor  $2\pi$ ?).

## DGL für Radialteil

Die Radialgleichung lautet

$$
\frac{1}{R}\frac{d}{dr}\left(r^2R'\right) = r^2\frac{R''}{R} + 2r\frac{R'}{R} = l(l+1) \,. \tag{I.152}
$$

Die Lösung der DGL wird einfacher, wenn man  $R(r) = \frac{u(r)}{r}$  einführt. Zeige, dass man so

$$
r^2u'' = l(l+1)u \tag{I.153}
$$

schreiben kann. Mit dem Ansatz  $u(r) = r^a$  bekommt man

$$
a(a-1)r^{a} = l(l+1)r^{a} \implies a = l+1 \text{ oder } a = -l. \tag{I.154}
$$

Die Lösung für  $R(r)$  ist schließlich

$$
R(r) = c_1 r^l + c_2 r^{-l-1} . \tag{1.155}
$$

Der erste Term ist regulär für  $r \to 0$  und singulär für  $r \to \infty$ , beim zweiten ist es genau umgekehrt.

# e) Lösung der inhomogenen Poisson-Gleichung in Kugelkoordinaten Lösung

Im letzten Abschnitt wurde das homogene Problem, die Laplace-Gleichung  $\Delta\phi(r, \vartheta, \varphi) = 0$ , gelöst. Wie sieht es aber mit der inhomogenen Poisson-Gleichung  $\Delta\phi(r, \vartheta, \varphi) = -4\pi\rho(r, \vartheta, \varphi)$  aus? Entwickle zunächst  $\phi$  und  $\rho$  nach Kugelflächenfunktionen:

$$
\phi(r,\vartheta,\varphi) = \sum_{l,m} R_{lm}(r) Y_{lm}(\vartheta,\varphi) ,
$$
  

$$
\rho(r,\vartheta,\varphi) = \sum_{l,m} \rho_{lm}(r) Y_{lm}(\vartheta,\varphi) .
$$
 (I.156)

Vergleiche die Koeffizienten von  $Y_{lm}$ , um zu einer inhomogenen linearen DGL für  $R_{lm}(r)$  zu kommen.

$$
(r^{2}R'_{lm}(r))' - l(l+1)R_{lm}(r) = -4\pi r^{2}\rho_{lm}(r)
$$
\n(1.157)

Wir lösen sie zunächst für den Spezialfall  $r^2 \rho(r) \propto \delta(r-r')$ . Für  $r < r'$  wollen wir Lösungen, die regulär im Ursprung sind, daher

$$
R^{\lt} = c_1 r^l \tag{I.158}
$$

Außerhalb von  $r'$   $(r > r')$  soll die Lösung regulär für  $r \to \infty$  sein,

$$
R^> = c_2 r^{-l-1} \tag{I.159}
$$

An dieser Stelle sei auch auf das Wegner-Skript verwiesen. Unsere Funktion  $R(r)$  besitzt zwei Eigenschaften.

(i)  $\phi(r)$  sei stetig bei  $r = r'$ , dann ist auch  $R(r)$  stetig mit

$$
c_1 r'^l = c_2 r'^{-l-1} \quad \Longrightarrow \quad \frac{c_1}{c_2} = r'^{-2l-1} \ . \tag{1.160}
$$

(ii)  $R(r)$  darf einen "Knick" haben (muss aber stetig bleiben), d. h.  $R(r)$  darf die Sprungfunktion  $\theta(r-r')$ enthalten. Die Ableitung von  $\theta(r)$  ist  $\delta(r)$ , wie wir gleich kurz skizzieren werden, daher kann  $R'(r)$ sowohl  $\delta(r - r')$  als auch  $\theta(r - r')$  enthalten und  $R''(r)$   $\delta'(r - r')$ ,  $\delta(r - r')$  sowie  $\theta(r - r')$ .

## Ableitung der Heaviside-Funktion

Die Heaviside-Funktion  $\theta(x-x_0)$  ist 0 für  $x-x_0 < 0$  und 1 für  $x-x_0 > 0$ . Aus der Produktregel der Integration folgt

$$
\int_{-\infty}^{+\infty} dx f(x) \theta'(x - x_0) = - \int_{-\infty}^{+\infty} dx f'(x) \theta(x - x_0) , \qquad (1.161)
$$

wenn  $f(x)$  für  $|x| \to \infty$  verschwindet. Weiterhin ist  $r + \infty$ 

$$
-\int_{-\infty}^{+\infty} dx f'(x)\theta(x-x_0) = -\int_{x_0}^{+\infty} dx f'(x) = f(x_0).
$$
 (I.162)

Daher gilt (salopp geschrieben)

$$
\theta'(x - x_0) = \delta(x - x_0) \tag{I.163}
$$

## Lösungsansatz

Folgender Lösungsansatz berücksichtigt die obigen Überlegungen:

$$
R(r) = c_2 \left( r^{-l-1} \theta(r - r') + \frac{r^l}{r'^{2l+1}} \theta(r' - r) \right) . \tag{I.164}
$$

Mit diesem Ansatz gehen wir in die Gleichung

$$
2rR' + r^2R'' - l(l+1)R = -4\pi\delta(r - r') . \qquad (1.165)
$$

Terme, in denen  $\theta$  differenziert wird, sind neu. Die restlichen Terme geben als Lösung der homogenen Gleichung Null.

An einer Stelle tritt  $\theta''(r-r') = \delta'(r-r')$  auf (Ableitung nach r, nicht r'). Da obige Gleichung mit  $\rho(r')$ integriert wird, können wir die Differentiation  $\frac{d}{dr}$  in  $\delta'$  auf den Vorfaktor abwälzen (partielle Integration, s. o.). Beachte bei der Berechnung, dass  $\delta(r - \tilde{r}') = \delta(r' - r)!$ 

$$
c_2 \left\{ 2r \left( r^{-l-1} \delta(r - r') - \frac{r^l}{r'^{2l+1}} \delta(r - r') \right) + r^2 \left[ 2 \frac{d}{dr} \left( r^{-l-1} \right) \delta(r - r') + r^{-l-1} \delta'(r - r') - 2 \frac{d}{dr} \left( \frac{r^l}{r'^{2l+1}} \right) \delta(r - r') - \frac{r^l}{r'^{2l+1}} \delta'(r - r') \right] \right\}
$$
  
=  $-4\pi \delta(r - r')$ 

(I.166) Nach der partiellen Integration kürzen die  $\delta'$ -Terme gerade die Hälfte der  $\frac{d}{dr}$ -Terme weg. Weiterhin können wir alle δ-Funktionen weglassen, da jeder Term mit  $\delta(r-r')$  multipliziert wird. Allerdings müssen wir dann  $r = r'$  setzen, da nur dort die  $\delta$ -Funktion einen Beitrag liefert. Aus

$$
c_2 \left\{ 2r' \left( r'^{-l-1} - \frac{r'^{l}}{r'^{2l+1}} \right) + r'^2 \left[ \frac{d}{dr} \left( r^{-l-1} \right) \Big|_{r=r'} - \frac{d}{dr} \left( \frac{r^l}{r'^{2l+1}} \right) \Big|_{r=r'} \right] \right\} = -4\pi
$$
 (I.167)

folgt schließlich

$$
c_2(2l+1)r'^{-l} = 4\pi \quad \Longrightarrow \quad c_2 = \frac{4\pi}{2l+1}r'^{l} \ . \tag{I.168}
$$

Das Ergebnis lautet damit, wobei wir die r'-Abhängigkeit deutlich machen,

$$
R_{lm}(r,r') = \frac{4\pi}{2l+1} \left( \frac{r'^l}{r^{l+1}} \theta(r-r') + \frac{r^l}{r'^{l+1}} \theta(r'-r) \right) . \tag{I.169}
$$

Nach Faltung mit  $\rho(r')$  erhält man die allgemein Lösung

$$
R_{lm}^{\text{allg}}(r) = \int_0^\infty dr' \, r'^2 \rho_{lm}(r') R_{lm}(r, r') \tag{1.170}
$$

und damit für  $r \gg r'$ 

$$
\phi(r,\vartheta,\varphi) = \sum_{l,m} R_{lm}^{\text{allg}}(r) Y_{lm}(\vartheta,\varphi) = \sum_{l,m} \frac{4\pi}{2l+1} \int_0^\infty dr' r'^2 \frac{r'^l}{r^{l+1}} \int d\Omega' \,\rho(r',\vartheta',\varphi') Y_{lm}^*(\vartheta',\varphi') Y_{lm}(\vartheta,\varphi) ,\tag{I.171}
$$

was wir schon in (I.139) gefunden hatten. was wir schon in (1.139) gefunden n $\emph{Beachte, dass}$  [  $dr'$   $r'^2$   $d\Omega' = \int d^3r'!$
### 3 Randwertprobleme, Greensche Funktion, Kapazität

### a) Randbedingungen an metallischen Oberlfächen

#### Elektrisches Feld an Metalloberächen

Die Stromdichte und das elektrische Feld in einem Leiter sind durch

$$
\vec{j} = \sigma \vec{E} \tag{I.172}
$$

miteinander verknüpft.  $\sigma$  ist die elektrische Leitfähigkeit. Bekannt ist auch das Ohmsche Gesetz

$$
U = RI. \tag{I.173}
$$

Der Widerstand R eines Leiters ist mit der Leitfähigkeit  $\sigma$ , sowie der Querschnittsfläche A und der Länge l verknüpft.

$$
\frac{\sigma A}{l} = \frac{1}{R} \tag{I.174}
$$

In der Statik herrscht in einem Metall kein elektrisches Feld vor, d. h.  $\vec{E}=0$ . Denn gäbe es ein Feld im Metall (Potentialgefälle), so würden sich Ladungen im Metall bewegen, was gegen die Annahme der Statik spricht.

Im Allgemeinen verschwinden die elektrischen Felder in Metallen natürlich nicht, jedoch kann man dann auch nicht mehr von Elektrostatik sprechen.

Die Maxwellschen Gleichungen der Elektrostatik lauten allgemein

$$
\operatorname{rot}\vec{E}(\vec{r}) = 0 \qquad \Longleftrightarrow \qquad \oint_C \vec{E}(\vec{r}) \cdot d\vec{r} = 0 ,
$$
  
\n
$$
\operatorname{div}\vec{E}(\vec{r}) = 4\pi\rho(\vec{r}) \qquad \Longleftrightarrow \qquad \oint_A d\vec{a} \cdot \vec{E}(\vec{r}) = 4\pi Q . \qquad (1.175)
$$

Die erste Gleichung führt auf

$$
\vec{E}_{\parallel} = 0 \qquad (1.176)
$$

Das elektrische Feld steht also senkrecht auf der Metalloberäche.

Dies sieht man an einer geschlossenen Schleife, die man zur Hälfte in das Metall legt, wenn man die senkrechten  $\epsilon$ -Strecken gegen Null gehen lässt. Dagegen ergibt die zweite Gleichung

$$
E_{\perp} = 4\pi\sigma \quad . \tag{I.177}
$$

Um dies zu erkennen, denkt man sich eine Trommel, die ebenfalls zur Hälfte im Metall steckt. Die Höhe des Mantels lässt man gegen Null gehen. Dann ist

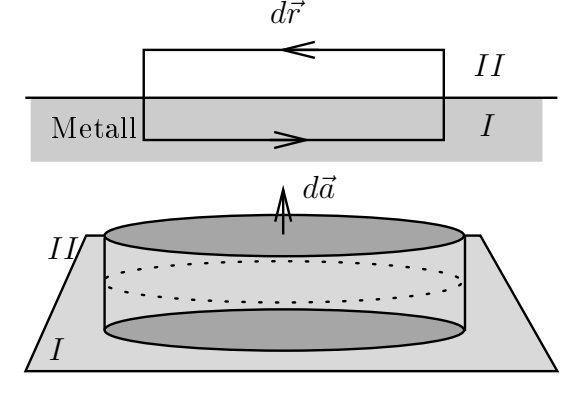

Abbildung I.13: Schleife und Trommel

$$
\int_{A_I} d\vec{a} \cdot \vec{E}(\vec{r}) = 4\pi Q = 4\pi \int |d\vec{a}| \,\sigma(\vec{r}) \,. \tag{1.178}
$$

Wir haben also gefunden, dass die Stärke des elektrischen Feldes an der Oberäche eines Metalls von der  $F$ lächenladungsdichte  $\sigma$  abhängt.

Es ist unglücklich, dass sowohl die Leitfähigkeit als auch die Flächenladungsdichte durch σ repräsentiert werden. Es sollte aber stets aus dem Zusammenhang klar sein, was gemeint ist.

Aus  $\vec{E}_{\parallel}=0$  folgt, dass an den metallischen Oberflächen  $\phi=\text{const}$  gilt (s. dazu Definition des elektrischen Potentials).

#### Potential eines Leiters

Wir möchten nun in einem Raum V mit geschlossener metallischer Oberfläche R das Potential bzw. das elektrische Feld berechnen.

Hier unterscheidet man zwei mögliche Fälle:

- (i) Das Potential soll auf der Oberäche vorgegeben sein (Dirichletsche Randbedingung).
- (ii) Die Flächenladung soll auf der Oberfläche vorgegeben sein (Neumannsche Randbedingung).

Bisher hatten wir als Randbedingung lediglich  $\phi(\infty) = 0$  gefordert!

Zusätzlich kann man noch Raumladungen betrachten, die sich innerhalb des Raums  $V$  befinden. Das konkrete Problem ist also, die Gleichung

$$
\Delta\phi(\vec{r}) = -4\pi\rho(\vec{r})\tag{I.179}
$$

mit der Randbedingung

(i)  $\phi(\vec{r}) = \phi_0$  auf R oder

(ii) 
$$
\left. \frac{\partial \phi}{\partial n} \right|_R = -4\pi \sigma(\vec{r})
$$
 auf  $R$ 

zu lösen.

Dabei bedeutet  $\frac{\partial \phi}{\partial n} = \vec{n} \cdot \text{grad} \phi$  die Ableitung des Potentials in Normalenrichtung.

Eine partielle Lösung der DGL in ${\cal V}$ kennen wir.

$$
\phi(\vec{r}) = \int_{V} d^3r' \frac{\rho(\vec{r}')}{|\vec{r} - \vec{r}'|}
$$
\n(1.180)

Die Randbedingungen (i) und (ii) sind durch Hinzufügen einer homogenen Lösung zu erfüllen (homogene Lösung in  $V$ ).

Zur technischen Durchführung brauchen wir den Greenschen Satz.

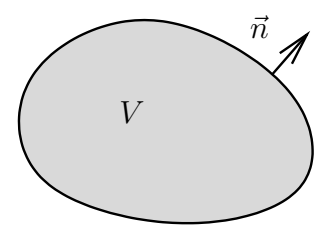

Abbildung I.14: Zur Definition von $\vec{n}$ 

### b) Greenscher Satz

 $\phi(\vec{r})$  und  $\psi(\vec{r})$  seien Potentiale. Es gilt

$$
\vec{\nabla} \left( \phi(\vec{r}) \vec{\nabla} \psi(\vec{r}) \right) = \phi(\vec{r}) \Delta \psi(\vec{r}) + \left( \vec{\nabla} \phi(\vec{r}) \right) \cdot \vec{\nabla} \psi(\vec{r}) . \tag{I.181}
$$

Ausgehend vom Satz von Gauß findet man die erste Greensche Identität,

$$
\oint_{A} d\vec{a} \cdot \phi(\vec{r}) \vec{\nabla} \psi(\vec{r}) = \int_{V} d^{3}r \left( \phi(\vec{r}) \Delta \psi(\vec{r}) + \left( \vec{\nabla} \phi(\vec{r}) \right) \cdot \vec{\nabla} \psi(\vec{r}) \right) . \tag{I.182}
$$

wobei  $d\vec{a} \cdot \phi(\vec{r}) \vec{\nabla} \psi(\vec{r}) = \phi(\vec{r}) \frac{\partial \psi(\vec{r})}{\partial n} da$ .

Beachte, dass im Integranden auf der rechten Seite ein in  $\psi$  und  $\phi$  symmetrischer Term,  $(\vec{\nabla}\phi(\vec{r}))\cdot \vec{\nabla}\psi(\vec{r}),$ steht.

Vertauscht man in (I.182) die beiden Potentiale  $\psi$  und  $\phi$  und zieht dies von der ursprünglichen Gleichung ab, gelangt man zum Greenschen Satz.

$$
\oint_{A} da \left( \phi(\vec{r}) \frac{\partial \psi(\vec{r})}{\partial n} - \psi(\vec{r}) \frac{\partial \phi(\vec{r})}{\partial n} \right) = \int_{V} d^{3}r \left( \phi(\vec{r}) \Delta \psi(\vec{r}) - \psi(\vec{r}) \Delta \phi(\vec{r}) \right)
$$
\n(1.183)

### c) Berechnung des Potentials

### Eindeutigkeit der Lösung

Wir können nun für beide Randbedingungen die Eindeutigkeit der Lösung zeigen.

Unsere Annahme dazu ist, dass zwei Lösungen  $\phi_1$  und  $\phi_2$  existieren. Die Differenz beider Lösungen,  $U = \phi_2 - \phi_1$ , soll  $\Delta U = 0$  erfüllen (Laplace-Operator!) sowie die entsprechenden Randbedingungen wie  $\phi_1$  und  $\phi_2$ .

Die erste Greensche Identität gilt für allgemeine Potentiale  $\psi$  und  $\phi$ , wir können daher  $\psi = U$  und  $\phi = U$ einsetzen.

$$
\int_{V} d^{3}r \left(\vec{\nabla}U(\vec{r})\right)^{2} = \oint_{A} da \, U(\vec{r}) \frac{\partial U(\vec{r})}{\partial n} \stackrel{!}{=} 0 \quad \text{für beide Randbedingungen} \tag{I.184}
$$

Es folgt  $\left(\vec{\nabla} U(\vec{r})\right)$  $= 0$  und damit  $U = \text{const}$  bzw. gleich Null für (i), denn auf dem Rand ist  $U = 0$ . Beide Randbedingungen simultan (Cauchy-Randbedingung) sind im Allgemeinen nicht erfüllbar.

### Greensche Funktion und Berechnung des Potentials

Wähle nun im Greenschen Satz  $\phi$  als Potential und  $\psi$  als Greensche Funktion G (Green's function), welche durch

$$
\Delta_{r'} G(\vec{r}', \vec{r}) = -4\pi \delta(\vec{r}' - \vec{r}) \tag{1.185}
$$

definiert ist. Die δ-Funktion auf der rechten Seite beschreibt eine Einheitspunktladung bei  $\vec{r}$ . Die Randbedingungen lauten in dieser Sprechweise

(i) 
$$
G_D(\vec{r}', \vec{r}) = 0
$$
 für  $\vec{r}'$  auf  $R$ ,

(ii) 
$$
\frac{\partial G_N(\vec{r}',\vec{r})}{\partial n'} = -\frac{4\pi}{A_{\text{ges}}}
$$
für  $\vec{r}'$  auf  $R$  (= 0 führt auf Widerspruch, s. u.).

Wir betrachten nun den Fall (i) näher. Der Greensche Satz lautet hier

$$
\oint_{A} da' \left( \phi(\vec{r}') \frac{\partial G_D(\vec{r}', \vec{r})}{\partial n'} - \underbrace{G_D(\vec{r}', \vec{r})}_{=0} \frac{\partial \phi(\vec{r}')}{\partial n'} \right) = -4\pi \phi(\vec{r}) - \int_{V} d^3 r' \, G_D(\vec{r}', \vec{r}) \left( -4\pi \rho(\vec{r}') \right) \tag{1.186}
$$

oder

$$
\boxed{\phi(\vec{r}) = \int_V d^3r' \, G_D(\vec{r}', \vec{r}) \rho(\vec{r}') - \frac{1}{4\pi} \oint_A da' \, \phi(\vec{r}') \frac{\partial G_D(\vec{r}', \vec{r})}{\partial n'}}.
$$
\n(1.187)

Es gilt allgemein  $G(\vec{r}', \vec{r}) = G(\vec{r}, \vec{r}')$ . Wir beweisen dies mit dem Greenschen Satz und  $\phi = G(\vec{r}'', \vec{r})$  und  $\psi = G(\vec{r}'', \vec{r}')$ . Das Oberflächenintegral verschwindet wegen der Randbedingung, übrig bleibt daher

$$
0 = -4\pi \int d^3r'' G(\vec{r}'', \vec{r}) \delta_3(\vec{r}'' - \vec{r}') + 4\pi \int d^3r'' G(\vec{r}'', \vec{r}') \delta_3(\vec{r}'' - \vec{r}) = -4\pi (G(\vec{r}', \vec{r}) - G(\vec{r}, \vec{r}')) .
$$
 (I.188)

Bei Translationsinvarianz gilt sogar  $G(\vec{r}', \vec{r}) = G(|\vec{r}' - \vec{r}|)$ . Nun kümmern wir uns um den Fall (ii).

$$
\phi(\vec{r}) = \int_{V} d^{3}r' \, G_{N}(\vec{r}', \vec{r}) \rho(\vec{r}') + \frac{1}{4\pi} \oint_{A} da' \, G_{N}(\vec{r}', \vec{r}) \frac{\partial \phi(\vec{r}')}{\partial n'} + \oint_{A} da' \phi(\vec{r}') \frac{1}{A_{\text{ges}}}
$$
(1.189)

Der Normalenvektor  $\vec{n}'$  zeige in das Metall hinein, so dass auf der Oberfläche gilt

$$
\left. \frac{\partial \phi(\vec{r}')}{\partial n'} \right|_{\vec{r}' \in A} = 4\pi \sigma \ . \tag{I.190}
$$

Man beachte das positive Vorzeichen auf der rechten Seite.

#### Bemerkungen

Hier seien mehrere Bemerkungen angebracht.

Zum einen ist oft  $A_{\text{ges}} \to \infty$ , so dass der entsprechende Term entfällt, da die Fläche im Nenner steht. Weiterhin ist wegen des Satzes von Gauß

$$
\int_{V} d^{3}r' \Delta_{r'} G_{N}(\vec{r}',\vec{r}) = -4\pi = \oint_{A} d\vec{a}' \cdot \vec{\nabla}_{r'} G_{N}(\vec{r}',\vec{r}) \quad \text{mit} \quad d\vec{a}' \cdot \vec{\nabla}_{r'} G_{N}(\vec{r}',\vec{r}) = da' \frac{\partial G(\vec{r}',\vec{r})}{\partial n'} \ . \tag{I.191}
$$

Es folgt sofort, dass  $\frac{\partial G(\vec{r}', \vec{r})}{\partial n'} \neq 0$  auf dem Rand!

 $G(\vec{r}', \vec{r})$  ist das Potential einer Einheitspunktladung bei  $\vec{r}$  mit den gegebenen Randbedingungen auf der Oberäche.

Im Sinne der Matrixmultiplikation kann man

$$
\phi(\vec{r}) = \int_{V} d^{3}r' \, G_{D}(\vec{r}, \vec{r}') \rho(\vec{r}') + \dots \tag{I.192}
$$

als

$$
, \phi_i = \sum_j G_{ij} \rho_j^{\alpha} \tag{I.193}
$$

schreiben. Die Indizes i und j stehen für  $\vec{r}$  und  $\vec{r}$ , die Summation für die Integration. Entsprechend ist (wie man durch Diskretisierung genauer sieht) G das Inverse des Laplace-Operators. Die Greensche Funktion hat die Form

$$
G(\vec{r}, \vec{r}') = \frac{1}{|\vec{r}' - \vec{r}|} + F(\vec{r}', \vec{r}), \qquad (1.194)
$$

wobei  $F(\vec{r}', \vec{r})$  im Volumen V die Gleichung

$$
\Delta_{r'} F(\vec{r}', \vec{r}) = 0 \tag{I.195}
$$

erfüllt. Man kann daher  $F(\vec{r}', \vec{r})$  als das Potential einer Ladungsverteilung außerhalb von  $V$  interpretieren.  $F$  kann man sich also durch eine Ladungsverteilung außerhalb von  $V$  erzeugt denken. Das Auffinden von  $G$  bzw.  $F$  ist keine leichte Aufgabe und muss oft numerisch durchgeführt werden.

In Spezialfällen gibt es einfache Lösungen.

### d) Methode der Spiegelladungen

### Ebene Fläche

Man stelle sich den Raum durch einen Metallkörper in zwei Halbräume getrennt vor. Vor der Metalläche (in der Skizze auf der rechten Seite) wollen wir das Potential berechnen, das von einer Punktladung  $q = 1$  bei  $\vec{r}$  erzeugt wird.

Die Randbedingung ist, dass das Potential überall auf der Metalläche verschwindet,  $\phi = 0$ .

Mit einer fiktiven Spiegelladung −q = −1 bei − $\vec{r}$  (wenn der Ursprung auf der Metalloberfläche zwischen beiden Ladungen liegt, so dass  $\vec{r}$  der Abstandsvektor ist) lässt sich das Potential außerhalb des Metallkörpers simulieren. Bedenke, dass das Potential im Metall überall konstant ist und die Spiegel-

Abbildung I.15: Spiegelladung für Ebene ladungsmethode daher nur außerhalb des Metalls die richtige Lösung ergibt! Spiegelladungen müssen immer auÿerhalb des Volumens liegen, in dem das Potential bestimmt werden soll!

Hier gilt

$$
F(\vec{r}', \vec{r}) = \frac{1}{|\vec{r}'+\vec{r}|} \quad \Longrightarrow \quad \Delta_{r'} F(\vec{r}', \vec{r}) = 0 \,, \tag{I.196}
$$

denn die Spiegelladung sitzt bei  $-\vec{r}$ . Die Greensche Funktion lautet daher

$$
G_D(\vec{r}', \vec{r}) = \frac{1}{|\vec{r}' - \vec{r}|} - \frac{1}{|\vec{r}' + \vec{r}|} \,. \tag{1.197}
$$

Man überzeuge sich davon, dass das Potential wirklich überall auf der Oberäche verschwindet. Das elektrische Feld steht an jedem Ort senkrecht auf dem Metall.

### Kugel

Betrachte eine Kugel mit Radius a um den Ursprung. Auf der Kugeloberäche, d. h. für  $|\vec{r}'| = a$  gelte  $G_D(\vec{r}', \vec{r}) = 0$ .

Befindet sich nun eine Ladung  $q = 1$  außerhalb der Metallkugel, so simuliert man das Potential außerhalb der Kugel durch eine weitere Spiegelladung  $q'$ innerhalb der Kugel bei  $\vec{r}_s$ . Es gilt

$$
\frac{q'}{q} = \frac{|\vec{r}_s|}{a} \quad \text{und} \quad \frac{|\vec{r}_s|}{a} = \frac{a}{|\vec{r}|} \,. \tag{I.198}
$$

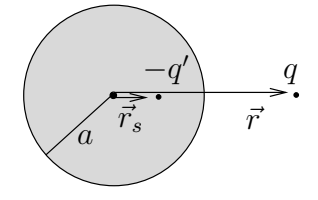

Abbildung I.16: Spiegelladung für Kugel

Das Ganze funktioniert auch, wenn man  $q$  und  $q'$  vertauscht, d. h. wenn die

reale Ladung innerhalb eines Metallkörpers ist, der einen kugelförmigen Hohlraum besitzt. Durch die Anwesenheit der Ladung q wird auf der Kugel eine Oberächenladung induziert. Diese lässt sich berechnen, indem man aus dem Potential das elektrische Feld bestimmt und auf der Oberfläche der Kugel auswertet, denn der Wert des elektrischen Feldes ist direkt mit der Flächenladungsdichte verknüpft, (I.177).

Die Rechnungen werden in den Übungen behandelt.

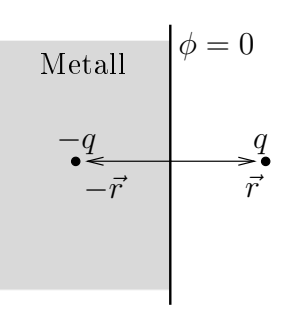

### e) Zweidimensionale Probleme ohne Raumladungen

### Cauchy-Riemannsche DGLen

Wir betrachten hier zweidimensionale Probleme mit Hilfe der Cauchy-Riemannschen DGLen. Das Potentialproblem  $\Delta \phi(x, y) = 0$  soll in zwei Dimensionen gelöst werden. Dabei sei das Potential  $\phi$  auf dem Rand der interessanten Fläche vorgegeben.

Ausgangspunkt ist eine differenzierbare komplexe Funktion ( $\rightarrow$  Funktionentheorie),

$$
f(z) = f(x + iy) = u(x, y) + iv(x, y).
$$
 (I.199)

Differenzierbar heißt, dass  $\frac{df}{dz}$  nicht von der Richtung abhängt, d. h.

$$
\frac{df}{dz} = \lim_{|\Delta z| \to 0} \frac{\Delta f}{\Delta z} = \begin{cases} \frac{\partial u}{\partial x} + i \frac{\partial v}{\partial x} & \text{für } \Delta z = \Delta x \\ -i \frac{\partial u}{\partial y} + \frac{\partial v}{\partial y} & \text{für } \Delta z = i \Delta y \end{cases}
$$
\n(1.200)

Es müssen daher die Cauchy-Riemannschen DGLen

$$
\frac{\partial u}{\partial x} = \frac{\partial v}{\partial y}, \quad \frac{\partial v}{\partial x} = -\frac{\partial u}{\partial y}
$$
 (I.201)

erfüllt sein. Aus ihnen folgt sofort

$$
\frac{\partial^2 u}{\partial x^2} + \frac{\partial^2 u}{\partial y^2} = 0 , \qquad (1.202)
$$

wenn die zweite Ableitung existiert und die Ableitungen vertauschen. Ganz ähnlich folgt

$$
\frac{\partial^2 v}{\partial x^2} + \frac{\partial^2 v}{\partial y^2} = 0
$$
\n(1.203)

Es gilt daher

$$
\Delta u(x, y) = 0, \quad \Delta v(x, y) = 0.
$$
\n(1.204)

In Matrixschreibweise ist

$$
\left(\frac{\partial u}{\partial x} \frac{\partial u}{\partial y}\right) \left(\frac{\partial v}{\partial x}\right) = 0
$$
\n(1.205)

erfüllt. Äquipotentiallinien  $u = \text{const}$  und  $v = \text{const}$  stehen daher wechselseitig senkrecht.

### Beispiel

Betrachte die Funktion

$$
f(z) = z + \frac{1}{z} = u(x, y) + iv(x, y).
$$
 (I.206)

Sie ist singulär bei  $z = 0$ . Es gilt

$$
u(x,y) = x + \frac{x}{x^2 + y^2}, \quad v(x,y) = y - \frac{y}{x^2 + y^2}.
$$
 (I.207)

Konstantes v soll Äquipotentiallinien beschreiben und konstantes u die dazu senkrechten Feldlinien. Betrachte die Äquipotentialfläche  $v = 0$ . Sie wird beschrieben durch  $x^2 + y^2 = 1$  (Kreis mit Radius 1) und  $y = 0$  für  $x \neq 0$ .

Für sehr große Abstände r kann man den Bruch vernachlässigen, so dass  $v \approx y$ . Äquipotentiallinien verlaufen also in großer Entfernung vom Ursprung parallel zur x-Achse, so dass das elektrische Feld in y-Richtung zeigt.

$$
\vec{E} = \text{grad}v \approx \vec{e}_y \tag{I.208}
$$

Wozu haben wir das erwähnt? Ein leitender Kreiszylinder mit Radius  $r = 1$  im homogenen elektrischen Feld erzeugt genau die Feldkonfiguration, die durch die obige Funktion  $f(z)$  beschrieben wird. Die Richtung von  $\vec{E}$  ist durch  $u = \text{const}$  gegeben. In dem Plot erkennt man den kreisförmigen Zylinder mit Radius  $r = 1$ . Einige der Äquipotentiallinen (horizontale Linien) und Feldlinien (vertikale Linien) sind eingezeichnet.

Man beachte, dass die Feldlinien und die Äquipotentiallinien alle senkrecht aufeinander stehen.

Im Allgemeinen sucht man für ein vorgegebenes Potentialproblem (in zwei Dimensionen) die passende analytische Funktion  $f(z)$ . Dies ist aber ganz und gar nicht einfach und funktioniert besser in die andere Richtung.

Eine weitere Anwendung findet diese Methode bei stationären Strömungen einer idealen Flüssigkeit (Potentialströmung).

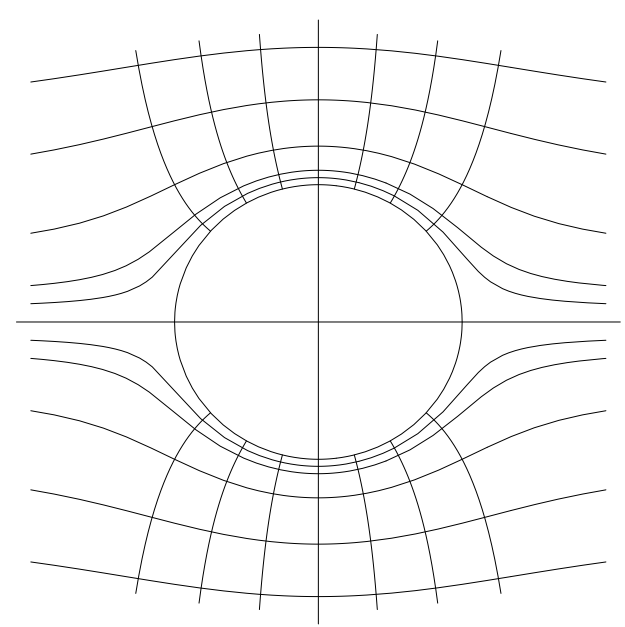

Bei der Abbildung der Koordinaten x und y auf die Funktionen  $u$  und  $v$  handelt es sich um eine konforme, d. h. winkeltreue Abbildung. Sowohl x und y als auch u und v stehen senkrecht aufeinander.

### f) Kapazität

### Problemstellung

Eine Konfiguration von  $n$  Leitern sei vorgegeben. Wir betrachten hier die Lösung des Dirichlet-Problems ohne Raumladungen (s. letzten Abschnitt).

$$
\phi(\vec{r}) = -\frac{1}{4\pi} \oint_A da' \, \phi(\vec{r}') \frac{\partial G(\vec{r}, \vec{r}')}{\partial n'} \tag{I.209}
$$

Die Oberfläche  $A$  sei die Summe von  $n$  geschlossenen Leiteroberflächen,  $A = \sum_i A_i$ . Das Potential  $\phi(\vec{r}')$  ist konstant auf den einzelnen Oberächen. Die Gesamtoberäche A sei endlich und wir fordern weiterhin  $\phi(\vec{r}) \rightarrow 0$  für  $|\vec{r}| \rightarrow \infty$ . Wir schreiben

$$
\phi(\vec{r}) = \sum_{i=1}^{n} V_i \phi_i(\vec{r}) . \qquad (1.210)
$$

 $V_i$  ist das konstante Potential auf dem *i*-ten Leiter. Die  $\phi_i(\vec{r})$  tragen die gesamte Geometrieabhängigkeit in sich.

$$
\phi_i(\vec{r}) = -\frac{1}{4\pi} \oint_{A_i} da' \frac{\partial G(\vec{r}, \vec{r}')}{\partial n'} \tag{I.211}
$$

Man verwechsle nicht das Potential  $\phi(\vec{r})$  mit den geometrischen Größen  $\phi_i(\vec{r})$ !

### Ladung auf Leiter

Die Ladung auf dem k-ten Leiter ist

$$
Q_k = -\frac{1}{4\pi} \oint_{A_k} d\vec{a} \cdot \vec{E}(\vec{r}) = \frac{1}{4\pi} \oint_{A_k} d\vec{a} \cdot \text{grad}\phi(\vec{r}) = \frac{1}{4\pi} \oint_{A_k} d\vec{a} \cdot \sum_i V_i \text{ grad}\phi_i(\vec{r}) = \sum_i C_{ki} V_i \,. \tag{I.212}
$$

Dies ist eine Verallgemeinerung der Gleichung Q = CU auf ein System von mehreren Leitern. Beachte das Minuszeichen in der ersten Gleichung, daher zeigen die  $d\vec{a}$  in den Leiter hinein! Die  $C_{ki}$  sind die Kapazitätskoeffizienten.

$$
C_{ki} = \frac{1}{4\pi} \oint_{A_k} d\vec{a} \cdot \text{grad}\phi_i(\vec{r})
$$
 (I.213)

#### Eigenschaften der Kapazitätskoeffizienten

Ausgehend von

$$
\phi(\vec{r}) = \sum_{i=1}^{n} V_i \phi_i(\vec{r})
$$
\n(1.214)

betrachten wir das Potential  $\phi(\vec{r})$  auf dem k-ten Leiter und sehen, dass  $\phi_k = 1$  und  $\phi_i = 0$  für  $i \neq k$ . Im Klartext heißt dies: Wenn man sich auf dem Leiter k mit Potential  $V_k$  befindet, so verschwinden dort alle Funktionen  $\phi_i$  mit Ausnahme von  $\phi_k$ , welche den Wert 1 annimmt. Daher kann man

$$
C_{ki} = \frac{1}{4\pi} \oint_{A_k} d\vec{a} \cdot \text{grad}\phi_i(\vec{r}) = \frac{1}{4\pi} \oint_{\sum_i A_i} d\vec{a} \left( \text{grad}\phi_i(\vec{r}) \right) \phi_k(\vec{r}) \tag{I.215}
$$

schreiben. Der Satz von Gauß führt zunächst auf

$$
C_{ki} = \frac{1}{4\pi} \int_{V} d^3 r \operatorname{div}(\operatorname{grad}\phi_i(\vec{r})) \phi_k(\vec{r}) . \qquad (1.216)
$$

Führt man die Divergenz mit Hilfe der Produktregel aus, gelangt man zum Ergebnis

$$
C_{ki} = \frac{1}{4\pi} \int_{V} d^3r \left( \text{grad}\phi_i(\vec{r}) \right) \cdot \left( \text{grad}\phi_k(\vec{r}) \right). \tag{I.217}
$$

Es wurde hier ausgenutzt, dass  $\Delta \phi_i(\vec{r}) = 0$  gilt, damit die Laplace-Gleichung für beliebige  $V_i$  erfüllt ist. Wir sehen also, dass die  $C_{ki}$  symmetrisch in i und k sind.

Setzt man nun das Potential auf dem k-ten Leiter gleich 1 ( $V_k = 1$ ) und auf allen anderen gleich 0, so ist  $C_{kk} = Q_k$ , wie man schnell nachrechnet.

Die gespeicherte Energie ist

$$
W_{\rm ges} = \frac{1}{2} \int_{\mathbb{R}^3} d^3 r \, \phi(\vec{r}) \rho(\vec{r}) = \frac{1}{2} \sum_{i=1}^n V_i Q_i = \frac{1}{2} \sum_{i,j} C_{ij} V_i V_j \,. \tag{I.218}
$$

Bei der Integration wurde ausgenutzt, dass das Potential auf den Leitern konstant gleich  $V_i$  ist.

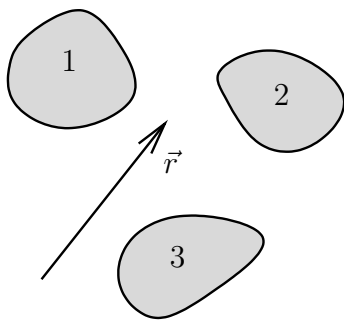

Abbildung I.17: Anordnung von Leitern

### Zwei Leiter

Beim Spezialfall mit nur zwei Leitern, haben wir es mit den Koeffizienten  $C_{11}$ ,  $C_{22}$  und  $C_{12} = C_{21}$  zu tun.

Die beiden Leiter seien sich sehr nahe und es gelte  $V_1$  =  $-V_{2}.$  Das Feld konzentriert sich auf den Raum zwischen den Leitern. Die Ladungen liegen sich am Spalt gegenüber mit  $Q_1 \approx -Q_2$ .

Wir wissen, dass

$$
Q_1 = C_{11}V_1 + C_{12}V_2 = C_{11}V_1 - C_{12}V_1,
$$
  
\n
$$
-Q_2 = -(C_{21}V_1 + C_{22}V_2) = -(C_{12}V_1 - C_{22}V_1).
$$
  
\n(1.219)

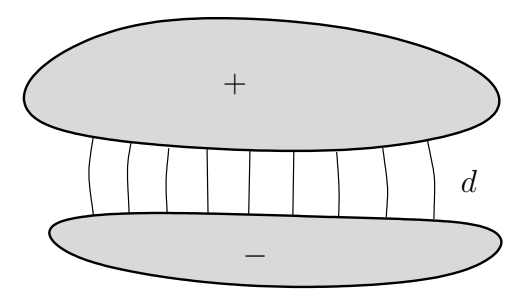

Abbildung I.18: Kondensator

Es folgt, dass  $C_{11} \approx C_{22}$ . Die Spannung zwischen beiden Leitern ist  $U = V_1 - V_2 = 2V_1$ . Wir haben so die Kapazität der Anordnung gefunden:

$$
Q_1 = \frac{C_{11} - C_{12}}{2}U = CU.
$$
 (I.220)

Diese Anordnung heißt Kondensator.

Betrachte außerdem die Möglichkeit, dass  $V_1 \neq -V_2$ . Wir wissen bereits, dass  $C_{11} = C_{22}$  gilt, also

$$
Q_1 + Q_2 = \underbrace{2(C_{11} + C_{12})}_{C} \frac{V_1 + V_2}{2} \,. \tag{I.221}
$$

C ist die Kapazität des Gesamtsystems gegenüber  $\infty$ .

### Plattenkondensator

Bei kleinen Abständen d hat man es mit dem bekannten Plattenkondensator zu tun. Zwischen den Platten ist das Feld näherungsweise konstant. Die Spannung ist  $U=Ed$ , die Flächenladungsdichte  $\sigma=\frac{E}{4\pi}$ . Die Ladung auf dem Kondensator berechnet sich zu

$$
Q = \frac{E}{4\pi}F = \frac{F}{4\pi d}U = CU \ . \tag{I.222}
$$

### 4 Dielektrische Eigenschaften der Materie

### a) Einführung der dielektrischen Größen

Leiter

Leiter sind Stoffe, in denen sich Ladungen frei bewegen können. Wir hatten schon gesehen, dass in der Elektrostatik das elektrische Feld in einem Leiter verschwinden muss, da sich sonst die Ladungen gemäß  $\vec{j} = \sigma \vec{E}$  bewegen würden.

Wir halten daher nochmals fest: In einem Leiter gilt  $\vec{E}=0$ , wenn wir die Statik betrachten.

### Isolator

In einem Isolator können Ladungen nicht wandern, aber sie können verschoben werden. Man kann sagen, dass die Ladungen elastisch an einem Ort gebunden sind.

Ein äußeres elektrisches Feld erzeugt Dipole, indem die Ladungsschwerpunkte von Kernen und Elektronenhüllen gegeneinander verschoben werden.

Die Gesamtladung verschwindet weiterhin, aber es wird eine Dipoldichte  $\vec{P}(\vec{r})$  erzeugt.

Es gilt anschaulich

 $\text{Dipoldichte} = \frac{\text{\# der Dipole} \times \text{mittleres Dipolmoment}}{\text{Volume}}\,.$ (I.223)

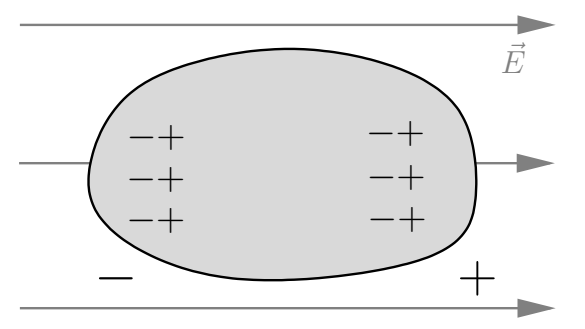

Abbildung I.19: ein induzierter Dipol

### Dipole

Es gibt zwei Arten von Dipolen.

(i) Dipole sind schon in der Materie vorhanden, aber sie sind ungeordnet, z. B. durch Wärmebewegung (Wasser). Diese Dipole richten sich im äußeren elektrischen Feld aus.

Für nicht zu große Feldstärken gilt der lineare Zusammenhang

$$
\vec{P} = \chi \vec{E} \tag{I.224}
$$

Wird  $\vec{E}$  zu groß, gibt es Sättigungseffekte und  $\vec{P}$  kann nicht mehr zunehmen.

Man spricht bei der Ausrichtung von schon existierenden Dipolen im äußeren Feld von paraelektri $schen$  Stoffen.

(ii) Werden die Dipole erst durch das äuÿere elektrische Feld erzeugt, gilt dennoch

$$
\vec{P} = \chi \vec{E} \,. \tag{I.225}
$$

Dieser Effekt (man spricht von Ladungstrennung) ist jedoch kleiner als (i).

 $\chi$  heißt elektrische Suszeptibilität. Sie hängt im Allgemeinen vom Ort ab und ist für anisotrope Medien ein Tensor (Landau-Lifshitz), d. h.  $\vec{P}$  und  $\vec{E}$  müssen nicht parallel sein. Kristalle sind prominente Beispiele.

### Potential

Wir haben auf der einen Seite die makroskopische (wahre) Ladungsverteilung  $\rho(\vec{r})$  als auch die Dipoldichte  $\vec{P}(\vec{r})$ .

$$
\phi(\vec{r}) = \int_{V} d^{3}r' \frac{\rho(\vec{r}')}{|\vec{r} - \vec{r}'|} + \int_{V} d^{3}r' \vec{P}(\vec{r}') \cdot \frac{\vec{r} - \vec{r}'}{|\vec{r} - \vec{r}'|^{3}} \tag{I.226}
$$

Die Dipole, die  $\vec{P}(\vec{r})$  erzeugen, sollen klein und lokal sein. Mit einer partiellen Integration und

$$
\vec{\nabla}_{r'} \frac{1}{|\vec{r} - \vec{r}'|} = \frac{\vec{r} - \vec{r}'}{|\vec{r} - \vec{r}'|^3}
$$
\n(1.227)

kann man den zweiten Term im Potential umschreiben.

$$
\phi_{\text{Dipol}}(\vec{r}) = -\int_{V} d^{3}r' \left( \vec{\nabla}_{r'} \cdot \vec{P}(\vec{r}') \right) \frac{1}{|\vec{r} - \vec{r}'|} + \oint_{A} d\vec{a}' \cdot \frac{\vec{P}(\vec{r}')}{|\vec{r} - \vec{r}'|}
$$
(I.228)

Wir sortieren um,

$$
\phi(\vec{r}) = \int_V d^3r' \frac{\rho(\vec{r}') - \vec{\nabla}_{r'} \cdot \vec{P}(\vec{r}')}{|\vec{r} - \vec{r}'|} + \oint_A d\vec{a}' \cdot \frac{\vec{P}(\vec{r}')}{|\vec{r} - \vec{r}'|} \,. \tag{I.229}
$$

Der Oberflächenterm beschreibt das Potential einer Flächenladungsdichte  $|\vec{P}(\vec{r}^\prime)|$ .

#### Dielektrische Verschiebung

Durch die Einführung der Dipoldichte nimmt die Divergenz des elektrischen Feldes eine andere Form an. Wir erinnern uns, dass im Vakuum div $\vec{E}(\vec{r}) = 4\pi\rho(\vec{r})$  gilt. Offensichtlich haben wir hier dagegen

$$
-\text{div } \text{grad}\phi(\vec{r}) = \text{div}\vec{E}(\vec{r}) = 4\pi \left(\rho(\vec{r}) - \text{div}\vec{P}(\vec{r})\right)
$$
(1.230)

im Volumen V. Man mache sich dies klar, indem man  $\Delta_r$  auf das Potential wirken lässt! Umgeschrieben lautet der neue Zusammenhang

$$
\operatorname{div}\left(\vec{E}(\vec{r}) + 4\pi \vec{P}(\vec{r})\right) = 4\pi \rho(\vec{r})\tag{I.231}
$$

Um sich Schreibarbeit zu sparen, definiert man die *dielektrische Verschiebung*  $\vec{D}(\vec{r}) = \vec{E}(\vec{r}) + 4\pi \vec{P}(\vec{r})$ , so dass

$$
\boxed{\text{div}\vec{D}(\vec{r}) = 4\pi\rho(\vec{r})}.
$$
\n(1.232)

Die Maxwellsche Gleichung sieht in dieser Form aus wie die im Vakuum, jedoch ist das elektrische Feld durch das Feld plus die Dipoldichte ersetzt worden.

### Dielektrizitätsokonstante

Wie hängt nun  $\vec{D}$  mit  $\vec{E}$  zusammen? Ausgehend von  $\vec{P} = \chi \vec{E}$  schreibt man

$$
\vec{D} = (1 + 4\pi\chi)\vec{E} = \epsilon\vec{E} \tag{I.233}
$$

 $\epsilon$  ist die *Dielektrizitätskonstante*. Sie ist eine materialabhängige Größe und kann extrem unterschiedliche Werte annehmen. Hier sind einige Beispiele:

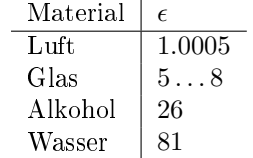

### b) Grenzächen zweier Dielektrika

### Grenzverhalten der Felder

Betrachte zwei Stoffe mit  $\epsilon_1 \neq \epsilon_2$ , die eine gemeinsame Grenzfläche besitzen. Ähnlich wie bei der Diskussion der Metalle findet man, dass

$$
E_{\tan}^{(1)} - E_{\tan}^{(2)} = 0; ,
$$
  
\n
$$
D_{\tan}^{(1)} - D_{\tan}^{(2)} = 4\pi \left( P_{\tan}^{(1)} - P_{\tan}^{(2)} \right) .
$$
\n(1.234)

Lege dazu eine geschlossene Schleife durch beide Materialien und nutze  $\oint \vec{E}(\vec{r}) \cdot d\vec{r} = 0$  aus. Auf der anderen Seite kommt man zu dem Schluss, dass

$$
D_{\text{norm}}^{(1)} - D_{\text{norm}}^{(2)} = 0 ,
$$
  
\n
$$
E_{\text{norm}}^{(1)} - E_{\text{norm}}^{(2)} = 4\pi \left( P_{\text{norm}}^{(2)} - P_{\text{norm}}^{(1)} \right) ,
$$
\n(1.235)

wenn man sich eine Trommel in der Grenzfläche denkt und mit  $\oint_A d\vec{a}\cdot D(\vec{r})=4\pi Q$  rechnet. Die Ladung innerhalb der Trommel soll dabei verschwinden,  $Q=0$ . Bedenke, dass  $Q$  die wahre Ladung beschreibt, ohne Beiträge der Polarisation!

#### Messung

Man kann  $\vec{E}$  und  $\vec{D}$  im Inneren eines dielektrischen Materials messen.

- (i) Mit einem Längsschlitz misst man das elektrische Feld E.
- (ii) Ein Querschlitz misst die dielektrische Verschiebung D.

Im Vakuum gilt  $E_s = D_s$ .

### c) Dielektrikum im Kondensator

### Wirkung des Dielektrikums auf die Kapazität

Der schmale Raum zwischen zwei Kondensatorplatten soll mit einem Dielektrikum  $\epsilon$  gefüllt werden. Vorher hatten wir die Ladung  $Q_0$ , die Spannung  $U_0$  und die Kapazität

$$
C_0 = \frac{Q_0}{U_0} \,,\tag{I.236}
$$

sowie das elektrische Feld E<sup>0</sup>

$$
E_0 = \frac{U_0}{d} \tag{I.237}
$$

zwischen den Platten. Wir schreiben

$$
D = 4\pi\sigma = 4\pi \frac{Q}{F} \,. \tag{I.238}
$$

Nun haben wir zwei Möglichkeiten. Entweder halten wir die Ladung oder die Spannung fest. Im ersten Fall (Kondensator von Spannungsquelle getrennt) gilt  $Q = Q_0$  und  $D = E_0 = \epsilon E$ . Die Spannung ist daher

$$
U = Ed = \frac{E_0 d}{\epsilon} = \frac{U_0}{\epsilon} \,. \tag{1.239}
$$

Die Kapazität andert sich zu  $C = \epsilon C_0$ .

Der zweite Fall (Kondensator an Spannungsquelle angeschlossen) fordert  $U = U_0$  und damit  $E = E_0$ . Weiterhin ist  $D = \epsilon E = \epsilon E_0 = D_0$ . Die Ladung auf den Platten ist

$$
Q = \frac{DF}{4\pi} = \epsilon \frac{D_0 F}{4\pi} = \epsilon Q_0 \,. \tag{I.240}
$$

Und wieder lautet das Ergebnis  $C = \epsilon C_0$ .

Durch Einbringen eines Dielektrikums in einen Kondensator lässt sich dessen Kapazität wesentlich erhöhen.

### d) Energie des elektrischen Feldes in Materie

### Feldenergie

Das elektrische Feld  $\vec{E}$  erzeugt eine Kraft auf eine Ladung Q. Wir kennen die Feldenergie,

$$
W = \frac{1}{2} \int_V d^3r \,\rho(\vec{r}) \phi(\vec{r}) = \frac{1}{8\pi} \int_V d^3r \,\left(\text{div}\vec{D}(\vec{r})\right) \phi(\vec{r})\,. \tag{I.241}
$$

Mit einer partiellen Integration schreibt man

$$
W = -\frac{1}{8\pi} \int_{V} d^{3}r \, \vec{D}(\vec{r}) \cdot \vec{\nabla}\phi(\vec{r}) + \underbrace{\text{Oberflächen-Term}}_{\rightarrow 0 \text{ für } V \rightarrow \infty} . \tag{I.242}
$$

Die Feldenergie in Materie ist daher

$$
W = \frac{1}{8\pi} \int_{V} d^3r \, \vec{D}(\vec{r}) \cdot \vec{E}(\vec{r}) \, . \tag{I.243}
$$

Für einen Kondensator gilt

$$
W_{\text{Kond}} = \frac{1}{2}QU = \frac{1}{2}CU^2 = \frac{1}{2}\epsilon C_0 U^2.
$$
 (I.244)

Die Energiedichte wird bei fester Spannung größer.

#### Kraft auf dielektrischen Körper im elektrischen Feld

Der dielektrische Körper habe die Dielektrizitätskonstante  $\epsilon$  und befinde sich im äußeren elektrischen Feld  $\vec{E}$ .

Die Dipoldichte ist

$$
\vec{P} = \chi \vec{E} = \frac{\epsilon - 1}{4\pi} \vec{E} \,. \tag{I.245}
$$

Durch Integration erhält man das Dipolmoment  $\vec{p}$ ,

$$
\vec{p} = \int_{V} d^{3}r \,\vec{P} = \frac{\epsilon - 1}{4\pi} V \vec{E} \,. \tag{I.246}
$$

Hier haben wir angenommen, dass das elektrische Feld im Volumen V konstant ist. Nun gehen wir aber wieder zu einem ortsabhängigen Feld  $\vec{E}(\vec{r})$  über. Die Kraft auf einen Dipol ist

$$
\vec{F} = (\vec{p} \cdot \vec{\nabla}) \vec{E} = \frac{\epsilon - 1}{4\pi} V (\vec{E}(\vec{r}) \cdot \vec{\nabla}) \vec{E}(\vec{r}) = \frac{\epsilon - 1}{8\pi} V \vec{\nabla} E^2(\vec{r}).
$$
\n(1.247)

Den letzten Schritt sieht man folgendermaßen: Ausgehend von  $\vec{E} \times (\vec{\nabla} \times \vec{E}) = 0$  und der bac-cab-Regel, gelangt man zu  $\overline{a}$ ´  $\overline{a}$ ´

$$
\vec{\nabla}\left(\vec{\underline{E}}\cdot\vec{E}\right) - \left(\vec{E}\cdot\vec{\nabla}\right)\vec{E} = 0.
$$
\n(1.248)

Man achte darauf, dass im linken Ausdruck der Nabla-Operator nur auf das unterstrichene  $\vec{E}$  wirkt. Dies erklärt den zusätzlichen Faktor 2, der durch die Produktregel auftritt.

Der dielektrische Körper wird in das elektrische Feld hineingezogen, denn dabei wird die Energie minimiert. Beispiel:

$$
\vec{E}(\vec{r}) = q \frac{\vec{r}}{r^3} \quad \Longrightarrow \quad \vec{\nabla} E^2(\vec{r}) = -4q^2 \frac{\vec{r}}{r^6} \,. \tag{I.249}
$$

### e) Berechnung der atomaren Polarisierbarkeit (Clausius-Mossotti)

### Polarisierbarkeit

Von Interesse ist die Frage, wie groÿ ein mittlerer atomarer oder molekularer Dipol in einem Material ist, wenn es in ein äußeres elektrisches Feld gebracht wird. Als Ansatz wählen wir

$$
\vec{p} = \alpha \vec{E}_{\text{eff}}(\vec{r}) \tag{I.250}
$$

 $\alpha$  ist die molekulare *Polarisierbarkeit*,  $\vec{p}$  die <u>mittlere</u> Polarisation. Das Feld  $\vec{E}_{\text{eff}}$  am Ort des Moleküls entspricht nicht dem äußeren, makroskopischen Feld  $\vec{E}$ .

 $\vec{E}_{\text{eff}}$  ergibt sich aus dem gemittelten Feld  $\vec{E}_0$  außerhalb einer Kugel (Radius R) — dort ist das eine gute Näherung — plus dem Feld der Dipole in der Kugel. Letzteres mittelt sich am Ort des Zentralmoleküls bei entsprechender Symmetrie des Materials heraus. Wir müssen also vom Feld  $\vec{E}_0$  das von den Dipolen in der Kugel (die wegen des äußeren Feldes  $\vec{E}_0$  polarisiert ist) erzeugte Feld abziehen.

#### Dielektrische Kugel in homogenem Feld

Bevor wir mit den ursprünglichen Überlegungen fortfahren, beschäftigen wir uns mit dem Problem der dielektrischen Kugel im homogenen elektrischen Feld  $\vec{E_{0}}$ . Es steht uns frei, die Richtung des Feldes zu wählen, daher

$$
\vec{E}_0 = E_0 \vec{e}_z \ . \tag{I.251}
$$

Das Problem ist offenbar rotationssymmetrisch bezüglich der z-Achse, daher taucht der Winkel  $\varphi$  nicht in den Rechnungen auf und das Potential hängt nur von z und  $\cos \vartheta$  ab,  $\phi(\vec{r}) = \phi(r, \cos \vartheta)$ . Gesucht ist die Lösung von  $\Delta\phi(\vec{r})=0$  innerhalb und außerhalb der Kugel unter Berücksichtigung der Stetigkeit von  $\varphi(\vec{r}),~\vec{E_{\parallel}}(\vec{r})$  und

 $\vec{D}_{\perp}(\vec{r})$  an der Kugeloberfläche.

Für große Abstände,  $r \gg R$ , muss offenbar

$$
\left(\begin{array}{c}\n\overrightarrow{E_0}\n\\
\overrightarrow{E_0}\n\end{array}\right)
$$

Abbildung I.20: dielektrische Kugel

$$
\phi(\vec{r}) \approx -E_0 r \cos \vartheta \tag{I.252}
$$

gelten, denn dort herrscht das äußere Feld vor. Beachte, dass diese Lösung  $\propto P_1(\cos \vartheta)$  ist. Wir versuchen daher einen allgemeinen Ansatz nur mit  $l = 1$ .

$$
\phi(\vec{r}) = f(r)\cos\vartheta\tag{I.253}
$$

Die Funktion  $f(r)$  muss

$$
f(r) = \begin{cases} -E_0 r + \frac{p}{r^2} & \text{für } r \ge R\\ -E_i r & \text{für } r \le R \end{cases}
$$
 (I.254)

erfüllen, damit sie innerhalb der Kugel regulär ist.

Zwei Parameter werden durch zwei Bedingungen fixiert. Die Stetigkeit von  $\phi(\vec{r})$  ist äquivalent zur Stetigkeit der Tangentialkomponente des elektrischen Feldes  $\vec{E}_{\parallel}(\vec{r})$ .

$$
-E_0 R + \frac{p}{R^2} = -E_i R \tag{I.255}
$$

Auf der anderen Seite muss die Transversalkomponente der dielektrischen Verschiebung  $\vec{D}_{\perp}(\vec{r})$  stetig sein.

$$
E_0 + \frac{2p}{R^3} = \epsilon E_i \tag{I.256}
$$

Wir haben außerhalb der Kugel  $\epsilon = 1$  (Vakuum) angenommen. Sind  $E_0$  und R vorgegeben, kann man  $E_i$  und p berechnen.

$$
E_i = \frac{3}{2 + \epsilon} E_0 \quad \text{und} \quad p = \frac{\epsilon - 1}{2 + \epsilon} E_0 R^3 \tag{I.257}
$$

Die Differenz des inneren und des äußeren Feldes ist also

$$
E_i - E_0 = \frac{1 - \epsilon}{2 + \epsilon} E_0 = -\frac{p}{R^3} = -\frac{4\pi}{3} P . \qquad (1.258)
$$

Hier haben wir die Dipoldichte  $P$  mit der Polarisation  $p$  über  $p = \frac{4\pi}{3}R^3P$  geschrieben.

### Polarisierbarkeit der Kugel

Die Vorarbeit ist nun geleistet, wir können die ursprüngliche Fragestellung beantworten. Das Feld des Dipols ist abzuziehen.

$$
\vec{E}_{\text{eff}} = \vec{E}_0 - \left(-\frac{4\pi}{3}\vec{P}\right) = \vec{E}_0 + \frac{4\pi}{3}\chi\vec{E}_0 = \left(1 + \frac{4\pi}{3}\chi\right)\vec{E}_0
$$
\n(1.259)

Erinnern wir uns an den ursprünglichen Ansatz  $\vec{\bar{p}} = \alpha \vec{E}_{\text{eff}}$  für einen einzelnen mittleren Dipol. Wenn n die Anzahldichte der Dipole ist, dann gilt

$$
\vec{P} = n\vec{p} = n\alpha \vec{E}_{\text{eff}} \stackrel{!}{=} \chi \vec{E}_0 \,. \tag{I.260}
$$

 $χ$  ist mit  $ε$  über  $χ = \frac{ε-1}{4π}$  verknüpft. Durch einen Vergleich sehen wir sofort die *Clausius-Mossotti*-Gleichung:  $\overline{a}$ 

$$
n\alpha \left(1 + \frac{4\pi}{3}\chi\right) = \chi\tag{I.261}
$$

oder

$$
\frac{4\pi}{3}n\alpha = \frac{\epsilon - 1}{\epsilon + 2}.
$$
\n(1.262)

### Welche Begriffe aus diesem Kapitel sind wichtig?

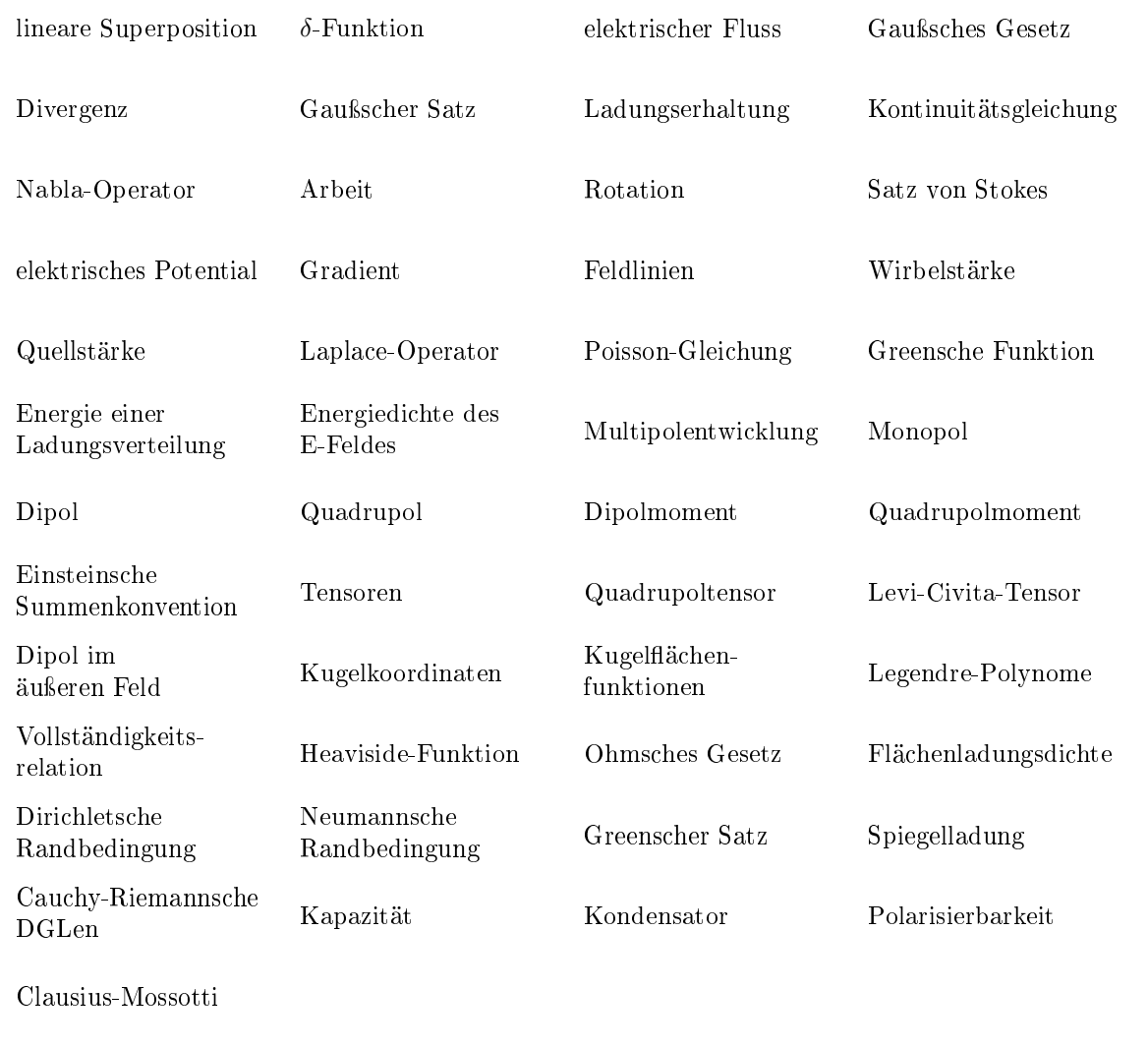

## Kapitel II

# Magnetostatik

### Was ist das Ziel dieses Kapitels?

In der Magnetostatik behandeln wir — getrennt von der Elektrostatik — magnetische Phänomene, die durch zeitlich konstante Ströme zustande kommen.

Die Vereinheitlichung der Elektrostatik und Magnetostatik sowie die Erweiterung zur zeitabhängigen Theorie geschieht später in der Maxwellschen Theorie.

Dieses Kapitel beschäftigt sich mit den Kräften zwischen Strömen, so wie es in der Elektrostatik um die Kräfte zwischen Ladungen geht. Allerdings gibt es keine magnetische Ladungen, sondern nur magnetische Dipole (und Multipolmomente höherer Ordnung).

1819 erkannte Ørsted, dass permanente magnetische Dipole in der Nähe von stromdurchflossenen Leitern abgelenkt werden. Genauere Experimente wurden von Biot und Savart sowie Ampère in den darauffolgenden Jahren durchgeführt.

### 1 Ladungserhaltung, Stromdichte, Kräfte zwischen Strömen

### Stromdichte

Die Stromdichte  $\vec{j}(\vec{r})$  gibt Auskunft über den Fluss von Ladungen.  $\vec{j} \cdot d\vec{a}$  ist die Ladungsmenge, die pro Zeiteinheit durch  $d\vec{a}$  hindurchfließt.

### Ladungserhaltung

Wir hatten uns schon im letzten Kapitel kurz mit der Ladungserhaltung auseinandergesetzt. Der Strom, der aus einer geschlossenen Fläche hinaus fließt, muss mit dem Abnehmen der Ladung im eingeschlossenen Volumen einhergehen, denn es können keine Ladungen erzeugt oder vernichtet werden.

$$
\oint_{A} d\vec{a} \cdot \vec{j}(\vec{r}) = -\frac{d}{dt} \int_{V} d^{3}r \,\rho(\vec{r}, t) = -\int_{V} d^{3}r \,\frac{\partial}{\partial t} \rho(\vec{r}, t)
$$
\n(II.1)

Das Volumen V selbst muss dabei zeitunabhängig sein, sonst müssten die Integrationsgrenzen bei der Zeitableitung berücksichtigt werden.

Der Satz von Gauß führt auf

$$
\int_{V} d^{3}r \operatorname{div} \vec{j}(\vec{r}) = -\int_{V} d^{3}r \frac{\partial}{\partial t} \rho(\vec{r}, t) . \qquad (II.2)
$$

Dies ist für alle Volumina V gültig, daher gilt die Kontinuitätsgleichung

$$
\left[\operatorname{div}\vec{j}(\vec{r}) = -\dot{\rho}(\vec{r},t)\right].\tag{II.3}
$$

Beachte, dass wir hier  $\vec{j}(\vec{r})$  und nicht  $\vec{j}(\vec{r}, t)$  geschrieben haben, da wir in der Magnetostatik sind. Alle Ströme sind zeitlich konstant. Dennoch gilt die Kontinuitätsgleichung auch für die volle zeitabhängige Elektrodynamik.

Fordern wir weiterhin, dass  $\dot{\rho}(\vec{r},t) = 0$ , d. h. eine statische Ladungsverteilung, dann ist das Stromfeld divergenzfrei, div $\vec{i}(\vec{r}) = 0$ .

Dies beschreibt gerade einen Stromkreis (ohne Kondensator), in dem die Summe Dies beschreibt gerade einen Strömkreis (ohne Kondensator), in dem die Summer der Ströme verschwindet,  $\sum_i I_i = 0$  (Kirchhoffsche Regel). Es sammeln sich also nirgends in der Schaltung Ladungen an.

 $\vec{j}(\vec{r}, t)$  hat außerdem die Bedeutung einer Ladungsströmung:

$$
\vec{j}(\vec{r},t) = \rho(\vec{r},t)\vec{v}(\vec{r},t) \tag{II.4}
$$

Hier haben wir wieder die volle Zeitabhängigkeit mitgenommen. Natürlich ist die Gleichung auch in der Statik gültig.

Der Gesamtstrom in einem Leiter ist (wenn  $\vec{j}$  im Leiter homogen ist)

$$
I = \vec{j} \cdot \vec{A} \,. \tag{II.5}
$$

 $I_1$ 

 $I_3$ 

 $_i I_i = 0$ 

 $\overline{\phantom{a}}$ 

 $I_2$ 

Ein einzelnes Teilchen erzeugt den Strom

$$
I\vec{e}_v = e\vec{v} \ . \tag{II.6}
$$

Es sei nochmals daran erinnert, dass  $\vec{j}$  eine richtungsbehaftete Größe ist, I aber nicht.

### Kraftwirkung zwischen Strömen, Biot-Savart-Gesetz

Um die Kraft zwischen zwei Leitern zu berechnen, geht man folgendermaÿen vor:

- (i) Berechne das Magnetfeld  $\vec{B}(\vec{r})$  (magnetische Induktion), das der erste Strom erzeugt.
- (ii) Das Magnetfeld  $\vec{B}(\vec{r})$  übt auf den anderen Strom eine Kraft aus.

Um die Kraft auf einen Strom zu berechnen, die ein Magnetfeld erzeugt, geht man von der Lorentzkraft aus. In Form einer Kraftdichte gilt

$$
\vec{f}(\vec{r}) = \frac{1}{c}\vec{j}(\vec{r}) \times \vec{B}(\vec{r})
$$
 (II.7)

 $c$  ist zunächst irgendeine Konstante. Später werden wir sie mit der Vakuumlichtgeschwindigkeit identifizieren.

Nun gehen wir von der Kraftdichte auf die Kraft über. Multipliziere dazu mit dV . Für einen dünnen Leiter gilt

$$
d\vec{F}(\vec{r}) = \frac{1}{c}(\vec{j}(\vec{r}) dV) \times \vec{B}(\vec{r}) = \frac{1}{c}I(\vec{r}) d\vec{l} \times \vec{B}(\vec{r}).
$$
\n(II.8)

Hier wurde  $\vec{j} dV = j da d\vec{l} = I d\vec{l}$  ausgenutzt.

Nun fehlt noch das Magnetfeld, das von einem Strom erzeugt wird. Ein Leiterstück bei  $\vec{r}' = 0$  gibt Anlass zu dem Magnetfeld

$$
d\vec{B}(\vec{r}) = \frac{1}{c}I(0)\frac{d\vec{l} \times \vec{r}}{r^3}
$$
(II.9)

oder allgemeiner und ausintegriert

$$
\overrightarrow{B}(\vec{r}) = \frac{1}{c} \int d^3r' \overrightarrow{j}(\vec{r}') \times \frac{\vec{r} - \vec{r}'}{|\vec{r} - \vec{r}'|^3}.
$$
\n(II.10)

Dies ist das Biot-Savart-Gesetz. Beachte die formale Ähnlichkeit mit der Berechnung des elektrischen Feldes aus einer Ladungsverteilung  $\rho(\vec{r})$ .

Die Kraft zwischen zwei (dünnen) Leitern ist damit

$$
\vec{F}_{12} = \frac{I_1 I_2}{c^2} \oint \oint d\vec{r}_1 \times \frac{d\vec{r}_2 \times (\vec{r}_1 - \vec{r}_2)}{|\vec{r}_1 - \vec{r}_2|^3} . \tag{II.11}
$$

Dieser Ausdruck lässt sich in beiden Leitern symmetrisieren. Nutze hierzu

$$
d\vec{r}_1 \times \frac{d\vec{r}_2 \times \vec{r}_{12}}{|\vec{r}_{12}|^3} = d\vec{r}_2 \left( d\vec{r}_1 \cdot \frac{\vec{r}_{12}}{|\vec{r}_{12}|^3} \right) - \vec{r}_{12} \left( \frac{d\vec{r}_1 \cdot d\vec{r}_2}{|\vec{r}_{12}|^3} \right) . \tag{II.12}
$$

 ${\rm Im}$  ersten Term kann man  $\frac{\vec{r}_{12}}{|\vec{r}_{12}|^3}$  durch  $-\vec{\nabla}_{r_1} \frac{1}{|\vec{r}_{1}-\vec{r}_{2}|}$  ersetzen. Auf einem geschlossenen Wegintegral verschwindet dieser Beitrag.

$$
\oint d\vec{r}_1 \cdot \vec{\nabla}_{r_1} \frac{1}{|\vec{r}_1 - \vec{r}_2|} = 0
$$
\n(II.13) Strömen

 $I_1$  $I<sub>2</sub>$  $d\vec{r}_1$  $d\vec{r}_2$  $\vec{r}_1$  $\vec{r}_2$ 

Abbildung II.1: zur Kraft zwischen

Abschlieÿend kann man daher schreiben:

$$
\overrightarrow{F}_{12} = -\frac{I_1 I_2}{c^2} \oint \oint d\vec{r}_1 \cdot d\vec{r}_2 \frac{\vec{r}_1 - \vec{r}_2}{|\vec{r}_1 - \vec{r}_2|^3}.
$$
\n(II.14)

Wir sehen, dass sich gleichgerichtete Ströme anziehen und gegenläufige abstoßen.

### Magnetfeld eines geradlinigen stromdurchflossenen Leiters

Das Magnetfeld berechnet sich aus

$$
\vec{B}(\vec{r}) = \frac{I}{c} \int_L d\vec{r}' \times \frac{\vec{r} - \vec{r}'}{|\vec{r} - \vec{r}'|^3} = \frac{I}{c} \vec{e}_I \times \int_{-\infty}^{+\infty} dl \frac{\vec{R}}{(R^2 + l^2)^{-\frac{3}{2}}} \ . \tag{II.15}
$$

 $\vec{e}_I$ ist der Einheitsvektor entlang des Drahtes (des Stroms),  $\vec{R}$  ist der Normalenvektor des Drahtes, der durch den Punkt $\vec{r}$ geht. Mit $l$  wird der Abstand vom Aufpunkt von  $\vec{R}$  zum Drahtstück  $d\vec{r}$  bezeichnet.  $\vec{e}_I$  und  $\vec{R}$  stehen senkrecht aufeinander, daher gilt für den Betrag

$$
|\vec{B}(\vec{r})| = \frac{I}{c}R \int_{-\infty}^{+\infty} \frac{dl}{(R^2 + l^2)^{-\frac{3}{2}}} = \frac{2I}{cR}.
$$
 (II.16)

Die Stammfunktion des Integranden ist  $\frac{l}{R^2\sqrt{R^2+l^2}}$ . Die Grenzen  $\pm\infty$ eingesetzt führen auf einen Faktor 2 und damit auf das angegebene Resultat.

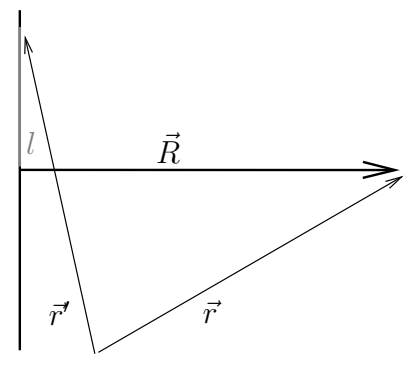

Abbildung II.2: zur Berechnung des Magnetfeldes

### 2 Differentielle Formulierung

### Divergenz des magnetischen Feldes

Wir wollen in diesem Abschnitt — genau wie in der Elektrostatik — die Feldgleichungen der Magnetostatik in Differentialform gewinnen. Die Integralform der Feldgleichungen bestimmen wir dann im nächsten Abschnitt.

Aus dem Biot-Savart-Gesetz (II.10) folgt

$$
\vec{B}(\vec{r}) = \frac{1}{c}\vec{\nabla}_r \times \int_V d^3r' \frac{\vec{j}(\vec{r}')}{|\vec{r} - \vec{r}'|}, \qquad (II.17)
$$

denn  $\vec{\nabla} \times \vec{j}(\vec{r}) = 0.$ 

Man rechnet schnell nach, dass  $\vec{\nabla}_r \times \vec{\nabla}_r = 0$  und damit

$$
\boxed{\text{div}\vec{B}(\vec{r}) = 0} \,. \tag{II.18}
$$

### Rotation des magnetischen Feldes

Berechne

$$
\operatorname{rot}\vec{B}(\vec{r}) = \frac{1}{c}\vec{\nabla}_r \times \left(\vec{\nabla}_r \times \int_V d^3r' \frac{\vec{j}(\vec{r}')}{|\vec{r} - \vec{r}'|}\right)
$$
(II.19)

mit der bac-cab-Regel,

$$
\operatorname{rot}\vec{B}(\vec{r}) = \frac{1}{c}\vec{\nabla}_r\vec{\nabla}_r \cdot \int_V d^3r' \frac{\vec{j}(\vec{r}')}{|\vec{r} - \vec{r}'|} - \frac{1}{c}\Delta_r \int_V d^3r' \frac{\vec{j}(\vec{r}')}{|\vec{r} - \vec{r}'|} . \tag{II.20}
$$

Der erste Ausdruck verschwindet,

$$
\vec{\nabla}_{r} \cdot \int d^{3}r' \frac{\vec{j}(\vec{r}')}{|\vec{r} - \vec{r}'|} \n= \int d^{3}r' \vec{j}(\vec{r}') \cdot \vec{\nabla}_{r} \frac{1}{|\vec{r} - \vec{r}'|} = - \int d^{3}r' \vec{j}(\vec{r}') \cdot \vec{\nabla}_{r'} \frac{1}{|\vec{r} - \vec{r}'|} = \int d^{3}r' \underbrace{\left(\vec{\nabla}_{r'} \cdot \vec{j}(\vec{r}')\right)}_{=0} \frac{1}{|\vec{r} - \vec{r}'|} = 0.
$$
\n(II.21)

Im Schritt zur vorletzten Gleichung wurde partiell integriert. Der dabei auftretende Oberächenterm geht gegen Null.

Im zweiten Ausdruck kann man den Laplace-Operator in das Integral ziehen. Mit

$$
\Delta_r \frac{1}{|\vec{r} - \vec{r'}|} = -4\pi \delta(\vec{r} - \vec{r'}) \tag{II.22}
$$

kommt man zur zweiten Feldgleichung,

$$
\boxed{\text{rot}\vec{B}(\vec{r}) = \frac{4\pi}{c}\vec{j}(\vec{r})}.
$$
\n(II.23)

Vergleiche Elektrostatik und Magnetostatik. Die Gleichungen lauten zusammengefasst

$$
\begin{aligned}\n\text{div}\vec{E}(\vec{r}) &= 4\pi\rho(\vec{r}) , & \text{rot}\vec{E}(\vec{r}) &= 0 , & \text{(Elektrostatik)}\\
\text{rot}\vec{B}(\vec{r}) &= \frac{4\pi}{c}\vec{j}(\vec{r}) , & \text{div}\vec{B}(\vec{r}) &= 0 . & \text{(Magnetostatik)}\n\end{aligned}
$$
\n(II.24)

### 3 Integralformulierung

### Ampèresches Durchflutungsgesetz

Wir integrieren die Rotation des Magnetfeldes über eine nicht geschlossene Fläche,

$$
\int_{A} d\vec{a} \cdot \mathrm{rot}\vec{B}(\vec{r}) = \frac{4\pi}{c} \int_{A} d\vec{a} \cdot \vec{j}(\vec{r}) , \qquad (II.25)
$$

und nutzen den Satz von Stokes aus.

$$
\frac{4\pi}{c} \int_{A} d\vec{a} \cdot \vec{j}(\vec{r}) = \oint_{C=\partial A} d\vec{r} \cdot \vec{B}(\vec{r})
$$
 (II.26)

Dies ist das Ampèresche Durchflutungsgesetz bzw. das Ørstedsche Gesetz.

#### Quellfreiheit

Aus div $\vec{B}(\vec{r}) = 0$  folgt mit dem Satz von Gauß und geschlossener Fläche A:

$$
\left[\oint_{A} d\vec{a} \cdot \vec{B}(\vec{r}) = 0\right].
$$
\n(II.27)

Dies bedeutet, dass genau so viele Feldlinien aus einem Volumen hinausgehen wie hinein. Die Feldlinien beginnen oder enden nirgends im Raum.

#### Beispiele

Das Durchflutungsgesetz ist sehr einfach zu sehen für einen unendlich ausgedehnten Leiter. Integriert man auf einem geschlossenen Weg mit konstantem Radius um den Leiter, so bekommt man

$$
\frac{4\pi}{c}I = 2\pi RB \quad \Longrightarrow \quad B = \frac{2I}{cR} \,. \tag{II.28}
$$

Dieses Ergebnis hatten wir bereits durch direkte Integration gefunden. Ganz ähnlich lässt sich das Feld im Innern einer unendlich ausgedehnten Spule berechnen. Man wählt einen Integrationsweg der Länge l parallel zur Spulenachse innerhalb der Spule, sowie einen (feldfreien) Rückweg derselben Länge außerhalb der Spule. Dabei hat man n Windungen mit je Strom I umschlossen. Führt man die Anzahl der Windungen pro Länge  $\nu$  ein, kann man

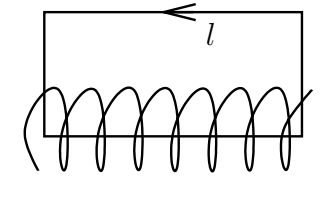

$$
\oint \vec{B} \cdot d\vec{s} = Bl = \frac{4\pi}{c} I\nu l \implies B = \frac{4\pi I\nu}{c} \tag{II.29}
$$

Abbildung II.3: Spule

schreiben.

Es sollte nochmals betont werden, dass die Quellfreiheit des Magnetfeldes, div $\vec{B}(\vec{r}) = 0$ , anschaulich bedeutet, dass die Feldlinien in sich geschlossen sind und weder Anfang noch Ende besitzen.

### Biot-Savart-Gesetz aus Feldgleichungen

 $\left\{ \right.$ 

Aus den Maxwellschen Gleichungen (Integral- bzw. Differentialformulierung) folgt umgekehrt das Biot-Savart-Gesetz.

Beginne mit

$$
\operatorname{rot} \operatorname{rot} \vec{B}(\vec{r}) = \vec{\nabla} \times (\vec{\nabla} \times \vec{B}(\vec{r})) = \vec{\nabla} \underbrace{\vec{\nabla} \cdot \vec{B}(\vec{r})}_{=0} - \Delta \vec{B}(\vec{r}) , \qquad (II.30)
$$

so dass

$$
\Delta \vec{B}(\vec{r}) = -\frac{4\pi}{c} \vec{\nabla} \times \vec{j}(\vec{r}). \tag{II.31}
$$

Diese Gleichung hat eine ähnliche Struktur wie  $\Delta \phi(\vec{r}) = -4\pi \rho(\vec{r}).$ Mit der bekannten Greenschen Funktion im  $\mathbb{R}^3$  erhält man

$$
\vec{B}(\vec{r}) = \frac{1}{c} \int d^3r' \frac{\vec{\nabla}_{r'} \times \vec{j}(\vec{r}')}{|\vec{r} - \vec{r}'|} \,. \tag{II.32}
$$

Der Nabla-Operator wirkt hier nur auf die Stromdichte  $\vec{j}$ . Durch partielle Integration kann man die Ableitung auf den Rest überwälzen, so dass

$$
\vec{B}(\vec{r}) = \frac{1}{c} \int d^3r' \vec{j}(\vec{r}') \times \frac{\vec{r} - \vec{r}'}{|\vec{r} - \vec{r}'|^3} \,. \tag{II.33}
$$

Der Randterm trägt auch hier nicht bei.

Wir sind wieder beim Biot-Savart-Gesetz angelangt.

### 4 Vektorpotential, Eichtransformation

### Vektorpotential

Ein Vektorfeld  $\vec{B}(\vec{r})$  mit den Eigenschaften

$$
\vec{\nabla} \times \vec{B}(\vec{r}) = \frac{4\pi}{c} \vec{j}(\vec{r}) \quad \text{und} \quad \vec{\nabla} \cdot \vec{B}(\vec{r}) = 0 \tag{II.34}
$$

hat die Lösung (s. o.)

$$
\vec{B}(\vec{r}) = \vec{\nabla} \times \vec{A}(\vec{r})
$$
\n(II.35)

mit

$$
\vec{A}(\vec{r}) = \frac{1}{c} \int_{V} d^{3}r' \frac{\vec{j}(\vec{r}')}{|\vec{r} - \vec{r}'|} .
$$
\n(II.36)

Mit  $\vec{B}(\vec{r}) = \vec{\nabla} \times \vec{A}(\vec{r})$  ist  $\vec{\nabla} \cdot \vec{B}(\vec{r}) = 0$  automatisch erfüllt.  $\vec{A}(\vec{r})$  heißt Vektorpotential. Bilden wir die Divergenz des Vektorpotentials:

$$
\operatorname{div}\vec{A}(\vec{r}) = \vec{\nabla}_r \cdot \vec{A}(\vec{r}) = \frac{1}{c} \int_V d^3r' \vec{j}(\vec{r}') \cdot \vec{\nabla}_r \frac{1}{|\vec{r} - \vec{r}'|} = -\frac{1}{c} \int_V d^3r' \vec{j}(\vec{r}') \cdot \vec{\nabla}_{r'} \frac{1}{|\vec{r} - \vec{r}'|} \,. \tag{II.37}
$$

Durch eine partielle Integration und mit der Eigenschaft  $\vec{\nabla} \cdot \vec{j}(\vec{r}) = 0$  finden wir

$$
\operatorname{div}\vec{A}(\vec{r}) = \frac{1}{c} \int_V d^3 r' \left( \vec{\nabla}_{r'} \cdot \vec{j}(\vec{r}') \right) \frac{1}{|\vec{r} - \vec{r}'|} = 0.
$$
 (II.38)

### Eichtransformation

Man kann das Vektorpotential  $\vec{A}(\vec{r})$  "umeichen"q, ohne  $\vec{B}(\vec{r}) = \vec{\nabla} \times \vec{A}(\vec{r})$  zu verändern.

$$
\vec{A}(\vec{r}) \rightarrow \vec{A}'(\vec{r}) = \vec{A}(\vec{r}) + \vec{\nabla}\chi(\vec{r})
$$
\n(II.39)

 $\chi(\vec{r})$  ist eine beliebige, zweifach differenzierbare skalare Funktion.

Die physikalisch messbare Größe ist die Kraft, die durch das Magnetfeld  $\vec{B}(\vec{r})$  bestimmt wird. Das Vektorpotential  $\vec{A}(\vec{r})$  ist klassisch selbst nicht direkt messbar<sup>1</sup>.

### Coulomb-Eichung

Die Rotation des Magnetfeldes lautet

$$
\operatorname{rot}\vec{B}(\vec{r}) = \vec{\nabla} \times \vec{B}(\vec{r}) = \vec{\nabla} \times \left(\vec{\nabla} \times \vec{A}(\vec{r})\right) = \vec{\nabla}\vec{\nabla} \cdot \vec{A}(\vec{r}) - \Delta\vec{A}(\vec{r}) = \frac{4\pi}{c}\vec{j}(\vec{r})\,. \tag{II.40}
$$

Durch die Eichfreiheit von  $\vec{A}(\vec{r})$  haben wir die Möglichkeit, die Divergenz des Vektorpotentials zu fixieren. Die Coulomb-Eichung liefert

$$
\vec{\nabla} \cdot \vec{A}(\vec{r}) = 0. \tag{II.41}
$$

Dies hatten wir schon für obige Lösung gefunden. Dabei hatten wir  $\vec{\nabla} \cdot \vec{j}(\vec{r}) = 0$  gefordert. In der vollen zeitabhängigen Elektrodynamik kann der Strom im Allgemeinen aber nicht mehr divergenzfrei sein. Wir haben hier eine direkte Analogie zur Poisson-Gleichung der Elektrostatik gefunden.

$$
\Delta \vec{A}(\vec{r}) = -\frac{4\pi}{c}\vec{j}(\vec{r})
$$
\n(II.42)

Die Lösung wurde im letzten Abschnitt bereits angegeben.

### Bemerkung

Innerhalb der Coulomb-Eichung,  $\vec{\nabla} \cdot \vec{A}(\vec{r}) = 0$ , gibt es eine weitere Eichfreiheit, denn die Funktion  $\chi(\vec{r})$ ist noch nicht eindeutig festgelegt. Man kann weitere Funktionen  $\xi(\vec{r})$  addieren, die  $\Delta\xi(\vec{r}) = 0$  erfüllen.

<sup>&</sup>lt;sup>1</sup>In der Quantenmechanik gibt es allerdings den Aharonov-Bohm-Effekt, bei dem das Vektorpotential explizit in der Form  $e^{ie\oint d\vec{s}\cdot\vec{A}(\vec{r},t)}$  auftritt. Weiterhin steht das Vektorpotential (und nicht die Felder) in der *Schrödinger-Gleichung*.

### 5 Entwicklung des Vektorpotentials, Dipol

### Monopol und Dipol

Wir entwickeln das Vektorpotential der Magnetostatik genau so wie das skalare Potential in der Elektrostatik. ·

$$
\vec{A}(\vec{r}) = \frac{1}{c} \int d^3r' \frac{\vec{j}(\vec{r}')}{|\vec{r} - \vec{r}'|} = \frac{1}{c} \left[ \frac{1}{r} \int d^3r' \,\vec{j}(\vec{r}') + \frac{\vec{r}}{r^3} \int d^3r' \,\vec{r}' \otimes \vec{j}(\vec{r}') + \dots \right]
$$
(II.43)

Betrachte die i-te Komponente des ersten Entwicklungsterms:

$$
\int d^3r' j_i(\vec{r}') = \int d^3r' \vec{j}(\vec{r}') \cdot \vec{\nabla}_{r'} x'_i = -\int d^3r' \left( \vec{\nabla}_{r'} \cdot \vec{j}(\vec{r}') \right) x'_i = 0.
$$
 (II.44)

Hier wurde eine partielle Integration durchgeführt und die Quellfreiheit der Stromdichte ausgenutzt. Wir sehen, dass es keinen Monopol gibt, d. h. keine magnetischen Ladungen.

Der zweite Term in der Entwicklung führt auf das magnetische Dipolmoment.

Dabei ist zu beachten, dass  $\vec{r}' \otimes \vec{j}(\vec{r'})$  eine Matrix ist.

Wir starten mit

$$
\int d^3 r' \, x'_i j_k(\vec{r}') = \frac{1}{2} \int d^3 r' \left( x'_i j_k(\vec{r}') - x'_k j_i(\vec{r}') \right) = \frac{1}{2} \int d^3 r' \, \epsilon_{ikl} \left( \vec{r}' \times \vec{j}(\vec{r}') \right)_l . \tag{II.45}
$$

Die Antisymmetrie in den Indizes sieht man folgendermaßen:

$$
\int d^3r' \operatorname{div} \left( x_i' x_k' \vec{j}(\vec{r}') \right) = \int d^3r' \left[ x_i' x_k' \operatorname{div} \vec{j}(\vec{r}') + \vec{j}(\vec{r}') \cdot \vec{\nabla}_{r'} (x_i' x_k') \right] = \int d^3r' \left[ j_i(\vec{r}') x_k' + j_k(\vec{r}') x_i' \right] = 0
$$
\n(II.46)

Hier haben wir div $\vec{j}(\vec{r}) = 0$  und die verschwindenen Randterme im Gaußschen Satz benutzt. Übrig bleibt

$$
A_k^{\text{Dipol}}(\vec{r}) = \frac{1}{2c} \frac{x_i}{r^3} \epsilon_{ikl} \int d^3r' \left(\vec{r}' \times \vec{j}(\vec{r}')\right)_l
$$
 (II.47)

oder

$$
\vec{A}^{\text{Dipol}}(\vec{r}) = -\frac{1}{2c} \frac{\vec{r}}{r^3} \times \int d^3 r' \, \vec{r}' \times \vec{j}(\vec{r}')
$$
 (II.48)

Wir definieren uns das magnetische Dipolmoment

$$
\vec{m} = \frac{1}{2c} \int d^3 r' \,\vec{r}' \times \vec{j}(\vec{r}')
$$
\n(II.49)

und schreiben

$$
\vec{A}^{\text{Dipol}}(\vec{r}) = -\frac{\vec{r} \times \vec{m}}{r^3} \,. \tag{II.50}
$$

### Magnetfeld eines Dipols

Das Dipolfeld berechnet sich aus

$$
\vec{B}^{\text{Dipol}}(\vec{r}) = \vec{\nabla} \times \vec{A}^{\text{Dipol}}(\vec{r}) = -\vec{\nabla} \times \frac{\vec{r} \times \vec{m}}{r^3} = -\frac{\vec{m}}{r^3} + \frac{3\vec{r}(\vec{m} \cdot \vec{r})}{r^5} = \frac{3(\vec{m} \cdot \vec{r})\vec{r} - r^2\vec{m}}{r^5} \,. \tag{II.51}
$$

Das Feld hat dieselbe Form wie das elektrische Feld eines elektrischen Dipols.

#### Ebene Leiterschleife

Eine eben Leiterschleife wird durch

$$
\vec{m} = \frac{I}{2c} \oint_C \vec{r}' \times d\vec{r}'
$$
 (II.52)

beschrieben, denn  $\int d\vec{a} \cdot \vec{j}(\vec{r}) = I$ . Aus der Mechanik wissen wir, dass der Flächensatz

Abbildung II.4: ebene Leiterschleife  $\frac{\partial}{\partial c} \vec{r}' \times d\vec{r}' = 2A\vec{e}_A$ (II.53)

gilt. A ist die umschlossene Fläche des Weges C und  $\vec{e}_A$  gibt die Orientierung der Fläche im Raum an. Der Wert des Integrals ist nicht von der Form der Fläche abhängig, daher muss die Leiterschleife nicht kreisförmig sein.

$$
\vec{m} = \frac{IA}{c}\vec{e}_A\tag{II.54}
$$

 $\Lambda \vec{m}$ 

Als spezielles Beispiel bietet sich ein klassisches Elektron mit Geschwindigkeit v auf einer Kreisbahn an. Der Strom ist gegeben durch die Elektronenladung e und die Umlaufzeit T.

$$
I = \frac{e}{T} = \frac{ev}{2\pi R} \tag{II.55}
$$

Das magnetsche Dipolmoment ist daher

$$
|\vec{m}| = \frac{evR}{2c} = \frac{e}{2m_ec}L = L \cdot \text{const} . \tag{II.56}
$$

L ist der Betrag des Bahndrehimpulses,  $m_e$  ist die Elektronenmasse. Wir sehen: Ampèresche Molekularströme erzeugen magnetische Momente!

#### Ausblick

Das Modell der ebenen Leiterschleife ist primitiv. Die Wirklichkeit wird durch den Einstein-de Haas-Effekt beschrieben, dort ist

$$
\frac{|\vec{m}|}{L} = g \frac{e}{2m_e c} \,. \tag{II.57}
$$

Die relativistischen Quantenmechanik gibt Anlass zum Spin eines Elektrons und den anderen Elementarteilchen.  $g \approx 2$  ist der *gyromagnetische Faktor*. Im Rahmen der *Quantenelektrodynamik* lässt sich g abschätzen über ´

$$
g = 2\left(1 + \frac{\alpha}{2\pi} + \mathcal{O}(\alpha^2)\right) \tag{II.58}
$$

 $\alpha \approx \frac{1}{137}$  ist die *Feinstrukturkonstante*.

### Kraft und Drehmoment auf magnetischen Dipol

Wir entwickeln die Lorentzkraft

$$
\vec{F} = \frac{1}{c} \int d^3r \,\vec{j}(\vec{r}) \times \vec{B}(\vec{r}) \tag{II.59}
$$

nach dem Feld um den Ursprung,

$$
\vec{B}(\vec{r}) = \vec{B}(0) + (\vec{r} \cdot \vec{\nabla})\vec{B}\Big|_{\vec{r}=0} , \qquad (II.60)
$$

und erhalten ohne den führenden Term (welcher verschwindet, s. o.)

$$
\vec{F} = \frac{1}{c} \int d^3r \vec{j}(\vec{r}) \times (\vec{r} \cdot \vec{\nabla}) \vec{B} \Big|_{\vec{r}=0} .
$$
 (II.61)

Komponentenweises Einsetzen liefert

$$
\vec{F} = (\vec{m} \cdot \vec{\nabla}) \vec{B} \Big|_{\vec{r}=0} \tag{II.62}
$$

In den Übungen wird gezeigt, dass das Drehmoment am Ort  $\vec{r}$  durch

$$
\vec{M} = \vec{m} \times \vec{B}(\vec{r}) \tag{II.63}
$$

gegeben ist.

Weiterhin ist die potentielle Energie eines magnetischen Dipols im magnetischen Feld gerade

$$
W_{\text{pot}} = -\vec{m} \cdot \vec{B}(\vec{r}) \,. \tag{II.64}
$$

### 6 Makroskopische Gleichungen in Medien

### Rotation des magnetischen Feldes in Materie

Betrachte ein Medium mit magnetischer Dipoldichte  $\vec{M}(\vec{r})$ , so dass

$$
\vec{A}(\vec{r}) = \frac{1}{c} \int d^3 r' \frac{\vec{j}(\vec{r}')}{|\vec{r} - \vec{r}'|} + \int d^3 r' \vec{M}(\vec{r}) \times \underbrace{\frac{\vec{r} - \vec{r}'}{|\vec{r} - \vec{r}'|^3}}_{\vec{\nabla}_{r'} \frac{1}{|\vec{r} - \vec{r}'|}}.
$$
\n(II.65)

Der zweite Term kann mit einer partiellen Integration bearbeitet werden.

$$
\int d^3r' \,\vec{M}(\vec{r}) \times \vec{\nabla}_{r'} \frac{1}{|\vec{r} - \vec{r}'|} = \int d^3r' \left( \vec{\nabla}_{r'} \times \vec{M}(\vec{r}') \right) \frac{1}{|\vec{r} - \vec{r}'|}
$$
\n(II.66)

Der Randterm verschwindet nach Anwendung des Gaußschen Satzes. Das Vektorpotential wird zu

$$
\vec{A}(\vec{r}) = \frac{1}{c} \int d^3r' \frac{\vec{j}(\vec{r}') + c\vec{\nabla}_{r'} \times \vec{M}(\vec{r}')}{|\vec{r} - \vec{r}'|} \,. \tag{II.67}
$$

Es interessiert uns, wie sich diese Modikation auf die Rotation des Magnetfeldes auswirkt. Aus

$$
rot\vec{B}(\vec{r}) = -\Delta A(\vec{r})\tag{II.68}
$$

folgt

$$
\operatorname{rot}\vec{B}(\vec{r}) = \frac{4\pi}{c} \left( \vec{j}(\vec{r}) + c\vec{\nabla}_r \times \vec{M}(\vec{r}) \right)
$$
(II.69)

bzw.

$$
\operatorname{rot}\vec{H}(\vec{r}) = \frac{4\pi}{c}\vec{j}(\vec{r})\tag{II.70}
$$

Das neu eingeführte Feld

$$
\vec{H}(\vec{r}) = \vec{B}(\vec{r}) - 4\pi \vec{M}(\vec{r}) \tag{II.71}
$$

wird oft als magnetische Feldstärke bezeichnet, während man  $\vec{B}(\vec{r})$  magnetische Induktion nennt. Hier sprechen wir nur kurz von den Magnetfeldern  $\vec{B}(\vec{r})$  und  $\vec{H}(\vec{r})$ .

Für  $\vec{H}(\vec{r})$  gelten die alten Beziehungen zwischen  $\vec{i}$  (äußere Ströme) und  $\vec{B}(\vec{r})$  im Vakuum.

### Magnetische Suszeptibilität

 $\vec{M}(\vec{r})$  wird durch das Magnetfeld erzeugt. Es gilt eine lineare Beziehung zwischen  $\vec{M}(\vec{r})$  und  $\vec{H}(\vec{r})$  für kleine  $\vec{B}(\vec{r})$  (sonst Übersättigung).

$$
\vec{M}(\vec{r}) = \chi \vec{H}(\vec{r}) \tag{II.72}
$$

Für nicht-isotrope Medien ist die Gleichung als Matrixgleichung zu verstehen. χ ist die magnetische Suszeptibilität. Weiterhin führt man die Permeabilitätskonstante µ ein, so dass

$$
\vec{B}(\vec{r}) = \vec{H} + 4\pi \vec{M}(\vec{r}) = (1 + 4\pi \chi) \vec{H}(\vec{r}) = \mu \vec{H}(\vec{r}). \tag{II.73}
$$

 $\chi$  < 0 liegt bei *diamagnetischen* Stoffen vor. Hier werden Dipole durch das äußere Feld erst erzeugt.  $\chi > 0$  beschreibt paramagnetische Stoffe. Existierende Dipole werden geordnet. Sie sind ohne äußeres Magnetfeld durch thermische Energie ungeordnet.

Hier sind drei Beispiele:

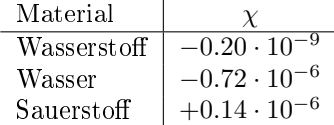

### Ferromagnetismus

Hier hat man es mit einem permanenten Magnetismus zu tun  $(\chi \approx 1000 - 5000)$ .

Die Magnetisierung  $\vec{M}(\vec{r})$  hängt von der "Vorgeschichte" ab. Man erkennt, dass bei  $H = 0$  eine remanente Magnetisierung M vorliegt. Für große Felder H tritt außerdem Sättigung  $M_S$ auf, d. h. M nimmt nicht weiter zu.

Interessierte seien für ein genaueres Studium des Ferromagnetismus auf die Literatur verwiesen.

### Elektrostatik versus Magnetostatik in Materie

Die Felder in Materie sind durch die Gleichungen

$$
\vec{D}(\vec{r}) = \epsilon \vec{E}(\vec{r}) ,
$$
\n
$$
\vec{B}(\vec{r}) = \mu \vec{H}(\vec{r})
$$
\n(II.74)

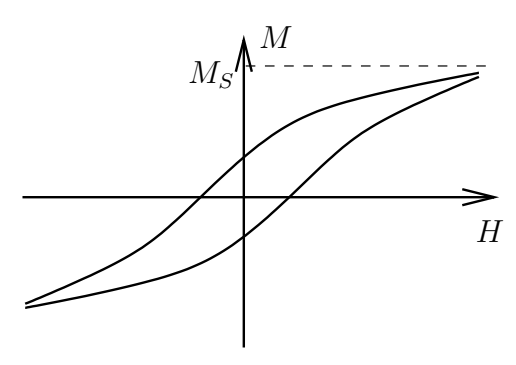

Abbildung II.5: Hysteresekurve

verknüpft. Man beachte dabei die "Vertauschung" der Vakuumfelder in der Elektrostatik und der Magnetostatik.

 $\vec{E}(\vec{r})$  und  $\vec{B}(\vec{r})$  sind die physikalischen Größen, da sie die wirkenden Kräfte bestimmen.

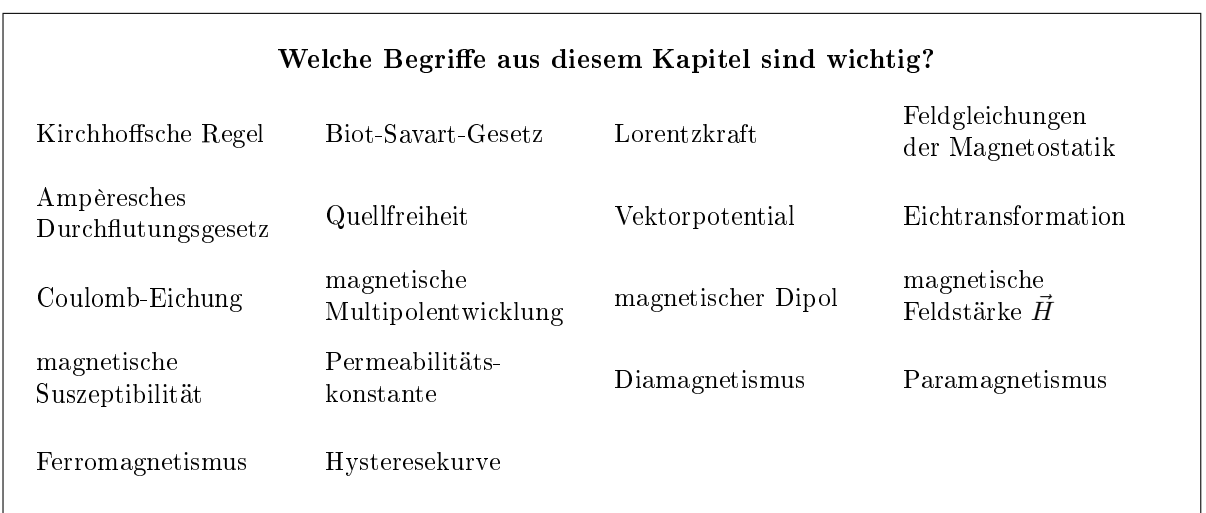

# Kapitel III

# Elektrodynamik, die Maxwellschen Gleichungen

#### Was ist das Ziel dieses Kapitels?

In diesem Kapitel werden die vollständigen Maxwellschen Gleichungen der Elektrodynamik formuliert und begründet.

Wir werden sehen, dass die elektromagnetischen Felder Energie und Impuls tragen und damit nicht nur Hilfsgröÿen darstellen, sondern physikalische Realität besitzen. Der Energie-Impuls-Satz der Elektrodynamik wird hergeleitet.

Als sehr wichtige Anwendung kommen wir auf die elektromagnetischen Wellen und ihre Ausbreitung im Vakuum, in elektrischen Leitern und auch in Hohlleitern zu sprechen.

Weiterhin zeigen wir, dass sich die optischen Gesetze der Reflektion und Brechung aus der Elektrodynamik ableiten lassen.

Gegen Ende des Kapitels betrachten wir als weitere wichtige Anwendungen die Potentiale bewegter Ladungen (Liénard-Wiechert-Potentiale) und den Hertzschen Dipol.

### 1 Das Faradaysche Induktionsgesetz

### Faradaysches Induktionsgesetz

Betrachte einen zeitlich veränderlichen Fluss eines Magnetfeldes  $\vec{B}$  durch eine geschlossene Leiterschleife.

$$
\Phi = \int_{A} d\vec{a} \cdot \vec{B}(\vec{r}, t)
$$
 (III.1)

Durch den zeitlich variierenden Fluss wird ein elektrisches Feld  $\vec{E}_{\rm ind}$  in der Leiterschleife induziert, man misst eine Induktionsspannung.

$$
U_{\rm ind} = \oint d\vec{r} \cdot \vec{E}_{\rm ind}(\vec{r}, t) = -\frac{1}{c} \frac{d\Phi}{dt}
$$
 (III.2)

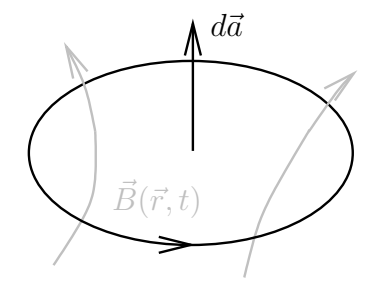

Abbildung III.1: Schleife

Dies ist das Faradaysche Induktionsgesetz. Es wurde 1831 von Faraday formuliert.

#### Lenzsche Regel

Man beachte das Minuszeichen auf der rechten Seite der Gleichung (III.2).

Eine Zunahme des Magnetfeldes  $\vec{B}$  bewirkt eine Ringspannung, aufgrund welcher ein Strom fließt. Dieser Strom erzeugt wiederum ein Magnetfeld, das die Zunahme des ursprünglichen Feldes dämpft.

Diesen wichtigen Zusammenhang nennt man Lenzsche Regel. Anschaulich besagt sie, dass sich das System nicht aufschaukeln kann und die Felder von allein nicht immer stärker werden können, da dies den Energieerhaltungssatz verletzt.

Die Lenzsche Regel ist schon aus der Experimentalphysik bekannt.

#### Geschlossenheit der elektrischen Feldlinien

Wir sehen, dass hier die elektrischen Feldlinien geschlossen sind. Dies ist in der Elektrostatik ausgeschlossen. Der Gedanke an ein Perpetuum Mobile führt hier allerdings in die Irre, da das Magnetfeld zeitabhängig ist und Arbeit verrichten kann. Insgesamt bleibt die Energie des Systems erhalten.

### Argument für obiges Induktionsgesetz

Es sollte egal sein, ob (i) ein bewegter Magnet obiges Feld  $\vec{E}_{\rm int}$  in einem festen Leiter erzeugt, oder ob (ii) das Magnetfeld festgehalten wird und der Leiter bewegt wird (Relativitätsprinzip).

Man denke nur an einen Beobachter, der sich das Experiment aus einem fahrenden Zug mit Geschwindigkeit  $\vec{v}$  heraus anschaut, so dass der Magnet ruht.

Zu (ii): Der bewegte Leiter stellt einen Strom von Elektronen und einen entgegengesetzten Strom gleicher Gröÿe von Kristallionen dar. Im Gegensatz zu den Elektronen sind die Ionen im Leiter nicht verschiebbar. Die Kraft auf den Elektronenstrom ist

$$
\vec{F} = \frac{e}{c}\vec{v} \times \vec{B} \propto \vec{j}\Delta V \times \vec{B} \,. \tag{III.3}
$$

Es gilt dann

$$
\oint_C d\vec{r} \cdot \vec{F}(\vec{r}) = \frac{e}{c} \oint_C d\vec{r} \cdot (\vec{v}(\vec{r}) \times \vec{B}(\vec{r})) = \frac{e}{c} \oint_C (d\vec{r} \times \vec{v}(\vec{r})) \cdot \vec{B}(\vec{r}) .
$$
\n(III.4)

Auf der anderen Seite gilt auch in der Elektrodynamik die Quellfreiheit des Magnetfeldes,

$$
\mathrm{div}\vec{B}(\vec{r}) = 0 \quad \Longrightarrow \quad \oint_A d\vec{a} \cdot \vec{B}(\vec{r}) = 0 \,. \tag{III.5}
$$

Betrachte eine geschlossene Leiterschleife, die mit der Geschwindigkeit  $\vec{v}$  durch ein Magnetfeld bewegt wird. Zur Zeit t sei der Fluss durch die Schleife  $\Phi_1$ , zur Zeit  $t + \Delta t$ sei der Fluss  $\Phi_2$ .

Während der Zeit ∆t fährt die Leiterschleife einen Zylinder der Höhe  $\vec{v}\Delta t$  ab. Wenn wir ausnutzen, dass das betrachtete Magnetfeld zeitlich konstant ist, dann gilt

$$
0 = \oint_A d\vec{a} \cdot \vec{B}(\vec{r}) = \Phi_1 - \Phi_2 - \oint_M (d\vec{r} \times \vec{v} \Delta t) \cdot \vec{B}(\vec{r}) .
$$
\n(III.6)

Formal integrieren wir über den Zylinder mit den Flüssen  $\Phi_1$  und  $-\Phi_2$ , oben" und "unten" und mit dem Mantel M. Beachte, dass das Vorzeichen von  $\Phi_2$  umgedreht werden muss, da alle Oberflächenvektoren nach außen zeigen sollen.

Man kann sich klar machen, dass  $d\vec{r} \times \vec{v} \Delta t = d\vec{a}$  der seitliche Normalenvektor des Mantels ist. Auch er muss

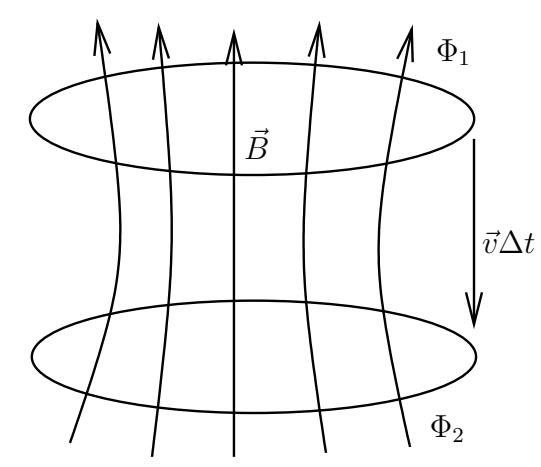

Abbildung III.2: Schleife

mit einem Minuszeichen versehen werden, damit er nach außen zeigt. Umgeschrieben sehen wir

$$
\frac{d\Phi}{dt} = -\oint (d\vec{r} \times \vec{v}) \cdot \vec{B}(\vec{r}) \quad \Longrightarrow \quad \oint d\vec{r} \cdot \frac{\vec{F}(\vec{r})}{e} = -\frac{1}{c} \frac{d\Phi}{dt} \ . \tag{III.7}
$$

Wir finden das Induktionsgesetz wieder, jedoch sollte noch auf zwei Punkte eingegangen werden: Zum einen ist hier  $\frac{\vec{F}}{e}$  die Lorentzkraft geteilt durch Elektronenladung und nicht das elektrische Feld wie in (i). Weiterhin gibt es in (ii) keine Ringspannung.

Auÿerdem kann man sich die Frage stellen, was passiert, wenn die Fläche A selbst verändert wird. Dies wird in den Übungen behandelt.

#### Differentielle Form des Induktionsgesetzes

Mit dem Satz von Stokes können wir die Integralformulierung (wie gewohnt) überführen in eine differentielle Form. Wir gehen aus von

$$
\oint_{C=\partial A} d\vec{r} \cdot \vec{E}(\vec{r}) = \int_{A} d\vec{a} \cdot \text{rot}\vec{E}(\vec{r})
$$
\n(III.8)

und vergleichen die Integranden in

$$
\int_{A} d\vec{a} \cdot \mathrm{rot} \vec{E}(\vec{r}) = -\frac{1}{c} \int_{A} d\vec{a} \cdot \frac{\partial \vec{B}(\vec{r}, t)}{\partial t} . \tag{III.9}
$$

Dabei halten wir die beliebige Fläche A fest. Das Ergebnis ist

$$
\left| \operatorname{rot} \vec{E}(\vec{r}) = -\frac{1}{c} \frac{\partial \vec{B}(\vec{r}, t)}{\partial t} \right|.
$$
\n(III.10)

Dies ist eine der endgültigen Maxwellschen Gleichungen. Das elektrische Feld  $\vec{E}(\vec{r}, t)$  ist nicht mehr wirbelfrei.

### Bemerkungen

Das Induktionsgesetz hat zahlreiche technische Anwendungen.

- Es erlaubt durch Bewegung im Magnetfeld die Erzeugung von Spannung (Stromgenerator, Fall (ii)).
- Das Magnetfeld kann seinerseits durch diese Ströme aufrechterhalten werden (Dynamo).
- Transformatoren (Behandlung in den Übungen) sind in der Lage, Spannungen zu ändern.

### Betatron

Mit dem Betatron lassen sich Elektronen auf einer Kreisbahn mit Radius r beschleunigen. Dazu benötigt man ein *Führungsmagnetfeld*  $\vec{B}_f$  in der Bahn der Elektronen.

Stabile Kreisbahnen sind möglich, wenn sich die Kräfte aufheben. Für nichtrelativistische Elektronen schreibt man

$$
\frac{mv^2}{r} = e\frac{v}{c}B_f . \tag{III.11}
$$

Nun sollen die Elektronen aber noch beschleunigt werden. Die Änderung des Impulses ist die Kraft, die auf das Elektron wirkt,

$$
\frac{d}{dt}(mv) = -eE_{\text{ind}} = \frac{e}{2\pi rc} \frac{d}{dt} \int_A da B(r) .
$$
\n(III.12)

Mit  $\bar{B} = \frac{\int_A da B(r)}{4}$  $\frac{d^{2}D(t)}{A}$  definiert man sich das mittlere Magnetfeld innerhalb der Kreisbahn, so dass

$$
\frac{d}{dt}(mv) = \frac{e}{2\pi rc}\pi r^2 \frac{d\bar{B}}{dt}
$$
\n(III.13)

Die Gleichung lässt sich aufintegrieren und man findet

$$
mv = \frac{er}{2c}\bar{B} = \frac{er}{c}B_f.
$$
 (III.14)

Damit das Betatron funktioniert, muss das mittlere Magnetfeld  $\bar{B}$  auf dem umschlossenen Kreis doppelt so groß sein wie das Führungsmagnetfeld  $B_f$ ,

$$
\bar{B} = 2B_f \tag{III.15}
$$

Dies ist nur möglich, wenn das Magnetfeld irgendwo innerhalb der Kreisbahn deutlich stärker ist als am Rand.

### 2 Induktion, Selbstinduktion

### Induktionskoeffizienten

Betrachte n Schleifen ( $i = 1, ..., n$ ) mit Strömen  $I_i$ . Der Fluss durch die *i*-te Schleife ist

$$
\Phi_i = \int_{A_i} d\vec{a} \cdot \vec{B}(\vec{r}) = \int_{A_i} d\vec{a} \cdot \text{rot}\,\vec{A}(\vec{r}) = \oint_{C_i = \partial A_i} d\vec{r}_i \cdot \vec{A}(\vec{r}) \,. \tag{III.16}
$$

Unterscheide die Flächen  $A_i$  und das Vektorpotential  $\vec{A}$ , welches gegeben ist durch

$$
\vec{A}(\vec{r}_i) = \sum_{k=1}^{n} \frac{\mu}{c} I_k \oint_{C_k} \frac{d\vec{r}_k}{|\vec{r}_i - \vec{r}_k|} .
$$
\n(III.17)

Mit  $\mu$  berücksichtigen wir, dass die Gleichungen auch in Medien Gültigkeit haben, bzw. wir es mit Spulen mit Eisenkernen o. Ä. zu tun haben können. Es folgt

$$
\boxed{\Phi_i = \frac{\mu}{c} \sum_{k=1}^n I_k \oint_{C_i} \oint_{C_k} \frac{d\vec{r}_i \cdot d\vec{r}_k}{|\vec{r}_i - \vec{r}_k|} = c \sum_{k=1}^n L_{ik} I_k}.
$$
\n(III.18)

Wir haben die Induktionskoeffizienten

$$
L_{ik} = \frac{\mu}{c^2} \oint_{C_i} \oint_{C_k} \frac{d\vec{r}_i \cdot d\vec{r}_k}{|\vec{r}_i - \vec{r}_k|}
$$
(III.19)

eingeführt.

Ist  $i = k$ , so spricht man von *Selbstinduktion*. Bei  $i \neq k$  hat man es mit *wechselseitiger Induktion* zu tun.

### Beispiel: lange Spule

Definiere  $\nu = \frac{n}{l}$  als die Zahl der Windungen pro Länge. Es gelten die Gleichungen

$$
B = \mu H \quad \text{und} \quad H = \frac{4\pi\nu}{c} I \quad \text{(im Inneren einer langen Spule)} \,. \tag{III.20}
$$

Der Gesamtfluss durch die Spule mit Querschnittsfläche  $A_S$  ist

$$
\Phi = nBA_S = \frac{4\pi\nu^2 l\mu}{c} A_S I = cLI . \qquad (III.21)
$$

Die Selbstinduktion lautet damit

$$
L = \frac{4\pi\nu^2 l\mu}{c^2} A_S \tag{III.22}
$$

### Energie des Schleifensystems

Mit der Induktionsspannung

$$
U_i^{\text{ind}} = -\frac{1}{c} \frac{d\Phi_i}{dt} = -\sum_k L_{ik} \dot{I}_k
$$
\n(III.23)

kann man die Arbeit gegen die Induktionsspannung beim Aufbau der Ströme berechnen.

$$
W = -\int_0^t dt \sum_i U_i I_i = \int_0^t dt \sum_{i,k} L_{ik} \dot{I}_k I_i = \frac{1}{2} \int_0^t dt \sum_{i,k} L_{ik} (I_k I_i) = \frac{1}{2} \sum_{i,k} L_{ik} I_i I_k \tag{III.24}
$$

Hier haben wir  $L_{ik} = L_{ki}$  und  $I_i(t = 0) = 0$  verwendet. Die Gesamtenergie im Schleifensystem ist also

$$
W = \frac{1}{2} \sum_{i,k} L_{ik} I_i I_k \qquad (III.25)
$$

### 3 Stromkreise mit Kapazität, Induktion und Ohmschem Widerstand

### Ohmsches Gesetz

Mit dem Ohmschen Gesetz

$$
\vec{j} = \sigma \vec{E}
$$
 (III.26)

lassen sich einige Klassen von Festkörpern beschreiben. Es gibt allerdings viele Materialien (Supraleiter, Halbleiter usw.), für die das Ohmesche Gesetz nicht gültig ist.

Wir beschränken uns hier auf Stoffe, die dem Ohmschen Gesetz gehorchen. Man kann es umschreiben als

$$
I = \frac{\sigma A}{l} U \quad \text{mit} \quad R = \frac{l}{\sigma A} \,. \tag{III.27}
$$

#### Geschlossener Ring

Wir betrachten geschlossene Stromkreise,

$$
{}_{n}\sum_{i}U_{i}=0^{u}.
$$
 (III.28)

mit Kapazität (Kondensatoren), Induktion (Spulen) und Ohmenschem Widerstand.

Nehme eine Spannungsquelle mit Spannung U, einen Widerstand mit  $RI$ , einen Kondensator mit  $\frac{Q}{C}$  und eine Spule mit  $LI$  in geschlossener Serie (Ring) geschaltet.

$$
-U + RI + \frac{Q}{C} = -LI \tag{III.29}
$$

Hier haben wir  $L\dot{I}$  mit einem Minuszeichen auf die rechte Seite geschrieben, um klar zu machen, dass aufgrund der

Induktion ine Ringspannung vorliegt (denn die Rotation des elektrischen Feldes ist hier nicht mehr Null).

### Lösungsansatz

Man muss Schwingungen und Einschaltvorgänge unterscheiden. In den Übungen werden erzwungene Schwingungen, insb. der Schwingkreis

$$
\dot{U} = R\dot{I} + \frac{I}{C} + L\ddot{I}
$$
\n(III.30)

behandelt.

Der Ansatz ist  $U = U_0 e^{i\omega t}$  bzw. eine Fourierentwicklung

$$
U(t) = \frac{1}{\sqrt{2\pi}} \int_{-\infty}^{+\infty} d\omega \, \tilde{U}(\omega) e^{i\omega t} . \tag{III.31}
$$

Die stationäre Lösung ist eine spezielle Lösung der inhomogenen DGL. Die Einbeziehung des Ein- und Ausschaltvorgangs erfordert die Addition von Lösungen der homogenen DGL. Wir setzen als stationäre Lösung

$$
U = U_0 e^{i\omega t} \quad \text{und} \quad I = I_0 e^{i(\omega t + \varphi)} \tag{III.32}
$$

an und finden

$$
i\omega U_0 e^{i\omega t} = \left( Ri\omega I_0 + \frac{I_0}{C} + L(i\omega)^2 I_0 \right) e^{i(\omega t + \varphi)}
$$
(III.33)

bzw.

$$
U_0 = \left(R - \frac{1}{i\omega C} + i\omega L\right) I_0 e^{i\varphi} . \tag{III.34}
$$

 $U_0$  und  $I_0$  sollen reell sein, daher schreiben wir

$$
R - \frac{1}{i\omega C} + i\omega L = |R_{\text{ges}}|e^{-i\varphi}.
$$
 (III.35)

Die Phasen heben sich weg und die Gleichung ist reell. Auf diese Art und Weise lassen sich dann R<sub>ges</sub> und tan $\varphi$  bestimmen ( $\rightarrow$  Übung).

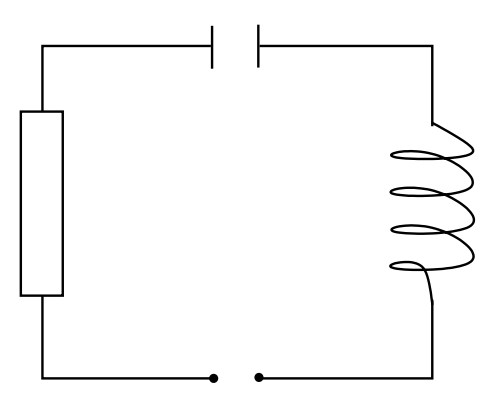

Abbildung III.3: Schwingkreis

### Bemerkung

Die obigen linearen DGL mit reellen Koeffizienten werden zunächst mit komplexen Ansätzen bearbeitet. Später betrachtet man Real- und Imaginärteil der Lösungen als reelle Lösungen.

### Parallelschaltung von Widerständen

An Verzweigungen sind alle Leiter auf dem gleichen Potential. Außerdem gilt die Kirchhoffsche Regel für die Ströme.  $\overline{\phantom{a}}$ 

$$
\sum_{i} I_i = 0 \tag{III.36}
$$

Betrachte eine Parallelschaltung von drei Widerständen  $R_1$  bis  $R_3$ . Eine Spannungsquelle  $U_0$  speist den Stromkreis mit einem Strom I. Dieser Strom teilt sich nach der Kirchhoffschen Regel auf die drei Widerstände auf, und zwar gemäß

$$
U_0 = U_1 = U_2 = U_3 = R_1 I_1 = R_2 I_2 = R_3 I_3. \tag{III.37}
$$

Da wir wissen, dass

$$
I = I_1 + I_2 + I_3 \quad \Longrightarrow \quad \frac{U_0}{R_{\text{ges}}} = \frac{U_0}{R_1} + \frac{U_0}{R_2} + \frac{U_0}{R_3} \,,\tag{III.38}
$$

können wir sofort den Gesamtwiderstand eines Systems von drei parallel geschalteten Widerständen angeben:

$$
\frac{1}{R_{\text{ges}}} = \frac{1}{R_1} + \frac{1}{R_2} + \frac{1}{R_3} \,. \tag{III.39}
$$

Diese Gleichung überträgt sich problemlos auf n Widerstände, die parallel geschaltet sind.

### Parallelschaltung von Widerstand, Spule und Kondensator

Ersetze zwei Widerstände aus dem vorherigen Beispiel durch eine Spule und einen Kondensator, dann gilt

$$
U = RI_1 = Li_2 = \frac{Q_3}{C} \ . \tag{III.40}
$$

Hier macht man am besten wieder einen komplexen Ansatz und bildet zum Schluss den Realteil der Lösung.

$$
U = U_0 e^{i\omega t} \text{ und } I_j = I_j^0 e^{i(\omega t + \varphi_j)} \quad j = 1, 2, 3
$$
\n(III.41)

Wir finden

- (i) für den Widerstand:  $\varphi_1 = 0$  und  $U_0 = RI_1^0$
- (ii) für die Spule:  $U_0 e^{i\omega t} = iL\omega I_2^0 e^{i(\omega t + \varphi_2)}$  und damit  $U_0 = L\omega I_2^0$  und  $\varphi_2 = -\frac{\pi}{2}$
- (iii) für den Kondensator:  $i\omega U_0 e^{i\omega t} = \frac{I_3^0}{C} e^{i(\omega t + \varphi_3)}$  (da  $I_3 = \dot{Q}_3$ ) und damit  $U_0 = \frac{I_3^0}{C\omega}$  und  $\varphi_3 = \frac{\pi}{2}$

Die scheinbaren Widerstände von Spule und Kondensator hängen von der Frequenz der Spannung ab.

$$
R_L = L\omega \quad \text{und} \quad R_C = \frac{1}{C\omega} \tag{III.42}
$$

Es handelt sich aber nicht um Widerstände im Sinn des Ohmschen Gesetzes, da an einem idealen Kondensator oder einer idealen Spule keine elektrische in thermische Energie umgewandelt wird. Insgesamt ist der komplexe Widerstand

$$
\frac{1}{R_{\rm ges}} = \frac{1}{R} + \frac{1}{iL\omega} + \frac{1}{1/iC\omega} , \qquad (III.43)
$$

was man mit  $I = I_1 + I_2 + I_3$  ausrechnet.

### 4 Die Maxwellschen Gleichungen

### Bestandsaufnahme

Bisher haben wir folgende Gleichungen gefunden:

$$
\vec{\nabla} \cdot \vec{D}(\vec{r}) = 4\pi \rho(\vec{r}),
$$
\n
$$
\vec{\nabla} \times \vec{E}(\vec{r}, t) = -\frac{1}{c} \frac{\partial \vec{B}(\vec{r}, t)}{\partial t},
$$
\n
$$
\vec{\nabla} \cdot \vec{B}(\vec{r}) = 0,
$$
\n
$$
\vec{\nabla} \times \vec{H}(\vec{r}) = \frac{4\pi}{c} \vec{j}(\vec{r}).
$$
\n(III.44)

Die ersten beiden Gleichungen beschreiben die Elektrostatik und die Induktion, die letzten beiden Gleichungen die Magnetostatik. Sie reichen aber für die volle Elektrodynamik nicht aus. Es fehlt noch eine Zeitabhängigkeit.

Ergänzend schreiben wir die bekannten Materialgleichungen hinzu:

$$
\vec{D} = \epsilon \vec{E},
$$
\n
$$
\vec{B} = \mu \vec{H},
$$
\n
$$
\vec{j} = \sigma \vec{E}.
$$
\n(III.45)

#### Verschiebungsstrom

Die letzte Gleichung in (III.44) ergibt

$$
\operatorname{div} \operatorname{rot} \vec{H}(\vec{r}) = 0 = \frac{4\pi}{c} \operatorname{div} \vec{j}(\vec{r}) . \tag{III.46}
$$

Wir hatten schon gezeigt, dass div $\vec{j}(\vec{r}) = 0$  nur in der Magnetostatik erfüllt werden kann. Allgemeiner ist dagegen wegen der Kontinuitätsgleichung und der ersten Gleichung in (III.44)

$$
\text{div}\vec{j}(\vec{r},t) = -\dot{\rho}(\vec{r},t) = -\frac{\partial \rho(\vec{r},t)}{\partial t} = -\frac{\partial}{\partial t} \left( \frac{1}{4\pi} \text{div}\vec{D}(\vec{r},t) \right) = -\frac{1}{4\pi} \text{div}\dot{\vec{D}}(\vec{r},t) . \tag{III.47}
$$

Man bezeichnet  $-\frac{1}{4\pi}\dot{\vec{D}}(\vec{r},t)$  als  $Verschiebungsstrom$ . Es ist

$$
\frac{1}{4\pi} \operatorname{div} \dot{\vec{D}}(\vec{r}, t) = \frac{1}{4\pi} \operatorname{div} \dot{\vec{E}}(\vec{r}, t) + \operatorname{div} \dot{\vec{P}}(\vec{r}, t) . \qquad (III.48)
$$

Der zweite Beitrag auf der rechten Seite ist der Strom, der mit der Veränderung der Polarisation  $\vec{P}$ verbunden ist.

Insgesamt schreiben wir daher

$$
\vec{\nabla} \times \vec{H}(\vec{r},t) = \frac{4\pi}{c} \vec{j}(\vec{r},t) + \frac{1}{c} \frac{\partial \vec{D}(\vec{r},t)}{\partial t}.
$$
\n(III.49)

Der zusätzliche Term proportional  $\dot{\vec{D}}$  ist dem Term im Induktionsgesetz ähnlich, jedoch ist das Vorzeichen entgegengesetzt! Er ermöglicht ein Magnetfeld, auch wenn kein Strom fließt.

Als Beispiel denke man sich einen geraden Leiter, der von zwei Kondensatorplatten unterbrochen ist. Fließt durch den Leiter ein Strom I, so wird ein Magnetfeld um den Leiter erzeugt, und gleichzeitig wird der Kondensator aufgeladen (oder entladen). Das Aufladen des Kondensators resultiert in der Zunahme des Kondensatorfeldes  $\vec{D}$ , so dass wiederum ein Magnetfeld erzeugt wird.

Man kann zeigen, dass beide Magnetfelder den gleichen Wert haben.

Später werden wir sehen, dass durch den Verschiebungsstrom elektromagnetische Wellen ermöglicht werden.

### Vollständige Maxwellsche Gleichungen

Die vollständigen Gleichungen lauten

(I) 
$$
\text{div}\vec{D}(\vec{r},t) = 4\pi\rho(\vec{r},t)
$$
, (III)  $\text{rot}\vec{H}(\vec{r},t) = \frac{1}{c}\frac{\partial D(\vec{r},t)}{\partial t} + \frac{4\pi}{c}\vec{j}(\vec{r},t)$ ,  
\n(II)  $\text{div}\vec{B}(\vec{r},t) = 0$ , (IV)  $\text{rot}\vec{E}(\vec{r},t) = -\frac{1}{c}\frac{\partial \vec{B}(\vec{r},t)}{\partial t}$ . (III.50)

Vom makroskopischen Standpunkt aus enthalten sie - zusammen mit den Material-Gleichungen - alles, was man über Elektromagnetismus sagen kann.

### Mikroskopische Eigenschaften der Materie

Möchte man die Materie mikroskopisch beschreiben, ist die Quantenmechanik unerlässlich. Zusammen mit dem Elektromagnetismus gelangt man zur Theorie der Quantenelektrodynamik.

Alle Naturkräfte, die heute bekannt sind, sind den elektromagnetischen Kräften ähnlich (→ Elementarteilchenphysik). Ein wesentlicher Unterschied ist allerdings, dass die Felder der anderen Kräfte selbst "Ladung" tragen (Color-Dynamik, elektroschwache Felder, Gravitation). Die Ladung der Gravitation z. B. ist die Masse.

Das Nahwirkungsprinzip ist nicht mehr nur eine Geschmacksfrage.

Wir werden noch sehen, dass das elektromagnetische Feld Energie und Impuls trägt.

### 5 Energie und Impuls elektromagnetischer Felder

### a) Energiesatz

### Energiebilanz

Die Arbeit, die verrichtet werden muss, um eine Ladungsverteilung  $\rho(\vec{r},t)$  gegen ein elektrisches Feld  $\vec{E}(\vec{r}, t)$  zu bewegen, ist

$$
dW = \int_{V} d^{3}r \,\rho(\vec{r}, t) \,d\vec{r} \cdot \vec{E}(\vec{r}, t) \,. \tag{III.51}
$$

Entsprechend ist die Leistung

$$
\frac{dW}{dt} = \int_{V} d^3r \,\rho(\vec{r}, t) \frac{d\vec{r}}{dt} \cdot \vec{E}(\vec{r}, t) \,. \tag{III.52}
$$

Wegen  $\frac{d\vec{r}}{dt} = \vec{v}(\vec{r}, t)$  folgt

$$
\frac{dW}{dt} = \int_{V} d^3r \, \vec{j}(\vec{r}, t) \cdot \vec{E}(\vec{r}, t) \,. \tag{III.53}
$$

Das Magnetfeld leistet keine Arbeit, denn  $d\vec{r} \cdot (\vec{j} \times \vec{B}) \propto d\vec{r} \cdot (d\vec{r} \times \vec{B}) = 0$ . Mit Gleichung (III) in (III.50) formen wir weiter um.

$$
\frac{dW}{dt} = \frac{c}{4\pi} \int_{V} d^3r \left[ \left( \vec{\nabla} \times \vec{H}(\vec{r}, t) \right) \cdot \vec{E}(\vec{r}, t) - \frac{1}{c} \frac{\partial \vec{D}(\vec{r}, t)}{\partial t} \cdot \vec{E}(\vec{r}, t) \right]
$$
(III.54)

Nutze

$$
\left(\vec{\nabla} \times \vec{H}(\vec{r},t)\right) \cdot \vec{E}(\vec{r},t) = \vec{\nabla} \cdot \left(\vec{H}(\vec{r},t) \times \vec{E}(\vec{r},t)\right) + \vec{H}(\vec{r},t) \cdot \left(\vec{\nabla} \times \vec{E}(\vec{r},t)\right) . \tag{III.55}
$$

Der erste Term auf der rechten Seite ist eine Divergenz und wird mit dem Gaußschen Satz ausgewertet. Mit der Maxwellschen Gleichung (IV) bearbeiten wir den zweiten Term auf der rechten Seite, so dass

$$
\frac{dW}{dt} = \frac{c}{4\pi} \int_{V} d^{3}r \left[ -\vec{H}(\vec{r},t) \cdot \frac{1}{c} \frac{\partial B(\vec{r},t)}{\partial t} - \frac{1}{c} \frac{\partial \vec{D}(\vec{r},t)}{\partial t} \cdot \vec{E}(\vec{r},t) \right] + \frac{c}{4\pi} \int_{A=\partial V} \left( \vec{H}(\vec{r},t) \times \vec{E}(\vec{r},t) \right) \cdot d\vec{a} .
$$
\n(III.56)

Nutze nun  $\vec{D} = \epsilon \vec{E}$  und  $\vec{B} = \mu \vec{H}$  und nehme dabei an, dass  $\epsilon$  und  $\mu$  beide zeitunabhängig sind. Das Integral nimmt dann die Form

$$
\frac{dW}{dt} = -\frac{1}{8\pi} \int_{V} d^{3}r \frac{\partial}{\partial t} \left( \vec{H}(\vec{r},t) \cdot B(\vec{r},t) + \vec{D}(\vec{r},t) \cdot \vec{E}(\vec{r},t) \right) + \frac{c}{4\pi} \int_{A=\partial V} \left( \vec{H}(\vec{r},t) \times \vec{E}(\vec{r},t) \right) \cdot d\vec{a} \tag{III.57}
$$

an. Wir schreiben die Gleichung noch ein wenig anders:

$$
\frac{dW}{dt} = -\frac{d}{dt} \left[ \frac{1}{8\pi} \int_V d^3r \left( \vec{H}(\vec{r},t) \cdot B(\vec{r},t) + \vec{D}(\vec{r},t) \cdot \vec{E}(\vec{r},t) \right) \right] + \frac{c}{4\pi} \int_{A=\partial V} \left( \vec{H}(\vec{r},t) \times \vec{E}(\vec{r},t) \right) \cdot d\vec{a} \tag{III.58}
$$

Die Energiebilanz lässt sich in Worten formulieren: Die an den Ladungen verrichtete Arbeit ist gleich der negativen zeitlichen Änderung der elektromagnetischen Feldenergie in  $V$  minus dem Energiefluss durch die Oberfläche  $A$  des Volumens  $V$  nach außen.

Eventuell vorhandene Materie soll fest liegen und keine Energie aufnehmen.

### Poynting-Vektor und Energiedichte

Definiere den Poynting-Vektor

$$
\vec{S}(\vec{r},t) = \frac{c}{4\pi} \vec{E}(\vec{r},t) \times \vec{H}(\vec{r},t) .
$$
\n(III.59)

Er ist ein Maß für die Energiestromdichte, die aus einem Volumen heraus fließt. Achte auf Vorzeichen beim Vertauschen von  $\vec{E}$  und  $\vec{H}$  im Kreuzprodukt! Mit der Energiedichte des elektromagnetischen Feldes

$$
u(\vec{r},t) = \frac{1}{8\pi} \left( \vec{E}(\vec{r},t) \cdot \vec{D}(\vec{r},t) + \vec{H}(\vec{r},t) \cdot \vec{B}(\vec{r},t) \right)
$$
(III.60)

schreibt sich die Energiebilanz bzw. der Energiesatz einfach

$$
\frac{\partial u(\vec{r},t)}{\partial t} + \text{div}\vec{S}(\vec{r},t) = -\vec{E}(\vec{r},t) \cdot \vec{j}(\vec{r},t) \qquad (III.61)
$$

Dies ist nichts weiter als der Energieerhaltungssatz, denn die Gleichung besagt, dass die Energie des Systems nur durch Arbeit an den Ladungen oder durch Fluss aus dem Volumen geändert werden kann.
## Arbeit an Ladungen und Ohmsches Gesetz

Man sieht schnell, dass mit dem Ohmschen Gesetz

$$
-\int d^3r \, \vec{E}(\vec{r},t) \cdot \vec{j}(\vec{r},t) = -\sigma \int d^3r \, \vec{E}^2(\vec{r},t) < 0 \tag{III.62}
$$

gilt. In jedem Fall wird in Widerständen Feldenergie in thermische Energie umgewandelt (Joulsche Wärme). Integriere über ein Leiterstück mit konstantem Feld  $\vec{E}$ , so dass

$$
-\int d^3r \vec{E}(\vec{r},t) \cdot \vec{j}(\vec{r},t) = -EIl = -UI.
$$
\n(III.63)

Wir haben soeben das bekannte Gesetz  $P = UI$  gefunden!

#### Beispiel: stromdurchflossener Leiter

Zum besseren Verständnis betrachten wir einen stromdurchflossenen geraden Leiter mit rundem Querschnitt. Das induzierte Magnetfeld außerhalb des Leiters zeigt in tangentiale Richtung (senkrecht zum Stromfluss).

$$
\vec{H}(r) = \frac{2I}{cr}\vec{e}_{\varphi} \tag{III.64}
$$

Das elektrische Feld  $\vec{E}$  ist parallel zum Leiter, damit ist

$$
\vec{S} = \frac{c}{4\pi} \vec{E} \times \vec{H} = -\frac{1}{2\pi r} EI \vec{e}_r .
$$
\n(III.65)

Der Poynting-Vektor ist radial und zeigt in den Leiter hinein (Minuszeichen).

Wir kennen nun den Energiefluss durch die Oberfläche. Uns interessiert, wie viel Energie auf der Länge l durch die Öberfläche des Leiters fließt. Die Oberfläche ist  $A = 2\pi r l$ , so dass

$$
\frac{dW}{dt} = -l2\pi rS = -lEI = -UI.
$$
\n(III.66)

Auch hier finden wir das Ohmsche Gesetz wieder.

# b) Impulssatz

Die Herleitung des Impulssatzes ist etwas schwieriger. Wir beginnen mit der Kraftdichte

$$
\vec{f}(\vec{r},t) = \rho(\vec{r},t)\vec{E}(\vec{r},t) + \frac{\vec{j}(\vec{r},t)}{c} \times \vec{B}(\vec{r},t)
$$
\n(III.67)

und ersetzen  $\rho(\vec{r}, t)$  und  $\vec{j}(\vec{r}, t)$  durch die Ausdrücke (I) und (III) in (III.50).

$$
\vec{f}(\vec{r},t) = \frac{1}{4\pi} \left( \vec{E}(\vec{r},t) \left( \vec{\nabla} \cdot \vec{D}(\vec{r},t) \right) + \left( \vec{\nabla} \times \vec{H}(\vec{r},t) \right) \times \vec{B}(\vec{r},t) - \frac{1}{c} \frac{\partial \vec{D}(\vec{r},t)}{\partial t} \times \vec{B}(\vec{r},t) \right)
$$
(III.68)

Für den letzten Term auf der rechten Seite gilt

$$
-\frac{1}{c}\frac{\partial \vec{D}(\vec{r},t)}{\partial t} \times \vec{B}(\vec{r},t) = -\frac{1}{c}\frac{\partial}{\partial t}\left(\vec{D}(\vec{r},t) \times \vec{B}(\vec{r},t)\right) + \frac{1}{c}\vec{D}(\vec{r},t) \times \frac{\partial \vec{B}(\vec{r},t)}{\partial t}.
$$
 (III.69)

Den Term  $\frac{\partial \vec{B}}{\partial t}$  auf der rechten Seite können wir mit (IV) in (III.50) zu Gunsten von  $\vec{\nabla}\times\vec{E}$  eliminieren.

$$
\vec{f}(\vec{r},t) = \frac{1}{4\pi} \left( \vec{E}(\vec{r},t) \left( \vec{\nabla} \cdot \vec{D}(\vec{r},t) \right) - \vec{B}(\vec{r},t) \times \left( \vec{\nabla} \times \vec{H}(\vec{r},t) \right) - \vec{D}(\vec{r},t) \times \left( \vec{\nabla} \times \vec{E}(\vec{r},t) \right) \right) \n- \frac{1}{4\pi c} \frac{\partial}{\partial t} \left( \vec{D}(\vec{r},t) \times \vec{B}(\vec{r},t) \right)
$$
\n(III.70)

Berücksichtige die Gleichungen  $\vec{D} = \epsilon \vec{E}$  und  $\vec{B} = \mu \vec{H}$ . Wir nehmen an, dass  $\epsilon$  und  $\mu$  nicht vom Ort abhängen.

Benutze die Identität

$$
\vec{E}(\vec{\nabla}\cdot\vec{E}) - \vec{E} \times (\vec{\nabla}\times\vec{E}) = \vec{E}(\vec{\nabla}\cdot\vec{E}) - \vec{\nabla}\left(\vec{E}\cdot\vec{E}\right) + \left(\vec{E}\cdot\vec{\nabla}\right)\vec{E} = \vec{\nabla}\cdot(\vec{E}\otimes\vec{E}) - \frac{1}{2}\vec{\nabla}\vec{E}^2. \quad (III.71)
$$

Mit der Unterstreichung in der Mitte der Gleichung wird berücksichtigt, dass der Nabla-Operator nur auf ein Feld  $\vec{E}$  wirkt. Der erste Term auf der rechten Seite ist als Matrix-Gleichung zu verstehen.

$$
\vec{E} \otimes \vec{E} = \begin{pmatrix} E_1 \\ E_2 \\ E_3 \end{pmatrix} (E_1 \ E_2 \ E_3)
$$
\n(III.72)

Genau der gleiche Zusammenhang gilt auch für das Magnetfeld  $\vec{B,}$  wenn man einen Term  $\vec{B}$  $\vec{\nabla} \cdot \vec{B}$ addiert. Dies ist ohne Probleme möglich, da  $\vec{\nabla} \cdot \vec{B} = 0$ . Integriert man noch über ein Volumen  $V$ , gilt

$$
\int_{V} d^{3}r \, \vec{f}(\vec{r},t) \n= \frac{1}{4\pi} \int_{V} d^{3}r \left[ -\frac{\epsilon}{2} \vec{\nabla} \vec{E}^{2}(\vec{r},t) + \epsilon \vec{\nabla} \cdot (\vec{E}(\vec{r},t) \otimes \vec{E}(\vec{r},t)) - \frac{1}{2\mu} \vec{\nabla} \vec{B}^{2}(\vec{r},t) + \frac{1}{\mu} \vec{\nabla} \cdot (\vec{B}(\vec{r},t) \otimes \vec{B}(\vec{r},t)) \right] \n- \frac{1}{4\pi c} \frac{d}{dt} \int_{V} d^{3}r \, \vec{D}(\vec{r},t) \times \vec{B}(\vec{r},t) .
$$
\n(III.73)

Die Impulserhaltung wird nun durch den Impulssatz beschrieben.

$$
\frac{d\vec{p}_{\text{mech}}}{dt} = -\frac{d}{dt} \int_{V} d^{3}r \frac{\vec{D}(\vec{r},t) \times \vec{B}(\vec{r},t)}{4\pi c} + \int_{A=\partial V} d\vec{a} \cdot \mathbb{T}(\vec{r},t)
$$
(III.74)

 $\mathbb{T} = (T_{ik})$  ist der Maxwellsche Spannungstensor. Seine Komponenten lauten

$$
T_{ik} = \frac{1}{4\pi} \left[ \epsilon E_i E_k + \frac{1}{\mu} B_i B_k - \frac{1}{2} \left( \epsilon \vec{E}^2 + \frac{1}{\mu} \vec{B}^2 \right) \delta_{ik} \right] . \tag{III.75}
$$

Hier wurde der verallgemeinerte Gaußsche Satz verwendet. Normalerweise gilt für einen beliebigen Vektor  $\vec{c}(\vec{r})$ 

$$
\int_{V} \vec{\nabla} \cdot \vec{c}(\vec{r}) = \oint_{A=\partial V} d\vec{a} \cdot \vec{c}(\vec{r}) .
$$
\n(III.76)

Auf beiden Seiten steht ein Skalar. Nun kann sich die Gleichung aber zu einer Vektorgleichung erweitern,

$$
\int_{V} \vec{\nabla} \cdot \mathbf{c}(\vec{r}) = \oint_{A = \partial V} d\vec{a} \cdot \mathbf{c}(\vec{r}) .
$$
\n(III.77)

 $c = (c_{ik})$  ist ein Tensor zweiter Stufe. In diesem Sinne ist die Gleichung (III.74) zu verstehen. Um zu sehen, dass man den ersten Integranden auf der rechten Seite von (III.73) als Divergenz schreiben kann, mulipliziere man die Gleichung von rechts skalar mit einem Konstanten Vektor  $\vec{b}$ . Es gelten die Beziehungen  $\overline{a}$ ´

$$
\vec{\nabla}E^2 \cdot \vec{b} = \vec{\nabla} \cdot \left(E^2 \vec{b}\right) \tag{III.78}
$$

und

$$
\vec{\nabla} \cdot (\vec{E} \otimes \vec{E}) \cdot \vec{b} = \vec{\nabla} \cdot (\vec{E} \vec{E} \cdot \vec{b}) , \qquad (III.79)
$$

wobei  $E^2 = \vec{E}^2$ . Der Vektor  $\vec{b}$  ist beliebig, so dass man Gleichung (III.74) schreiben kann. Zurück zum Impulssatz: Die Änderung des mechanischen Impulses wird durch die Änderung des Feldimpulses (erster Term auf der rechten Seite) oder durch Impulsstrom durch die Oberäche A = ∂V (zweiter Term auf der rechten Seite) bewirkt.

### Fazit

Wir haben gesehen: Das elektromagnetische Feld trägt Energie und Impuls. Wesentlich komplizierter wird es, wenn man eine Wechselwirkung zwischen Feld und Materie,  $\epsilon(\vec{r}, t)$  und  $\mu(\vec{r}, t)$ , zulässt.

#### Beispiele

Durch den Impuls der Felder  $\vec{E}$  und  $\vec{B}$  besitzt elektromagnetischer Strahlung einen Strahlungsdruck. Diesen kann man zu

$$
p_{\rm str} = \frac{1}{3}u\tag{III.80}
$$

berechnen ( $\rightarrow$  Übung). u ist die Energiedichte der Strahlung.

Eine andere Anwendung ist die Übertragung von Drehimpuls vom Feld auf Materie.

Man denke sich einen geladenen Zylinderkondensator in einem homogenen Magnetfeld. Die Zylinderachse sei parallel zu den magnetischen Feldlinien. Damit steht das radiale elektrische Feld  $\vec{E}$  des Kondensators senkrecht auf dem Magnetfeld  $\vec{B}~$  und  $\vec{E}\times\vec{B}~$  wird maximal. Schaltet man nun  $\vec{B}~$ ab oder entlädt man den Kondensator, so wird ein mechanischer Drehimpuls auf den Kondensator übertragen (→ Präsenzübung).

# 6 Elektromagnetische Wellen

#### Entkoppelte Feldgleichungen

Wir gehen aus von homogenen Medien, d. h.  $\epsilon$  und  $\mu$  hängen nicht vom Ort ab. Bilde  $\overline{a}$ ´  $\overline{a}$ ´

$$
\operatorname{rot} \operatorname{rot} \vec{B}(\vec{r}, t) = \vec{\nabla} \times \left( \vec{\nabla} \times \vec{B}(\vec{r}, t) \right) = \vec{\nabla} \underbrace{\left( \vec{\nabla} \cdot \vec{B}(\vec{r}, t) \right)}_{=0} - \Delta \vec{B}(\vec{r}, t) . \tag{III.81}
$$

Andererseits ist wegen der Gleichungen (III) und (IV) in (III.50)

$$
\text{rot rot}\,\vec{B}(\vec{r},t) = \frac{\mu\epsilon}{c}\frac{\partial}{\partial t}\left(\vec{\nabla}\times\vec{E}(\vec{r},t)\right) + \frac{4\pi\mu}{c}\vec{\nabla}\times\vec{j}(\vec{r},t) = -\frac{\mu\epsilon}{c^2}\frac{\partial^2}{\partial t^2}\vec{B}(\vec{r},t) + \frac{4\pi\mu}{c}\vec{\nabla}\times\vec{j}(\vec{r},t) \,. \tag{III.82}
$$

Wir wiederholen das Ganze für das elektrische Feld, nutzen die Gleichungen (I), (III) und (IV) in (III.50) und sehen  $\overline{a}$ ´

$$
\operatorname{rot} \operatorname{rot} \vec{E}(\vec{r}, t) = \vec{\nabla} \times \left( \vec{\nabla} \times \vec{E}(\vec{r}, t) \right) = \frac{4\pi}{\epsilon} \vec{\nabla} \rho(\vec{r}, t) - \Delta \vec{E}(\vec{r}, t)
$$
(III.83)

und

$$
\text{rot rot}\,\vec{E}(\vec{r},t) = \vec{\nabla} \times \left( -\frac{1}{c} \frac{\partial B(\vec{r},t)}{\partial t} \right) = -\frac{1}{c} \frac{\partial}{\partial t} \left( \frac{\mu \epsilon}{c} \frac{\partial \vec{E}(\vec{r},t)}{\partial t} + \frac{4\pi\mu}{c} \vec{j}(\vec{r},t) \right) . \tag{III.84}
$$

Wir haben jetzt entkoppelte Gleichungen für die Felder  $\vec{E}(\vec{r}, t)$  und  $\vec{B}(\vec{r}, t)$ :

$$
-\Delta \vec{B}(\vec{r},t) + \frac{\mu \epsilon}{c^2} \frac{\partial^2}{\partial t^2} \vec{B}(\vec{r},t) = \frac{4\pi\mu}{c} \vec{\nabla} \times \vec{j}(\vec{r},t) ,
$$
  
\n
$$
-\Delta \vec{E}(\vec{r},t) + \frac{\mu \epsilon}{c^2} \frac{\partial^2}{\partial t^2} \vec{E}(\vec{r},t) = -\frac{4\pi}{\epsilon} \vec{\nabla} \rho(\vec{r},t) - \frac{4\pi\mu}{c^2} \frac{\partial}{\partial t} \vec{j}(\vec{r},t) .
$$
\n(III.85)

# Wellengleichungen und ebene Wellen als Lösung

Betrachten wir den ladungs- und feldfreien Raum,  $\rho(\vec{r}, t) = 0$  und  $\vec{j}(\vec{r}, t) = 0$ , so finden wir die Wellengleichungen

$$
-\Delta \vec{B}(\vec{r},t) + \frac{\mu \epsilon}{c^2} \frac{\partial^2}{\partial t^2} \vec{B}(\vec{r},t) = 0,
$$
  
\n
$$
-\Delta \vec{E}(\vec{r},t) + \frac{\mu \epsilon}{c^2} \frac{\partial^2}{\partial t^2} \vec{E}(\vec{r},t) = 0.
$$
\n(III.86)

Zur Lösung machen wir den Ansatz der ebenen Wellen,

$$
\vec{E}(\vec{r},t) = \vec{E}_0 e^{i(\omega t - \vec{k}\cdot\vec{r}) + i\varphi} ,
$$
\n
$$
\vec{B}(\vec{r},t) = \vec{B}_0 e^{i(\omega t - \vec{k}\cdot\vec{r}) + i\varphi} .
$$
\n(III.87)

 $\vec{E}_0$  und  $\vec{B}_0$  sollen reell sein. Zum Schluss wird als physikalische Lösung der Realteil der Lösung betrachtet. In der Fourierentwicklung können Überlagerungen der ebenen Wellen betrachtet werden. Einsetzen der Lösungen in die Wellengleichung für das elektrische Feld  $\vec{E}(\vec{r}, t)$  liefert

$$
\left(-\frac{\epsilon\mu}{c^2}\omega^2 + \vec{k}^2\right)\vec{E}_0 = 0 \quad d. \text{ h.} \quad \omega = \frac{c}{\sqrt{\epsilon\mu}}|\vec{k}| \,. \tag{III.88}
$$

 $\omega=2\pi\nu$  ist die *Kreisfrequenz* der Wellen,  $k=\frac{2\pi}{\lambda}$  die *Wellenzahl*. Die *Phasengeschwindigkeit* wird durch

$$
v_{\rm ph} = \frac{\omega}{k} = \lambda \nu = \frac{c}{\sqrt{\epsilon \mu}}
$$
\n(III.89)

beschrieben. Man sieht, dass sie im Vakuum ( $\epsilon = \mu = 1$ ) der Lichtgeschwindigkeit c entspricht. Zu dem gleichen Ergebnis gelangt man, wenn man den Ansatz in die Wellengleichung von  $\vec{B}(\vec{r}, t)$  einsetzt. Wir können die Ansätze für die beiden Felder auch direkt in die quellfreien Maxwellschen Gleichungen einsetzen. Die ersten beiden Gleichungen reduzieren sich somit auf

$$
-i\vec{k}\cdot\vec{E}_0 = 0 \quad \text{und} \quad -i\vec{k}\cdot\vec{B}_0 = 0 \tag{III.90}
$$

Aus der dritten Gleichung

$$
-i\left(\vec{k}\times\vec{B}_0\right)e^{i\vec{\varphi}} = \frac{\mu\epsilon}{c}i\omega\vec{E}_0e^{i\varphi}
$$
 (III.91)

folgt mit der Forderung nach reellen  $\vec{E}_0$  und  $\vec{B}_0$  der Zusammenhang  $\varphi=\bar{\varphi}$ . Es gibt keine Phasenverschiebung zwischen  $\vec{E_0}$  und  $\vec{B_0}$ . Die vierte Gleichung lautet somit

$$
-i\left(\vec{k}\times\vec{E}_0\right) = -i\frac{\omega}{c}\vec{B}_0.
$$
\n(III.92)

Das elektrische Feld hängt mit dem magnetischen Feld demnach über

$$
|\vec{B}_0| = \sqrt{\epsilon \mu} |\vec{E}_0| \tag{III.93}
$$

zusammen.  $\vec{k},~\vec{E_0}$  und  $\vec{B_0}$  sind paarweise orthogonal und bilden in dieser Reihenfolge ein rechthändiges Dreibein:  $\mu \epsilon$ 

$$
\vec{k} \times \vec{B}_0 = -\frac{\mu \epsilon}{c} \omega \vec{E}_0 ,
$$
\n
$$
\vec{k} \times \vec{E}_0 = \frac{\omega}{c} \vec{B}_0 .
$$
\n(III.94)

Als Fingerübung zeigt man schnell die Konsistenz der Gleichungen:

$$
\vec{k} \times (\vec{k} \times \vec{E}_0) = \frac{\omega}{c} \vec{k} \times \vec{B}_0 = \vec{k} \cdot \vec{\underline{k}} \cdot \vec{E}_0 - \vec{E}_0 k^2 \implies \vec{k} \times \vec{B}_0 = -\frac{\mu \epsilon}{c} \omega \vec{E}_0. \quad (III.95)
$$

### Allgemeine Lösung

Die allgemeine Lösung lautet

$$
\vec{E}(\vec{r},t) = \int d^3k \, \vec{E}_0(\vec{k}) \, e^{i(\omega(\vec{k})t - \vec{k}\cdot\vec{r})} ,
$$
\n
$$
\vec{B}(\vec{r},t) = \int d^3k \, \vec{B}_0(\vec{k}) \, e^{i(\omega(\vec{k})t - \vec{k}\cdot\vec{r})} .
$$
\n(III.96)

Dies ist möglich, da wir es mit linearen DGL zu tun haben und wir eine lineare Superposition durchführen können.

Man hätte auch von Anfang an den Fourieransatz in der Form

$$
\vec{E}(\vec{r},t) = \int d\omega \, d^3k \, \vec{E}_0(\omega,\vec{k}) \, e^{i(\omega t - \vec{k}\cdot\vec{r})} \tag{III.97}
$$

machen können, so dass

$$
\int d\omega \, d^3k \, \vec{E}_0(\omega, \vec{k}) e^{i\left(\omega t - \vec{k} \cdot \vec{r}\right)} \left(-\frac{\mu\epsilon}{c^2} \omega^2 + \vec{k}^2\right) = 0 \,. \tag{III.98}
$$

Wir sehen die Umkehrung der Fouriertransformation:

$$
\vec{E}_0(\omega, \vec{k}) \left( -\frac{\mu \epsilon}{c^2} \omega^2 + \vec{k}^2 \right) = 0 \quad \Longrightarrow \quad \vec{E}_0(\omega, \vec{k}) \propto \delta \left( \omega - \frac{c}{\sqrt{\mu \epsilon}} |\vec{k}| \right) \tag{III.99}
$$

#### Wellenpakete

Gleichung (III.96) ist ein Wellenberg, beschrieben durch Superposition ebener Wellen.  $\vec{E}_0(\vec{k})$  sei um  $\vec{k} = \vec{k}_0$  zentriert. Entwickle nun die Wellenzahl um  $\vec{k}_0$ :

$$
\omega(\vec{k}) = \omega(\vec{k}_0) + (\vec{k} - \vec{k}_0) \cdot \vec{\nabla}_k \omega(\vec{k}) \Big|_{\vec{k} = \vec{k}_0} + \dots \tag{III.100}
$$

Dann ist das elektrische Feld

$$
\vec{E}(\vec{r},t) = \int d^3k \, \vec{E}_0(\omega,\vec{k}) \, e^{i \left(\omega(\vec{k}_0)t - \vec{k}_0 \cdot \vec{r} + (\vec{k}-\vec{k}_0) \cdot \vec{\nabla}_k \omega(\vec{k})\right)_{\vec{k} = \vec{k}_0} t - (\vec{k}-\vec{k}_0) \cdot \vec{r}}\right) \tag{III.101}
$$

Wir können einen Phasenfaktor aus dem Integral heraus ziehen:

$$
\vec{E}(\vec{r},t) = e^{i\omega(\vec{k}_0)t - i\vec{k}_0 \cdot \vec{r}} \int d^3k \, \vec{E}_0(\omega, \vec{k}) \, e^{i \left( (\vec{k} - \vec{k}_0) \cdot \vec{\nabla}_k \omega(\vec{k}) \big|_{\vec{k} = \vec{k}_0} t - (\vec{k} - \vec{k}_0) \cdot \vec{r} \right)} \,. \tag{III.102}
$$

Dieser Phasenfaktor verschwindet, wenn wir nur an dem Betrag des elektrischen Feldes (Amplitude) interessiert sind. Daher ist die Abhängigkeit von  $\vec{r}$  und t von der Form  $(\vec{\nabla}_k \ \omega|_{k=k_0} t - \vec{r}).$ 

Das Wellenpaket bewegt sich mit der Gruppengeschwindigkeit

$$
\vec{v}_{\rm gr} = \vec{\nabla}_k \omega(\vec{k}) \Big|_{\vec{k} = \vec{k}_0} = \vec{\nabla}_k \left( \frac{c}{\sqrt{\mu \epsilon}} k \right) = \frac{c}{\sqrt{\mu \epsilon}} \frac{\vec{k}}{k} \ . \quad \text{(III.103)}
$$

Sie ist hier gleich der Phasengeschwindigkeit. Es gibt keine Dispersion, d. h. die Lichtgeschwindigkeit hängt nicht von der Frequenz des Lichts ab.

Die Geschwindigkeit ist in Medien kleiner als im Vakuum,  $v_{\text{gr}} < c$ , da  $\mu \epsilon \approx \epsilon > 1$  in durchsichtigen Medien.

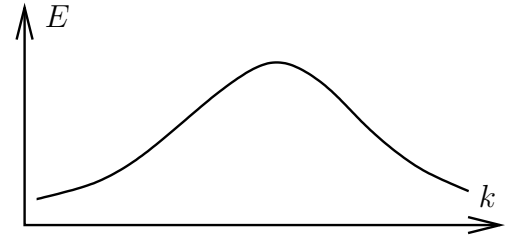

Abbildung III.4: Bsp. für Superposition

## Energietransport durch elektromagnetische Wellen

(i) Betrachte die Projektion des Poynting-Vektors auf die Richtung von  $\vec{k}$ :

$$
\vec{S}(\vec{r},t) \cdot \frac{\vec{k}}{k} = \frac{c}{4\pi} \left( \vec{E}(\vec{r},t) \times \vec{H}(\vec{r},t) \right) \cdot \frac{\vec{k}}{k} = \frac{c}{4\pi} E_0 \frac{B_0}{\mu} \left( \text{Re} \, e^{i(\omega t - \vec{k}\cdot\vec{r})} \right)^2 = \frac{c}{4\pi} \sqrt{\frac{\epsilon}{\mu}} E_0^2 \cos^2(\omega t - \vec{k}\cdot\vec{r}) \,,\tag{III.104}
$$

wenn wir  $\varphi = 0$  setzen.

Dies ist der Energiefluss in Richtung der Wellenausbreitung pro Zeit.

(ii) Ganz ähnlich sieht man die Feldimpulsdichte:

$$
p(\vec{r},t) = \frac{1}{4\pi c} \left( \vec{D}(\vec{r},t) \times \vec{B}(\vec{r},t) \right) \cdot \frac{\vec{k}}{k} = \frac{1}{4\pi c} \epsilon E_0 B_0 \cos^2(\omega t - \vec{k}\cdot\vec{r}) = \frac{1}{4\pi c} \sqrt{\mu \epsilon^3} E_0^2 \cos^2(\omega t - \vec{k}\cdot\vec{r}) \tag{III.105}
$$

(iii) Die Energiedichte schließlich ist

$$
u(\vec{r},t) = \frac{1}{8\pi} \left( \vec{H}(\vec{r},t) \cdot \vec{B}(\vec{r},t) + \vec{E}(\vec{r},t) \cdot \vec{D}(\vec{r},t) \right) = \frac{1}{8\pi} \left( \frac{B_0^2}{\mu} + \epsilon E_0^2 \right) \cos^2(\omega t - \vec{k} \cdot \vec{r})
$$
  
=  $\frac{1}{4\pi} \epsilon E_0^2 \cos^2(\omega t - \vec{k} \cdot \vec{r}).$  (III.106)

Berücksichtigt man die Lichtgeschwindigkeit in Materie,

$$
c_{\text{mat}} = \frac{c}{\sqrt{\mu \epsilon}} \,,\tag{III.107}
$$

so sieht man, dass die Energie mit der Lichtgeschwindigkeit fließt,

$$
u(\vec{r},t) = p(\vec{r},t) c_{\text{mat}}.
$$
\n(III.108)

Später werden wir sehen, dass für Teilchen mit Ruhemasse Null der relativistische Energiesatz zwischen Energie und Impuls gilt,

$$
E = pc. \t\t(III.109)
$$

# 7 Maßsysteme

#### Wiederholung: Gauß-System

Wir hatten in Kapitel 0 bereits einen Blick auf die verschiedenen Maßsysteme geworfen. Allerdings sollten wir dies nochmals wiederholen, auch um die Definition des Ampere zu vertiefen.

Bisher haben wir das Gaußsche System als Erweiterung des cgs-Systems benutzt. Das Coulomb-Gesetz nimmt die Form

$$
\vec{F} = q_1 q_2 \frac{\vec{r}}{r^3} = q_1 \vec{E}_2 \tag{III.110}
$$

an. Analog dazu gilt in der Magnetostatik

$$
\vec{F} = -\frac{I_1 I_2}{c^2} \oint d\vec{l_1} \cdot d\vec{l_2} \frac{\vec{r_1} - \vec{r_2}}{|\vec{r_1} - \vec{r_2}|^3} = -\frac{q}{c} \vec{v} \times \vec{B} = \frac{\vec{j} \, dV}{c} \times \vec{B} \,. \tag{III.111}
$$

Im Vakuum gelten weiterhin  $\vec{D}(\vec{r}, t) = \vec{E}(\vec{r}, t)$  und  $\vec{B}(\vec{r}, t) = \vec{H}(\vec{r}, t)$ . Die Einheiten der Elektrodynamik lauten

$$
[F] = \text{cm} \quad \text{g} \quad \text{s}^{-2} = \text{dyn}
$$
\n
$$
[q] = \text{cm}^{3/2} \quad \text{g}^{1/2} \text{ s}^{-1} = \text{LGS}
$$
\n
$$
[I] = \text{cm}^{3/2} \quad \text{g}^{1/2} \text{ s}^{-2} = \text{dyn cm s}^{-1}
$$
\n
$$
[E] = [D] = [H] = [B] = \text{cm}^{-1/2} \text{ g}^{1/2} \text{ s}^{-1} = \text{G}
$$
\n
$$
[U] = [A] = \text{cm}^{1/2} \quad \text{g}^{1/2} \text{ s}^{-1}
$$
\n
$$
[R] = \text{cm}^{-1} \quad \text{s}
$$
\n
$$
[C] = \text{cm} \quad [L] = \text{cm}^{-1} \quad \text{s}^2
$$
\n(III.112)

Das Symbol G steht für die Einheit  $Gau\beta$ , LGS ist hier die Ablürzung für die Ladungseinheit im Gauß-System.

Die Lichtgeschwindigkeit ist  $c = 3 \cdot 10^{10} \,\mathrm{cm} \,\mathrm{s}^{-1}$ .

#### MKSA-System und Definition des Ampere

Dies ist das SI, der internationale Standard. Neben m, kg und s deniert man die Stromstärke mit unabhängiger neuer Dimension, dem Ampere A (man könnte auch die Ladung nehmen).

Früher benutzte man die Abscheidung von Silber aus Silbernitratlösung (Faraday-Konstante).

Heute nimmt man die Kraft zwischen zwei unendlich langen, unendlich dünnen stromdurchflossenen Drähten: Fließt ein Strom von 1 A in beiden zueinander parallelen Drähten, die sich 1 m voneinander entfernt befinden, so ist die Kraft pro Länge 2·10<sup>-7</sup> N m<sup>−1</sup> oder 2·10<sup>-4</sup> dyn cm<sup>−1</sup>.

Die Umrechnung der Krafteinheiten ist  $1 N = 1 kg m s^{-2} = 10^5 g cm s^{-2} = 10^5 dyn bzw. 1 kp = 9.81 N.$ Werfen wir einen genaueren Blick auf die Kraft zwischen zwei stromfurchflossenen Leitern. Die Kraft, die von Leiter 2 erzeugt wird und auf Leiter 1 wirkt, ist

$$
\vec{F} = \frac{I_1 I_2}{c^2} \int_{-\infty}^{+\infty} \int_{-\infty}^{+\infty} dl_1 dl_2 \frac{\vec{r}_1 - \vec{r}_2}{|\vec{r}_1 - \vec{r}_2|^3} .
$$
\n(III.113)

Die Kraft pro Länge ist (o. B. d. A. setzen wir  $\vec{r}_1 = 0$ )

$$
\frac{d\vec{F}}{dl_1} = \frac{I_1 I_2}{c^2} \int_{-\infty}^{+\infty} dl_2 \frac{-\vec{r}_2}{|\vec{r}_2|^3} \quad \Longrightarrow \quad \frac{dF}{dl_1} = -\frac{I_1 I_2}{c^2} \int_{-\infty}^{+\infty} dl_2 \frac{d}{(d^2 + l_2^2)^{3/2}} \,. \tag{III.114}
$$

 $\vert 5)$ 

d ist der Abstand der beiden Leiter,  $l_2$  ist der auf den Leiter 1 projizierte Abstand vom Wegelement  $d\vec{l}_2$  zum Ursprung, so dass  $\vec{r}_2^2 = d^2 + l_2^2$ .

Sind beide Ströme gleichgerichtet, ist die Kraft anziehend (Minuszeichen).

Die Kraft pro Länge ist betragsmäßig

$$
\frac{dF}{dl_1} = -\frac{2I_1I_2}{c^2}\frac{1}{d}.
$$
\n(III.11)

Abbildung III.5: zur Geometrie

 $l_2$ 

 $r_2$ <sup>'</sup>

d

Im Gaußschen System ist

$$
\frac{dF}{dl_1} = \frac{2I_1I_2}{(3 \cdot 10^{10})^2} \frac{1}{10^2} = 2 \frac{I_1I_2}{3^2 10^{22}} = 2 \cdot 10^{-4}
$$
\n(III.116)

und daher  $1 A = 3 \cdot 10^9$  Gaußsche Einheiten. Im SI wird über  $I = \frac{Q}{t}$  die Einheit der Ladung definiert,  $[Q] = A s = C$  (Coulomb).

#### Definition des Volt

Das Volt ist so definiert, dass die Einheiten der Leistung sowohl in mechanischen als auch in elektromagnetischen Betrachtungen übereinstimmen.

$$
\frac{QU}{t} = IU \quad \Longrightarrow \quad VA = W = N m s^{-1} = kg m s^{-3} \tag{III.117}
$$

Die Energieeinheit ist das *Joule* mit  $J = W s = N m$ .

Wir haben nun Einheiten für Strom, Ladung, elektrische Spannung und elektrische Feldstärke. Die Beziehung zwischen der Kraft  $F$  und dem elektrischen Feld  $E$  bleibt unverändert.

#### Permeabilitätskonstante des Vakuums

Die Kraft zwischen parallelen stromdurchflossenen Drähten ist im Gaußschen System unter Berücksichtigung von Materie

$$
\frac{F}{l} = \frac{2I_1I_2}{c^2d}\mu \,. \tag{III.118}
$$

Im MKSA-System hingegen ist

$$
\frac{F}{l} = \frac{2I_1I_2}{d}\frac{\mu_0}{4\pi}\mu\,. \tag{III.119}
$$

Es folgt aus der Definition des Ampere und des Volt

$$
\frac{\mu_0}{4\pi} = 10^{-7} \,\text{V s A}^{-1} \,\text{m}^{-1} \,. \tag{III.120}
$$

#### Coulomb-Gesetz

Ausgehend vom Coulomb-Gesetz im MKSA-System,

$$
F = \frac{1}{4\pi\epsilon_0} \frac{q_1 q_2}{r^2} \,,\tag{III.121}
$$

können wir die *Dielektrizitätskonstante des Vakuums*  $\epsilon_0$  untersuchen.

Die Einheit der Kraft ist  $[F] = A V s m^{-1}$ .

Der zweite Bruch auf der rechten Seite der Gleichung hat die Einheit  $A^2 s^2 m^{-2}$ . Fügt man alles zusammen, gelangt man nach einer kurzen Rechnung zu dem Ergebnis, dass

$$
4\pi\epsilon_0 = \frac{10^4 10^5}{3^2 10^{18}} \,\mathrm{A}^2 \,\mathrm{s}^2 \,\mathrm{N}^{-1} \,\mathrm{m}^{-2} = \frac{1}{3^2 10^9} \,\mathrm{A} \,\mathrm{s} \,\mathrm{V}^{-1} \,\mathrm{m}^{-1} \,. \tag{III.122}
$$

Der wichtigste Zusammenhang in diesem Abschnitt lautet

$$
\epsilon_0 \mu_0 = \frac{1}{c^2} \,. \tag{III.123}
$$

#### Die Felder

Sowohl im Gauÿschen System als auch im SI gilt

$$
\vec{F}_{\text{el}} = q\vec{E} \tag{III.124}
$$

Bei den folgenden Gleichungen treten Unterschiede auf. Links sind die Gleichungen im Gaußschen System, rechts im SI.

$$
\begin{aligned}\n\text{div}\,\vec{D} &= 4\pi\rho & \text{div}\,\vec{D} &= \rho \\
\vec{D} &= \epsilon \vec{E} & \vec{D} &= \epsilon \epsilon_0 \vec{E} \\
\vec{F}_{\text{mag}} &= \frac{q}{c} \vec{v} \times \vec{B} & \vec{F}_{\text{mag}} &= q \vec{v} \times \vec{B} \\
\text{rot}\,\vec{H} &= \frac{4\pi}{c} \vec{j} & \text{rot}\,\vec{H} &= \vec{j} \\
\vec{B} &= \mu \vec{H} & \vec{B} &= \mu \mu_0 \vec{H}\n\end{aligned}\n\tag{III.125}
$$

Wir können die Einheiten der Felder  $\vec{B}$  und  $\vec{H}$  ablesen:  $[B] = V \sin^{-2}$  und  $[H] = A m^{-1}$ .

# Maxwellsche Gleichungen

Zum Schluss schreiben wir nochmals die Maxwellschen Gleichungen hin — links die schon bekannten im Gauÿschen System, rechts die im SI.

$$
\begin{aligned}\n\text{div}\vec{D}(\vec{r},t) &= 4\pi\rho(\vec{r},t) & \text{div}\vec{D}(\vec{r},t) &= \rho(\vec{r},t) \\
\text{rot}\vec{E}(\vec{r},t) &= -\frac{1}{c}\frac{\partial\vec{B}(\vec{r},t)}{\partial t} & \text{rot}\vec{E}(\vec{r},t) &= -\frac{\partial\vec{B}(\vec{r},t)}{\partial t} \\
\text{div}\vec{B}(\vec{r},t) &= 0 & \text{div}\vec{B}(\vec{r},t) &= 0 \\
\text{rot}\vec{H}(\vec{r},t) &= \frac{4\pi}{c}\vec{j}(\vec{r},t) + \frac{1}{c}\frac{\partial\vec{D}(\vec{r},t)}{\partial t} & \text{rot}\vec{H}(\vec{r},t) &= \vec{j}(\vec{r},t) + \frac{\partial\vec{D}(\vec{r},t)}{\partial t}\n\end{aligned} \tag{III.126}
$$

Man spricht rechts auch vom rationalen System, da dort keine Faktoren 4π auftreten.

# 8 Wellenausbreitung in elektrischen Leitern

# a) Isotrope elektrische Leiter

## Aufstellen der Gleichungen

Der Leiter werde durch das Ohmsche Gesetz

$$
\vec{j}(\vec{r},t) = \sigma \vec{E}(\vec{r},t)
$$
\n(III.127)

beschrieben. Weiterhin sei er ladungsfrei, so dass die Maxwellschen Gleichungen

$$
\begin{aligned}\n\text{div}\vec{E}(\vec{r},t) &= 0, \\
\text{div}\vec{B}(\vec{r},t) &= 0, \\
\text{rot}\vec{E}(\vec{r},t) &= -\frac{1}{c}\frac{\partial \vec{B}(\vec{r},t)}{\partial t}, \\
\text{rot}\vec{B}(\vec{r},t) &= 4\pi \frac{\mu\sigma}{c}\vec{E}(\vec{r},t) + \frac{\mu\epsilon}{c}\frac{\partial \vec{E}(\vec{r},t)}{\partial t}.\n\end{aligned} \tag{III.128}
$$

lauten.

#### Bemerkung

Anfangs ungeladene Leiter bleiben ungeladen und anfängliche Ladung geht gegen Null. Sei

$$
\operatorname{div} \vec{D}(\vec{r}, t) = 4\pi \rho(\vec{r}, t) . \tag{III.129}
$$

Betrachte

$$
0 = \text{div}\,\text{rot}\,\vec{B}(\vec{r},t) = 4\pi \frac{\mu\sigma}{c} \frac{4\pi}{\epsilon} \rho(\vec{r},t) + \frac{\mu\epsilon}{c} \frac{4\pi}{\epsilon} \dot{\rho}(\vec{r},t) \,. \tag{III.130}
$$

Die Differentialgleichung hat die Lösung

$$
\rho(\vec{r},t) = \rho(\vec{r},0)e^{-\frac{4\pi\sigma}{\epsilon}t} \tag{III.131}
$$

 $t_0^{-1} = \frac{4\pi\sigma}{\epsilon}$  ist die Zeitskala der Entladung. Man erkennt, dass für  $t\to\infty$  die Ladung verschwindet.

#### Telegrafengleichungen

Wir wollen nun entkoppelte Wellengleichungen für die Felder  $\vec{E}$  und  $\vec{B}$  aufstellen. Dies funktioniert ganz ähnlich zum vorherigen Kapitel.

$$
\text{rot rot}\,\vec{E}(\vec{r},t) = -\Delta\vec{E}(\vec{r},t) = -\frac{1}{c}\frac{\partial}{\partial t}\vec{\nabla}\times\vec{B}(\vec{r},t) = -\frac{1}{c}\left(4\pi\frac{\mu\sigma}{c}\dot{\vec{E}}(\vec{r},t) + \frac{\mu\epsilon}{c}\dot{\vec{E}}(\vec{r},t)\right) \tag{III.132}
$$

und damit

$$
\left[ \left( \Delta - \frac{\mu \epsilon}{c^2} \frac{\partial^2}{\partial t^2} - \frac{4\pi \mu \sigma}{c^2} \frac{\partial}{\partial t} \right) \vec{E}(\vec{r}, t) = 0 \right].
$$
 (III.133)

Ganz ähnlich sieht man ausgehend von

$$
\text{rot rot}\,\vec{B}(\vec{r},t) = -\Delta\vec{B}(\vec{r},t) = 4\pi \frac{\mu\sigma}{c}\vec{\nabla}\times\vec{E}(\vec{r},t) + \frac{\mu\epsilon}{c}\frac{\partial}{\partial t}\vec{\nabla}\times\vec{E}(\vec{r},t) = -\frac{4\pi\mu\sigma}{c^2}\dot{\vec{B}}(\vec{r},t) - \frac{\mu\epsilon}{c^2}\ddot{\vec{B}}(\vec{r},t) \tag{III.134}
$$

für das Magnetfeld

$$
\left[ \left( \Delta - \frac{\mu \epsilon}{c^2} \frac{\partial^2}{\partial t^2} - \frac{4\pi \mu \sigma}{c^2} \frac{\partial}{\partial t} \right) \vec{B}(\vec{r}, t) = 0 \right].
$$
 (III.135)

Dies sind die Telegrafengleichungen. Sie sind lineare und homogene DGL.

#### Lösungsansatz

Wie gewohnt machen wir einen komplexen Ansatz,

$$
\vec{E}(\vec{r},t) = \vec{E}_0 e^{i(\omega t - \vec{k}\cdot\vec{r})} , \qquad (III.136)
$$

und erhalten sofort

$$
-\vec{k}^2 + \frac{\mu\epsilon}{c^2}\omega^2 - \frac{4\pi\mu\sigma}{c^2}i\omega = 0.
$$
 (III.137)

Beachte, dass durchaus  $\epsilon = \epsilon(\omega)$  und  $\mu = \mu(\omega)$  sein kann. Die Frequenzabhängigkeit dieser beiden Größen kann mit einer mikroskopische Theorie beschrieben werden.

Im Folgenden betrachten wir jedoch  $\mu = 1$ , was in den meisten Medien gut erfüllt ist. Die Gleichung

$$
k^2 = \epsilon(\omega)\frac{\omega^2}{c^2} \tag{III.138}
$$

hat in diesem Fall ein komplexes, von  $\omega$  abhängiges  $\epsilon$ . Der Brechungsindex ist gegeben durch

$$
n(\omega) = \sqrt{\epsilon(\omega)} = n - i\kappa(\omega) , \qquad (III.139)
$$

so dass

$$
\vec{k} = \frac{\omega}{c}(n - i\kappa)\vec{e}_k .
$$
 (III.140)

Auf den Brechungsindex wird im nächsten Kapitel näher eingegangen. Setzen wir dies in den Lösungsansatz ein, erhalten wir

$$
\vec{E}(\vec{r},t) = \vec{E}_0 e^{i(\omega t - \frac{\omega}{c}(n - i\kappa)\vec{e}_k \cdot \vec{r})} = \vec{E}_0 \underbrace{e^{-\frac{\omega}{c}\kappa \vec{e}_k \cdot \vec{r}}}_{\text{Dämpfung}} \underbrace{e^{i(\omega t - \frac{\omega}{c}n\vec{e}_k \cdot \vec{r})}}_{\text{tible Welle}}.
$$
\n(III.141)

Wir haben die Eindringtiefe

$$
r_e = \frac{c}{\omega \kappa(\omega)}\tag{III.142}
$$

gefunden.

Ein ganz ähnliches Ergebnis bekommt man für das Feld  $\vec{B}(\vec{r}, t)$ . Für kleine  $\omega$  ist r r

$$
\epsilon(\omega) \approx \sqrt{\frac{4\pi\sigma}{i\omega}} = (1 - i)\sqrt{\frac{2\pi\sigma}{\omega}} \quad \Longrightarrow \quad \kappa(\omega) \approx \sqrt{\frac{2\pi\sigma}{\omega}}.
$$
 (III.143)

Der Skineffekt beschreibt Wechselströme hoher Frequenz, bei denen die Eindringtiefe klein ist und damit das Feld an der Oberäche des Drahtes vorherrscht.

# b) Elektromagnetische Wellen an einer ebenen Grenzäche

## Feldgleichungen

Wir nehmen einen Leiter mit Leitfähigkeit  $\sigma$  und  $\epsilon_2$ an, sowie einen Isolator mit  $\epsilon_1 \neq 1$  und  $\mu = 1$ . Die Telegrafengleichung für E<sup>z</sup> (parallel zur Grenzäche Leiter / Isolator) lautet

$$
\left(\Delta - \frac{\epsilon}{c^2} \frac{\partial^2}{\partial t^2} - \frac{4\pi\sigma}{c^2} \frac{\partial}{\partial t}\right) E_z(x, y, z, t) = 0.
$$
 (III.144)

 $\vec{e}_y$  stehe senkrecht auf der Grenzfläche.

Die Rotation des elektrischen Feldes in x-Richtung ist

$$
\left(\text{rot}\vec{E}(\vec{r},t)\right)_x = \frac{\partial E_z(\vec{r},t)}{\partial y} - \frac{\partial E_y(\vec{r},t)}{\partial z} = -\frac{1}{c}\frac{\partial B_x(\vec{r},t)}{\partial t}.
$$
\n(III.145)

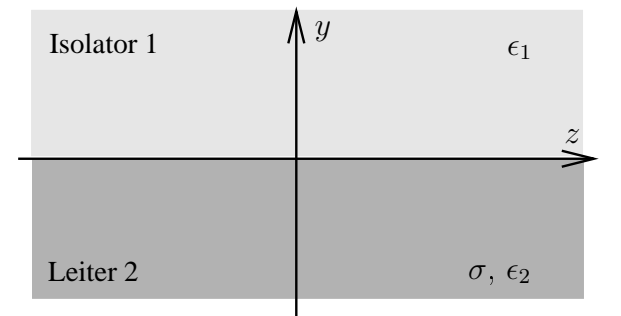

Abbildung III.6: Grenzäche Leiter / Isolator

Wir wollen Lösungen mit  $E_y$  und  $B_x \neq 0$ , aber  $E_x$  und  $B_y = 0$  (Polarisation). Weiterhin setzen wir  $B_z = 0$  an. Schreibe mit diesen Annahmen die restlichen Rotationen und Divergenzen der Felder hin:

$$
\left(\operatorname{rot}\vec{E}\right)_y = -\frac{\partial}{\partial x}E_z = -\frac{1}{c}\dot{B}_y = 0 \implies E_z \text{ ist } x\text{-unabhängig}
$$
\n
$$
\left(\operatorname{rot}\vec{E}\right)_z = \frac{\partial}{\partial x}E_y = -\frac{1}{c}\dot{B}_z = 0
$$
\n
$$
\left(\operatorname{rot}\vec{B}\right)_x = \frac{\partial}{\partial y}B_z = \frac{4\pi}{c}\sigma E_x + \frac{\epsilon}{c}\dot{E}_x = 0
$$
\n
$$
\left(\operatorname{rot}\vec{B}\right)_y = \frac{\partial}{\partial z}B_x = \frac{4\pi}{c}\sigma E_y + \frac{\epsilon}{c}\dot{E}_y
$$
\n
$$
\left(\operatorname{rot}\vec{B}\right)_z = -\frac{\partial}{\partial y}B_x = \frac{4\pi}{c}\sigma E_z + \frac{\epsilon}{c}\dot{E}_z
$$
\n
$$
\operatorname{div}\vec{E} = \frac{\partial}{\partial y}E_y + \frac{\partial}{\partial z}E_z = 0
$$
\n
$$
\operatorname{div}\vec{B} = \frac{\partial}{\partial x}B_x = 0 \implies B_x \text{ ist } x\text{-unabhängig}
$$

Man sieht, dass  $E_y$  und  $B_x$  unabhängig von x sind. Die beiden Gleichungen mit (rot $\vec{B}_y$  und div $\vec{E}$  können wir später nachprüfen.

#### Lösungsansatz

Wir machen nun in der Notation von Sommerfeld einen gemeinsamen Ansatz für die restlichen drei Größen,  $\ddot{\phantom{a}}$ 

$$
E_z(y, z, t) = E(y)
$$
  
\n
$$
E_y(y, z, t) = F(y)
$$
  
\n
$$
B_x(y, z, t) = G(y)
$$
  
\n
$$
E_z(w, z, t) = G(y)
$$
 (III.147)

und schreiben nochmals die zwei wichtigsten Feldgleichungen auf:

$$
\frac{\partial}{\partial y} E_z - \frac{\partial}{\partial z} E_y = -\frac{1}{c} \dot{B}_x ,
$$
\n
$$
\frac{4\pi}{c} \sigma E_z + \frac{\epsilon}{c} \dot{E}_z = -\frac{\partial}{\partial y} B_x .
$$
\n(III.148)

Mit diesen beiden Gleichungen lassen sich  $E_y$  und  $B_x$  durch  $E_z$  ausdrücken. Löse zunächst die Telegrafengleichung für  $E_z(y, z, t)$ .

$$
\left(-k_z^2 + \frac{\partial^2}{\partial y^2} + \frac{\epsilon}{c^2}\omega^2 - \frac{4\pi i\sigma}{c^2}\omega\right)E(y) = 0
$$
 (III.149)

Hier ist der komplexe Brechungsindex durch

$$
\frac{n^2\omega^2}{c^2} = \frac{\epsilon\omega^2}{c^2} - \frac{4\pi i\sigma\omega}{c^2}
$$
\n(III.150)

für  $y < 0$  (Leiter) gegeben.

Man prüft schnell nach, dass die Lösung

$$
E(y) = Ae^{i\sqrt{n^2\omega^2/c^2 - k_z^2}y} + Be^{-i\sqrt{n^2\omega^2/c^2 - k_z^2}y}
$$
\n(III.151)

lautet.

 $E(y)$  soll bei  $y = 0$  stetig sein. Daher gilt

$$
A_1 + B_1 = A_2 + B_2, \t\t(III.152)
$$

wobei die Bereiche 1 und 2 gerade  $y < 0$  und  $y > 0$  entsprechen. Im Metall hat  $n^2$  einen negativen Imaginärteil,

$$
\frac{n^2\omega^2}{c^2} = \frac{\epsilon(\omega)\omega^2}{c^2} = \frac{\epsilon\omega^2}{c^2} - \frac{4\pi i\sigma\omega}{c^2} .
$$
 (III.153)

Daher besitzt

$$
\sqrt{\frac{n^2\omega^2}{c^2} - k_z^2} = \sqrt{(n_R - i\kappa)^2 \frac{\omega^2}{c^2} - k_z^2} = \sqrt{(n_R^2 - \kappa^2 - 2in_R\kappa)\frac{\omega^2}{c^2} - k_z^2}
$$
(III.154)

einen positiven Imaginärteil (dies überlege man sich mit einem Polardiagramm für komplexe Zahlen), so dass nur der Term mit der Amplitude  $B$  für $y \to -\infty$ abfällt.

Daher setzen wir  $A_1 = A_2 = 0$ , um sicherzustellen, dass wir keine exponentiell ansteigende Komponenten haben.

Mit  $A_1 = A_2 = 0$  und  $B = 1$  (Normierung) ist

$$
E(y) = e^{-i\sqrt{n_j^2 \omega^2/c^2 - k_z^2}y}.
$$
\n(III.155)

 $j = 1$  entspricht  $y < 0$  und  $j = 2$   $y > 0$ . Wegen (III.148) schreibt man

$$
\frac{\partial}{\partial y}E(y) + ik_z F(y) = -\frac{1}{c}i\omega G(y) \implies k_z F(y) = i\frac{\partial}{\partial y}E(y) - \frac{1}{c}\omega G(y)
$$
(III.156)

und

$$
-\frac{\partial}{\partial y}G(y) = \frac{4\pi\sigma}{c}E(y) + \frac{1}{c}i\omega\epsilon E(y) = \frac{i\omega n^2}{c}E(y).
$$
 (III.157)

Die zweite Gleichung lässt sich sofort mit der Lösung für  $E(y)$  vergleichen, so dass

$$
G(y) = \frac{\omega n_j^2}{c} \frac{1}{\sqrt{n_j^2 \omega^2/c^2 - k_z^2}} e^{-i\sqrt{n_j^2 \omega^2/c^2 - k_z^2}y}.
$$
 (III.158)

Schließlich erhalten wir auch die letzte Funktion,

$$
F(y) = -\frac{k_z}{\sqrt{n_j^2 \omega^2/c^2 - k_z^2}} e^{-i\sqrt{n_j^2 \omega^2/c^2 - k_z^2}y}.
$$
 (III.159)

Das j kann nach wie vor die Werte 1 und 2 annehmen und beschreibt den Leiter bzw. den Isolator. Man prüft nun auch die übrigen Gleichungen in (III.146) nach.

#### Brechungsindizes

Die Stetigkeit von  $H_x$  bzw. hier  $B_x$  (da  $\mu = 1$ ) bedeutet die Stetigkeit von  $G(y)$ .

$$
\frac{n_1^2}{\sqrt{n_1^2 \omega^2/c^2 - k_z^2}} = \frac{n_2^2}{\sqrt{n_2^2 \omega^2/c^2 - k_z^2}}
$$
(III.160)

Mit  $n_1^2 = 1 - \frac{4\pi i \sigma}{\omega}$  und  $n_2^2 = \epsilon$  folgt

$$
\frac{1}{k_z^2} = \frac{c^2}{\omega^2 n_1^2} + \frac{c^2}{\omega^2 n_2^2} \,. \tag{III.161}
$$

Für gut leitende Metalle (große  $\sigma$ ) und nicht zu große  $\omega$  ist  $n_1^2 \approx -\frac{4\pi i \sigma}{\omega}$ , bzw.  $n_1 \approx (1-i)$  $\sqrt{\frac{2\pi\sigma}{\omega}}$  und  $n_2 \ll |n_1|$ , d. h. wir finden eine Dispersionsrelation wie im nichtleitenden Medium.

$$
\frac{1}{k_z} \approx \frac{c}{\omega \sqrt{\epsilon}} \tag{III.162}
$$

## Eindringtiefe

Die Eindringtiefe in das Metall wird durch den Imaginärteil des Exponenten in  $E(y)$  bestimmt.

$$
\frac{1}{d} = -\text{Im}\sqrt{\frac{n_1^2\omega^2}{c^2} - \frac{\omega^2\epsilon}{c^2}} = -\frac{\omega}{c}\text{Im}\,n_1 = \frac{\omega}{c}\sqrt{\frac{2\pi\sigma}{\omega}} = \frac{\sqrt{2\pi\sigma\omega}}{c}
$$
(III.163)

Hier haben wir die Annahmen für gute Leiter (s. o.) wiederholt.

Wir sehen wieder den Skineffekt. Für hohe Frequenzen  $\omega$  wird d klein. Die Wellen breiten sich nur in den äuÿeren Bereichen des Metalls aus.

# Form des Feldes

Betrachte die Gröÿe

$$
J(k_z) = \frac{k_z}{\sqrt{\frac{\epsilon \omega^2}{c^2} - k_z^2}}.
$$
\n(III.164)

Außerhalb des Leiters wird sie groß, innerhalb des Leiters wird  $J(k_z)$  klein. Daher ist  $|E(y)| \ll |F(y)|$ außerhalb und  $|F(y)| \ll |E(y)|$  innerhalb des Leiters. Im Außenbereich liegt das elektrische Feld fast in y-Richtung (senkrecht auf dem Leiter), im Inneren dagegen in z-Richtung (parallel zum Leiter).

# 9 Hohlleiter

# a) Hohlleiter mit beliebigem Querschnitt

#### Feldgleichungen

Zunächst soll ein Hohlleiter mit beliebigem Querschnitt untersucht werden. Im Inneren des Hohlleiters sei  $\rho(\vec{r},t) = 0$ ,  $\vec{j}(\vec{r}, t) = 0$  und  $\epsilon = \mu = 1$ . Daher gelten im Inneren des Hohlleiters die freien Maxwellschen Gleichungen:

$$
\vec{\nabla} \cdot \vec{E}(\vec{r}, t) = 0 ,
$$
  
\n
$$
\vec{\nabla} \cdot \vec{B}(\vec{r}, t) = 0 ,
$$
  
\n
$$
\vec{\nabla} \times \vec{B}(\vec{r}, t) = \frac{1}{c} \frac{\partial \vec{E}(\vec{r}, t)}{\partial t} ,
$$
(III.165)  
\n
$$
\vec{\nabla} \times \vec{E}(\vec{r}, t) = -\frac{1}{c} \frac{\partial \vec{B}(\vec{r}, t)}{\partial t} .
$$

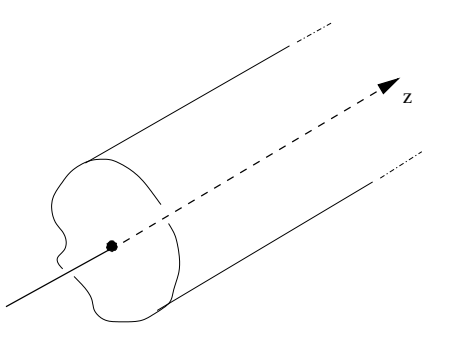

Abbildung III.7: Hohlleiter mit beliebigem Querschnitt

Zur Vereinfachung unserer Rechnungen werden wir im Folgenden von der Symmetrie

$$
\vec{E} \to \vec{B} \quad \text{und} \quad \vec{B} \to -\vec{E} \tag{III.166}
$$

der freien Maxwellschen Gleichungen Gebrauch machen $^1$ .

Als Ansatz für die elektrischen und magnetischen Felder wählen wir

$$
\vec{E}(\vec{r},t) = \vec{E}_0(x,y) e^{i(k_z z - \omega t)} \quad \text{und} \quad \vec{B}(\vec{r},t) = \vec{B}_0(x,y) e^{i(k_z z - \omega t)} \,. \tag{III.167}
$$

#### Bestimmung der Felder

Wir wollen nun zeigen, dass sich die Bestimmung der  $x$ - und  $y$ -Komponenten der elektrischen und magnetischen Felder auf die Bestimmung der z-Komponenten dieser Felder zurückführen lässt. Dazu setzen wir die Ansätze für das elektrische und magnetische Feld in die dritte und vierte Maxwellsche Gleichung ein.

Im Folgenden schreiben wir die Abhängigkeiten von  $\vec{r}$  und  $t$  nur hin, wenn es erforderlich ist. Weiterhin verwenden wir die Kurzschreibweise  $\partial_x$  für  $\frac{\partial}{\partial x}$  usw.

Die x- und y-Komponenten der dritten Maxwellschen Gleichung lauten dann

$$
-ik_z B_{0y} + \partial_y B_{0z} = -i\frac{\omega}{c} E_{0x}
$$
 (III.168)

und

$$
ik_z B_{0y} - \partial_x B_{0z} = -i\frac{\omega}{c} E_{0y} . \qquad (III.169)
$$

Entsprechend folgt aus der vierten Maxwellschen Gleichung

$$
-ik_z E_{0y} + \partial_y E_{0z} = i\frac{\omega}{c} B_{0x}
$$
 (III.170)

und

$$
ik_z E_{0x} - \partial_x E_{0z} = i \frac{\omega}{c} B_{0y} . \qquad (III.171)
$$

Durch lineare Kombination dieser vier Gleichungen lässt sich nun die gesuchte Relation ableiten. Wir multiplizieren (III.171) mit  $ik_z$  und multiplizieren (III.168) mit  $i\frac{\omega}{c}$  und addieren beide. Dadurch eliminieren wir  $B_{0y}$  in diesen Gleichungen und erhalten

$$
\left(\frac{\omega^2}{c^2} - k_z^2\right) E_{0x} = ik_z \partial_x E_{0z} + i\frac{\omega}{c} \partial_y B_{0z} .
$$
\n(III.172)

Andererseis erhalten wir durch Multiplikation von (III.171) mit  $i\frac{\omega}{c}$  und von (III.168) mit  $ik_z$  und Addition beider Gleichungen folgende Relation:

$$
\left(\frac{\omega^2}{c^2} - k_z^2\right) B_{0y} = ik_z \partial_y B_{0z} + i \frac{\omega}{c} \partial_x E_{0z} .
$$
\n(III.173)

<sup>&</sup>lt;sup>1</sup>Es soll hier darauf hingewiesen werden, dass die Maxwellschen Gleichungen mit endlichen Quelltermen  $\rho \neq 0$  und / oder  $\vec{j} \neq 0$  diese Symmetrie nicht besitzen. Damit die Maxwellschen Gleichungen auch im Fall endlicher Quellterme diese Symmetrie aufweisen, müssen magnetische Monopole zugelassen werden.

Wir führen nun die Kurzschreibweise  $k_\perp^2 = \frac{\omega^2}{c^2}$  $\frac{\omega^2}{c^2} - k_z^2$  ein und nutzen die Symmetrie (III.166) aus: (III.168) geht aus (III.170) durch Anwendung von (III.166) hervor. Ebenso erhält man (III.169) aus (III.171) und umgekehrt.

Die den Kombinationen aus (III.171) und (III.168) entsprechenden Kombinationen aus (III.170) und (III.169) erhalten wir aus diesem Grund umgehend durch Anwendung von (III.166) auf (III.172) und (III.173):

$$
k_{\perp}^{2}B_{0x} = ik_{z}\partial_{x}B_{0z} - i\frac{\omega}{c}\partial_{y}E_{0z}
$$
 (III.174)

und

$$
k_{\perp}^{2} E_{0y} = i k_{z} \partial_{y} E_{0z} - i \frac{\omega}{c} \partial_{x} B_{0z} . \qquad (III.175)
$$

Schliesslich erhalten wir durch Zusammenfassen von  $(III.172) - (III.175)$  die gewünschte Relation zwischen den x- und y- Komponenten der elektrischen und magnetischen Felder und ihren z-Komponenten:

$$
k_{\perp}^{2} \left( \vec{e}_{x} E_{0x} + \vec{e}_{y} E_{0y} \right) = i k_{z} \vec{\nabla} E_{0z} - i \frac{\omega}{c} \vec{e}_{z} \times \vec{\nabla} B_{0z}
$$
 (III.176)

und

$$
k_{\perp}^2 (\vec{e}_x B_{0x} + \vec{e}_y B_{0y}) = i k_z \vec{\nabla} B_{0z} + i \frac{\omega}{c} \vec{e}_z \times \vec{\nabla} E_{0z} . \qquad (III.177)
$$

Um die elektrischen und magnetischen Felder zu bestimmen, können wir uns im Folgenden auf die Bestimmung ihrer z-Komponenten beschränken. Daraus ergeben sich dann umgehend die  $x$ - und  $y$ -Komponenten. Die Gleichungen für die z-Komponenten erhalten wir durch Einsetzen der Ansätze (III.167) in die Wellengleichung aus Kapitel III, Abschnitt 6:

$$
\left(\Delta - \frac{1}{c^2} \frac{\partial^2}{\partial t^2}\right) \vec{E} = 0 \quad \text{und} \quad \left(\Delta - \frac{1}{c^2} \frac{\partial^2}{\partial t^2}\right) \vec{B} = 0 \,. \tag{III.178}
$$

Damit erhalten wir für die  $z$ -Komponenten die folgenden Differentialgleichungen:

$$
\left(\frac{\partial^2}{\partial x^2} + \frac{\partial^2}{\partial y^2} + k_\perp^2\right) E_{0z}(x, y) = 0 \quad \text{und} \quad \left(\frac{\partial^2}{\partial x^2} + \frac{\partial^2}{\partial y^2} + k_\perp^2\right) B_{0z}(x, y) = 0 \,. \tag{III.179}
$$

#### Randbedingungen

Um diese Differentialgleichungen nun eindeutig lösen zu können, müssen wir nun noch die Randbedingungen, d. h. die Bedingungen an die elektrischen und magnetischen Felder auf dem Hohlleiter, bestimmen. Wir wissen, dass die Tangentialkomponente des elektrischen Feldes auf dem Rand verschwindet:

$$
\vec{E}_{\parallel} = 0. \tag{III.180}
$$

Zunächst wollen wir zeigen, dass aus der vierten Maxwellschen Gleichung und dem Ansatz (III.167) für das elektrische Feld folgt, dass die Normalkomponente des magnetischen Feldes auf dem Rand verschwindet. Die Berechnung der Rotation des elektrischen Feldes ergibt

$$
\nabla \times \vec{E} = \nabla \times \vec{E}_0 e^{i(\vec{k} \cdot \vec{r} - \omega t)} = \left( \nabla \times \vec{E}_0 \right) e^{i(\vec{k} \cdot \vec{r} - \omega t)} + i \left( \vec{k} \times \vec{E} \right) . \tag{III.181}
$$

Auf dem Rand kann man  $\vec{E}_0 = a(x, y)\vec{e}_x + b(x, y)\vec{e}_y$  schreiben, so dass

$$
\left(\nabla \times \vec{E}_0\right) e^{i(\vec{k}\cdot\vec{r}-\omega t)} = A(x,y)\vec{e}_z ,
$$
\n(III.182)

wobei  $A(x, y)$  eine Funktion bezeichne, die wir nicht näher angeben müssen. Was aber ist nun mit zweiten Term  $\vec{k} \times \vec{E}$ ? Die Behauptung ist, dass die Normalkomponente des  $\vec{B}$ -Feldes auf dem Rand verschwindet. In unserem Fall lautet die vierte Maxwellsche Gleichung

$$
\nabla \times \vec{E} = i \frac{\omega}{c} \vec{B} . \tag{III.183}
$$

Auf dem Rand gilt also

$$
\vec{B} \propto A(x,y)\vec{e}_z + i\left(\vec{k} \times \vec{E}\right) \,. \tag{III.184}
$$

Die Behauptung, dass  $\vec{B}_{\perp}$  auf dem Rand verschwindet, ist bewiesen, wenn das folgende Skalarprodukt auf dem Rand Null ist:

$$
\vec{E} \cdot \vec{B} = 0 \tag{III.185}
$$

Dies ist erfüllt, denn

$$
\vec{E} \cdot \vec{B} \propto \vec{E} \cdot \left( A \vec{e}_z + i \left( \vec{k} \times \vec{E} \right) \right) = -i \vec{k} \cdot (\vec{E} \times \vec{E}) = 0 \ . \tag{III.186}
$$

Hierbei haben wir im ersten Schritt ausgenutzt, dass auf dem Rand  $\vec{E}\cdot\vec{e}_z=0$  gilt. Damit ist gezeigt, dass auf dem Rand das Magnetfeld  $\vec{B}~$  senkrecht auf dem elektrischen Feld  $\vec{E}~$ steht und somit die Normalkomponente des  $\vec{B}$ -Feldes verschwindet, da dort die Tangentialkomponente des elektrischen Feldes identisch Null ist.

Andererseits erhalten wir durch Auswertung des Kreuzproduktes von (III.176) und  $\vec{E}_0$  auf dem Rand

$$
\vec{E}_0 \times k_\perp^2 (\vec{e}_x E_{0x} + \vec{e}_y E_{0y}) = 0 = -i \frac{\omega}{c} \vec{e}_z \left( \vec{E}_0 \cdot \vec{\nabla} B_{0z} \right) \implies \left( \vec{\nabla} B_{0z} \right)_{\text{normal}} = 0. \quad \text{(III.187)}
$$

Auÿerdem haben wir verwendet, dass die Tangentialkomponente des elektrischen Feldes auf dem Rand verschwindet.

Bevor wir uns nun konkreten Beispielen zuwenden wollen, diskutieren wir noch ein paar spezielle Eigenschaften von Hohlleitern.

#### Kritische Frequenz

Zunächst stellen wir fest, dass sich in einem Hohlleiter Wellen nur oberhalb einer kritischen Frequenz  $\omega_{cr}$ ausbreiten können. Diese kritische Frequenz folgt direkt aus der Forderung, dass  $k_z$  für eine Welle, die sich in z-Richtung ausbreitet, ungleich Null sein muss:

$$
k_z^2 = \frac{\omega^2}{c^2} - k_\perp^2 > 0 \quad \Longrightarrow \quad \omega > \omega_{cr} = ck_\perp \,. \tag{III.188}
$$

Der Hohlleiter kann aus diesem Grund als Hochpassfilter verwendet werden.

#### Transversal magnetische Welle

Die Bezeichnung transversal magnetisch (TM) gibt an, dass das magnetische Feld senkrecht auf der Ausbreitungsrichtung der Hohlraumwelle steht. Wir haben also

$$
B_{0z} \equiv 0 \tag{III.189}
$$

im ganzen Hohlleiter. Die z-Komponente des elektrischen Feldes erhält man durch Lösen der entsprechenden Differentialgleichung in (III.179) unter der Randbedingung (III.180). Die x- und y-Komponenten der elektrischen und magnetsichen Felder erhalten wir durch Einsetzen dieser Lösung und (III.189) in (III.176) und (III.177).

### Transversal elektrische Welle

In diesem Fall gibt die Bezeichnung transversal elektrisch (TE) an, dass das elektrische Feld senkrecht auf der Ausbreitungsrichtung der Hohlraumwelle steht. Es ist also

$$
E_{0z} \equiv 0. \tag{III.190}
$$

Man beachte, dass in diesem Fall die z-Komponente des elektrischen Feldes im ganzen Hohlleiter identisch Null ist, nicht nur auf dem Rand. Die z-Komponente des magnetischen Feldes erhält man durch Lösen der entsprechenden Differentialgleichung in (III.179) unter der Randbedingung (III.187). Die x- und y-Komponenten der elektrischen und magnetischen Felder erhalten wir dann wiederum durch Einsetzen dieser Lösung und (III.190) in (III.176) und (III.177).

# b) Hohlleiter mit rechteckigem Querschnitt

## Aufgabenstellung

Wir wollen nun die TE- und TM-Moden für einen Hohlleiter mit rechteckigem Querschnitt (Seitenlänge b in y-Richtung und Seitenlänge  $a$  in x-Richtung) berechnen.

#### Transversal magnetische Moden

In diesem Fall gilt  $B_{0z} \equiv 0$ . Um die z-Komponente des elektrischen Feldes zu erhalten, müssen wir folgende Differentialgleichung lösen:

$$
\left(\partial_x^2 + \partial_y^2 + k_\perp^2\right) E_{0z}(x, y) = 0.
$$
\n(III.191)

Die Randbedingungen für diese Differentialgleichung erhalten wir aus der Tatsache, dass die z-Komponente des elektrischen Feldes auf der Oberfläche des Hohlleiters verschwindet. Um diese Differentialgleichung zu lösen, machen wir einen Separationsansatz für  $E_{0z}$ , d. h. wir setzen

$$
E_{0z}(x,y) = f_1(x)f_2(y)
$$
 (III.192)

an. Einsetzen diese Ansatzes in die Differentialgleichung liefert dann

$$
\frac{f_1''(x)}{f_1(x)} + \frac{f_2''(y)}{f_2(y)} = -k_\perp^2.
$$
\n(III.193)

Jeder Term auf der linken Seite dieser Gleichung muss gleich einer Konstanten der sogenannten Separationskonstanten sein, da der andere Term nicht von der jeweiligen Koordinate abhängen.

$$
\frac{f_1''(x)}{f_1(x)} = -c_1^2 \quad \text{und} \quad \frac{f_2''(y)}{f_2(y)} = -c_2^2 \quad \implies \quad c_1^2 + c_2^2 = k_\perp^2 \tag{III.194}
$$

Durch diese Überlegung erhalten wir einfach zu lösende Differentialgleichungen zweiter Ordnung für  $f_1(x)$ und  $f_2(y)$ . Als Ansatz wählen wir

$$
f_1(x) = E_0 \sin(c_1 x + \varphi_1)
$$
 und  $f_2(y) = \sin(c_2 y + \varphi_2)$ . (III.195)

Die Phasen  $\varphi_1$  und  $\varphi_2$  sind aus den Randbedingungen zu bestimmen. Unter Einbeziehung der Randbedingungen  $f_1(0) = f_1(a) = 0$  und  $f_2(0) = f_2(b) = 0$  erhalten wir dann schliesslich die Lösung für  $E_{0z}$ :

$$
E_{0z}(x,y) = E_0 \sin\left(\frac{m\pi x}{a}\right) \sin\left(\frac{n\pi y}{b}\right) \quad \text{mit} \quad m, n \in \mathbb{N}, \ m \ge 1, \ n \ge 1, \ m + n \ge 2 \tag{III.196}
$$

und

$$
k_{\perp}^{2} = \left(\frac{m\pi}{a}\right)^{2} + \left(\frac{n\pi}{b}\right)^{2} . \tag{III.197}
$$

Hierzu ist noch eine Anmerkung zu machen: Der Fall  $m = n = 0$  wird ausgeschlossen, da dies zu  $\vec{E}=\vec{B}=0$  führen würde und somit lediglich die triviale Lösung der Wellengleichung darstellt. Aus dem selben Grund müssen sowohl m als auch n ungleich Null sein, denn sonst wäre  $E_{0z} = B_{0z} = 0$  und mit (III.176) und (III.177) würde sich dann wieder  $\vec{E}=\vec{B}=0$  ergeben. Die niedrigsten zugelassenen Knotenzahlen sind also  $m = 1$  und  $n = 1$ .

Schliesslich sei noch angemerkt, dass man die x- und y-Komponenten des elektrischen und magnetischen Feldes dann mittels dieser Lösung aus (III.176) und (III.176) erhält.

#### Transversal elektrische Moden

Für TE-Wellen gilt  $E_{0z} \equiv 0$  im Hohlleiter. Zusätzlich haben wir die Bedingung (III.187) an die z-Komponente des magnetischen Feldes auf der Oberfläche des Hohlleiters. Die Differentialgleichung, die wir zu lösen haben, lautet nun

$$
\left(\partial_x^2 + \partial_y^2 + k_\perp^2\right) B_{0z}(x, y) = 0 \,. \tag{III.198}
$$

Wir gehen im Folgenden analog zum Fall der TM-Moden vor und machen einen Separationsansatz für  $B_{0z}$ :

$$
B_{0z}(x,y) = f_1(x)f_2(y) . \tag{III.199}
$$

Dadurch reduziert sich das Problem wieder darauf, Differentialgleichungen zweiter Ordnung für  $f_1(x)$ und  $f_2(y)$  zu lösen. Für  $f_1(x)$  und  $f_2(y)$  schreiben wir

$$
f_1(x) = E_0 \cos(c_1 x + \varphi_1)
$$
 und  $f_2(y) = \cos(c_2 y + \varphi_2)$ , (III.200)

wobei $c_1$  und  $c_2$  die Separationskonstanten sind und  $\varphi_1$  und  $\varphi_2$  die Phasen angeben. Um die Randbedingungen zu erfüllen, müssen wir sicherstellen, dass der Gradient von  $B_{0z}$  auf der Oberfläche verschwindet:

$$
B_{0z} = \begin{pmatrix} f'_1(x)f_2(y) \\ f_1(x)f'_2(y) \\ 0 \end{pmatrix} \stackrel{!}{=} 0.
$$
 (III.201)

Daraus erhalten wir die Bedingungen  $f_1'(0)=f_1'(a)\stackrel{!}{=}0$  und  $f_2'(0)=f_2'(b)\stackrel{!}{=}0$  und damit schliesslich die Lösung für die z-Komponente:

$$
B_{0z}(x,y) = B_0 \cos\left(\frac{m\pi x}{a}\right) \cos\left(\frac{n\pi y}{b}\right) \quad \text{mit} \quad m, n \in \mathbb{N}, \ m \ge 0, \ n \ge 0, \ m + n \ge 1 \tag{III.202}
$$

und

$$
k_{\perp}^{2} = \left(\frac{m\pi}{a}\right)^{2} + \left(\frac{n\pi}{b}\right)^{2}.
$$
 (III.203)

Auch hier ist die triviale Lösung mit  $m = n = 0$  auszuschliessen. Im Gegensatz zum Fall der TM-Moden ist die niedrigste zugelassenen Knotenzahlen aber  $m = 1$  und  $n = 0$  oder umgekehrt. Daraus ergibt sich die kritische Frequenz

$$
\omega_{cr} = \frac{c\pi}{\max\{a, b\}}\tag{III.204}
$$

für den Hohlleiter.

# 10 Reflektion und Brechung an einer ebenen Grenzfläche

#### Strahlengeometrie

Wir nehmen eine Welle  $\vec{k}_1$  an, die sich im Medium 1 (Isolator) ausbreitet und auf die Grenzäche zum Medium 2 (ebenfalls Isolator) trifft. Von dort läuft eine reflektierte Welle  $\vec{k}_{1r}$  wieder in das Medium 1 hinein, während eine zweite, transmittierte Welle  $\vec{k}_2$  im Medium 2 weiter läuft. Dabei schlieÿen die Wellenvektoren mit dem Normalenvektor  $\vec{n} = \vec{e}_x$  die Winkel  $\alpha_1, \alpha_{1r}$  bzw.  $\alpha_2$  ein.

#### Stetigkeitsbedingungen

Aus den Maxwellschen Divergenz-Gleichungen lesen wir durch Trommelkonstruktion (Mantel des Zylinders trägt nicht bei, wenn  $h \to 0$  geht, da keine δ-artigen Terme auftreten) in der Grenzäche zwischen den Medien 1 und 2 und den Satz von Gauÿ folgende Zusammenhänge ab:

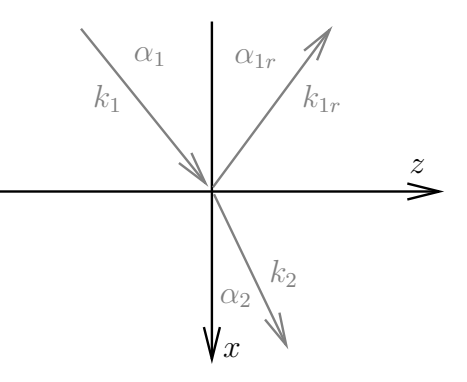

Abbildung III.8: zur Strahlengeometrie

$$
\left(\vec{D}_2 - \vec{D}_1\right) \cdot \vec{n} = 0,
$$
\n
$$
\left(\vec{B}_2 - \vec{B}_1\right) \cdot \vec{n} = 0.
$$
\n(III.205)

D. h. wenn wir auf Flächenladungen an der Grenze der beiden Medien verzichten, sind die Transversalkomponenten der Felder D und B stetig, denn  $\vec{n}$  ist der Normalenvektor der Grenzebene. Die Rotations-Gleichungen der Maxwellschen Gleichungen führen durch Schleifenkonstruktion und den Satz von Stokes auf  $\overline{a}$ ´

$$
\left(\vec{E}_2 - \vec{E}_1\right) \times \vec{n} = 0 ,
$$
\n
$$
\left(\vec{H}_2 - \vec{H}_1\right) \times \vec{n} = 0 ,
$$
\n(III.206)

wenn wir Oberflächenströme vernachlässigen. Die Tangentialkomponenten von  $\vec{E}$  und  $\vec{H}$  sind daher stetig.

#### Ebene Wellen

Wir setzen ebene Wellen in den Medien 1 und 2 an.

$$
\vec{E}_j(\vec{r},t) = \vec{E}_{j0} e^{i(\omega t - \vec{k}_j \cdot \vec{r})}, \quad j = 1, 2.
$$
\n(III.207)

 $\vec{H}$  beschreiben wir genau so.

Die Ausbreitungsgeschwindigkeiten der Wellen in den Medien sind

$$
v_j = \frac{c}{\sqrt{\epsilon_j \mu_j}} = \frac{c}{n_j} \tag{III.208}
$$

mit dem Brechungsindex  $n_j$  im Medium j.

#### Brechungs- und Reflektionsgesetz

An der Grenzfläche bei  $x = 0$  müssen t, y und z-Abhängigkeit der Wellen übereinstimmen, um die Anschlussbedingungen zu erfüllen.

Die Einfallsebene wird gebildet durch  $\vec{e}_x$  und  $\vec{k}_1$  (einfallender Wellenvektor), bzw. per Definition durch die xz-Ebene.

Es folgt, dass  $k_{1y} = k_{1r_y} = k_{2y} = 0$ ,  $\omega_1 = \omega_2$  und  $k_{1z} = k_{1r_z} = k_{2z}$ . Daher gelten die Gleichungen

$$
k_1^2 = k_{1x}^2 + k_{1z}^2 = \frac{n_1^2 \omega^2}{c^2},
$$
  
\n
$$
k_{1r}^2 = k_{1r_x}^2 + k_{1z}^2 = \frac{n_1^2 \omega^2}{c^2},
$$
  
\n
$$
k_2^2 = k_{2x}^2 + k_{1z}^2 = \frac{n_2^2 \omega^2}{c^2}
$$
  
\n
$$
\vec{k}_1 = (k_{1x}, 0, k_{1z}),
$$
  
\n
$$
\vec{k}_2 = (-k_{1x}, 0, k_{1z}),
$$
  
\n(III. 210)

und

$$
\vec{k}_1 = (k_{1x}, 0, k_{1z}),
$$
  
\n
$$
\vec{k}_{1r} = (-k_{1x}, 0, k_{1z}),
$$
  
\n
$$
\vec{k}_2 = (k_{2x}, 0, k_{1z}).
$$
\n(III.210)

Wir finden für die Winkel  $\alpha_1$ ,  $\alpha_{1r}$  und  $\alpha_2$  die Zusammenhänge

$$
k_{1z} = k_1 \sin \alpha_1 = k_2 \sin \alpha_2 \tag{III.211}
$$

bzw. das Snelliussche Brechungsgesetz

$$
n_1 \sin \alpha_1 = n_2 \sin \alpha_2 \tag{III.212}
$$

und dass Einfalls- und Ausfallswinkel bis auf das Vorzeichen identisch sind.

$$
\boxed{\alpha_{1r} = -\alpha_1} \tag{III.213}
$$

#### Polarisation und Amplituden der Wellen

Wir diskutieren — zunächst getrennt voneinander — zwei Typen von einfallenden Wellen.

- (i)  $\vec{E}_1$  orthogonal zur Einfallsebene polarisiert und  $\vec{H}_1$  in der Einfallsebene
- (ii)  $\vec{E}_1$  in der Einfallsebene polarisiert und  $\vec{H}_1$  orthogonal zur Einfallsebene

Den allgemeinen Fall rekonstruiert man durch Superposition der Fälle (i) und (ii). Im Fall (i) ist mit (III.205) und (III.206)

$$
E_{1y} = E_{2y} \t (E_x = E_z = 0),
$$
  
\n
$$
H_{1z} = H_{2z} \t (H_y = 0),
$$
  
\n
$$
\mu_1 H_{1x} = \mu_2 H_{2x} \t (B_y = 0).
$$
\n(III.214)

Dagegen finden wir im Fall (ii) ganz ähnlich

$$
E_{1z} = E_{2z} \t (E_y = 0),
$$
  
\n
$$
\epsilon_1 E_{1x} = \epsilon_2 E_{2x} \t (D_y = 0),
$$
  
\n
$$
H_{1y} = H_{2y} \t (H_x = H_z = 0).
$$
\n(III.215)

Über die Stetigkeit von der nicht aufgeführten Komponenten können wir keine Aussage treen.

#### Diskussion von (i)

Das elektrische Feld hat die Form

$$
\vec{E}(\vec{r},t) = \vec{e}_y e^{i(\omega t - k_z z)} \begin{cases} E_1 e^{-ik_{1x}x} + E_{1r} e^{ik_{1x}x}, & x < 0 \\ E_2 e^{-ik_{2x}x}, & x > 0 \end{cases}
$$
(III.216)

Die Stetigkeit bei  $x = 0$  fordert

$$
E_1 + E_{1r} = E_2 \tag{III.217}
$$

Wir setzen an, dass nicht nur  $\vec{E}_1$ , sondern auch die beiden anderen Feldvektoren  $\vec{E}_{1r}$  und  $\vec{E}_2$  senkrecht auf der Einfallsebene stehen (Symmetriebetrachtungen,  $\rightarrow$  Fließbach). Das Magnetfeld  $\vec{H}(\vec{r}, t)$  berechnet man über

$$
\vec{H}(\vec{r},t) = \sqrt{\frac{\epsilon}{\mu}} \frac{\vec{k}}{|\vec{k}|} \times \vec{E}(\vec{r},t) \propto \frac{\vec{k}}{|\vec{k}|} \times \vec{e}_y.
$$
\n(III.218)

Damit ist die x-Komponente

$$
H_x(\vec{r},t) = \vec{e}_x \cdot \vec{H}(\vec{r},t) \propto \frac{k_z}{|\vec{k}|} \sqrt{\frac{\epsilon}{\mu}}.
$$
\n(III.219)

Mit der Forderung  $\mu_1H_{1x}(x=0,t) = \mu_2H_{2x}(x=0,t)$  findet man wieder das Snelliussche Brechungsgesetz. Nun betrachte aber

$$
H_z(\vec{r},t) = \vec{e}_z \cdot \vec{H}(\vec{r},t) \propto \frac{k_x}{|\vec{k}|} \sqrt{\frac{\epsilon}{\mu}},
$$
\n(III.220)

was auf

$$
\sqrt{\frac{\epsilon_1}{\mu_1}} \underbrace{\frac{k_{1x}}{[k_1]}}_{\cos \alpha_1} E_1 - \sqrt{\frac{\epsilon_1}{\mu_1}} \frac{k_{1x}}{[k_1]} E_{2r} = \sqrt{\frac{\epsilon_2}{\mu_2}} \underbrace{\frac{k_{2x}}{[k_2]}}_{\cos \alpha_2} E_2
$$
\n(III.221)

führt.

$$
\sqrt{\frac{\epsilon_1}{\mu_1}} \cos \alpha_1 (E_1 - E_{1r}) = \sqrt{\frac{\epsilon_2}{\mu_2}} \cos \alpha_2 E_2.
$$
\n(III.222)

Diese Gleichung lässt sich mit  $E_1 + E_{1r} = E_2$  als Nebenbedingung und der Vereinfachung  $\mu_1 = \mu_2 = 1$ in die Fresnelsche Formeln für senkrechte Polarisation überführen:

$$
\left(\frac{E_2}{E_1}\right)_{\perp} = \frac{2n_1 \cos \alpha_1}{n_1 \cos \alpha_1 + n_2 \cos \alpha_2},
$$
\n
$$
\left(\frac{E_{1r}}{E_1}\right)_{\perp} = \frac{n_1 \cos \alpha_1 - n_2 \cos \alpha_2}{n_1 \cos \alpha_1 + n_2 \cos \alpha_2}.
$$
\n(III.223)

#### Diskussion von (ii)

Ganz ähnlich läuft die Untersuchung der parallelen Polarisation mit dem Ergebnis

$$
\left(\frac{E_2}{E_1}\right)_{\parallel} = \frac{2n_1\cos\alpha_2}{n_2\cos\alpha_1 + n_1\cos\alpha_2},
$$
\n
$$
\left(\frac{E_{1r}}{E_1}\right)_{\parallel} = \frac{n_2\cos\alpha_1 - n_1\cos\alpha_2}{n_2\cos\alpha_1 + n_1\cos\alpha_2}.
$$
\n(III.224)

#### Umformungen

Berücksicht man das Brechungsgesetz, so kann man die Brechungsindizes aus den Gleichungen eliminieren. Trigonometrische Umformungen führen schlieÿlich auf

$$
\begin{aligned}\n\left(\frac{E_2}{E_1}\right)_\perp &= \frac{2\sin\alpha_2\cos\alpha_1}{\sin(\alpha_1 + \alpha_2)},\\
\left(\frac{E_{1r}}{E_1}\right)_\perp &= \frac{\sin(\alpha_2 - \alpha_1)}{\sin(\alpha_1 + \alpha_2)},\\
\left(\frac{E_2}{E_1}\right)_\parallel &= \frac{2\sin\alpha_2\cos\alpha_1}{\sin(\alpha_1 + \alpha_2)\cos(\alpha_1 - \alpha_2)},\\
\left(\frac{E_{1r}}{E_1}\right)_\parallel &= \frac{\tan(\alpha_1 - \alpha_2)}{\tan(\alpha_1 + \alpha_2)}.\n\end{aligned} \tag{III.225}
$$

## Phasensprünge

Für  $\alpha_1 = \frac{\pi}{2}$  (streifender Einfall) ist  $E_2 = 0$ . Es sei nun  $n_2 > n_1$  und damit  $\alpha_1 > \alpha_2$  nach Snellius, dann ist

$$
\left(\frac{E_{1r}}{E_1}\right)_{\perp} < 0\,,\tag{III.226}
$$

was einem Phasensprung um  $\pi$  bei der Reflektion entspricht. Für  $\alpha_1 + \alpha_2 < \frac{\pi}{2}$  ist

$$
\left(\frac{E_{1r}}{E_1}\right)_{\parallel} > 0.
$$
\n(III.227)

Dies entspricht ebenfalls einem Phasensprung um  $\pi$ . Warum ist das so? In der nebenstehenden Zeichnung sind die Vektoren der E-Felder für den Fall  $\vec{E}_{\parallel}$ , d. h.  $\vec{B}_{\perp}$  aufgetragen. Die kurzen,

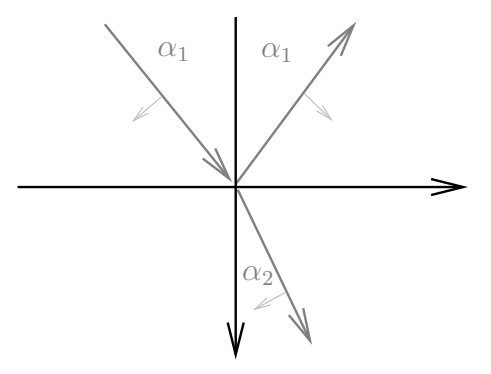

Abbildung III.9: zu  $\vec{E}_{\parallel}$  bzw.  $\vec{B}_{\perp}$ 

hellgrauen Pfeile geben die Richtung für positives  $E_1, E_{1r}$  und  $E_2$  an (Definition). Diese Vektoren des elektrischen Feldes liegen in der Bildebene, die Vektoren des Magnetfeldes (nicht eingezeichnet) zeigen alle in die Ebene hinein. Es ist hilfreich, sich die relative Lage der Vektoren  $\vec{k}, \vec{E}$  und  $\vec{B}$  mit  $\vec{k} \times \vec{E} \propto \vec{B}$ klarzumachen. Die Zeichnung macht deutlich, dass die Phase des elektrischen Feldes springt, wenn  $E_1$ und  $E_{1r}$  dasselbe Vorzeichen haben. Klappt man die beiden Vektoren  $\vec{k}_1$  und  $\vec{k}_{1r}$  zusammen, wird dies besonders deutlich.

#### Brewster-Winkel

Nimmt  $\alpha_1$  den Wert des Brewster-Winkels  $\alpha_B$  mit

$$
\tan \alpha_B = \frac{n_2}{n_1} \tag{III.228}
$$

$$
\left(\frac{E_{1r}}{E_1}\right)_{\parallel} = 0.
$$
\n(III.229)

Unter diesem Einfallswinkel wird die Feldkomponente, die parallel polarisiert ist, nicht reflektiert. Das reflektierte Licht ist vollständig senkrecht polarisiert.

# 11 Die elektromagnetischen Potentiale einer allgemeinen Ladungsund Stromverteilung

# a) Einführung der Potentiale

# Definition der Potentiale

Wir wollen einen Teil der Maxwellschen Gleichungen von Anfang an identisch erfüllen. Mit dem Ansatz

$$
\vec{B}(\vec{r},t) = \text{rot}\vec{A}(\vec{r},t) ,
$$
\n
$$
\vec{E}(\vec{r},t) + \frac{1}{c}\frac{\partial \vec{A}(\vec{r},t)}{\partial t} = -\text{grad}\phi(\vec{r},t)
$$
\n(III.230)

sind die beiden Maxwellschen Gleichungen

$$
\operatorname{div} \vec{B}(\vec{r}, t) = 0 ,
$$
  
 
$$
\operatorname{rot} \vec{E}(\vec{r}, t) + \frac{1}{c} \frac{\partial \vec{B}(\vec{r}, t)}{\partial t} = 0
$$
 (III.231)

sofort erfüllt, wie man durch Einsetzen schnell nachprüft. Es ist allerdings geschickter, zunächst  $\vec{B}(\vec{r}, t) =$ rot $\vec{A}(\vec{r},t)$  zu fordern und damit  $\vec{E}(\vec{r},t) + \frac{1}{c}$  $\frac{\partial \vec{A}(\vec{r},t)}{\partial t} = -\text{grad}\phi(\vec{r},t)$ zu folgern. Es verbleiben die beiden Maxwellschen Gleichungen

$$
\begin{aligned}\n\text{div}\vec{D}(\vec{r},t) &= 4\pi\rho(\vec{r},t) ,\\
\text{rot}\vec{H}(\vec{r},t) &= \frac{1}{c}\frac{\partial\vec{D}(\vec{r},t)}{\partial t} + \frac{4\pi}{c}\vec{j}(\vec{r},t) .\n\end{aligned} \tag{III.232}
$$

Mit  $\vec{D} = \epsilon \vec{E}$  und  $\vec{B} = \mu \vec{H}$  führt dies auf

$$
-\Delta\phi(\vec{r},t) - \frac{1}{c}\text{div}\frac{\partial\vec{A}(\vec{r},t)}{\partial t} = \frac{4\pi}{\epsilon}\rho(\vec{r},t) ,
$$
  
rot  $\text{rot}\vec{A}(\vec{r},t) + \frac{\epsilon}{\mu c}\text{grad}\frac{\partial\phi(\vec{r},t)}{\partial t} + \frac{\epsilon}{\mu c^2}\frac{\partial^2\vec{A}(\vec{r},t)}{\partial t^2} = \frac{4\pi\mu}{c}\vec{j}(\vec{r},t) .$  (III.233)

Dabei kann die doppelte Rotation der zweiten Gleichung als  $\vec{\nabla}(\vec{\nabla}\cdot\vec{A})-\Delta\vec{A}$  geschrieben werden.

#### Eichtransformationen

Wir hatten schon in der Elektro- und Magnetostatik gesehen, dass die Felder  $\vec{E}$  und  $\vec{B}$  invariant sind unter sogenannten Eichtransformationen:

$$
\vec{A}(\vec{r},t) \rightarrow \vec{A}'(\vec{r},t) = \vec{A}(\vec{r},t) + \vec{\nabla}\Lambda(\vec{r},t) ,
$$
\n
$$
\phi(\vec{r},t) \rightarrow \phi'(\vec{r},t) = \phi(\vec{r},t) - \frac{1}{c} \frac{d\Lambda(\vec{r},t)}{dt} .
$$
\n(III.234)

# Lorentzeichung und entkoppelte Gleichungen

 $\Lambda(\vec{r},t)$  kann beliebig gewählt (geeicht) werden. Wir entscheiden uns für ein  $\Lambda(\vec{r},t)$ , so dass die Lorentzeichung gilt.

$$
\vec{\nabla} \cdot \vec{A}'(\vec{r}, t) + \frac{\epsilon \mu}{c} \frac{\partial \phi'(\vec{r}, t)}{\partial t} = 0
$$
 (III.235)

 $\Lambda(\vec{r}, t)$  muss daher

$$
\vec{\nabla} \cdot \vec{A}'(\vec{r}, t) + \frac{\epsilon \mu}{c} \phi'(\vec{r}, t) = \vec{\nabla} \cdot \vec{A}(\vec{r}, t) + \frac{\epsilon \mu}{c} \phi(\vec{r}, t) + \Delta \Lambda(\vec{r}, t) - \frac{\epsilon \mu}{c^2} \frac{\partial^2 \Lambda(\vec{r}, t)}{\partial t^2} = 0 \tag{III.236}
$$

erfüllen.

Wir führen also neue Potentiale  $\vec{A}^\prime$  und  $\phi^\prime$  ein, die (III.235) erfüllen, aber die Feldgleichungen für die Felder  $\vec{E}$  und  $\vec{B}$  invariant lassen.

Auf diese Art und Weise lassen sich die Gleichungen für die Potentiale entkoppeln:

$$
-\Delta\phi(\vec{r},t) + \frac{\epsilon\mu}{c^2} \frac{\partial^2\phi(\vec{r},t)}{\partial t^2} = \frac{4\pi}{\epsilon} \rho(\vec{r},t) ,
$$
  

$$
-\Delta\vec{A}(\vec{r},t) + \frac{\epsilon\mu}{c^2} \frac{\partial^2\vec{A}(\vec{r},t)}{\partial t^2} = \frac{4\pi\mu}{c} \vec{j}(\vec{r},t) .
$$
 (III.237)

Statt mit insgesamt acht gekoppelten DGL erster Ordnung (Rotation ist ein Vektor, daher je drei Gleichungen) haben wir es mit vier ungekoppelten DGL zweiter Ordnung zu tun. Diese sind alle Wellengleichungen, allerdings mit Quellen.

Gleichung (III.236) für  $\Lambda(\vec{r},t)$  ist vom gleichen Typ (inhomogene Wellengleichung mit Quellen). Für gegebenes  $\vec{A}(\vec{r}, t)$  und  $\phi(\vec{r}, t)$  lässt sich daher das gesuchte  $\Lambda(\vec{r}, t)$  bestimmen.

# b) Lösung der DGL mit Hilfe der Greenschen Funktionen

# D'Alembert-Operator

Im Folgenden setzen wir  $\epsilon = \mu = 1$ . Definiere den D'Alembert-Operator ("Box-Operator")

$$
\Box = \Delta - \frac{1}{c^2} \frac{\partial^2}{\partial t^2} .
$$
 (III.238)

Die Feldgleichungen nehmen damit eine sehr einfache Form an:

$$
\Box \phi(\vec{r},t) = -4\pi \rho(\vec{r},t) ,
$$
  

$$
\Box \vec{A}(\vec{r},t) = -\frac{4\pi}{c} \vec{j}(\vec{r},t) .
$$
 (III.239)

## Greensche Funktion

Die dem D'Alembert-Operator zugeordnete Greensche Funktion  $G(\vec{r}-\vec{r}',t-t')$  erfüllt

$$
\Box G(\vec{r} - \vec{r}', t - t') = -4\pi \delta_3(\vec{r} - \vec{r}')\delta(t - t') . \qquad (III.240)
$$

Sie ist damit das Inverse des D'Alembert-Operators. Der Faktor −4π ist auf unsere Bedürfnisse zugeschnitten.

Weiterhin muss sie den gegebenen Randbedingungen des Problems genügen (dazu mehr später). Die Greensche Funktion ist das Potential einer in Raum und Zeit punktförmigen Quelle. Wir erhalten daher für eine allgemeine Quelle  $\rho(\vec{r},t)$  durch Superposition die spezielle Lösung der Feldgleichungen (III.239).

$$
\phi(\vec{r},t) = \int d^3r' dt' G(\vec{r} - \vec{r}', t - t')\rho(\vec{r}', t')
$$
\n(III.241)

Das Potential und die Ladungsdichte sind als Vektoren im  $\vec{r}$ - und t-Raum zu verstehen, die Greensche Funktion als Matrix  $G_{r,t;r',t'}$ .

#### Fouriertransformation

Um die Wellengleichungen zu lösen, geht man in den Fourierraum über.

$$
G(\vec{r} - \vec{r}', t - t') = \frac{1}{(\sqrt{2\pi})^4} \int d^3k \int_{-\infty}^{+\infty} d\omega \, \tilde{G}(\vec{k}, \omega) e^{i(\omega(t - t') - \vec{k} \cdot (\vec{r} - \vec{r}'))} \tag{III.242}
$$

Dies setzt man in (III.240) ein und findet

$$
\frac{1}{(2\pi)^2} \int d^3k \int d\omega \, \left( -\vec{k}^2 + \frac{\omega^2}{c^2} \right) \tilde{G}(\vec{k}, \omega) \, e^{i\left(\omega(t-t') - \vec{k}\cdot(\vec{r}-\vec{r}')\right)} = -4\pi \delta_3(\vec{r} - \vec{r}') \delta(t - t') \,. \tag{III.243}
$$

Durch die Umkehrung der Fouriertransformation bekommt man

$$
\begin{aligned}\n&\left(-\vec{k}^2 + \frac{\omega^2}{c^2}\right)\tilde{G}(\vec{k}, \omega) \\
&= \frac{1}{(2\pi)^2} \int d^3(\vec{r} - \vec{r}') \int d(t - t') \left(-4\pi \delta_3(\vec{r} - \vec{r}')\delta(t - t')\right) e^{-i\left(\omega(t - t') - \vec{k} \cdot (\vec{r} - \vec{r}')\right)} \\
&= -\frac{1}{\pi} \,.\n\end{aligned} \tag{III.244}
$$

Die Fouriertransformierte der Greenschen Funktion lautet daher

$$
\tilde{G}(\vec{k},\omega) = -\frac{1}{\pi} \frac{1}{-\vec{k}^2 + \frac{\omega^2}{c^2}}.
$$
\n(III.245)

Da nun  $\tilde{G}(\vec{k},\omega)$  bekannt ist, lässt sich  $G(\vec{r}-\vec{r}',t-t')$  zurück gewinnen.

$$
G(\vec{r} - \vec{r}', t - t') = -\frac{1}{\pi (2\pi)^2} \int_{-\infty}^{+\infty} d\omega \, e^{i\omega(t - t')} \int d^3k \frac{e^{-i\vec{k}\cdot(\vec{r} - \vec{r}')} }{-\vec{k}^2 + \frac{\omega^2}{c^2}} \,. \tag{III.246}
$$

Das letzte Integral ist bis auf konstante Vorfaktoren Lösung von

$$
\left(\Delta + \frac{\omega^2}{c^2}\right) G_0^{(w)}(\vec{r} - \vec{r}') = -4\pi \delta_3(\vec{r} - \vec{r}')
$$
\n(III.247)

mit den beiden kugelsymmetrischen Greenschen Funktionen

$$
G_0^{\pm}(\vec{r} - \vec{r}') = \frac{1}{|\vec{r} - \vec{r}'|} e^{\pm i \frac{\omega}{c} |\vec{r} - \vec{r}'|}.
$$
 (III.248)

Beachte die Fourierdarstellung der  $\delta$ -Funktion,

$$
\delta_3(\vec{r} - \vec{r}') = \frac{1}{(2\pi)^3} \int d^3k \, e^{i\vec{k} \cdot (\vec{r} - \vec{r}')} \,. \tag{III.249}
$$

#### Herleitung der kugelsymmetrischen Greenschen Funktionen

Zur Abkürzung schreiben wir  $|\vec{r} - \vec{r}'| = r \neq 0$ . Der Laplace-Operator einer radialsymmetrischen Funktion ist

$$
\Delta G_0(r) = G_0''(r) + \frac{1}{r} G_0'(r) = \frac{1}{r} \frac{\partial^2}{\partial r^2} (r G_0(r)) .
$$
 (III.250)

(III.247) nimmt für  $r \neq 0$  die Form

$$
(rG_0(r))'' + \frac{\omega^2}{c^2}rG_0 = 0
$$
 (III.251)

an. Diese Gleichung beschreibt formal einen harmonischen Oszillator. Sie ist auch für  $r = 0$  gültig, wenn man die δ-Funktion hinzunimmt (vgl. Elektrostatik). Es folgt damit die Behauptung.

#### Retardierte und avancierte Greensche Funktionen

Insgesamt findet man

$$
G^{\pm}(\vec{r} - \vec{r}', t - t') = \frac{1}{2\pi} \frac{1}{|\vec{r} - \vec{r}'|} \int_{-\infty}^{+\infty} d\omega \, e^{i\omega(t - t') \pm i \frac{\omega}{c} |\vec{r} - \vec{r}'|} = \frac{1}{|\vec{r} - \vec{r}'|} \delta(t - t' \pm |\vec{r} - \vec{r}'|/c) \,. \tag{III.252}
$$

Es sind die beiden verschiedenen Vorzeichen zu unterscheiden.

 $G^+$  ist die avancierte Greensche Funktion. Sie verschwindet per Definition für  $t > t'$ . Dagegen ist  $G^-$  die retardierte Greensche Funktion, welche per Definition für  $t < t'$  verschwindet.

Man überlege sich folgenden Fall: Schalte eine Ladung  $\rho(\vec{r}',t')$  bei  $t'=t_0$  ein. Erst <u>danach</u> soll das Oberächenintegral (Fluss) um die Ladungsdichte ungleich Null sein. Wir müssen daher die retardierte Greensche Funktion bemühen. Dahinter steckt die sogenannte "Kausalität". Die Wirkung darf erst nach der Ursache auftreten. Dies heißt allerdings nicht, dass die retardierte Greensche Funktion physikalischer ist als die avancierte. Der Grund, warum wir die retardierte Greensche Funktion verwendet, liegt in der Wahl der Anfangsbedingungen. Die Wellengleichung selbst ist schließlich *invariant unter Zeitumkehr* (s. dazu auch die Ausführungen auf der nächsten Seite).

Setzt man G<sup>−</sup> in das Potential ein und führt man die Integration über die Zeit aus, findet man das Endergebnis

$$
\phi(\vec{r},t) = \int d^3r' \frac{\rho(\vec{r}',t - |\vec{r} - \vec{r}'|/c)}{|\vec{r} - \vec{r}'|}.
$$
 (III.253)

Dies bedeutet, man muss das Potential am Ort  $\vec{r}$  und zur Zeit  $t'=t-|\vec{r}-\vec{r}'|/c$  betrachten. Die Information über die Ladungsdichte, die das Potential beeinflusst, breitet sich daher mit Lichtgeschwindigkeit aus.

$$
c = \frac{|\vec{r} - \vec{r}'|}{t - t'} \tag{III.254}
$$

#### Direkte Auswertung des Integrals, Residuensatz

Es ist möglich, die Greensche Funktion direkt durch Integration zu gewinnen. Wir setzen  $\vec{r}^{\prime} = 0$  und schreiben

$$
\int d^3k \frac{e^{i\vec{k}\cdot\vec{r}}}{-\vec{k}^2 + \frac{\omega^2}{c^2}} = -\int_{-1}^{+1} d\cos\vartheta \int_{0}^{2\pi} d\varphi \int_{0}^{\infty} k^2 dk \frac{e^{ikr\cos\vartheta}}{k^2 - \frac{\omega^2}{c^2}} = -2\pi \int_{0}^{\infty} k^2 dk \frac{e^{ikr} - e^{-ikr}}{ikr} \frac{1}{(k - \frac{\omega}{c})\left(k + \frac{\omega}{c}\right)}.
$$
\n(III.255)

 $\vartheta$  ist der Winkel zwischen  $\vec{r}$  und  $\vec{k}$ . Das Integral ist unter der Vertauschung  $k \leftrightarrow -k$  symmetrisch, daher kann man  $+ \infty$ 

$$
\int d^3k \frac{e^{i\vec{k}\cdot\vec{r}}}{-\vec{k}^2 + \frac{\omega^2}{c^2}} = -\frac{2\pi}{ir} \int_{-\infty}^{+\infty} dk \, k \frac{e^{ikr}}{\left(k - \frac{\omega}{c}\right)\left(k + \frac{\omega}{c}\right)} \tag{III.256}
$$

schreiben.

Um dieses Integral, welches zwei Pole aufweist, zu lösen, verwenden wir den Residuensatz der Funktionentheorie (Satz von Cauchy, s. u.). Ein Integral über einen geschlossenen Weg in der komplexen Ebene verschwindet, wenn keine Pole eingeschlossen sind. Liegen jedoch ein oder mehrere Pole im umschlossenen Bereich, so benötigt man die Residuen der Pole, um das Integral auszuwerten.

Betrachte den Exponenten von  $e^{ikr}$ . Für  $r = |\vec{r} - \vec{r}|$  $\vec{r}'$  > 0 hat der Exponent einen negativen Realteil, wenn k einen positiven Imaginärteil hat. Damit konvergiert das Integral, wenn man den Integrationsweg weit oberhalb der reellen Achse schließt.

In der komplexen Ebene können wir die Pole bei

 $Im k$  $\omega/c$  + $\omega/c$ 

Abbildung III.10: k-Integration

 $k = \pm \frac{\omega}{c}$  oberhalb und unterhalb umgehen, wobei die Symmetrie zwischen  $\pm \vec{k}$  gewährleistet werden soll. Je nachdem, für welchen "Umweg" wir uns entscheiden, liegt der eine oder der andere Pol im Integrationsgebiet. Die Integration verläuft also entlang der reellen Achse vom negativen in den positiven Bereich. Die beiden Pole werden dabei wechselseitig umlaufen. Der Integrationsweg wird hier durch einen Halbkreis in der positiven imaginären Halbebene im Gegenuhrzeigersinn geschlossen.

Im Fall (i) liegt der Pol bei  $k = \frac{\omega}{c}$  innerhalb der umschlossenen Fläche. Der Residuensatz führt hier auf  $\propto e^{i\frac{\omega}{c}r}/r$ . Dagegen liegt im Fall (ii) der Pol bei  $k=-\frac{\omega}{c}$  innerhalb der Schleife, so dass der Beitrag  $\propto e^{-i\frac{\omega}{c}r}/r$  ist.

Dies ist in Übereinstimmung mit obigem Ergebnis.

In der Skizze ist eine der beiden Möglichkeiten (Fall (ii)) dargestellt.

#### Satz von Cauchy (Residuensatz)

Meromorphe Funktionen, d. h. Funktionen einer komplexen Variablen z, die bis auf Pole regulär sind, erfüllen den Satz von Cauchy,

$$
\oint_{\Gamma} dz f(z) = 2\pi i \sum_{j} a_{-1}^{(j)} , \qquad (III.257)
$$

wobei die  $a_{-1}^{(j)}$  die  $Residuen$  der Pole erster Ordnung bei  $z_j$  in der Laurent-Entwicklung sind, die innerhalb der geschlossenen Kurve Γ liegen.

#### Bemerkung

Man kann die Reihenfolge der Integrationen vertauschen. Wir hatten uns dafür entschieden, zunächst die  $k$ - und dann die  $\omega$ -Integration durchzuführen. Beginnt man mit der  $\omega$ -Integration, kann man nicht die Symmetrie  $k \leftrightarrow -k$  ausnutzen. Der Integrationsweg muss so gewählt werden, dass beide Pole gleichzeitig im umschlossenen Bereich liegen. Die zweite hier genannte Reihenfolge ist beim allgemeinen, relativistischen Zugang üblicher.

Beachte auch, dass der Halbkreis zum Schließen des Integrationsweges in der negativen imaginären Halbebene liegen muss, damit die Integration konvergiert,

da ein zusätzliches Minuszeichen im Exponenten auftritt.

#### Einbindung der homogenen Lösung

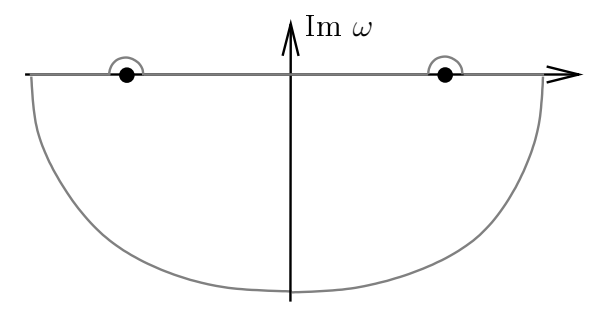

Abbildung III.11:  $\omega$ -Integration

Wir haben bisher die homogene Lösung  $\phi_0$  des Potentials (ebene Wellen und superponierte Wellenberge) auÿer Acht gelassen. Die allgemeine Lösung ist

$$
\phi(\vec{r},t) = \phi_0(\vec{r},t) + \int d^3r' dt' G^{\pm}(\vec{r} - \vec{r}',t - t')\rho(\vec{r}',t') . \qquad (III.258)
$$

 $\rho(\vec{r}', t')$  werde für eine gewisse Zeit eingeschaltet,  $t_1 \leq t' \leq t_2$ <sup>2</sup>. Wir unterscheiden nun zwei Fälle:

 $^2$ Dies ist ein "Kunstgriff", um uns Probleme mit der unendlichen Reichweite der elektromagnetischen Kräfte zu ersparen  $(\rightarrow$  Streutheorie).

- (i) Ein "einlaufender Wellenberg" für  $t \leq t_1$  sei vorgegeben (er kann auch Null sein). Wir wollen das Potential für  $t\geq t_2$ . Man muss dann  $G_{\rm ret}$  verwenden, dann ist der zweite Term für  $t\leq t_1$  tatsächlich Null.
- (ii) Ein "auslaufender Wellenberg" für  $t\geq t_2$ sei vorgegeben (auch er kann Null sein). Nun möchten wir aber das einlaufende Potential für  $t \leq t_1$  berechnen. Hier verwenden wir  $G_{\text{av}}$ , so dass der zweite Term für  $t \geq t_2$  verschwindet.

Wir sehen: (i) und (ii) sind zwei verschiedene Anfangs- bzw. Endwert-Probleme.

# 12 Die Lienard-Wiechert-Potentiale eines geladenen Teilchens

#### Ladungs- und Stromdichte eines Punktteilchens

Betrachte eine Punktladung auf der Bahn  $\vec{r}_P (t)$ . Sie hat die Ladungs- und Stromdichte

$$
\rho(\vec{r}',t') = e\delta_3(\vec{r}' - \vec{r}_P(t)), \vec{j}(\vec{r}',t') = e\vec{v}(t')\delta_3(\vec{r}' - \vec{r}_P(t)).
$$
\n(III.259)

Der Geschwindigkeitsverktor erfüllt die Bedingung

$$
\vec{v}(t) = \dot{\vec{r}}_P(t) \tag{III.260}
$$

Die Ausdrücke (III.259) werden mit  $\delta(t-t'-|\vec{r}-\vec{r}'|/c)$  multipliziert, da sich die Wirkung der Ladungs- und Stromverteilung mit Lichtgeschwindigkeit ausbreitet. Wir integrieren zunächst über  $\vec{r}',$  wobei zu beachten ist, dass wegen  $\vec{r}' = \vec{r}_P (t')$  der Vektor  $\vec{r}'$  ebenfalls von  $t'$  abhängt. Schließlich ist noch die Integration über t' durchzuführen:

$$
\phi_{\rm ret}(\vec{r}, t) = e \int dt' \frac{1}{|\vec{r} - \vec{r}_P(t')|} \delta(t - t' - |\vec{r} - \vec{r}_P(t')|/c) ,
$$
\n
$$
\vec{A}_{\rm ret}(\vec{r}, t) = e \int dt' \frac{\vec{v}(t')/c}{|\vec{r} - \vec{r}_P(t')|} \delta(t - t' - |\vec{r} - \vec{r}_P(t')|/c) .
$$
\n(III.261)

## Die Potentiale

Das Licht braucht die Zeit  $|\vec{r} - \vec{r}_P(t')|/c$ , um von  $\vec{r}_P(t)$  nach  $\vec{r}$  zu gelangen. Nutze

$$
\int \delta(f(x)) dx = \frac{1}{|f'(x_0)|} \quad \text{mit } x_0 \text{ einfache (hier einzige) Nullstelle von } f(x) ,
$$
 (III.262)

um die Integration auszuführen. Wir wissen

$$
\frac{\partial (t - t' - |\vec{r} - \vec{r}_P(t')|/c)}{\partial t'} = -1 + \frac{1}{c} \frac{\vec{r} - \vec{r}_P(t')}{|\vec{r} - \vec{r}_P(t')|} \cdot \dot{\vec{r}}_P(t') \tag{III.263}
$$

und können damit das Potential angeben:

$$
\phi_{\rm ret}(\vec{r},t) = \left(\frac{e}{|\vec{r} - \vec{r}_P(t')| - (\vec{r} - \vec{r}_P(t')) \cdot \vec{v}(t')/c}\right)_{t-t' - |\vec{r} - \vec{r}_P(t')|/c = 0}.
$$
 (III.264)

Das Vektorpotential sieht ganz ähnlich aus:

$$
\vec{A}_{\rm ret}(\vec{r},t) = \frac{\vec{v}(t')}{c} \phi_{\rm ret}(\vec{r},t) \qquad (III.265)
$$

#### Die Felder

Das elektrische und magnetische Feld kann man direkt aus den Potentialen bestimmen:

$$
\vec{E}(\vec{r},t) = -\text{grad}\phi(\vec{r},t) - \frac{1}{c}\frac{\partial \vec{A}(\vec{r},t)}{\partial t},
$$
\n
$$
\vec{B}(\vec{r},t) = \text{rot}\vec{A}(\vec{r},t).
$$
\n(III.266)

Jedoch ist es praktischer, für die Berechnung zur unintegrierten Form der Potentiale zurückzukehren. Schreibe zur Abkürzung  $\vec{R} = \vec{r} - \vec{r}_P(t')$ . Die Felder lauten

$$
\vec{E}(\vec{r},t) = e \int \left( \frac{\vec{R}}{R^3} \delta(t - t' - R/c) - \frac{1}{cR} \left( \frac{\vec{R}}{R} - \frac{\vec{v}}{c} \right) \delta'(t - t' - R/c) \right) dt',
$$
\n
$$
\vec{B}(\vec{r},t) = \frac{e}{c} \int \left( \frac{\vec{v} \times \vec{R}}{R^3} \delta(t - t' - R/c) - \frac{\vec{v} \times \vec{R}}{cR^2} \delta'(t - t' - R/c) \right) dt'.
$$
\n(III.267)

Dabei bedeutet  $\delta'$  die Ableitung nach dem Argument (s. o.), d. h.

$$
\delta'(t - t' - R/c) = \frac{1}{1 - \vec{R} \cdot \vec{v} / Rc} \frac{d}{dt'} \delta(t - t' - R/c) .
$$
 (III.268)

An dieser Stelle muss im Nenner  $1 - \vec{R} \cdot \vec{v}/R_c$  stehen, weil dieser Ausdruck positiv ist, d. h.  $1 > \vec{R} \cdot \vec{v}/R_c$ . Der Betrag im Nenner von (III.262) erzwingt eine positive Größe.

Nun löse die Integrale in  $t'$ , wobei berücksichtigt werden muss, dass  $\vec{R}=\vec{R}(t')$  und  $\vec{v}=\vec{v}(t').$ Die Lösungen für die Felder sind

$$
\vec{E}(\vec{r},t) = e^{\frac{\left(1 - \frac{v^2}{c^2}\right)\left(\vec{R} - R\frac{\vec{v}}{c}\right)}{\left(R - \vec{R} \cdot \frac{\vec{v}}{c}\right)^3} + e^{\frac{\vec{R} \times \left[(\vec{R} - R\frac{\vec{v}}{c}) \times \dot{\vec{v}}\right]}{c^2 \left(R - \vec{R} \cdot \frac{\vec{v}}{c}\right)^3},
$$
\n
$$
\vec{B}(\vec{r},t) = \frac{\vec{R}}{R} \times \vec{E}(\vec{r},t).
$$
\n(III.269)

mit den Nebenbedingungen

$$
t' = t - R/c ,\n\vec{R} = \vec{r} - \vec{r}_P(t') ,\n\vec{v} = \vec{v}(t') .
$$
\n(III.270)

#### Konstante Geschwindigkeit

Wir untersuchen den Spezialfall für  $\vec{v}$  = const. Mit der Abkürzung

$$
\vec{s} = \vec{R} - R\frac{\vec{v}}{c} \qquad (\text{III.271})
$$

wird das elektrische Feld zu

$$
\vec{E}(\vec{r},t) = e \frac{\left(1 - \frac{v^2}{c^2}\right) \vec{s}}{\left(s^2 - \left(\vec{s} \times \frac{\vec{v}}{c}\right)^2\right)^{3/2}} . \quad (\text{III.272})
$$

Die grauen Vektoren in der Skizze sind die Ortsvektoren des Teilchens zu den Zeiten t' und t sowie des Beobachters bei  $\vec{r}$ .  $\vec{R}$  und  $\vec{s}$  sind die Abstandsvektoren vom Teilchen zum Beobachter zu den Zeiten  $t'$  und  $t$ . Der Vektor von  $\vec{r}_P(t')$ nach  $\vec{r}_P(t)$  ist  $R\frac{\vec{v}}{c}$ , da  $t-t'=\frac{R}{c}$ .

Zur Übung rechne man nach, dass

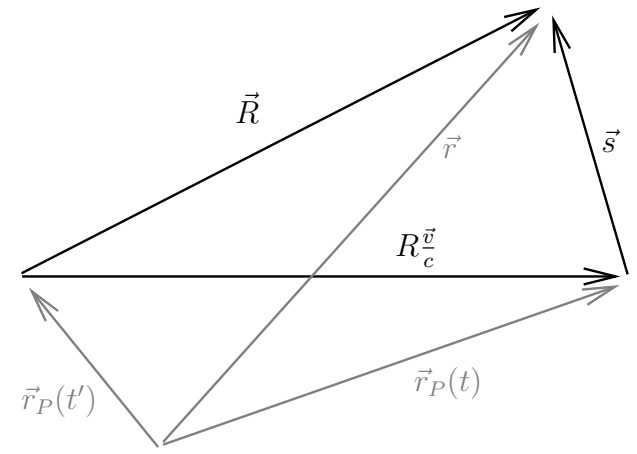

Abbildung III.12: zur Geometrie

$$
s^{2} - \left(\vec{s} \times \frac{\vec{v}}{c}\right)^{2} = \left(R - \vec{R} \cdot \frac{\vec{v}}{c}\right)^{2}.
$$
 (III.273)

Wegen  $\vec{s} \times \vec{E} = 0$  folgt

$$
\vec{B}(\vec{r},t) = \frac{\vec{v}}{c} \times \vec{E}(\vec{r},t) \tag{III.274}
$$

In erster Ordnung in $\frac{v}{c}$ kann man die Felder nähern:

$$
\vec{E}(\vec{r},t) \approx e \frac{\vec{s}}{s^3} ,
$$
\n
$$
\vec{B}(\vec{r},t) \approx \frac{\vec{v}}{c} \times \vec{E}(\vec{r},t) .
$$
\n(III.275)

Dies sind das "mitbewegte Coulomb-Feld" und das von der Änderung von  $\vec{E}$  erzeugte Magnetfeld. Sowohl das elektrische, als auch das Magnetfeld zeigen ein  $\frac{1}{r^2}$ -Verhalten, der Energiestrom  $\vec{S}\propto\vec{E}\times\vec{B}\propto$  $\frac{1}{r^4}$ . Die Oberfläche einer Kugel geht mit da ∝  $r^2$ , so dass kein Energiestrom durch eine große Kugel  $(r \rightarrow \infty)$  auftritt.

#### Beschleunigung

Für  $\dot{\vec{v}}\neq 0$  verschwindet der zweite Term im elektrischen Feld nicht. Er ist proportional  $\frac{1}{R}$  und bildet das Strahlungsfeld.

Für die weitere Rechnung, nehme an, dass  $\vec{v}(t') = 0$  oder wenigstens  $v(t') \ll c$ . D. h. im Moment der Betrachtung soll die Ladung sehr langsam sein, die Beschleunigung muss dabei nicht klein sein.

$$
\vec{E}_{\text{str}}(\vec{r},t) = e^{\vec{R} \times (\vec{R} \times \dot{\vec{v}})}_{\vec{c}^2 R^3} = e^{\frac{(\vec{R} \cdot \dot{\vec{v}})\vec{R} - R^2 \dot{\vec{v}}}{c^2 R^3}},
$$
\n
$$
\vec{B}_{\text{str}}(\vec{r},t) = \frac{\vec{R}}{R} \times \vec{E}_{\text{str}}(\vec{r},t) = e^{\frac{\dot{\vec{v}} \times \vec{R}}{c^2 R^2}}.
$$
\n(III.276)

 $\mathbb{R}^n$   $\mathbb{R}^n$ 

Man erkennt:  $\vec{E}$ ,  $\vec{B}$  und  $\vec{R}$  sind paarweise orthogonal. Durch die Beschleunigung wird polarisierte Strahlung erzeugt (Bremsstrahlung).

Wähle die z-Achse in Richtung von  $\dot{\vec{v}}$ . Für den Poynting-Vektor findet man

$$
\vec{S}_{\rm str}(\vec{r},t) = \frac{c}{4\pi} \vec{E}_{\rm str}(\vec{r},t) \times \vec{B}_{\rm str}(\vec{r},t) = \frac{c}{4\pi} \vec{B}_{\rm str}^2(\vec{r},t) \frac{\vec{R}}{R} = \frac{e^2 \dot{\vec{v}}^2 \sin^2 \vartheta}{4\pi c^3 R^2} \frac{\vec{R}}{R} \,. \tag{III.277}
$$

 $\vartheta$  ist der Winkel zwischen  $\vec{R}$  und  $\dot{\vec{v}}$ . Wir haben einen Energiestrom in "radialer" Richtung. Die Oberflächenintegration über den Winkelanteil ergibt

$$
\int d\Omega \sin^2 \vartheta = 2\pi \int_{-1}^{+1} (1 - t^2) dt = \frac{8\pi}{3} .
$$
 (III.278)

Die abgestrahlte Leistung einer beschleunigten, langsamen Punktladung ist

$$
\frac{dW}{dt} = \int d\vec{a} \cdot \vec{S}(\vec{r}, t) = \frac{2e^2 \dot{\vec{v}}^2}{3c^3}.
$$
\n(III.279)

#### Bemerkung

Im Allgemeinen sind die Geschwindigkeiten der strahlenden Ladungen nicht zu vernachlässigen (Teilchenbeschleuniger). Dann werden die Nenner in (III.267) in Vorwärtsrichtung klein. Der abgestrahlte Lichtkegel wird in Bewegungsrichtung gebogen (Synchrotronstrahlung).

In einem Betatron, Synchrotron oder Zyklotron wird die Beschleunigung durch ein äußeres Magnetfeld  $\vec{B}_a$  gegeben (Lorentz-Kraft).

$$
\dot{\vec{v}} = \frac{e}{mc}\vec{v} \times \vec{B}_a \quad \text{mit} \quad \vec{v} \perp \vec{B}_a \tag{III.280}
$$

Die abgestrahlte Leistung wird zu

$$
\frac{dW}{dt} = \frac{4e^4}{3m^3c^5} E_{\rm kin} B_a^2 \,. \tag{III.281}
$$

Dabei haben wir mit

$$
E_{\rm kin} = \frac{1}{2}mv^2\tag{III.282}
$$

die kinetische Energie der Ladungen für zunächst  $v \ll c$  (nicht-relativistisch) bezeichnet. Der relativistische Faktor wird später behandelt.

# 13 Der Hertzsche Dipol (Multipolentwicklung)

## Potentiale

Wir betrachten hier bequemerweise die Maxwellschen Gleichungen bei fester Frequenz  $\omega$  (Fourier-Zerlegung) in der Lorentz-Eichung. Zeitableitungen werden daher durch  $\omega$  ersetzt, d. h.

$$
-\frac{1}{c^2}\frac{\partial^2}{\partial t^2} = \frac{\omega^2}{c^2}.
$$
 (III.283)

Die relevante Greensche Funktion ist

$$
G_0^-(\vec{r} - \vec{r}') = \frac{1}{|\vec{r} - \vec{r}'|} e^{-i\frac{\omega}{c}|\vec{r} - \vec{r}'|}.
$$
 (III.284)

Die Potentiale haben die Form

$$
\phi(\vec{r}, \omega) = \int d^3 r' \frac{\rho(\vec{r}', \omega)}{|\vec{r} - \vec{r}'|} e^{-i\frac{\omega}{c}|\vec{r} - \vec{r}'|} ,
$$
\n
$$
\vec{A}(\vec{r}, \omega) = \frac{1}{c} \int d^3 r' \frac{\vec{j}(\vec{r}', \omega)}{|\vec{r} - \vec{r}'|} e^{-i\frac{\omega}{c}|\vec{r} - \vec{r}'|} .
$$
\n(III.285)

Dabei wurden die Fouriertransformationen von Ladungsdichte und Strom mit  $\rho(\vec{r}',\omega)$  bzw.  $\vec{j}(\vec{r}',\omega)$  bezeichnet.

#### Fernzone

 $\vec{r}$  gibt die Orte der felderzeugenden Ladungen und Ströme an. Sie sollen um den Ursprung verteilt sein.  $\vec{r}$  ist der Ort des Beobachters. Es gelten drei Relationen, von denen wir im Folgenden ausgehen wollen:

- Der Beobachter sei weit von der Ladungs- und Stromverteilung entfernt,  $|\vec{r}| \gg |\vec{r}'| \approx l$ . *l* ist die Ausdehnung der Verteilung.
- Weiterhin sei die Wellenlänge groß gegen die Ausdehnung der Verteilung,  $\frac{\omega}{c} \ll \frac{1}{l}$  bzw.  $\lambda \gg l$
- und außerdem sei  $|\vec{r}| \gg \lambda$ .

Die sogenannte Fernzone wird daher insgesamt durch  $l \ll \lambda \ll r$  definiert.

## Felder

Im Bereich großer Abstände r außerhalb der Ladungs- und Stromverteilung bekommt man sowohl  $\vec{B}$  als auch  $\vec{E}$  aus dem Vektorpotential  $\vec{A}$ :

$$
\vec{B}(\vec{r}, \omega) = \vec{\nabla} \times \vec{A}(\vec{r}, \omega) ,
$$
\n
$$
\vec{E}(\vec{r}, \omega) = \frac{\vec{E}(\vec{r}, t)}{i\omega} = \frac{c}{i\omega} \vec{\nabla} \times (\vec{\nabla} \times \vec{A}(\vec{r}, \omega)) .
$$
\n(III.286)

## Multipolentwicklung

Die Greensche Funktion kann man für $|\vec{r}'|\ll r$ und kleine $\frac{\omega}{c}|\vec{r}'|$ entwickeln.

$$
\frac{e^{-i\frac{\omega}{c}}|\vec{r}-\vec{r}'|}{|\vec{r}-\vec{r}'|} = \frac{e^{-ikr(1-\vec{r}'\cdot\vec{r}/r^2+\dots)}}{r(1-\vec{r}'\cdot\vec{r}/r^2+\dots)} \approx \frac{e^{-ikr}}{r}\left(1+\frac{\vec{r}'\cdot\vec{r}}{r}\left(\frac{1}{r}+ik\right)\right)
$$
(III.287)

Für  $r \gg \lambda$  dominiert k über  $\frac{1}{r}$ .

#### Elektrische Dipolstrahlung

Das Vektorpotential ist näherungsweise

$$
\vec{A}(\vec{r},\omega) \approx \frac{e^{-ikr}}{rc} \int d^3r' \vec{j}(\vec{r}',\omega') . \tag{III.288}
$$

Mit der Umformung

$$
\int d^3r' j_i = \int d^3r' \operatorname{div} \left( x_i' \vec{j} \right) - \int d^3r' x_i' \operatorname{div} \vec{j}
$$
\n(III.289)

kann man das Vektorpotential auf die endgültige Form bringen.

$$
\overrightarrow{A}(\vec{r},\omega) \approx \frac{e^{-ikr}i\omega}{rc} \int d^3r' \,\vec{r}' \rho(\vec{r}',\omega) = \frac{e^{-ikr}i\omega}{rc}\vec{p}
$$
\n(III.290)

Es wurde dabei ausgenutzt, dass der erste Term auf der rechten Seite von (III.289) eine Divergenz ist und durch den Satz von Gauß verschwindet. Die zweite Gleichung wird durch die Kontinuitätsgleichung  $div\vec{j} = -i\omega\rho$  umgeformt.

Wir finden das elektrische Dipolmoment  $\vec{p}$  in (III.290) wieder. Das Magnetfeld ist

$$
\vec{B}(\vec{r},\omega) = \frac{i\omega}{c}\vec{\nabla}\times\left(\frac{e^{-ikr}}{r}\vec{p}\right) = -\frac{i\omega}{c}\vec{p}\times\left(\vec{\nabla}\frac{e^{-ikr}}{r}\right) = -ik\vec{p}\times\frac{\vec{r}}{r}\left(-ik - \frac{1}{r}\right)\frac{e^{-ikr}}{r} \ . \tag{III.291}
$$

Für  $r \gg \lambda$  vernachlässigt man  $\frac{1}{r}$  gegenüber  $k$  und man nähert

$$
\vec{B}_{\text{Dipol}}(\vec{r},k) \approx k^2 \frac{\vec{r}}{r} \times \vec{p} \frac{e^{-ikr}}{r} . \tag{III.292}
$$

Die Berechnung des elektrischen Feldes ist ein wenig aufwendiger.

$$
\vec{E}(\vec{r},\omega) = \frac{c}{i\omega}\vec{\nabla}\times\vec{B}(\vec{r},\omega) = \frac{1}{ik}k^2 \left[ \left( \vec{\nabla}\times(\vec{r}\times\vec{p}) \right) \frac{e^{-ikr}}{r^2} - \left( \vec{r}\times\vec{p} \right) \times \vec{\nabla}\left(\frac{e^{-ikr}}{r^2}\right) \right]
$$
(III.293)

Nutze

$$
\vec{\nabla} \times (\vec{r} \times \vec{p}) = (\vec{p} \cdot \vec{\nabla})\vec{r} - 3\vec{p} = \vec{p} - 3\vec{p} = -2\vec{p}
$$
\n(III.294)

und

$$
\nabla \left(\frac{e^{-ikr}}{r^2}\right) = \frac{\vec{r}}{r} \left(-ik - \frac{2}{r}\right) \frac{e^{-ikr}}{r^2}
$$
\n(III.295)

sowie

$$
-(\vec{r} \times \vec{p}) \times \frac{\vec{r}}{r} = \frac{1}{r} \left( \vec{r} (\vec{r} \cdot \vec{p}) - r^2 \vec{p} \right) . \tag{III.296}
$$

Vernachlässige im Zwischenergebnis alle Terme, die mit  $\frac{1}{r^2}$  gehen, so dass im Fernbereich

$$
\overrightarrow{E}_{\text{Dipol}}(\vec{r},k) \approx -k^2 \left(\frac{(\vec{p}\cdot\vec{r})\vec{r}}{r^2} - \vec{p}\right) \frac{e^{-ikr}}{r} . \tag{III.297}
$$

Der Poynting-Vektor  $\propto \vec{E} \times \vec{B}$  geht dann mit  $\frac{1}{r^2}$ . Es gibt einen Energiefluss in Richtung  $\frac{\vec{r}}{r}$ .

# Alternative Behandlung

Man kann eine punktförmige, schwingende Ladung bei

$$
\vec{r}_P(t') = l\vec{n}_P \cos \omega t \tag{III.298}
$$

mit Dipolmoment

$$
\vec{p} = e\vec{r}_P(t')\tag{III.299}
$$

untersuchen. Man findet

$$
e\vec{v} = \dot{\vec{p}} = -el\vec{n}_P\omega\sin\omega t' \quad \text{und} \quad \ddot{\vec{p}} = -\omega^2\vec{p} \,. \tag{III.300}
$$

Bei einem echten Dipol würden zwei Ladungen  $\pm \frac{e}{2}$  gegeneinander schwingen. Zur Auswertung verwende man die retardierten Felder aus (III.276),

$$
\vec{E}_{\text{ret}}(\vec{r},t') = \frac{\vec{r} \times (\vec{r} \times \ddot{\vec{p}}(t'))}{c^2 r^3} ,
$$
\n
$$
\vec{B}_{\text{ret}}(\vec{r},t') = \frac{\ddot{\vec{p}}(t') \times \vec{r}}{c^2 r^2} .
$$
\n(III.301)

Hier haben wir  $\vec{R} \approx \vec{r}$  angesetzt.

Der Phasenfaktor zwischen  $\vec{p}(t')$  und  $\vec{p}(t)$  ist  $e^{i\omega(t-t')} = e^{i\omega r/c}$ .

## Energieabstrahlung

Der Energiefluss ist

$$
\vec{S} = \frac{c}{4\pi} \vec{E} \times \vec{B} = \frac{\ddot{\vec{p}}^2 \sin^2 \vartheta}{4\pi c^3 r^2} \frac{\vec{r}}{r} .
$$
\n(III.302)

Durch die gesamte Oberäche geht der integrierte Fluss

$$
\frac{dW}{dt} = \frac{2\ddot{\vec{p}}^2}{3c^3} \,. \tag{III.303}
$$

Die zeitlich gemittelte Leistung findet man mit  $\overline{\cos^2 \omega t} = \frac{1}{2}$ .

$$
\overline{\frac{dW}{dt}} = \frac{\omega^4 p_0^2}{3c^3} = \frac{16\pi^4 c p_0^2}{3\lambda^4},
$$
\n(III.304)

wobei  $p_0 = el$  ist.

# Strahlungswiderstand

Der Strahlungswiderstand R ist definiert über

$$
\frac{dW}{dt} = RI^2 \,,\tag{III.305}
$$

wobei

$$
\overline{I^2} = \frac{\overline{(e\vec{v})^2}}{l^2} = \frac{\overline{\vec{p}^2}}{l^2} = \frac{\omega^2 p_0^2}{2l^2}
$$
\n(III.306)

und daher

$$
R = \frac{8\pi^2 l^2}{3c\lambda^2} \,. \tag{III.307}
$$

# Himmelsblau

Sonnenlicht regt Gasmoleküle der Luft zu Schwingungen an. Bei der Abstrahlung proportional  $\frac{1}{\lambda^4}$  sind kleine Wellenlängen bevorzugt ( $\lambda_{\rm rot} \approx 2\lambda_{\rm blau}$ ). Auch die Absorption von Blau ist bevorzugt. Dies ergibt rot für die untergehende Sonne, da blau stärker absorbiert wird.

# 14 Geometrische Optik

#### Ausgangspunkt

Bei der Brechung und Reflektion an der Grenze zwischen zwei homogenen Medien sprechen wir von einem Strahlengang — das könnte auch eine Teilchenbahn sein! Betrachten wir nun ein inhomogenes Medium, in dem  $\epsilon$  und  $\mu$  ortsabhängig sind. Die zu dem Brechungsindex  $n(\vec{r})$  gehörige Wellenlänge  $\lambda$  bei vorgegebener Frequenz  $\omega$ , gegeben durch

$$
k = \frac{2\pi}{\lambda} = \frac{\omega}{c} n(\vec{r})
$$
 (III.308)

sei klein gegenüber der Skala  $d$  der Veränderung von  $n(\vec{r}), d \approx |\text{grad } n(\vec{r})|^{-1},$  d. h.  $\lambda \ll d$ .

Typische Beugungsphänomene treten auf, wenn die geometrische Skala d von der Ordnung der Wellenlänge ist. Diese wollen wir jedoch vernachlässigen. Bei der Ableitung der Wellengleichung aus den Maxwellschen Gleichungen schreiben wir also z. B.

$$
\operatorname{div} \vec{D}(\vec{r}) = \operatorname{div} \epsilon(\vec{r}) \vec{E}(\vec{r}) = \epsilon(\vec{r}) \operatorname{div} \vec{E}(\vec{r}) \quad \text{etc.}
$$
\n(III.309)

#### Wellengleichung

Wir erhalten dann die Wellengleichung z. B. für das Potential  $\phi(\vec{r})$ :

$$
\left(\Delta - \frac{n^2(\vec{r})}{c^2} \frac{\partial^2}{\partial t^2}\right) \phi(\vec{r}, t) = 0
$$
\n(III.310)

bzw.

$$
\left[ \left( \Delta + \frac{n^2(\vec{r})}{c^2} \omega^2 \right) \phi_\omega(\vec{r}) = 0 \right]
$$
 (III.311)

mit der Fourier-Transformation

$$
\phi(\vec{r},t) = \frac{1}{\sqrt{2\pi}} \int d\omega \, e^{i\omega t} \phi_{\omega}(\vec{r}) \,. \tag{III.312}
$$

#### Eikonal-Ansatz

An dieser Stelle machen wir den sogenannten Eikonal-Ansatz

$$
\boxed{\phi_{\omega}(\vec{r}) = A(\vec{r})e^{-iS(\vec{r})}}.
$$
\n(III.313)

 $A(\vec{r})$  ist reel (bzw. hat konstante Phase) und sei positiv,  $S(\vec{r})$  ist das *Eikonal*. Es beschreibt die Strecke, die das Licht durch das Medium nimmt.

Für  $n^2 = \text{const}$  ist  $A(\vec{r}) = \text{const}$  und  $S(\vec{r}) = \vec{k} \cdot \vec{r} + \text{const}$  mit  $k^2 = \frac{\omega^2}{c^2}$  $\frac{\omega^2}{c^2}n^2$ , d. h. die übliche ebene Welle. Die allgemeine Lösung soll um diese spezielle Lösung entwickelt werden,

$$
S(\vec{r}) = S(\vec{r}_0) + \text{grad } S(\vec{r})|_{\vec{r}_0} \cdot (\vec{r} - \vec{r}_0) + \frac{1}{2} \partial_i \partial_k S(\vec{r})|_{\vec{r}_0} (\vec{r} - \vec{r}_0)_i (\vec{r} - \vec{r}_0)_k + \dots ,
$$
  
(III.314)  

$$
A(\vec{r}) = A(\vec{r}_0) + \text{grad } A(\vec{r})|_{\vec{r}_0} \cdot (\vec{r} - \vec{r}_0) + \dots .
$$

 $S(\vec{r}_0)$  kann man in  $A(\vec{r})$  absorbieren, die Ausgangsterme sind also  $A(\vec{r}_0)$  und grad  $S(\vec{r})|_{\vec{r}_0} \cdot (\vec{r} - \vec{r}_0)$ . Dies setzt man in die DGL für  $\phi_\omega(\vec{r})$  ein, wobei die erste Ableitung von  $A(\vec{r})$  und die ersten beiden Ableitungen von  $S(\vec{r})$  berücksichtigt werden sollen. Das Ergebnis lautet

$$
\left[ \left( \frac{\omega^2}{c^2} n^2(\vec{r}) - (\text{grad } S)^2 - i\Delta S - 2i \operatorname{grad} S \cdot \frac{\text{grad } A}{A} \right) A e^{-iS} = 0 \right].
$$
 (III.315)

Der Realteil liefert in unterster Ordnung der Entwicklung

$$
(\text{grad } S)^2 = k^2(\vec{r}) = \frac{\omega^2}{c^2} n^2(\vec{r}) , \qquad (III.316)
$$

also eine elektromagnetische Welle, die über kleinere Distanzen wie eine ebene Welle mit der Wellenzahl  $k = \frac{\omega}{c} n(\vec{r})$  senkrecht zu Flächen konstanten  $S(\vec{r})$  propagiert (vgl. Äquipotentialflächen). Der Imaginärteil hingegen besagt, dass

$$
\Delta S = -2 \operatorname{grad} S \cdot \operatorname{grad} (\ln A) . \tag{III.317}
$$

Er bestimmt also A bei bekanntem S.
## Bemerkung

In der Quantenmechanik ist die Eikonal-Näherung für die Schrödinger-Gleichung der Übergang zur klassischen Mechanik.

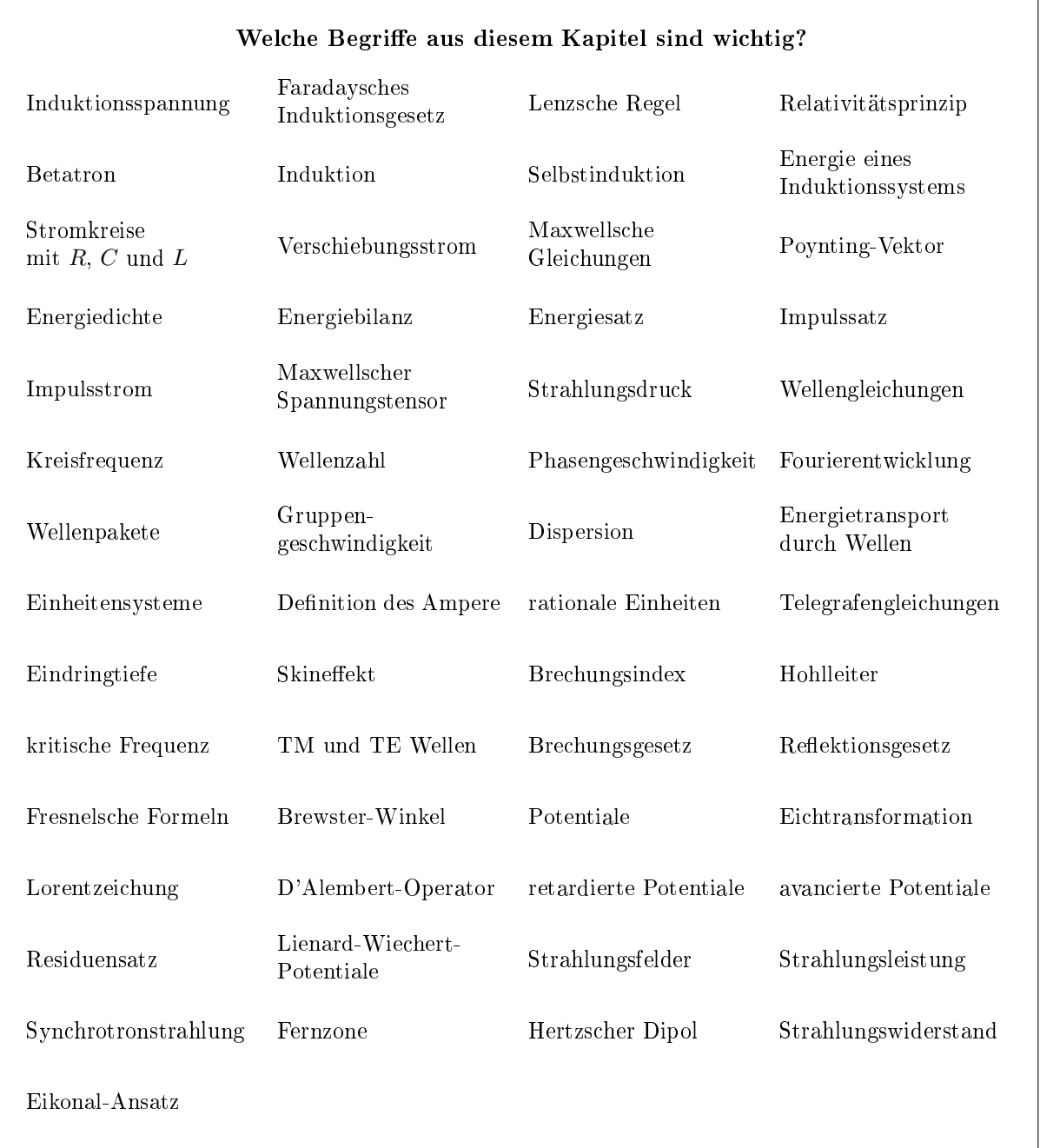

# Kapitel IV

# Relativitätstheorie

#### Was ist das Ziel dieses Kapitels?

Die Elektrodynamik ist eine relativistische Theorie, in der Tat der Ausgangspunkt der speziellen Relativitätstheorie.

Dies ist jedoch bei der bisherigen Betrachtung nicht offensichtlich geworden. Zunächst werden in diesem Kapitel die Grundlagen der Relativitätstheorie behandelt und die Lorentz-Transformationen eingeführt. Später nutzen wir den neuen Formalismus aus, um die Elektrodynamik als kovariante, d. h. unter Lorentz-Transformationen invariante Theorie zu formulieren.

Jede moderne Feldtheorie muss eine kovariante Formulierung besitzen. Die Elektrodynamik ist als verhältnismäßig einfache Theorie neben der Klein-Gordon-Gleichung für Skalare Felder das Paradebeispiel.

## 1 Konstanz der Lichtgeschwindigkeit, Galilei-Transformationen, Lorentz-Transformationen

## a) Konstanz der Lichtgeschwindigkeit

#### Experimente

Das Experiment von Michelson-Morley (1887) und viele weitere Experimente haben ergeben, dass die Lichtgeschwindigkeit in allen Inertialsystemen gleich ist.

Unter der Annahme, es gäbe ein ausgezeichnetes Bezugssystem mit der Lichtgeschwindigkeit c (ruhender  $\tilde{A}$ ther), müsste ein Effekt im Experiment von Michelson-Morley auftreten. In diesem Experiment wird ein Lichtstrahl durch einen halbdurchlässigen Spiegel in zwei Strahlen aufgeteilt. Beide Strahlen werden nach den Laufwegen

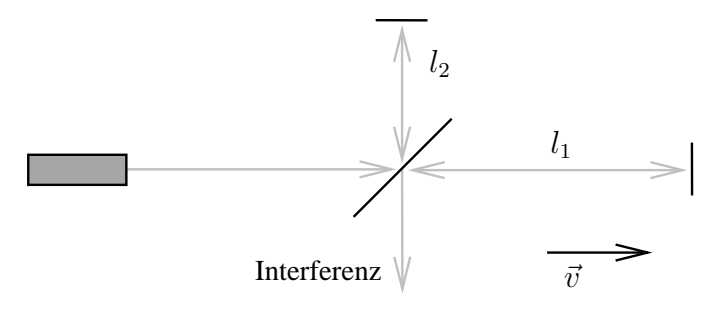

Abbildung IV.1: Michelson-Morley-Experiment

 $l_1$  bzw.  $l_2$  an einem Spiegel in sich zurück reflektiert und am ursprünglichen halbdurchlässigen Spiegel vereinigt. Die dabei auftretende Interferenz der Lichtstrahlen ist messbar. Das gesamte Experiment bewege sich mit der Geschwindigkeit  $\vec{v}$  (parallel zu  $l_1$ ) zum Äther.

#### Laufzeitdifferenzen

Durch die Eigenbewegung v sollten naiv Laufzeitunterschiede der beiden Lichtstrahlen auftreten. Der erste Lichtstrahl, der die Strecke  $l_1$  durchläuft benötigt für den Hinweg die Zeit

$$
t_1 = \frac{l_1 + vt_1}{c} \quad \Longrightarrow \quad t_1 = \frac{l_1}{c - v} \tag{IV.1}
$$

und für den Rückweg

$$
t_2 = \frac{l_1 - vt_2}{c} \quad \Longrightarrow \quad t_2 = \frac{l_1}{c + v} \ . \tag{IV.2}
$$

Der zweite Lichtstrahl auf der Strecke $\mathit{l}_2$ benötigt für Hin- und Rückweg die gleiche Zeit,

$$
t_3 = t_4 = \frac{\sqrt{l_2^2 + (vt_{3,4})^2}}{c}
$$
  $\implies$   $t_3 = t_4 = \frac{l_2}{\sqrt{c^2 - v^2}}$ . (IV.3)

Der vorhergesagte Laufzeitunterschied ist also

$$
\Delta t = t_1 + t_2 - t_3 - t_4 = \frac{2}{c} \left( \frac{l_1}{1 - v^2/c^2} - \frac{l_2}{\sqrt{1 - v^2/c^2}} \right) . \tag{IV.4}
$$

Eine Drehung der Versuchsanordnung um  $90^\circ$  entspricht der Vertauschung  $l_1 \leftrightarrow l_2,$  so dass für  $v \ll c$ 

$$
\Delta t - \Delta t' \approx -\frac{l_1 + l_2}{c} \frac{v^2}{c^2} \,. \tag{IV.5}
$$

Es wird jedoch kein derartiger Effekt beobachtet. Es gibt keinen Hinweis auf einen Lichtäther. Dies ist ganz anders als bei der Schallausbreitung!

## b) Galilei-Transformationen

#### Inertialsysteme

Die Experimente deuten auf eine absolute Lichtgeschwindigkeit hin, die in allen Inertialsystemen gleich ist. Dieses Resultat wird durch eine Vielzahl anderer Versuche untermauert. Keines der betrachteten Bezugssysteme ist ausgezeichnet in Übereinstimmung mit dem Relativitätsprinzip, dieses ist schon aus der Mechanik bekannt.

In einem Intertialsystem gilt das Newtonsche Kraftgesetz ohne Scheinkräfte. Ohne äußere Kraftwirkung bewegen sich die Körper mit konstanter Geschwindigkeit.

#### Galilei-Invarianz

Der Übergang von einem Inertialsystem zu einem anderen wird durch Galilei-Transformationen vermittelt. Die eigentlichen Galilei-Transformationen (ohne Drehungen) lauten

$$
\begin{aligned}\n\vec{x}' &= \vec{x} - \vec{v}t + \vec{x}_0, \\
t' &= t + t_0.\n\end{aligned} \tag{IV.6}
$$

Offensichtlich ist  $\ddot{\vec{x}}' = \ddot{\vec{x}}$ , die Kräfte sind daher in beiden Bezugssystemen gleich. Die Gesetze der klassischen Mechanik sind unter Galilei-Transformationen forminvariant.

## Maxwellsche Gleichungen und Galilei-Transformationen

Die Maxwellschen Gleichungen sind nicht Galilei-invariant. Betrachte zunächst der Einfachheit halber die Wellengleichung für das Potential  $\phi(\vec{r}, t)$  in einer Dimension:

$$
\left(\frac{\partial^2}{\partial x^2} - \frac{1}{c^2} \frac{\partial^2}{\partial t^2}\right) \underbrace{\phi(x,t)}_{=\phi'(x',t')} = 0.
$$
\n(IV.7)

Bei der Transformation müssen die Ableitungen berücksichtigt werden.

$$
\frac{\partial}{\partial t} = \frac{\partial t'}{\partial t} \frac{\partial}{\partial t'} + \frac{\partial x'}{\partial t} \frac{\partial}{\partial x'} = \frac{\partial}{\partial t'} - v \frac{\partial}{\partial x'},
$$
\n
$$
\frac{\partial}{\partial x} = \frac{\partial t'}{\partial x} \frac{\partial}{\partial t'} + \frac{\partial x'}{\partial x} \frac{\partial}{\partial x'} = \frac{\partial}{\partial x'}
$$
\n(IV.8)

Wegen

$$
\left(\frac{\partial^2}{\partial x'^2} - \frac{1}{c^2} \left(\frac{\partial}{\partial t'} - v \frac{\partial}{\partial x'}\right)^2\right) \phi'(x', t') = 0
$$
\n(IV.9)

sind die Gleichungen nicht forminvariant.

## Gleichzeitigkeit

"Begriff der Gleichzeitigkeit bedarf der kritischen Revision." (Albert Einstein)

Aneinandergereihte Maÿstäbe geben die Raumkoordinaten. Uhren vom gleichen Typ (beruhen auf einem periodischen Vorgang) werden an die verschiedenen Raumpunkte transportiert und dadurch geeicht, dass Lichtsignale (mit der Annahme: Geschwindigkeit genau c) ausgetauscht werden.

Das gleiche Verfahren wird in einem mit der Geschwindigkeit  $\vec{v}$  bewegten System (o. B. d. A.: Ursprung O mit O' für  $t = t' = 0$  übereinstimmend) angewandt.

Man kann zeigen, dass unter diesen Voraussetzungen  $t\neq t'$  für kongruente Raumpunkte mit Koordinaten  $\vec{x}$  und  $\vec{x}'$  eine logische Möglichkeit ist — im Gegensatz zu Galilei-Transformationen mit "absoluter Zeit". Nach Einstein haben wir daher folgende Postulate:

- (i) Die Lichtgeschwindigkeit  $c$  ist in allen Inertialsystemen gleich.
- (ii) Keine physikalische Messung zeichnet ein Inertialsystem gegenüber dem anderen aus (umfasst (i)). Kein Raumpunkt ist ausgezeichnet (Translationsinvarianz).

## c) Lorentz-Transformationen

### Definition der Lorentz-Transformationen

Betrachte eine Kugelwelle, die vom Ursprung zur Zeit  $t = 0$  ausgeht, im Koordinatensystem O und im Koordinatensystem  $O'$ . Für den Anfangspunkt gelte  $\vec{x}_0 = \vec{x}'_0 = 0, t = t' = 0$ . Wenn man sich auf einen Wellenberg setzt (bzw. auf das Maximum eines Wellenpakets), so gilt

$$
|\vec{x}| = ct \qquad x^2 + y^2 + z^2 - c^2 t^2 = 0
$$
  
\n
$$
|\vec{x}'| = ct' \qquad \text{oder} \qquad x'^2 + y'^2 + z'^2 - c^2 t'^2 = 0
$$
 (IV.10)

Nur lineare Transformationen zeichnen keinen Raum-Zeit-Punkt aus. Linear bedeutet

$$
T(x_1 - x_2) = T(x_1) - T(x_2).
$$
 (IV.11)

Dann ist

$$
x^{2} + y^{2} + z^{2} - c^{2}t^{2} = \alpha(\vec{v})(x'^{2} + y'^{2} + z'^{2} - c^{2}t'^{2}),
$$
 (IV.12)

damit (IV.10) als Spezialfall erfüllt ist. Die Umkehrtransformation  $\vec{v} \to -\vec{v}$  soll ebenfalls existieren, so dass

$$
\alpha(\vec{v}) = \frac{1}{\alpha(-\vec{v})}
$$
 (IV.13)

für alle  $\vec{v}$  erfüllt sein muss. Dies führt auf  $\alpha = 1$ . Als Beweis bilde man die Taylor-Entwicklung beider Terme und vergleiche die Koeffizienten.

Die Lorentz-Transformationen (LT) werden dann durch

$$
c^{2}t^{2} - (x^{2} + y^{2} + z^{2}) = c^{2}t^{2} - (x'^{2} + y'^{2} + z'^{2})
$$
 (IV.14)

deniert. Diese Gleichung war schon vor Einstein bekannt, aber erst er konnte ihr die richtige Interpretation geben.

#### Transformationsmatrizen

Vergleiche mit Drehungen in der xy-Ebene, definiert durch  $x^2 + y^2 = x'^2 + y'^2$ :

$$
\begin{pmatrix} x' \\ y' \end{pmatrix} = \begin{pmatrix} \cos \varphi & \sin \varphi \\ -\sin \varphi & \cos \varphi \end{pmatrix} \begin{pmatrix} x \\ y \end{pmatrix} . \tag{IV.15}
$$

Bei den LT handelt es sich um verallgemeinerte Drehungen im hyperbolischen  $(ct, z)$ -Raum.

$$
\begin{pmatrix} ct' \\ z' \end{pmatrix} = \begin{pmatrix} \cosh \overline{\varphi} & -\sinh \overline{\varphi} \\ -\sinh \overline{\varphi} & \cosh \overline{\varphi} \end{pmatrix} \begin{pmatrix} ct \\ z \end{pmatrix}
$$
 (IV.16)

Wegen  $\cosh^2 \bar{\varphi} - \sinh^2 \bar{\varphi} = 1$  gilt  $c^2 t'^2 - z'^2 = c^2 t^2 - z^2$ .

Geht man bei Drehungen zu den Koordinaten  $x \pm iy$  und bei speziellen LT zu  $z \mp ct$  über, so lassen sich die Transformationen jeweils darstellen als

$$
\begin{aligned}\n\begin{pmatrix}\nx' + iy' \\
x' - iy'\n\end{pmatrix} &= \begin{pmatrix}\ne^{+i\varphi} & 0 \\
0 & e^{-i\varphi}\n\end{pmatrix} \begin{pmatrix}\nx + iy \\
x - iy\n\end{pmatrix} ,\\
\begin{pmatrix}\nz' - ct' \\
z' + ct'\n\end{pmatrix} &= \begin{pmatrix}\ne^{+\bar{\varphi}} & 0 \\
0 & e^{-\bar{\varphi}}\n\end{pmatrix} \begin{pmatrix}\nz - ct \\
z + ct\n\end{pmatrix} .\n\end{aligned} \tag{IV.17}
$$

Formal entspricht der Übergang zu imaginärer Zeit und imaginärem  $\overline{\varphi}$  dem Übergang von LT zu Drehungen.

## Interpretation

Wie ist  $\bar{\varphi}$  zu deuten? Es gilt

$$
z' = \gamma(z - vt), \tag{IV.18}
$$

da  $z' = 0$  aus  $z = vt$  folgen muss. Vergleicht man dies mit der Transformationsmatrix der LT, findet man  $\ddot{\phantom{a}}$ 

$$
\cosh \bar{\varphi} = \gamma
$$
\n
$$
\sinh \bar{\varphi} = \frac{v}{c} \gamma
$$
\n
$$
\Rightarrow \gamma^2 - \frac{v^2}{c^2} \gamma^2 = 1 \Rightarrow \gamma^2 = \frac{1}{1 - v^2/c^2} .
$$
\n(IV.19)

Weiterhin ist

$$
\tanh \bar{\varphi} = \frac{v}{c} = \beta \tag{IV.20}
$$

und so

$$
\gamma = \frac{1}{\sqrt{1 - \beta^2}}.
$$
\n(IV.21)

## Boost-Transformationen (spezielle Lorentz-Transformationen)

Die Boost-Transformationen lauten zusammenfassend

$$
ct' = \frac{1}{\sqrt{1 - \beta^2}} (ct - \beta z),
$$
  
\n
$$
z' = \frac{1}{\sqrt{1 - \beta^2}} (z - \beta ct).
$$
\n(IV.22)

Man erkennt, dass die Gleichungen nur für  $\beta < 1$  ( $v < c$ ) gültig sind. Die inverse Transformation erhält man durch die Vertauschung $v \leftrightarrow -v.$ 

Später werden wir  $ct$ durch  $x_0$  und  $z$  durch  $x_3$  ersetzen.

## d) Folgerungen aus der Lorentz-Transformation

#### Zeitdilatation

Betrachte im Koordinatensystem (KS) S bei festem z ein Zeitintervall  $\Delta t$  mit den Endpunkten (ct, z) und  $(c(t + \Delta t), z)$ .

Messe nun dieses Zeitintervall in  $S'$ . Dort ist

$$
\Delta t' = \frac{1}{\sqrt{1 - \beta^2}} \Delta t \ge \Delta t \quad (IV.23)
$$

Dieser Zusammenhang gilt auch umgekehrt, also für festes  $z'$  und ein Zeitintervall  $\Delta t'$  in  $S'$ . Dann ist in S

$$
\Delta t = \frac{1}{\sqrt{1 - \beta^2}} \Delta t' \ge \Delta t' \,. \tag{IV.24}
$$

Die Ersetzung v →  $-v$  hat keinen Effekt. Dies ist in Übereinstimmung mit dem Relativitätsprinzip. Ein wichtiges Beispiel sind Myonen, die über  $\mu^+ \to e^- + \nu_\mu + \bar{\nu}_e$  zerfallen. Myonen werden durch kosmische Strahlung in den äuÿeren Schichten der Erdatmosphäre erzeugt und sind so hochenergetisch, dass sie mit fast Lichtgeschwindigkeit auf die Erdoberfläche treffen. Die mittlere Lebensdauer der Myonen ist so kurz, dass sie eigentlich die Erdoberäche nicht erreichen können, selbst wenn sie sich mit c bewegen. Aufgrund der Zeitdilatation jedoch vergeht für die Myonen die Zeit langsamer, so dass sie den Erdboden erreichen können.

#### Lorentz-Kontraktion

Ein ruhender Maßstab mit den Enden  $z^{(1)}$  und  $z^{(2)}$  befinde sich im KS  $S$ . Im System  $S'$  wird zur Zeit  $t'$ die Position der Stabenden angegeben. Diese sind bei  $(ct', z'^{(1)})$  und  $(ct', z'^{(2)})$ . Aus (IV.22) folgt durch Umkehrung der LT

$$
z = \frac{1}{\sqrt{1 - \beta^2}} (z' + \beta ct')
$$
 (IV.25)

und

$$
\Delta l = z^{(2)} - z^{(1)} = \frac{1}{\sqrt{1 - \beta^2}} \left( z'^{(2)} - z'^{(1)} \right) = \frac{1}{\sqrt{1 - \beta^2}} \Delta l' . \tag{IV.26}
$$

Damit beschreibt

$$
\Delta l' = \sqrt{1 - \beta^2} \Delta l \le \Delta l \tag{IV.27}
$$

eine Längenkontraktion.

#### Minkowski-Diagramm

Die LT lassen sich in einem Minkowski-Diagramm veranschaulichen. In diesem Diagramm sind die z- und ct-Achsen des ruhenden Systems  $S$  und die  $z'$ - und  $ct'$ -Achsen des dazu bewegten Systems  $S'$  eingezeichnet. Bei einem Boost klappen die Achsen symmetrisch in Richtung der Diagonalen, die hier nach rechts oben verläuft. Diese Diagonale entspricht der Ausbreitung von Lichtsignalen, die im Ursprung O abgestrahlt werden. Die Diagonale wird daher als lichtartig bezeichnet (s. u.). Das Gebiet links bzw. oberhalb der Diagonalen wird zeitartig, das Gebiet rechts bzw. unterhalb der Diagonalen raumartig genannt (s. u.).

Auÿer den Koordinatenachsen und der Diagonalen sind zwei Hyperbeln eingezeichnet. Die obere Hyperbel gehorcht der Gleichung  $c^2t^2 - z^2 = 1$ , die rechte Hyperbel entspricht  $c^2t^2 - z^2 = -1$ . Man spricht hier von Einheitshyperbeln, da sie Einheitslängen und

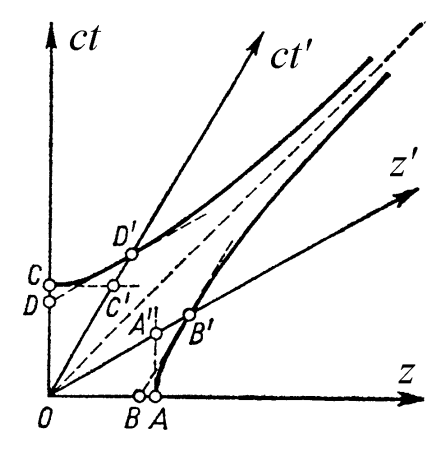

-zeiten in allen Systemen im Minkowskidiagramm festlegen. Dies liegt daran, dass  $c^2t^2 - z^2$  eine Invariante ist.

Mit den zusätzlich eingezeichneten Punkten lassen sich die Lorentz-Kontraktion und die Zeitdilatation erklären.

(i) Lorentz-Kontraktion: Die Strecke OA sei ein im System S ruhender Maßstab der Länge  $l_0$ . Seine Endpunkte bewegen sich in der Raum-Zeit auf den Weltlinien  $ODC$  bzw.  $AA'$ . Ein Beobachter im System  $S'$  misst die Länge des hier bewegten Maßstabs zu fester Zeit  $ct'=0,$  dies entspricht den Punkten O und A' (beide Punkte erfüllen  $ct'=0$ ). Damit ist dieser Stab kürzer, als wenn er in

 $S'$  ruhen würde und die Endpunkte bei  $O$  und  $B'$  hätte, denn die Einheitshyperbeln definieren die Einheitslänge in den verschiedenen Systemen.

Man überlege sich die Umkehrung: Ein Stab  $OB',$  der in  $S'$  ruht, besitzt die Weltlinien  $OC'D'$  und  $BB'$ . Für den Beobachter in S, der bei fester Zeit  $ct = 0$  misst, erscheint der Stab nur von O nach B und damit kürzer als in seinem Ruhesystem.

(ii) Zeitdilatation: Eine Uhr ruhe in  $S'$  mit der Weltlinie  $OC'D'$ . Bei  $D'$  hat die Uhr gerade eine Einheitszeit hinter sich. Dagegen hat eine in S ruhende Uhr mit der Weltlinie ODC bereits bei C eine Einheitszeit hinter sich. Im System S vergeht daher die Zeit der bewegten Uhr langsamer als die der ruhenden.

Auch dies kann man umgekehrt betrachten, man kommt dann wieder zum gleichen Ergebnis.

Der Winkel  $\bar{\varphi}$  zwischen den gestrichenen und den ungestrichenen Achsen berechnet sich aus

$$
\tan \bar{\varphi} = \frac{v}{c} \,. \tag{IV.28}
$$

Systeme, die sich relativ zu S fast mit Lichtgeschwindigkeit bewegen, besitzen daher Koordinatenachsen  $z'$  und  $ct'$ , die fast bis zur lichtartigen Diagonalen zusammengeklappt sind.

## e) Addition von Geschwindigkeiten

### Additionstheorem

In diesem Abschnitt wollen wir uns auf den Fall  $\vec{v}_1 \parallel \vec{v}_2$  beschränken.

Zwei aufeinander folgende LT lassen sich in  $z \pm ct$ -Koordinaten (hyperbolische Koordinaten) durch folgende einfache Matrizenmultiplikation ausdrücken:

$$
\begin{pmatrix} e^{+\bar{\varphi}_2} & 0 \\ 0 & e^{-\bar{\varphi}_2} \end{pmatrix} \begin{pmatrix} e^{+\bar{\varphi}_1} & 0 \\ 0 & e^{-\bar{\varphi}_1} \end{pmatrix} = \begin{pmatrix} e^{+(\bar{\varphi}_1 + \bar{\varphi}_2)} & 0 \\ 0 & e^{-(\bar{\varphi}_1 + \bar{\varphi}_2)} \end{pmatrix} . \tag{IV.29}
$$

Die Winkel  $\bar{\varphi}$  addieren sich daher. Aus den Additionstheoremen für hypertrigonometrische Funktionen folgt

$$
\beta = \frac{v}{c} = \tanh \bar{\varphi} = \tanh(\bar{\varphi}_1 + \bar{\varphi}_2) = \frac{\tanh \bar{\varphi}_1 + \tanh \bar{\varphi}_2}{1 + \tanh \bar{\varphi}_1 \tanh \bar{\varphi}_2} = \frac{v_1/c + v_2/c}{1 + v_1 v_2/c^2} \le 1.
$$
 (IV.30)

Setzt man z. B. eine der Geschwindigkeiten gleich der Lichtgeschwindigkeit,  $v_2 = c$ , so ist die resultierende Geschwindigkeit nicht größer als c, egal wie  $v_1$  gewählt ist.

$$
\frac{v}{c} = \frac{v_1/c + 1}{1 + v_1/c} = 1\tag{IV.31}
$$

### Zeitartig, lichtartig, raumartig

Man unterscheidet drei verschiedene Fälle mit der Abkürzung  $\Delta s^2 = (\Delta(ct))^2 - (\Delta z)^2$ :

- (i) ∆s <sup>2</sup> > 0: zeitartig
- (ii) ∆s <sup>2</sup> = 0: lichtartig
- (iii)  $\Delta s^2 < 0$ : raumartig

Der Fall (ii) entspricht einem Lichtstrahl. Die Fälle (i) und (ii) erlauben eine kausale Verknüpfung von Ereignissen. Mit (iii) werden Ereignisse beschrieben, die räumlich so weit voneinander getrennt sind, dass das Licht in  $\Delta t$  nicht die Strecke  $\Delta z$  zurücklegen kann (daher keine "Kausalität" möglich).

## 2 Allgemeine Lorentz-Transformationen

## a) Vektoren

#### Parameter der Lorentz-Transformationen

Wir gehen weiterhin aus von dem Zusammenhang

$$
\overline{c^2t^2 - \vec{x}^2 = c^2t'^2 - \vec{x}'^2}.
$$
 (IV.32)

Wir zerlegen den Ortsvektor  $\vec{x}$  in einen zu  $\vec{v}$  parallelen und einen orthogonalen Anteil,

$$
\vec{x} = \vec{x}_{\parallel} + \vec{x}_{\perp} = \left(\vec{x} \cdot \frac{\vec{v}}{v}\right) \frac{\vec{v}}{v} + \left(\vec{x} - \left(\vec{x} \cdot \frac{\vec{v}}{v}\right) \frac{\vec{v}}{v}\right) .
$$
 (IV.33)

Das Transformationsverhalten der beiden Komponenten und der Zeit ist  $\mapsto \text{Übung}$ 

$$
\begin{aligned}\n\vec{x}'_{\parallel} &= \frac{\vec{x}_{\parallel} - \vec{\beta}ct}{\sqrt{1 - v^2/c^2}} ,\\ \n\vec{x}'_{\perp} &= \vec{x}_{\perp} ,\\
ct' &= \frac{ct - \vec{\beta} \cdot \vec{x}}{\sqrt{1 - v^2/c^2}} .\n\end{aligned} \tag{IV.34}
$$

 $\vec{v}$  bzw.  $\vec{\beta}$  ist eine vektorwertige Größe und entspricht damit drei Parametern.

Auch Drehungen, definiert durch  $\vec{x}^2 = \vec{x}'^2$  und  $t = t'$  haben <u>drei</u> Parameter, daher haben wir es insgesamt mit sechs Parametern der LT zu tun<sup>1</sup>.

LT enthalten auch Raum-Zeit-Spiegelungen. Mehr dazu jedoch später.

## 4-Vektoren und Transformations-Matrizen

Wir wollen die Struktur der LT genauer untersuchen. Fasse  $x^0 = ct$  und  $x^1$  bis  $x^3$  zu einem 4-Vektor  $x^\mu$ zusammen.  $\mu$  läuft von 0 bis 3.

$$
(x^{\mu}) = (ct, \vec{x}) \tag{IV.35}
$$

LT sind linear und lassen sich als Matrix  $\Lambda$  schreiben,

$$
x^{\prime \mu} = \Lambda^{\mu}_{\ \nu} x^{\nu} \tag{IV.36}
$$

oder kurz  $x' = \Lambda x$ . In der Gleichung haben wir von der *Einstein-Konvention* Gebrauch gemacht: Summiere über gleiche Indizes, wobei einer immer oben und einer immer unten stehen muss, d. h.  $\Lambda^{\mu}_{\ \nu}x^{\nu} = \nabla^3 \Lambda^{\mu}_{\ \mu}x^{\nu}$  $_{\nu=0}^{3} \Lambda^{\mu}_{\ \nu} x^{\nu}$ .

Spezielle LT-Matrizen sind für einen Boost in x-Richtung

$$
(\Lambda^{\mu}_{\ \nu}) = \begin{pmatrix} \cosh \bar{\varphi} & -\sinh \bar{\varphi} & 0 & 0 \\ -\sinh \bar{\varphi} & \cosh \bar{\varphi} & 0 & 0 \\ 0 & 0 & 1 & 0 \\ 0 & 0 & 0 & 1 \end{pmatrix} \quad \text{mit} \quad \Lambda^{T} = \Lambda \tag{IV.37}
$$

und eine Drehung um die z-Achse

$$
(\Lambda^{\mu}_{\ \nu}) = \begin{pmatrix} 1 & 0 & 0 & 0 \\ 0 & \cos \varphi & \sin \varphi & 0 \\ 0 & -\sin \varphi & \cos \varphi & 0 \\ 0 & 0 & 0 & 1 \end{pmatrix} \quad \text{mit} \quad \Lambda^{T} = \Lambda^{-1} . \tag{IV.38}
$$

#### Metrischer Tensor

Der *metrische Tensor* ist definiert als

$$
(g_{\mu\nu}) = \begin{pmatrix} 1 & 0 & 0 & 0 \\ 0 & -1 & 0 & 0 \\ 0 & 0 & -1 & 0 \\ 0 & 0 & 0 & -1 \end{pmatrix} .
$$
 (IV.39)

Mit seiner Hilfe schreibt man

$$
dx^{2} = g_{\mu\nu} dx^{\mu} dx^{\nu} = (dx^{0})^{2} - d\vec{x}^{2} \quad \text{bzw.} \quad x^{2} = g_{\mu\nu} x^{\mu} x^{\nu} . \tag{IV.40}
$$

Mit einem verallgemeinerten metrischen Tensor (Metrik) lassen sich auch gekrümmte Räume beschreiben  $(\rightarrow$  Allgemeine Relativitätstheorie).

Die mit (IV.39) definierte Metrik heißt auch Minkowski-Metrik.

<sup>1</sup>Es sind sogar zehn Parameter, wenn man Translationen in Raum und Zeit zulässt. Dies ergibt die Gruppe der sogenannten Poincaré-Transformationen.

#### Kontravariante und kovariante Vektoren, Skalarprodukt

 $x^{\mu}$  ist ein *kontravarianter Vektor*,  $x_{\mu} = g_{\mu\nu}x^{\nu}$  ein *kovarianter Vektor*. Man sagt, dass sein Index mit der Metrik gesenkt wurde. Das Skalarprodukt lautet dann

$$
x^{2} = x^{\mu} x_{\mu} = g_{\mu\nu} x^{\mu} x^{\nu} . \tag{IV.41}
$$

Es ist nicht mehr positiv denit, denn

$$
(a \cdot b) = a^{\mu}b_{\mu} = a_{\mu}b^{\mu} = a^0b^0 - \vec{a} \cdot \vec{b}
$$
 (IV.42)

wird negativ, wenn  $\vec{a} \cdot \vec{b} > a^0 b^0$ .

Das Skalarprodukt zweier Vektoren ist invariant unter LT, denn

$$
(a \cdot b) = \frac{1}{2} ((a+b)^2 - a^2 - b^2)
$$
 (IV.43)

lässt sich als Linearkombination von Invarianten schreiben.

## Erinnerung: Drehungen

Drehungen erfüllen  $\vec{x}^2 = \vec{x}'^2$ . Sie werden beschrieben durch  $x'^i = D^i{}_k x^k$  Wir schreiben  $\vec{x}^2 = x^i \delta_{ik} x^k$  und

$$
\vec{x}'^2 = x'^i \delta_{ik} x'^k = D^i{}_l x^l \delta_{ik} D^k{}_m x^m . \tag{IV.44}
$$

Ein Vergleich führt auf

$$
\delta_{lm} = D^i_{\ l}\delta_{ik}D^k_{\ m} = (D^T)_{lk}D^k_{\ m},\tag{IV.45}
$$

denn  $D^i_{\ l} = (D^T)_{\ l}^{\ i}$ . In Kurzschreibweise gilt

$$
D^T D = 1
$$
 (IV.46)

oder  $(D^T)^{-1} = D$ .

#### Übertragung auf Lorentz-Transformationen

Ganz ähnlich sieht es bei LT aus. Mit  $x_{\mu}x^{\mu} = x^{\mu}g_{\mu\nu}x^{\nu}$  gilt

$$
x'_{\mu}x'^{\mu} = x'^{\mu}g_{\mu\nu}x'^{\nu} = \Lambda^{\mu}_{\ \lambda}x^{\lambda}g_{\mu\nu}\Lambda^{\nu}_{\ \sigma}x^{\sigma} . \tag{IV.47}
$$

Der Vergleich liefert

$$
g_{\lambda\sigma} = \Lambda^{\mu}_{\ \lambda} g_{\mu\nu} \Lambda^{\nu}_{\ \sigma} = (\Lambda^T)_{\lambda}^{\ \mu} g_{\mu\nu} \Lambda^{\nu}_{\ \sigma}
$$
\n(IV.48)

oder kurz

$$
\boxed{\Lambda^T g \Lambda = g} \,. \tag{IV.49}
$$

Die Minkowski-Metrik erfüllt  $g^2 = 1$ ,  $g^{-1} = g$ . Damit rechnet man nach, dass  $(\Lambda^T)^{-1} = g\Lambda g$  gilt.

## b) Gradient

## Transformationsverhalten der Ableitungen

Wir betrachten die Ableitung

$$
\frac{\partial}{\partial x'^{\mu}} = \sum_{\nu} \frac{\partial x^{\nu}}{\partial x'^{\mu}} \frac{\partial}{\partial x^{\nu}} = \frac{\partial x^{\nu}}{\partial x'^{\mu}} \frac{\partial}{\partial x^{\nu}} = ((\Lambda^{-1})^{T})^{\nu}_{\mu} \frac{\partial}{\partial x^{\nu}},
$$
(IV.50)

da

$$
x^{\nu} = (\Lambda^{-1})^{\nu}_{\mu} x'^{\mu} \quad \Longrightarrow \quad \frac{\partial x^{\nu}}{\partial x'^{\mu}} = (\Lambda^{-1})^{\nu}_{\mu} = ((\Lambda^{-1})^T)_{\mu}^{\nu}
$$
(IV.51)

und halten fest:

$$
\frac{\partial}{\partial x'^{\mu}} = ((\Lambda^{-1})^T)^{\nu} \frac{\partial}{\partial x^{\nu}}.
$$
 (IV.52)

Wir kennen das Transformationsverhalten von  $x'_\mu$ :

$$
x'_{\mu} = g_{\mu\lambda} x'^{\lambda} = g_{\mu\lambda} \Lambda^{\lambda}_{\ \sigma} x^{\sigma} = g_{\mu\lambda} \Lambda^{\lambda}_{\ \sigma} g^{\sigma\nu} x_{\nu} = (\Lambda^{-1})^T \Big)^{\ \nu}_{\mu} x_{\nu} . \tag{IV.53}
$$

Dabei haben wir die inverse Metrik  $(g^{-1})_{\sigma\nu}$  mit  $g_{\sigma\nu}$  abgekürzt. Wir finden, dass  $\frac{\partial}{\partial x^{\mu}}$  wie  $x_{\mu}$  transformiert.  $\frac{\partial}{\partial x^{\mu}}$  ist ein <u>kovarianter</u> Vektor.

#### Bemerkung

In gekrümmten Räumen haben wir nur in der Tangentialebene lineare Transformationen,  $x^{\mu}$  hat dort keine Bedeutung als Vektor (wie ∂ und  $\varphi$  auf der Kugeloberfläche). Aber  $\frac{\partial}{\partial x^\mu}$  ist immer noch ein im Tangentialraum definierter Vektor und ist daher die fundamentale Größe ( $\rightarrow$  Differentialgeometrie).

#### Kontravariante und kovariante Vektoren, inneres Produkt

Wir nennen dann  $A^{\alpha}$  einen kontravarianten Vektor, falls

$$
A^{\prime \alpha} = \frac{\partial x^{\prime \alpha}}{\partial x^{\beta}} A^{\beta} = \Lambda^{\alpha}_{\ \beta} A^{\beta} \tag{IV.54}
$$

erfüllt ist.

 $B_{\alpha}$  ist dann ein kovarianter Vektor, falls

$$
B'_{\alpha} = \frac{\partial x^{\beta}}{\partial x'^{\alpha}} B_{\beta} = ((\Lambda^{-1})^T)_{\alpha}^{\beta} B_{\beta}
$$
 (IV.55)

erfüllt ist.

Das innere Produkt (auch "Kontraktion" oder "Verjüngung" zweier Vektoren ist

$$
B \cdot A = B_{\alpha} A^{\alpha} \tag{IV.56}
$$

Es ist invariant unter LT.

## Der ∂µ-Operator

Definiere den 4-Gradienten als

$$
\partial_{\mu} = \frac{\partial}{\partial x^{\mu}} = \left(\frac{\partial}{\partial x^{0}}, \vec{\nabla}\right) \quad \text{und} \quad \partial^{\mu} = \frac{\partial}{\partial x_{\mu}} = \left(\frac{\partial}{\partial x^{0}}, -\vec{\nabla}\right) . \tag{IV.57}
$$

Der D'Alembert-Operator

$$
\Box = \partial^{\mu} \partial_{\mu} = \frac{\partial^2}{\partial (x^0)^2} - \Delta
$$
 (IV.58)

ist ebenfalls eine Lorentz-invariante Größe (Wellenoperator).

Früher haben wir Lösungen der Wellengleichung betrachtet und eine Beziehung zwischen den kartesischen Koordinaten  $(ct, x, y, z)$  und  $(ct', x', y', z')$  gewonnen.

Besser ist es, eine Beziehung zwischen differenziellen Größen zu untersuchen. Hier ist die Invarianz des d'Alembert-Operators  $\Box$  sehr nützlich.

## Bemerkung

Bisher haben wir verallgemeinerte kartesische Koordinaten  $x^{\mu}$  verwendet. Betrachte den abstrakten Raum-Zeit-Vektor

$$
\tilde{x} = x^{\mu} \tilde{e}_{\mu} \tag{IV.59}
$$

in der vierdimensionalen Basis  $\{\tilde{e}_{\mu}\}\$ . Unter Einführung einer Koordinatentransformation gilt

$$
\tilde{x} = x^{\mu}\tilde{e}_{\mu} = x^{\prime\nu}\tilde{e}'_{\nu} = \Lambda^{\nu}_{\ \mu}x^{\mu}\tilde{e}'_{\nu}
$$
\n(IV.60)

mit  $x^{\prime\nu} = \Lambda^{\nu}_{\mu} x^{\mu}$ . Ein Vergleich führt auf

$$
\tilde{e}_{\mu} = \Lambda^{\nu}_{\ \mu}\tilde{e}'_{\nu} = (\Lambda^{T})_{\mu}^{\ \nu}\tilde{e}'_{\nu}
$$
\n(IV.61)

und

$$
\tilde{e}'_{\nu} = ((\Lambda^{-1})^T)_{\nu}^{\ \mu} \tilde{e}_{\mu} . \tag{IV.62}
$$

 $\tilde{e}_{\mu}$  transformiert also kovariant.

## c) Klassikation der Lorentz-Transformationen

## Lorentz-Gruppe

In den LT enthalten sind Boosts, Drehungen und diskrete Transformationen (Raum-Zeit-Spiegelungen). Zeit- und Raumspiegelungen werden jeweils durch die Lorentz-Matrizen

$$
\Lambda^{t} = \begin{pmatrix} -1 & 0 & 0 & 0 \\ 0 & 1 & 0 & 0 \\ 0 & 0 & 1 & 0 \\ 0 & 0 & 0 & 1 \end{pmatrix} \quad \text{und} \quad \Lambda^{s} = \begin{pmatrix} 1 & 0 & 0 & 0 \\ 0 & -1 & 0 & 0 \\ 0 & 0 & -1 & 0 \\ 0 & 0 & 0 & -1 \end{pmatrix}
$$
 (IV.63)

dargestellt.

Das Hintereinanderausführen von den elementaren LT führt auf die Lorentzgruppe. In ihr sind alle Transformationen enthalten, die sich durch sukzessives Anwenden von Boosts, Drehungen und Spiegelungen erzeugen lassen.

#### Eigentliche und uneigentliche Lorentz-Transformationen

Ausgehend von  $\Lambda^T g \Lambda = g$  (T steht hier wieder für Transponierte) und dem Determinantensatz findet man ¢

$$
\det (\Lambda^T g \Lambda) = \det \Lambda^T \det g \det \Lambda = (\det \Lambda)^2 \det g \stackrel{!}{=} \det g . \tag{IV.64}
$$

Für die Determinante der Lorentz-Matrizen gilt daher

$$
\det \Lambda = \pm 1 \tag{IV.65}
$$

LT mit +1 nennt man *eigentliche LT* und solche mit  $-1$  *uneigentliche LT*. Raum- und Zeitspiegelungen gehören damit zu den uneigentlichen LT, denn det  $\Lambda^{t,s} = -1$ .

#### Orthochrone Lorentz-Transformationen

Man unterscheidet LT weiterhin nach dem Wert des 00-Elements der Matrix. Transformationen mit  $\Lambda^0_{\ \,0} > 0$  sind *orthochrone LT*. Produkte von orthochronen LT sind wieder orthochron.  $\Lambda^t$  wird daher ausgeschlossen. Die eigentlichen orthochronen LT bilden eine Untergruppe und schließen stetig an die Identität  $\mathbb{1}$  an.

Eigentliche orthochrone LT transformieren den "Vorwärtslichtkegel" und "Rückwärtslichtkegel" in sich  $(\rightarrow$  Kausalität).

Der Vorwärtslichtkegel ist deniert durch  $x^0 \ge 0$  (oberhalb der  $x^1$ -Achse) und  $x^\mu x_\mu =$  $c^2t^2 - \vec{x}^2 \geq 0$ . Er ist in der nebenstehenden Abbildung dunkelgrau unterlegt. Alle Raum-Zeit-Punkte, die in ihm enthalten sind, sind zeitartig gegenüber dem Ursprung (zeitartig heißt  $x^2 > 0$ .

Im Gegensatz dazu wird der Rückwärtslichtkegel durch  $x^0 \le 0$  und  $x^{\mu}x_{\mu} = c^2t^2 - \vec{x}^2 \ge 0$ beschrieben. Er ist hellgrau markiert. Auch hier sind alle Raum-Zeit-Punkte zeitartig. Die gestrichelten Linien beschreiben den licht-

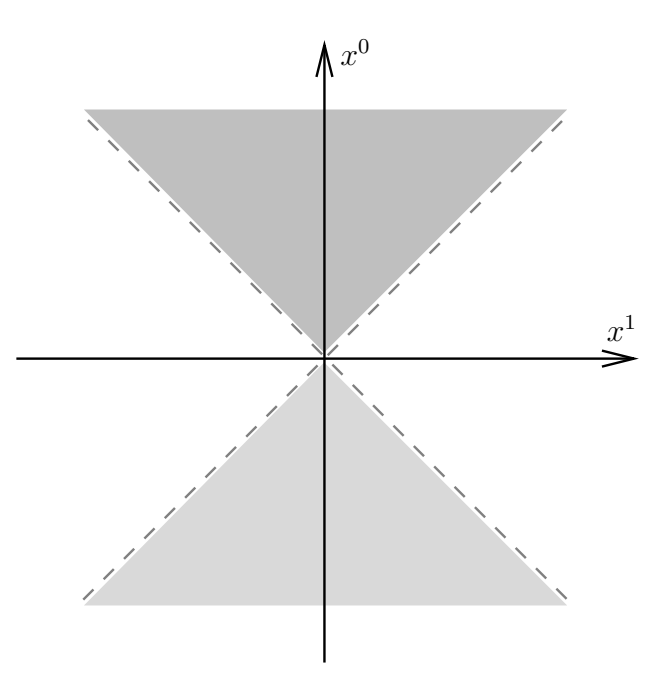

Abbildung IV.2: Lichtkegel, Erklärungen im Text

artigen Bereich im Minkowski-Diagramm. Licht, das im Ursprung emittiert wird, bewegt sich auf diesen Bahnen. lichtartige Größen  $x^\mu$  erfüllen  $x^\mu x_\mu = 0$ . Auch die lichtartigen Bereiche werden durch eigentliche orthochrone LT in sich transformiert.

Die übrigen, weißen Bereiche sind alle Raum-Zeit-Punkte, die kausal mit dem Ursprung nicht im Zusammenhang stehen. Sie heißen raumartig und erfüllen  $x^{\mu}x_{\mu} < 0$ .

#### Infinitesimale eigentliche orthochrone Lorentz-Transformationen

Betrachte Drehungen um die z-Achse in erster Ordnung im Drehwinkel:

$$
D_{\varphi} = \begin{pmatrix} \cos \delta \varphi & \sin \delta \varphi \\ -\sin \delta \varphi & \cos \delta \varphi \end{pmatrix} \approx \begin{pmatrix} 1 & \delta \varphi \\ -\delta \varphi & 1 \end{pmatrix} = (\delta_{..} + i(-i)\epsilon_{3..} \delta \varphi)_{jk} \approx \left( e^{i(-i)\epsilon_{3..} \delta \varphi} \right)_{jk} . \tag{IV.66}
$$

Wir kürzen  $I^{(3)}_{jk} = (-i)\epsilon_{3jk}$  ab und nennen diese Größen die *infinitesimalen Erzeugenden*. Ganz ähnlich findet man  $I^{(1)}$  und  $I^{(2)}$  bei Drehungen um die x- und y-Achse. Weiterhin schreiben wir  $M^{(3)}_{jk} = i(-i)\epsilon_{3jk}$ .

Einen Boost in z-Richtung (symmetrische Matrix) stellen wir dar als

$$
\Lambda_B = \begin{pmatrix} \cosh \delta \bar{\varphi} & -\sinh \delta \bar{\varphi} \\ -\sinh \delta \bar{\varphi} & \cosh \delta \bar{\varphi} \end{pmatrix} \approx \begin{pmatrix} 1 & \delta \bar{\varphi} \\ \delta \bar{\varphi} & 1 \end{pmatrix} = \begin{pmatrix} \delta_{..} + N^{(3)} \delta \bar{\varphi} \end{pmatrix}_{jk} . \tag{IV.67}
$$

Die drei Matrizen  $M$  bilden eine "Lie-Algebra",

$$
\left[M^{(j)}, M^{(k)}\right] = \epsilon_{jkl} M^{(l)} ,\qquad (IV.68)
$$

wogegen die drei Matrizen N die Relation

$$
\left[N^{(j)}, N^{(k)}\right] = -\epsilon_{jkl} N^{(l)} \tag{IV.69}
$$

erfüllen. Untereinander gilt

$$
\left[M^{(j)}, N^{(k)}\right] = \epsilon_{jkl} N^{(l)} , \qquad (IV.70)
$$

wobei  $[a, b] = ab - ba$  der Kommutator von a und b ist.

## d) Klassikation von Feldern nach ihrem Transformationsverhalten unter Lorentz-Transformationen

## Skalarfeld

Ein Skalarfeld hat die Form  $\phi(x)$  im System S und  $\phi'(x')$  in S', wobei  $x' = \Lambda x$ . Beide Ausdrücke müssen übereinstimmen,

$$
\phi(x) = \phi'(x')
$$
 (IV.71)

oder

$$
\phi(x) = \phi'(\Lambda x) \tag{IV.72}
$$

Wir unterscheiden den passiven Standpunkt (betrachte gleiches Feld in verschiedenen Systemen) vom aktiven Standpunkt (booste den Versuchstisch).

#### Vektorfeld

Für kontravariante Felder gilt

$$
A^{\prime \mu}(x^{\prime}) = \frac{\partial x^{\prime \mu}}{\partial x^{\nu}} A^{\nu}(x)
$$
 (IV.73)

mit  $\frac{\partial x'^{\mu}}{\partial x^{\nu}} = \Lambda^{\mu}_{\ \nu}$  und ebenfalls  $x' = \Lambda x$ . Analog gilt für kovariante Felder

$$
B'_{\mu}(x') = \frac{\partial x^{\nu}}{\partial x'^{\mu}} B_{\nu}(x) , \qquad (IV.74)
$$

wobei  $\frac{\partial x^{\nu}}{\partial x^{\prime \mu}} =$  $((\Lambda^{-1})^T)_{\ldots}^{\nu}$  $\frac{\nu}{\mu}$ . Es gilt

$$
A^{\prime \mu} = g^{\mu \nu} A_{\nu}^{\prime} \quad \text{usw.} \tag{IV.75}
$$

#### Tensorfeld

Ein Tensorfeld n-ter Stufe transformiert gemäß

$$
T'^{\mu_1...\mu_n}(x') = \Lambda^{\mu_1}_{\nu_1} \dots \Lambda^{\mu_n}_{\nu_n} T^{\nu_1...\nu_n}(x) . \tag{IV.76}
$$

Die Indizes transformieren komponentenweise so wie bei den Vektoren, man überlege sich daher die Transformation für kovariante und gemischte Tensoren.

Aus Vektoren und Tensoren lassen sich neue (ebenfalls Lorentz-kovariante) Vektoren und Tensoren gewinnen, indem man mit  $g_{\mu\nu}$  oder  $\epsilon_{\mu\nu\kappa\lambda}$  kontrahiert (später dazu mehr).

## 3 Lorentz-Kovarianz der Maxwellschen Gleichungen

## a) Gleichungen für Potentiale

#### 4-Strom

Anstatt die Maxwellschen Gleichungen zu betrachten, untersucht man besser die Potentialgleichungen, da dieses Vorgehen einfacher ist. Wir wissen, dass  $\Box=\partial_\mu\partial^\mu$  Lorentz-invariant ist (also bei Transformationen  $x \rightarrow x'$ .

Definiere aus  $\rho(x)$  und  $\vec{j}(x)$  den 4-Strom

$$
\boxed{j^{\mu}(x) = \left( c\rho(x), \vec{j}(x) \right)}.
$$
\n(IV.77)

Dann lautet die Kontinuitätsgleichung

$$
\partial_{\mu}j^{\mu}(x) = \frac{1}{c}\frac{\partial}{\partial t}\left(c\rho(x)\right) + \vec{\nabla}\cdot\vec{j}(x) = 0.
$$
 (IV.78)

Sie ist invariant, wenn  $j^{\mu}$  ein 4-Vektor ist, d. h.

$$
j^{\prime \mu}(x^{\prime}) = \Lambda^{\mu}_{\ \nu} j^{\nu}(x) \quad \text{mit} \quad x^{\prime} = \Lambda x \ . \tag{IV.79}
$$

#### Invarianz der Ladung

Die Ladungsdichte transformiert gemäß

$$
\rho'(x') = \gamma \rho(x) , \qquad (IV.80)
$$

wenn  $\rho$  in S ruht (für  $\vec{j} = 0$ ). Das Volumen erfüllt wegen der Lorentz-Kontraktion

$$
d^3x' = \gamma^{-1}d^3x \tag{IV.81}
$$

so dass die Ladung  $\rho' d^3x' = \rho d^3x$  invariant ist.

## 4-Potential

Definiere

$$
A^{\mu}(x) = (\phi(x), \vec{A}(x))
$$
 (IV.82)

und schreibe damit

$$
\boxed{\Box A^{\mu}(x) = \frac{4\pi}{c} j^{\mu}(x)}.
$$
\n(IV.83)

Diese Gleichung ist konsistent mit der invarianten Lorentz-Eichung

$$
\boxed{\partial_{\mu}A^{\mu}(x) = 0} \tag{IV.84}
$$

bzw.

$$
\frac{1}{c}\frac{\partial}{\partial t}\phi(x) + \vec{\nabla} \cdot \vec{A}(x) = 0.
$$
 (IV.85)

## b) Feldstärketensor

## Definition des Feldstärketensors

Die elektromagnetischen Felder erhält man durch Differentiation der Potentiale,

$$
\vec{E}(x) = -\vec{\nabla}\phi(x) - \frac{1}{c}\frac{\partial}{\partial t}\vec{A}(x) ,
$$
\n(IV.86)\n
$$
\vec{B}(x) = \vec{\nabla} \times \vec{A}(x) .
$$

Sie sind Kompositionen von zwei 4-Vektoren,  $\partial^{\mu}$  und  $A^{\nu}$ . Wir haben es mit sechs Objekten zu tun. Daher definieren wir den antisymmetrischen Feldstärketensor zweiter Stufe

$$
F^{\mu\nu}(x) = \partial^{\mu}A^{\nu}(x) - \partial^{\nu}A^{\mu}(x) . \tag{IV.87}
$$

Ein antisymmetrischer 4-Tensor zweiter Stufe besitzt sechs unabhängige Einträge, die Diagonalelemente sind alle Null.

Die elektrischen und magnetischen Feldkomponenten berechnen sich aus dem Tensor auf folgende Art und Weise:

$$
E^{i}(x) = F^{i0}(x) = \partial^{i} A^{0}(x) - \partial^{0} A^{i}(x) = -\partial_{i} \phi(x) - \partial^{0} A^{i}(x) ,
$$
  
\n
$$
B^{i}(x) = -\frac{1}{2} \epsilon_{ijk} F^{jk}(x) .
$$
\n(IV.88)

In der 3-Schreibweise (lateinische Indizes) unterscheidet man bei der Summation nicht zwischen oberen P und unteren Indizes, d. h.  $a_i b_i = a^i b_i = \sum_i a_i b_i$ .

In Komponenten schreibt man den Feldstärketensor als

$$
(F^{\mu\nu}) = \begin{pmatrix} 0 & -E_x & -E_y & -E_z \\ E_x & 0 & -B_z & B_y \\ E_y & B_z & 0 & -B_x \\ E_z & -B_y & B_x & 0 \end{pmatrix} .
$$
 (IV.89)

## Transformationsverhalten

Wir schreiben

$$
F^{\prime\mu\nu}(x') = \Lambda^{\mu}_{\ \rho} \Lambda^{\nu}_{\ \sigma} F^{\rho\sigma}(x) = \Lambda^{\mu}_{\ \rho} F^{\rho\sigma} (\Lambda^T)_{\sigma}^{\ \nu} . \tag{IV.90}
$$

Der letzte Ausdruck rechts gibt die Matrixschreibweise (kurz auch  $F' = \Lambda F \Lambda^T$ ) an. Eine Eichtransformation  $A_{\mu} \to A_{\mu} + \partial_{\mu} \chi$  lässt  $F^{\mu\nu}$  invariant. Für die verschiedenen Einträge des Feldstärketensors folgt

$$
F^{\prime 0i}(x') = \Lambda^0_{\ \mu} \Lambda^i_{\ \nu} F^{\mu\nu}(x) ,
$$
  
\n
$$
F^{\prime jk}(x') = \Lambda^j_{\ \mu} \Lambda^k_{\ \nu} F^{\mu\nu}(x) .
$$
\n(IV.91)

Zur Auswertung verwende die Boost-Transformation in  $x$ -Richtung

$$
\Lambda = \begin{pmatrix} \gamma & -\beta\gamma & 0 & 0 \\ -\beta\gamma & \gamma & 0 & 0 \\ 0 & 0 & 1 & 0 \\ 0 & 0 & 0 & 1 \end{pmatrix} \text{ mit } \beta = \frac{v}{c} \text{ und } \gamma = \frac{1}{\sqrt{1 - \beta^2}}.
$$
 (IV.92)

Wertet man dies komponentenweise aus, gelangt man zu dem Ergebnis (für einen Boost in x-Richtung)

$$
E'_{x} = E_{x} ,
$$
  
\n
$$
E'_{y} = \gamma (E_{y} - \beta B_{z}) ,
$$
  
\n
$$
E'_{z} = \gamma (E_{z} + \beta B_{y}) ,
$$
  
\n
$$
B'_{x} = B_{x} ,
$$
  
\n
$$
B'_{y} = \gamma (B_{y} + \beta E_{z}) ,
$$
  
\n
$$
B'_{z} = \gamma (B_{z} - \beta E_{y}) .
$$
  
\n(IV.93)

Die Felder  $\vec{E}$  und  $\vec{B}$  mischen: Startet man mit einem reinen  $\vec{E}$ -Feld im System S, so gibt es auch ein  $\vec{B}'$ in  $S'$ . Das Gleiche gilt für den umgekehrten Fall.

## c) Die Maxwellschen Gleichungen in 4-Form

## Inhomogene Gleichungen

Die inhomogenen Maxwellschen Gleichungen

$$
\vec{\nabla} \cdot \vec{E}(x) = 4\pi \rho(x) ,
$$
  

$$
\vec{\nabla} \times \vec{B}(x) - \frac{1}{c} \frac{\partial}{\partial t} \vec{E}(x) = \frac{4\pi}{c} \vec{j}(x)
$$
 (IV.94)

führen zu folgender Überlegung:  $\vec{E}$  und  $\vec{B}$  gehören zu einem Tensor zweiter Stufe.  $\vec{\nabla}$  und  $\frac{\partial}{\partial t}$  gehören genau wie  $\vec{j}$  und  $\rho$  zu einem Vektor. Wir haben daher nicht viele Möglichkeiten für eine kovariante Gleichung. Die einfachste Möglichkeit entspricht schon dem tatsächlichen Fall. Die Gleichung

$$
\partial_{\mu}F^{\mu\nu}(x) = \frac{4\pi}{c}j^{\nu}(x)
$$
 (IV.95)

lässt sich leicht nachprüfen. Betrachte dazu

$$
\left(\vec{\nabla} \times \vec{B}\right)_i = \epsilon_{ijk}\partial_j B_k = -\frac{1}{2}\epsilon_{ijk}\partial_j \epsilon_{i'j'k} F^{i'j'} = -\frac{1}{2}\left(\partial_j F^{ij} - \partial_j F^{ji}\right) = \partial_j F^{ji} ,\qquad (IV.96)
$$

denn  $F^{ij} = -F^{ji}$ .

#### Homogene Gleichungen

Für die homogenen Maxwellschen Gleichungen

$$
\vec{\nabla} \cdot \vec{B}(x) = 0 ,
$$
  
\n
$$
\vec{\nabla} \times \vec{E}(x) + \frac{1}{c} \frac{\partial}{\partial t} \vec{B}(x) = 0
$$
\n(IV.97)

nutzt man die zweite Möglichkeit,

$$
\boxed{\epsilon_{\mu\nu\rho\sigma}\partial^{\nu}F^{\rho\sigma}(x) = 0}.
$$
\n(IV.98)

Hierbei ist  $\epsilon_{\mu\nu\rho\sigma}$  der total antisymmetrische Tensor vierter Stufe

#### Total antisymmetrische Tensoren

Aus der Mechanik ist schon die Größe  $\epsilon_{ijk}$  bekannt.  $\epsilon_{ijk}a_ib_jc_k$  ist die Determinante von  $(\vec{a}, \vec{b}, \vec{c})$  (Spatprodukt). Sie gibt das von diesen Vektoren aufgespannte Volumen in drei Dimensionen an und ist eine unter Drehungen invariante Gröÿe. Dies ist anschaulich klar, denn das Volumen ist in jedem Koordinatensystem gleich. Sei D eine Drehmatrix, dann gilt

$$
\det(D\vec{a}, D\vec{b}, D\vec{c}) = \det(D(\vec{a}, \vec{b}, \vec{c})) = \det D \cdot \det(\vec{a}, \vec{b}, \vec{c}) = \det(\vec{a}, \vec{b}, \vec{c}), \qquad (IV.99)
$$

denn det  $D=1$ . Hier ist  $({\vec a},{\vec b},{\vec c})$  als Matrix mit den Spalten  ${\vec a},\,{\vec b}$  und  ${\vec c}$  zu verstehen.

Ganz ähnlich sieht die Geschichte in vier Dimensionen aus. Hier ist  $\epsilon_{\mu\nu\rho\sigma}$  der invariante Tensor vierter Stufe. So ist  $\epsilon_{\mu\nu\rho\sigma}a^{\mu}b^{\nu}c^{\rho}d^{\sigma}$  die Determinante der Matrix  $(a, b, c, d)$ .

Die Determinante transformiert gemäß

$$
\det(\Lambda a, \Lambda b, \Lambda c, \Lambda d) = \det(\Lambda(a, b, c, d)) = \det \Lambda \cdot \det(a, b, c, d) = \det(a, b, c, d)
$$
 (IV.100)

für eigentliche LT mit det  $\Lambda = 1$ . Daher gilt

$$
\overline{\Lambda^{\bar{\mu}}_{\ \mu} \Lambda^{\bar{\nu}}_{\ \nu} \Lambda^{\bar{\rho}}_{\ \rho} \Lambda^{\bar{\sigma}}_{\ \sigma} \epsilon^{\mu\nu\rho\sigma} = \epsilon^{\bar{\mu}\bar{\nu}\bar{\rho}\bar{\sigma}}}\Big],\tag{IV.101}
$$

denn statt  $a^{\mu}b^{\nu}c^{\rho}d^{\sigma}$  kann man die Größe  $T^{\mu\nu\rho\sigma}$  verwenden, deren einzelne Komponenten wie Vektoren transformieren. Allerdings ist

$$
\epsilon^{\mu\nu\rho\sigma} = g^{\mu\bar{\mu}}g^{\nu\bar{\nu}}g^{\rho\bar{\rho}}g^{\sigma\bar{\sigma}}\epsilon_{\bar{\mu}\bar{\nu}\bar{\rho}\bar{\sigma}} \stackrel{!}{=} -\epsilon_{\mu\nu\rho\sigma} \ . \tag{IV.102}
$$

Bei der Kontraktion von drei Indizes bleibt ein Vektor übrig, genau wie im dreidimensionalen Raum  $\epsilon_{ijk}a^ib^j$  ein Vektor (Kreuzprodukt) ist.

## Dualer Tensor

Die obige Gleichung " $\epsilon \partial F = 0^\alpha$  lässt sich auch mit dem *dualen Tensor* 

$$
\hat{F}^{\mu\nu} = \frac{1}{2} \epsilon^{\mu\nu\rho\sigma} F_{\rho\sigma} \tag{IV.103}
$$

ausdrücken.  $\hat F^{\mu\nu}$  erhält man durch den Übergang  $\vec E\to\vec B$  und  $\vec B\to-\vec E$  aus  $F^{\mu\nu}$ , d. h.

$$
(\hat{F}^{\mu\nu}) = \begin{pmatrix} 0 & -B_x & -B_y & -B_z \\ B_x & 0 & E_z & -E_y \\ B_y & -E_z & 0 & E_x \\ B_z & E_y & -E_x & 0 \end{pmatrix} .
$$
 (IV.104)

Die homogenen Gleichungen lauten dann sehr kurz

$$
\left[\partial_{\mu}\hat{F}^{\mu\nu}(x) = 0\right].\tag{IV.105}
$$

Sie lassen sich noch in anderer Form schreiben, wenn man den antisymmetrischen Tensor auswertet:

$$
\partial^{\sigma} F^{\mu\nu} + \partial^{\mu} F^{\nu\sigma} + \partial^{\nu} F^{\sigma\mu} = 0 \quad \text{für} \quad \sigma, \mu, \nu \in \{0, 1, 2, 3\} \,. \tag{IV.106}
$$

Man nennt diese Form der homogenen Gleichungen auch Bianchi-Identität. Für lauter gleiche Indizes ist sie identisch erfüllt. Multipliziert man sie mit  $\epsilon_{\rho\sigma\mu\nu}$  und summiert über  $\sigma$ ,  $\mu$  und  $\nu$ , so gelangt man wieder zu der Gleichung (IV.98).

## d) Der Energie-Impuls-Tensor des elektromagnetischen Feldes

## Kraftdichte

Die Kraftdichte auf eine Ladungs- und Stromverteilung ist

$$
\vec{f}(x) = \rho(x)\vec{E}(x) + \frac{1}{c}\vec{j}(x) \times \vec{B}(x) .
$$
 (IV.107)

Diese Gleichung kann man in kovarianter Form als

$$
f^{i}(x) = \frac{1}{c} F^{i\nu}(x) j_{\nu}(x)
$$
 (IV.108)

notieren. Als Konsequenz gibt es eine Mischung zwischen Coulomb- und Lorentz-Kraft bei Transformationen. Ergänzt man die Gleichung noch durch

$$
f^{0} = \frac{1}{c} F^{0i} j_i = -\frac{1}{c} E^{i} j_i = \frac{1}{c} E^{i} j^{i} = \frac{1}{c} E^{i} \rho v^{i} , \qquad (IV.109)
$$

was dem  $\frac{1}{c}$ -fachen der Leistungsdichte entspricht, so findet man die 4-Kraftdichte

$$
f^{\mu}(x) = \frac{1}{c} F^{\mu\nu}(x) j_{\nu}(x) .
$$
 (IV.110)

## Energie-Impuls-Tensor

Benutze nun für  $j_{\nu}$  die Maxwellsche Gleichung  $\partial^{\mu}F_{\mu\nu} = \frac{4\pi}{c}j_{\nu}$ :

$$
f^{\mu} = \frac{1}{4\pi} F^{\mu\nu} \partial^{\rho} F_{\rho\nu} = \frac{1}{4\pi} \left( \partial^{\rho} (F^{\mu\nu} F_{\rho\nu}) - F_{\rho\nu} \partial^{\rho} F^{\mu\nu} \right) . \tag{IV.111}
$$

Nutze die Antisymmetrie des Feldstärketensors und die homogenen Maxwellschen Gleichungen,

$$
F_{\rho\nu}\partial^{\rho}F^{\mu\nu} = \frac{1}{2}\left(F_{\rho\nu}\partial^{\rho}F^{\mu\nu} - F_{\rho\nu}\partial^{\nu}F^{\mu\rho}\right) = -\frac{1}{2}F_{\rho\nu}\partial^{\mu}F^{\nu\rho} ,\qquad (IV.112)
$$

dann folgt

$$
f^{\mu} = \frac{1}{4\pi} \left[ \partial_{\sigma} (F^{\mu\nu} F^{\sigma}_{\ \nu}) - \frac{1}{4} \partial^{\mu} (F_{\rho\nu} F^{\rho\nu}) \right] = \frac{1}{4\pi} \partial_{\sigma} \left( F^{\mu\nu} F^{\sigma}_{\ \nu} - \frac{1}{4} g^{\mu\sigma} F_{\rho\nu} F^{\rho\nu} \right)
$$
(IV.113)

und daher

$$
f^{\mu}(x) = -\partial_{\sigma} T^{\mu\sigma}(x)
$$
 (IV.114)

mit dem Energie-Impuls-Tensor des elektromagnetischen Feldes

$$
\boxed{T^{\mu\sigma} = -\frac{1}{4\pi} \left( F^{\mu\nu} F^{\sigma}_{\ \nu} - \frac{1}{4} g^{\mu\sigma} F_{\rho\nu} F^{\rho\nu} \right)}.
$$
 (IV.115)

Er ist symmetrisch in  $(\mu, \sigma)$ .

#### Komponenten

Die Komponenten des Energie-Impuls-Tensors sind die Energiedichte

$$
T^{00} = \frac{1}{8\pi} \left( \vec{E}^2 + \vec{B}^2 \right) = u \,, \tag{IV.116}
$$

der Poynting-Vektor

$$
T^{0i} = \frac{1}{4\pi} \left( \vec{E} \times \vec{B} \right)_i = \frac{1}{c} S^i
$$
 (IV.117)

und der Spannungstensor

$$
T^{ij} = -\frac{1}{4\pi} \left( E^i E^j + B^i B^j - \frac{1}{2} \delta_{ij} \left( \vec{E}^2 + \vec{B}^2 \right) \right) . \tag{IV.118}
$$

## Energiesatz

Die 0-Komponente der Kraftgleichung lautet

$$
f^0 = \frac{1}{c}\vec{j} \cdot \vec{E} = -\partial_\nu F^{0\nu} = -\partial_0 T^{00} - \partial_i T^{0i} = -\frac{1}{c}\frac{\partial}{\partial t}u - \frac{1}{c}\vec{\nabla} \cdot \vec{S} \,. \tag{IV.119}
$$

Der erste Term ganz rechts beschreibt die zeitliche Änderung der Energiedichte, der zweite Term die Divergenz des Energieflusses. Die 0-Komponente ist also das  $\frac{1}{c}$ -fache der Leistungsdichte (Arbeit pro Zeit am Strom, s. o.). Wir haben den Energiesatz wiedergefunden.

$$
f^{0}(x) = -\frac{1}{c}\frac{\partial}{\partial t}u(x) - \frac{1}{c}\vec{\nabla}\cdot\vec{S}(x)
$$
 (IV.120)

## Impulssatz

Ausgehend von den räumlichen Komponenten von  $f^{\mu}$ ,

$$
f^{i} = -\partial_{\nu} T^{i\nu} = -\partial_{0} T^{i0} - \partial_{j} T^{ij} , \qquad (IV.121)
$$

kommen wir zum Impulssatz:

$$
\left[\frac{\partial}{\partial t}\left(\frac{1}{c^2}S^i(x)\right) = -f^i(x) - \partial_j T^{ij}(x)\right].
$$
 (IV.122)

Auf der linken Seite steht die zeitliche Änderung der Impulsdichte des elektromagnetischen Feldes, rechts stehen die Kraft (zeitliche Änderung des Impulses) auf Ladung und Stromdichte und der Gradient des Spannungstensors  $(Impuls flux s \textit{dichte})$ .

## e) Kovarianz bei der Fourier-Transformation

## 4-Wellenvektor

Die Phase

$$
e^{i(\omega t - \vec{k}\cdot\vec{x})} = e^{ik_{\mu}x^{\mu}} \tag{IV.123}
$$

ist eine Invariante, wenn man den 4-Wellenvektor

$$
k_{\mu} = \left(\frac{\omega}{c}, -\vec{k}\right) = \frac{\omega}{c}(1, -\vec{n})\tag{IV.124}
$$

einführt. Es gilt

$$
\partial_{\mu}e^{ik_{\mu}x^{\mu}} = ik_{\mu}e^{ik_{\mu}x^{\mu}}.
$$
\n(IV.125)

Für Licht im Vakuum ist

$$
\vec{k}^2 = \frac{\omega^2}{c^2} \quad \Longleftrightarrow \quad k^{\mu}k_{\mu} = 0 \,. \tag{IV.126}
$$

ω und die Frequenz ν sind über ω = 2πν miteinander verknüpft.

#### Transformationsverhalten

Bei einem Boost in Richtung x transformiert  $\nu$  (d. h.  $k^{\mu}$ ) entsprechend

$$
\nu = \nu' \frac{1 + \beta n'_x}{\sqrt{1 - \beta^2}},
$$
  
\n
$$
\nu n_x = \nu' \frac{\beta + n'_x}{\sqrt{1 - \beta^2}},
$$
  
\n
$$
\nu n_y = \nu' n'_y,
$$
  
\n
$$
\nu n_z = \nu' n'_z.
$$
  
\n(IV.127)

Die Elimination von  $n'_x$  liefert

$$
\nu = \nu' \frac{\sqrt{1 - \beta^2}}{1 - \beta n_x} \,. \tag{IV.128}
$$

Bilde dazu den Quotienten

$$
\frac{\nu n_x}{\nu} = n_x = \frac{\beta + n'_x}{1 + \beta n'_x} \,. \tag{IV.129}
$$

Die Transformation zurück entspricht der Vertauschung  $\beta \rightarrow -\beta$  und damit

$$
n'_x = \frac{-\beta + n_x}{1 - \beta n_x} \,. \tag{IV.130}
$$

Es folgt die Behauptung.

## Doppler-Effekt

Man unterscheidet in der Relativitätstheorie den transversalen und den longitudinalen Doppler-Effekt.

(i) Der longitudinale entspricht  $\vec{n} \parallel \vec{v}$  (hier  $v_x$ ):

$$
\nu = \nu' \left( 1 \pm \beta + \mathcal{O}(\beta^2) \right) \ . \tag{IV.131}
$$

In erster Ordnung entspricht er dem schon bekannten Doppler-Effekt der klassischen Wellentheorie.

(ii) Beim transversalen Doppler-Effekt,  $\vec{n} \perp \vec{v}$  gilt

$$
\nu = \nu' \sqrt{1 - \beta^2} \approx \nu' \left( 1 - \frac{1}{2} \beta^2 + \mathcal{O}(\beta^4) \right) . \tag{IV.132}
$$

Die erste Ordnung verschwindet, daher ist er für kleine Geschwindigkeiten kaum zu beobachten.

#### Aberration

Betrachte einen Fixstern (bildet System  $S'$ ), der Licht zur Erde sendet (entlang der y-Achse). Die Erde bilde das System  $S$ . Für  $\vec{n}'$  gilt  $n'_x = 0$ ,  $n'_y = 1$  und  $n'_z = 0$ . Dann ist, wenn sich die Erde in x-Richtung bewegt:

$$
n_x = \frac{\beta + n'_x}{1 + \beta n'_x} = \beta ,
$$
  
\n
$$
n_y = \frac{n'_y \sqrt{1 - \beta^2}}{1 + \beta n'_x} = \sqrt{1 - \beta^2} ,
$$
  
\n
$$
n_z = \frac{n'_z \sqrt{1 - \beta^2}}{1 + \beta n'_x} = 0 .
$$
\n(IV.133)

Der Stern verändert seine scheinbare Position damit um

$$
\tan \alpha = \frac{n_x}{n_y} = \frac{\beta}{\sqrt{1 - \beta^2}} \quad \Longrightarrow \quad \sin \alpha = \beta \,. \tag{IV.134}
$$

Für  $\beta = 0$  erscheint der Stern im Zenit. Je größer jedoch  $\beta$  wird, desto weiter rückt der Stern scheinbar in Bewegungsrichtung der Erde. Ein anschauliches Beispiel ist eine Person, die mit Regenschirm durch Regen läuft, der senkrecht zu Boden fällt. Bewegt sich die Person nicht, hält sie am besten den Schirm senkrecht. Läuft sie dagegen in eine Richtung, wird der Schirm umso weiter nach vorne geneigt, desto schneller man läuft.

## 4 Kopplung eines geladenen skalaren Feldes

## Klein-Gordon-Gleichung

Ein skalares Feld erfüllt die Klein-Gordon-Gleichung

$$
\left(\frac{1}{c^2}\frac{\partial^2}{\partial t^2} - \Delta + \frac{m^2}{\hbar^2}\right)\phi(x) = 0 \quad \text{bzw.} \quad \left(\partial_\mu\partial^\mu + \frac{m^2}{\hbar^2}\right)\phi(x) = 0 \,. \tag{IV.135}
$$

Die Konstante  $\hbar$  wird später im Rahmen der Quantenmechanik erklärt. m ist die "Masse" des Feldes.  $\phi$ sei komplex, dann ist mit  $\phi$  auch  $e^{i\alpha}\phi$  eine Lösung, d. h. wir haben eine "U(1)-Invarianz".

Wir wollen nun  $\alpha$  als eine Funktion von x nehmen, d. h.  $\alpha = \alpha(x)$ . Dann muss die Ableitung  $\partial_{\mu}$  durch die kovariante Ableitung

$$
D_{\mu} = \partial_{\mu} - iA_{\mu}
$$
 (IV.136)

ersetzt werden. Hier muss auch  $A_\mu$  transformiert werden. Die Gleichungen der U(1)-Eichtransformation lauten

$$
\phi(x) \to e^{i\alpha(x)} \phi(x) ,
$$
  
\n
$$
A_{\mu}(x) \to A_{\mu}(x) + \partial_{\mu}\alpha(x) .
$$
\n(IV.137)

Wir rechnen nun nach, dass durch die modifizierte Ableitung  $D_{\mu}\phi$  tatsächlich richtig transformiert:

$$
D_{\mu}\phi(x) \to [\partial_{\mu} - i(A_{\mu}(x) + \partial_{\mu}\alpha(x))] e^{i\alpha(x)}\phi(x) = e^{i\alpha(x)}D_{\mu}\phi(x) . \tag{IV.138}
$$

#### Bemerkung

Oft schreibt man statt  $\alpha$  das Produkt e $\alpha$  mit der Kopplung e, dann ist  $D_{\mu} = \partial_{\mu} - ieA_{\mu}$ .

#### Klein-Gordon-Gleichung für geladenes Feld

Wir schreiben die Klein-Gordon-Gleichung als

$$
\left(D_{\mu}D^{\mu} + \frac{m^2}{\hbar^2}\right)\phi(x) = 0.
$$
 (IV.139)

Der Kommutator zweier Größen ist definiert als

$$
[a, b] := ab - ba . \tag{IV.140}
$$

Für normale Zahlen (d. h. C) verschwindet er. Dies sieht anders aus, wenn man den Kommutator von Operatoren oder Matrizen betrachtet. Ableitungsoperatoren wirken auf alles, was rechts von ihnen steht, daher ist

$$
[D_{\mu}, D_{\nu}] = (\partial_{\mu} - iA_{\mu})(\partial_{\nu} - iA_{\nu}) - (\partial_{\nu} - iA_{\nu})(\partial_{\mu} - iA_{\mu}) = -i(\partial_{\mu}A_{\nu} - \partial_{\nu}A_{\mu}) = -iF_{\mu\nu}, \qquad (IV.141)
$$

wenn wir mit  $A_\mu$  das Vektorpotential und mit  $F_{\mu\nu}$  den Feldstärketensor meinen. An dieser Stelle spricht man auch vom Krümmungstensor.

#### Bemerkung

 $F_{\mu\nu}$  ist eine eichinvariante Größe, d. h. unter Transformationen  $A_{\mu} \to A_{\mu} + \partial_{\mu} \alpha$ . Die Maxwellschen Gleichungen, relativistisch kovariant formuliert wie besprochen, sind dann die einzig möglichen kovarianten und linearen Gleichungen für  $F_{\mu\nu}$ . Allerdings könnte es noch Quellen für  $\hat{F}_{\mu\nu}$  geben, die homogenen Gleichungen wären dann nicht mehr homogen.

## 5 Relativistische Punktmechanik

## a) Energie und Impuls

#### Integration der Dichten

 $\vec{f}$  ist die Kraftdichte,  $f^0$  die Leistungsdichte auf die Strom- und Ladungsverteilung mit massiven Ladungsträgern durch das elektromagnetische Feld. Integriere über das Raumzeit-Volumen,

> $\int_0^t t^2$  $t_1$  $dt$ V  $d^3x f^0(x) = -\frac{\Delta E}{\Delta x}$  $\frac{dE}{c}$ ,  $\int_0^t t_2$  $t_1$  $dt$ V  $d^3x \vec{f}(x) = -\Delta \vec{P}$ . (IV.142)

Wir haben Oberflächenterme vernachlässigt. Verschwindet der Fluss durch den Rand von V nicht, so muss dieser berücksichtigt werden.

Mit  $(\Delta E/c, \Delta \vec{P})$  bezeichnen wir die Energie- und Impulsänderung des elektromagnetischen Feldes.  $(\Delta E_{\text{mech}}/c, \Delta \vec{P}_{\text{mech}}) = -(\Delta E/c, \Delta \vec{P})$  ist die Energie- und Impulsänderung der massiven Ladungsträger (z. B. Elektronen). Gesamtenergie und -impuls bleiben erhalten.

#### Energie und Impuls des elektromagnetischen Feldes

Wir gehen aus von

$$
-\int_{V_4} d^4x f^\mu = \int_{V_4} d^4x \,\partial_\sigma T^{\mu\sigma} = \int_{\partial V_4} da_\sigma T^{\mu\sigma} . \tag{IV.143}
$$

Im zweiten Schritt wurde der Gaußsche Satz in vier Dimensionen benutzt.  $da_{\sigma}$  symbolisiert das dreidimensionale Oberächenstück. Wir vernachlässigen wieder einen Fluss durch die Seitenteile des 4-Volumens (Zylinder).

 $da_{\sigma}$  lässt sich als das 3-Volumen zur festen Zeit  $t_i$  wählen, d. h.  $da_{\sigma} = (1, 0, 0, 0)$  steht senkrecht auf dem räumlichen Volumen und ist parallel zur Zeit-Achse. Man überlege sich einen analogen Fall in drei Dimensionen.

Somit wird

$$
-\int_{V_4} d^4x f^\mu = \int_{t_2} d^3x T^{0\mu}(t_2, \vec{x}) - \int_{t_1} d^3x T^{0\mu}(t_1, \vec{x}) .
$$
 (IV.144)

Wir betrachten das Volumen V zwischen den jeweils festen Zeiten  $t_1$  und  $t_2$ .

 $\mu = 0$  gibt die Energiedifferenz geteilt durch c,  $\mu = i$  die Impulsdifferenz. Dies stimmt mit dem Energieund Impulssatz überein, den wir weiter oben gefunden hatten, denn für infinitesimale  $t_2 - t_1$  ist

$$
-\int d^3x f^{\mu} = \frac{d}{dt} \int_t d^3x T^{0\mu}(t, \vec{x}) = \frac{d}{dt} P_{\mu} , \qquad (IV.145)
$$

wobei wir  $P_{\mu} = (E/c, \vec{P})$  eingeführt haben.

#### Invarianz des Volumenelements

Das Volumenelement  $d^4x$  ist Lorentz-invariant, denn

$$
d^4x' = \left| \frac{\partial x'^\mu}{\partial x^\nu} \right| d^4x = |\Lambda| d^4x = d^4x . \qquad (IV.146)
$$

 $|\frac{\partial x'^\mu}{\partial x^\nu}|$  beschreibt die Jacobi-Determinante der Transformation. Aus der Invarianz von  $d^4x$  folgt, dass  $P^{\mu}$  ein 4-Vektor ist.

$$
P^{\mu} = \left(\frac{E}{c}, \vec{P}\right) \tag{IV.147}
$$

Der gesamte Formalismus einschlieÿlich des mechanischen Systems sollte relativistisch sein.

#### Kraft und Leistung

Die wirkende Kraft ist

$$
\vec{F} = \int_{V} d^3x \,\vec{f}(x) = \frac{d\vec{P}_{\text{mech}}}{dt} = -\frac{d\vec{P}_{\text{em}}}{dt} \tag{IV.148}
$$

und die Leistung

$$
L = \int_{V} d^{3}x f^{0}(x) = \frac{dE_{\text{mech}}}{dt} = -\frac{dE_{\text{em}}}{dt}.
$$
 (IV.149)

Da die Kraft  $\vec{F}$  und die Leistung  $L$  zusammen keinen 4-Vektor bilden (denn  $d^3x$  ist nicht invariant), ist auch  $\frac{dP^{\mu}}{dt}$  kein 4-Vektor. Man findet allerdings, dass  $\frac{dP^{\mu}}{d\tau}$  ein 4-Vektor ist.  $\tau$  ist die Eigenzeit des Systems, in dem der Körper ruht.

Für mit v gegeneinander bewegte Systeme gilt

$$
dt = \gamma \, d\tau \,,\tag{IV.150}
$$

wobei  $\gamma$  die übliche Bedeutung hat.

## Äquivalenz von Masse und Energie

Wir machen den Ansatz

$$
P_{\text{mech}}^{\mu} = m_0 \frac{dx^{\mu}}{d\tau} = m_0 u^{\mu} = \gamma m_0 \frac{dx^{\mu}}{dt} , \qquad (IV.151)
$$

denn wir möchten eine kovariante Gleichung erhalten.  $u^{\mu} = \gamma(c, \vec{v})$  ist die 4-Geschwindigkeit. In Komponenten geschrieben gilt daher

$$
\vec{P}_{\text{mech}} = \gamma m_0 \vec{v} ,
$$
\n
$$
\frac{E_{\text{mech}}}{c} = \gamma m_0 c ,
$$
\n(IV.152)

wobei  $\gamma m_0 c = m_0 c \frac{dt}{d\tau} = m_0 \frac{dx^0}{d\tau}$ .

 $m_0$  ist die Ruhemasse des Teilches. Sie ist eine invariante Größe, d. h. sie ist in allen Systemen gleich. Oft schreibt man

$$
m = \gamma m_0 \,,\tag{IV.153}
$$

was keine Invariante mehr ist. In dieser Schreibweise gilt die berühmte Gleichung

$$
E = mc^2
$$
 (IV.154)

Zum nicht-relativistischen Grenzfall gelangt man, indem man  $\gamma$  nach  $v^2$  entwickelt:

$$
E_{\text{mech}} = \gamma m_0 c^2 = m_0 c^2 \left( 1 + \frac{1}{2} \frac{v^2}{c^2} + \mathcal{O}(v^4) \right) = m_0 c^2 + \frac{1}{2} m_0 v^2 + \dots \tag{IV.155}
$$

Der erste Term auf der rechten Seite ist die Ruheenergie eines Teilchens, welche in der nicht-relativistischen Theorie nicht aufgetaucht ist. Der zweite Ausdruck ist die bekannte kinetische Energie aus der klassischen Mechanik.

Wir haben die Äquivalenz von Masse und Energie gefunden! Dies hat spektakuläre Folgen ( $\rightarrow$  Experimentalphysik), z. B. können Teilchen und Antiteilchen sich gegenseitig zerstrahlen,  $e^+e^-\to\gamma\gamma$  ( $\gamma$  bezeichnet hier ein Photon, bzw.  $\gamma$ -Quant).

Zusammenfassend lässt sich

$$
P^{\mu}P_{\mu} = \frac{E^2}{c^2} - \vec{P}^2 = m_0^2 u^{\mu} u_{\mu} = m_0^2 c^2
$$
 (IV.156)

schreiben. Die übliche Form der Gleichung lautet

$$
E^2 = m_0^2 c^4 + c^2 \vec{P}^2.
$$
 (IV.157)

Dies ist der Energiesatz der relativistischen Mechanik.

## b) Modizierte Newtonsche Gleichungen

## Minkowski-Kraft

Die Kraft auf eine Masse ist

$$
\vec{F} = \frac{d\vec{P}}{dt} = \frac{d}{dt} \left( \gamma m_0 \frac{d\vec{x}}{dt} \right).
$$
 (IV.158)

Die Minkowski-Kraft ergibt sich durch zusätzliche Multiplikation mit  $\gamma$ :

$$
F_M^{\mu} = m_0 \frac{d^2 x^{\mu}}{d\tau^2} \tag{IV.159}
$$

Sie ist ebenfalls ein 4-Vektor. Um die Gleichung kovariant zu machen, haben wir  $F_{\rm M}^0$  hinzugefügt. Im Ruhesystem  $(\vec{v} = 0)$ der Ladungsverteilung gilt

$$
\vec{F}_{\mathbf{M}} = d^3 x \, \vec{f} \,,
$$
\n
$$
F_{\mathbf{M}}^0 = 0 \,,
$$
\n
$$
(IV.160)
$$

denn dort ist  $f^{\mu} = (\vec{j} \cdot \vec{E}, \rho \vec{E}) = (0, \rho \vec{E}).$ 

## Transformationsverhalten

Bei einem Boost in  $\vec{v}$ -Richtung (x-Richtung) gilt

$$
f^{\prime 0} = \gamma \beta f^{1} ,
$$
  
\n
$$
f^{\prime 1} = \gamma f^{1} ,
$$
  
\n
$$
f^{\prime 2} = f^{2} ,
$$
  
\n
$$
f^{\prime 3} = f^{3} .
$$
  
\n(IV.161)

Mit  $\gamma d^3x' = d^3x$  folgt

$$
F_{\rm M}^{\prime 0} = \gamma d^3 x' f^{\prime 0} = d^3 x \gamma \beta f^1 = \gamma \beta F_{\rm M}^1 ,
$$
  
\n
$$
F_{\rm M}^{\prime 1} = \gamma d^3 x' f^{\prime 1} = \gamma d^3 x f^1 = \gamma F_{\rm M}^1 ,
$$
  
\n
$$
F_{\rm M}^{\prime 2} = \gamma d^3 x' f^{\prime 2} = d^3 x f^2 = F_{\rm M}^2 ,
$$
  
\n
$$
F_{\rm M}^{\prime 3} = \gamma d^3 x' f^{\prime 3} = d^3 x f^3 = F_{\rm M}^3 .
$$
  
\n(IV.162)

## c) Energie-Impuls-Tensor eines bewegten Elektrons

## Energie-Impuls-Tensor

Im Ruhesystem S des Elektrons gibt es nur ein reines elektrisches Feld  $\vec{E}(\vec{r})$ , daher

$$
T^{00} = \frac{1}{8\pi} \vec{E}^2 ,
$$
  
\n
$$
T^{0i} = 0 ,
$$
  
\n
$$
T^{ij} = -\frac{1}{4\pi} \left( E^i E^j - \frac{1}{2} \delta^{ij} \vec{E}^2 \right) .
$$
\n(IV.163)

#### Energiedichte und Impuls

Im elektromagnetischen Feld des in x-Richtung bewegten Elektrons gespeicherte Energie und Impuls sind im System  $S'$ 

$$
u' = \int d^3x' T'^{00},
$$
  
\n
$$
P'^{1} = \frac{1}{c} \int d^3x' T'^{01},
$$
  
\n
$$
P'^{2,3} = 0.
$$
\n(IV.164)

 $T'^{\mu\nu}$  erhalten wir durch eine LT:

$$
T^{\prime 00} = \Lambda^0_{\ \nu} \Lambda^0_{\ \mu} T^{\nu \mu} = \gamma^2 T^{00} + \beta^2 \gamma^2 T^{11} = \frac{T^{00} + \beta^2 T^{11}}{1 - \beta^2},
$$
  
\n
$$
T^{\prime 01} = \Lambda^0_{\ \nu} \Lambda^1_{\ \mu} T^{\nu \mu} = \gamma^2 \beta T^{00} + \gamma^2 \beta T^{11} = \frac{\beta (T^{00} + T^{11})}{1 - \beta^2}
$$
\n(IV.165)

und somit

$$
u' = \frac{1 + \frac{\beta^2}{3}}{\sqrt{1 - \beta^2}} u ,
$$
  
\n
$$
P'^1 = \frac{4}{3} \frac{1}{\sqrt{1 - \beta^2}} \frac{v}{c^2} u
$$
\n(IV.166)

mit

$$
\int d^3x \, T^{00} = u \,. \tag{IV.167}
$$

Gleichung (IV.166) ist jedoch nicht das korrekte Ergebnis! Man sieht, dass u und  $\vec{P}$  nicht wie ein 4-Vektor transformieren. Eine Modikation ist daher erforderlich!

## Korrekte Behandlung

Man muss zusätzlich Kräfte  $\hat{f}^i$  berücksichtigen, die die elektromagnetische Ladung zusammenhalten,

$$
f^i + \hat{f}^i = 0 \tag{IV.168}
$$

in S, wobei

$$
\hat{f}^{\mu} = \partial_{\nu} \hat{T}^{\mu\nu} \tag{IV.169}
$$

mit  $\hat{T}^{01} = 0$  (kein Energiefluss). Dies bedeutet, dass im Ruhesystem S das Elektron kräftefrei ist, da es nicht aufgrund der elektrostatischen Abstoßung zerrissen wird. Insgesamt gilt

$$
\partial_j \left( T^{ij} + \hat{T}^{ij} \right) = 0 \quad \Longrightarrow \quad \int d^3x \left( T^{ij} + \hat{T}^{ij} \right) = 0 \,. \tag{IV.170}
$$

Im letzten Schritt haben wir den Satz von Gauß verwendet unter der Annahme, dass das Feld stark genug abfällt (keine Randterme).

Betrachte folgenden Ausdruck:

$$
0 = \int d^3x \, \text{div} \left( x_j \vec{a}(\vec{r}) \right) = \int d^3x \, a_j(\vec{r}) + \int d^3x \, x_j \underbrace{\text{div } \vec{a}(\vec{r})}_{=0} \tag{IV.171}
$$

für hinreichend schnell abfallendes  $\vec{a}(\vec{r})$ , d. h.  $\vec{a}(\vec{r}) \to 0$  für  $|\vec{r}| \to \infty$ , mit der weiteren Eigenschaft  $\operatorname{div}\vec{a}(\vec{r}) = 0.$ 

Nun ersetzen wir  $\vec{a}(\vec{r})$  durch  $T^{ij}(\vec{r})+\hat{T}^{ij}(\vec{r})$ . Obwohl wir statt einer vektorwertigen Größe einen Tensor machen, bleiben die obigen Überlegungen gültig.

Wir gelangen so mit (IV.170) zu

$$
u' = \frac{1}{\sqrt{1 - \beta^2}} \int d^3x \left( T^{00} + \hat{T}^{00} \right) = \frac{mc^2}{\sqrt{1 - \beta^2}},
$$
  
\n
$$
P'^1 = \frac{1}{c} \frac{\beta}{\sqrt{1 - \beta^2}} \int d^3x \left( T^{00} + \hat{T}^{00} \right) = \frac{mv}{\sqrt{1 - \beta^2}}.
$$
\n(IV.172)

mit  $u_S = mc^2$ , wobei  $u_S$  die Energiedichte im Ruhesystem S darstellt. Die Größe  $(u, P^1, P^{\perp})$  transformiert also wie ein 4-Vektor zu  $(u', P'^1, P'^{\perp})$  mit  $P^{\perp} = P'^{\perp} = 0$ . Man prüft schnell nach, dass

$$
u'^2 = m^2 c^4 + c^2 P'^2 \tag{IV.173}
$$

erfüllt ist. Diese Gleichung gilt entsprechend auch ohne den Strich, d. h. im System S.

## 6 Lagrange-Formalismus

## a) Mechanische Teilchen

#### Wirkung und Euler-Lagrange-Gleichung

Die Wirkung S eines Systems ist das Zeitintegral über die Lagrange-Funktion  $L(t)$ ,

$$
S = \int_{t_1}^{t_2} dt \, L(\vec{x}(t), \vec{v}(t), t) \quad \text{mit} \quad \vec{v}(t) = \frac{d\vec{x}(t)}{dt} \,. \tag{IV.174}
$$

Die Bewegungsgleichungen für das System (hier ein mechanisches Teilchen) erhält man aus der Forderung, dass die Variation der Wirkung verschwindet,

$$
\boxed{\delta S = 0} \tag{IV.175}
$$

Dies ist äquivalent zu der Euler-Lagrange-Gleichung

$$
\frac{d}{dt}\frac{\partial L}{\partial \dot{x}_i} - \frac{\partial L}{\partial x_i} = 0,
$$
\n(IV.176)

wobei

$$
p_i = \frac{\partial L}{\partial \dot{x}_i} \tag{IV.177}
$$

der kanonische Impuls ist.

Diese Formulierung ist nicht manifest Lorentz-invariant. Die Wirkung S sollte in allen Inertialsystemen gleich, d. h. ein Lorentz-Skalar sein. Die Ruhemasse eines Teilches ist ein Beispiel für einen Lorentz-Skalar. Mit  $dt = \gamma d\tau$  ( $\gamma$  ist der relativistische Parameter) findet man, dass  $\bar{L} = \gamma L$  ein Skalar ist.

## Freies Teilchen

Ein freies Teilchen wird durch

$$
p_i^{(3)} = \frac{\partial L^0}{\partial v_i} = \frac{m_0 v_i}{\sqrt{1 - v^2/c^2}}
$$
 (IV.178)

beschrieben, wie wir bereits früher gefunden haben. Der Index i läuft von 1 bis 3 (räumlicher Index). Wir fordern, dass dies den korrekte relativistische Impuls darstellt. Als Konsequenz ist

$$
L^{0} = -m_{0}c^{2}\sqrt{1 - \frac{v^{2}}{c^{2}}},
$$
\n(IV.179)

wie man schnell nachprüft. Dies führt auf

$$
\bar{L}^0 = \gamma L^0 = -m_0 c^2 = f(\underbrace{u^\mu u_\mu}_{c^2}).
$$
\n(IV.180)

An dieser Stelle müssen wir  $c^2$  per Hand durch eine Funktion von  $u^\mu u_\mu$  ersetzen, denn  $c^2$  ist eine Konstante und würde beim Differenzieren verschwinden. In der relativistischen Formulierung gilt

$$
m_0 \frac{du^{\mu}}{d\tau} = 0. \tag{IV.181}
$$

Wir wollen daher

$$
\frac{\partial \bar{L}^0}{\partial u^{\mu}} = -p_{\mu} = (-p_0, p^i) = -m_0 u_{\mu} . \qquad (IV.182)
$$

Beachte, dass hier  $\mu$  von 0 bis 3 läuft (4-Index).  $p^i$  ist unser obiges  $p_i^{(3)}$ . Die korrekte Lagrange-Funktion ist daher

$$
\left[\bar{L}^0 = -m_0 c \sqrt{u_\mu u^\mu}\right],\tag{IV.183}
$$

denn sie führt auf die bekannten Bewegungsgleichungen (IV.181). Bei der Variation sind die  $u^{\mu}$  nicht unabhängig, denn sie sind durch  $u_{\mu}u^{\mu}=c^2$  eingeschränkt. Wenn man allerdings bei der Berechnung  $u^0$ zu Gunsten der  $u^i$  eliminiert, d. h.  $u^0=u^0(u^i),$  findet man wieder falsche Bewegungsgleichungen. Wir tun hier daher so, als ob die  $u^\mu$  alle unabhängig sind und zeigen rückwirkend, dass die Lösung mit  $u_\mu u^\mu=c^2$ konsistent ist.

Die Variation nach den  $u^{\mu}$  liefert zunächst

$$
m_0 \frac{d}{d\tau} \frac{u_\mu}{\sqrt{u_\nu u^\nu}} = 0.
$$
 (IV.184)

Multipliziert man diese Gleichung mit  $u_{\mu}$  und kontrahiert, d. h. summiert über  $\mu$ , dann ist das Resultat konsistent mit

$$
\frac{d}{dt}(u_{\mu}u^{\mu}) = 2\dot{u}_{\mu}u^{\mu} = 0 \quad \Longleftrightarrow \quad u_{\mu}u^{\mu} = \text{const}. \tag{IV.185}
$$

#### Ankopplung an elektromagnetisches Feld

Nehmen wir elektromagnetische Felder zur Betrachtung hinzu, müssen wir von

$$
\bar{L} = -m_0 c \sqrt{u_\mu u^\mu} - \frac{e}{c} u_\mu A^\mu \tag{IV.186}
$$

ausgehen. Die Lagrange-Funktion der angekoppelten Ladung ist

$$
\bar{L}_{em} = -\frac{e}{c} u_{\mu} A^{\mu} \qquad \Longleftrightarrow \qquad L_{em} = -e\phi + \frac{e}{c} \vec{v} \cdot \vec{A} \,. \tag{IV.187}
$$

Die bekannte Euler-Lagrange-Gleichung liefert

$$
-m_0 c \frac{d}{d\tau} \frac{u^{\mu}}{\sqrt{u_{\nu} u^{\nu}}} - \frac{e}{c} \frac{d}{d\tau} A^{\mu} + \frac{e}{c} u^{\nu} \partial^{\mu} A_{\nu} = 0 , \qquad (IV.188)
$$

wobei der mittlere Term als  $-\frac{e}{c}\frac{dx^{\nu}}{d\tau}\partial_{\nu}A^{\mu}$  geschrieben werden kann. Daher ist

$$
-m_0 c \frac{d}{d\tau} \frac{u^{\mu}}{\sqrt{u_{\nu} u^{\nu}}} - \frac{e}{c} F_{\nu}^{\ \mu} u^{\nu} = 0.
$$
 (IV.189)

Dies wiederum ist konsistent mit  $u_\mu u^\mu = c^2$ , denn multipliziert man die Gleichung mit  $u_\mu$ , so fällt der Term  $\propto F_\nu^{\;\mu}$  weg. Dies liegt daran, dass die Kombination  $u^\nu u^\mu$  symmetrisch bei Vertauschung  $\nu \leftrightarrow \mu$  ist,  $F_{\mu\nu}$  jedoch antisymmetrisch. Bei der Summation heben sich daher alle Terme paarweise weg. Benutzt man noch  $F_{\nu}{}^{\mu} = -F^{\mu}_{\ \nu}$ , lautet das Endergebnis

$$
m_0 \frac{du^{\mu}}{d\tau} = \frac{e}{c} F^{\mu}_{\ \nu} u^{\nu} \qquad (IV.190)
$$

Der kanonische Impuls ist hier

$$
P_i^{\text{kan}} = \frac{\partial L}{\partial v_i} = \gamma m v_i + \frac{e}{c} A_i \,. \tag{IV.191}
$$

Die *Hamilton-Funktion H =*  $\vec{P}^{\mathrm{kan}}\cdot \vec{v} - L$  *lässt sich ebenfalls mit* 

$$
H(\vec{P}^{\text{kan}}) = \sqrt{\left(c\vec{P}^{\text{kan}} - e\vec{A}\right)^2 + m^2c^4} + e\phi
$$
 (IV.192)

angeben. Hier muss  $\vec{P}^{\text{kan}}(\vec{v})$  nach  $\vec{v}$  aufgelöst werden, was einen gewissen Rechenaufwand mit sich bringt. Das Vorgehen sollte aus der Mechanik noch bekannt sein. Man unterscheidet den kanonischen Impuls vom kinetischen Impuls. Um den Unterschied deutlich zu machen, schreiben wir nochmals

$$
\vec{P}^{\text{kin}} = \vec{P}^{\text{kan}} - \frac{e}{c}\vec{A} = \gamma m \vec{v} \,. \tag{IV.193}
$$

#### Eichtransformation

Der obige Ausdruck  $L^0+L_{\rm em}$  ist nicht eichinvariant, denn eine Eichtransformation bedeutet

$$
\gamma L \to \gamma L - \frac{e}{c} u^{\mu} \partial_{\mu} \Lambda(x) \quad \text{und} \quad \frac{1}{\gamma} u^{\mu} \partial_{\mu} \Lambda(x) = \frac{dx^{0}}{dt} \frac{\partial}{\partial x^{0}} \Lambda(x) + \frac{d\vec{x}}{dt} \cdot \vec{\nabla} \Lambda(x) = \frac{d}{dt} \Lambda(x) \,. \tag{IV.194}
$$

Dies ist eine totale Zeitableitung und im Integranden von S daher harmlos. Wir sehen also, dass zwar L nicht eichinvariant ist, aber dafür S.

#### Kovariante Herleitung

Zur kovarianten Herleitung verwenden wir den Bahnparameter s. Dieser kann eine allgemeine Größe sein, meist benutzt man aber

$$
ds^2 = c^2 (d\tau)^2 = dx^{\mu} dx_{\mu} . \tag{IV.195}
$$

Die Wirkung schreiben wir auf in der Form

$$
S^{0} = -m_{0}c \int_{s_{1}}^{s_{2}} ds \sqrt{g_{\mu\nu} \frac{dx^{\mu}}{ds} \frac{dx^{\nu}}{ds}} = \int ds L^{0} .
$$
 (IV.196)

 $ds\,\sqrt{g_{\mu\nu}\frac{dx^\mu}{ds}\frac{dx^\nu}{ds}}$  ist wie bei der nicht-relativistischen Mechanik das Wegelement, hier in vier Dimensionen.

Den Faktor  $m_0c$  haben wir aus Dimensionsgründen hinzugefügt (Konvention).  $x^{\mu}$  und  $\frac{dx^{\mu}}{ds}$  sind die Variablen. Die zugehörige Euler-Lagrange-Gleichung ( $\tau$  wird dort durch s ersetzt) lautet

$$
\frac{d}{ds} \left[ \frac{dx^{\mu}}{ds} \left( g_{\mu\nu} \frac{dx^{\mu}}{ds} \frac{dx^{\nu}}{ds} \right)^{-1/2} \right] = 0.
$$
\n(IV.197)

Ausgewertet ist dies äquivalent zu

$$
m_0 \frac{d^2 x^{\mu}}{d\tau^2} = 0 \quad \text{mit} \quad \sqrt{g_{\mu\nu} \frac{dx^{\mu}}{ds} \frac{dx^{\nu}}{ds}} ds = c d\tau \,. \tag{IV.198}
$$

Diese Gleichungen sind nur gültig ohne elektromagnetische Kräfte. Nimmt man diese hinzu, lautet die Wirkung r #

$$
S = -\int_{s_1}^{s_2} ds \left[ m_0 c \sqrt{g_{\mu\nu} \frac{dx^{\mu}}{ds} \frac{dx^{\nu}}{ds}} + \frac{e}{c} \frac{dx_{\mu}}{ds} A^{\mu}(x) \right] = \int ds L . \qquad (IV.199)
$$

Variation dieser Lagrange-Funktion (d. h. äquivalent Einsetzen in die Euler-Lagrange-Gleichung) liefert wie erwartet

$$
m_0 \frac{d^2 x^{\mu}}{d\tau^2} = \frac{e}{c} \left( \partial^{\mu} A^{\nu} - \partial^{\nu} A^{\mu} \right) \frac{dx_{\nu}}{d\tau} . \tag{IV.200}
$$

## Überführung der Lagrange-Funktion in eine quadratische Form

Die Wirkung (IV.196) ist reparametrisierungsinvariant unter  $s \to \tilde{s}(s)$ . Dies können wir ausnutzen, um die Lagrange-Funktion, die eine Wurzel-Funktion ist, in eine quadratische Form zu bringen. Führe das "Einbein"-Feld  $e(s)$  ein (→ allgemeine Relativitätstheorie), verwende den Ansatz

$$
S = \frac{1}{2} \int_{s_1}^{s_2} ds \left( -\frac{1}{e(s)} \frac{dx^{\mu}}{ds} \frac{dx_{\mu}}{ds} - e(s) m_0^2 c^2 \right)
$$
 (IV.201)

und variiere diesen nach  $e(s)$ . Die dabei entstehende Gleichung lautet

$$
\frac{1}{e^2(s)}\frac{dx^{\mu}}{ds}\frac{dx_{\mu}}{ds} - m_0^2 c^2 = 0 \quad \iff \quad \frac{dx^{\mu}}{ds}\frac{dx_{\mu}}{ds} - e^2(s)m_0^2 c^2 = 0.
$$
 (IV.202)

Mit ihr lässt sich  $e(s)$  aus der Wirkung S eliminieren. Übrig bleibt genau die Wirkung, die wir weiter oben schon gefunden hatten (ohne elektromagnetisches Feld).

An dieser Stelle nutzen wir die Reparametrisierungsinvarianz aus. Wir ersetzen s durch  $\tilde{s}$ , d. h.

$$
ds = d\tilde{s}\frac{ds}{d\tilde{s}}\tag{IV.203}
$$

und gehen damit in die Wirkung, so dass

$$
S = \frac{1}{2} \int d\tilde{s} \left( -\frac{1}{e(\tilde{s})} \frac{1}{ds/d\tilde{s}} \frac{dx^{\mu}}{d\tilde{s}} \frac{dx_{\mu}}{d\tilde{s}} - e(\tilde{s}) \frac{ds}{d\tilde{s}} m_0^2 c^2 \right) . \tag{IV.204}
$$

Wir setzen

$$
\tilde{e}(\tilde{s}) = e(\tilde{s}) \frac{ds}{d\tilde{s}} \tag{IV.205}
$$

und sehen, dass wir mit einer geeigneten Transformation  $\tilde{s}(s)$  unser  $\tilde{e}(\tilde{s})$  bzw.  $e(s)$  beliebig wählen können. Mit der "Eichfixierung"  $e = \frac{1}{m_0}$  gilt dann

$$
L_{\text{quadr}}^0 = -\frac{1}{2}m_0 \frac{dx_\mu}{ds} \frac{dx^\mu}{ds} - \frac{1}{2}m_0 c^2 \quad \text{mit} \quad p_\mu = m_0 g_{\mu\nu} \frac{dx^\nu}{ds} \,. \tag{IV.206}
$$

Im Grunde handelt es sich hier nicht um eine Umeichung, sondern um eine Koordinatentransformation. Die Feldgleichungen der allgemeinen Relativitätstheorie sind invariant unter beliebigen Koordinatentransformationen (im Gegensatz zur speziellen Relativitätstheorie, wo die Gleichungen nur invariant unter LT sind). Dies nennt man Diffeomorphismus-Invarianz.

## b) Lagrange-Formulierung der Maxwellschen Gleichungen

### Variation nach einem Feld

Im Folgenden werden wir nach einem Feld und nicht nach einer Variablen variieren. Zunächst betrachten wir den eindimensionalen Fall zur Vereinfachung. Wir nehmen  $\phi(x, t)$  statt  $x_i(t)$  (x ist ein "kontinuierlicher Index") und  $\delta\phi(x, t)$  statt  $\delta x_i(t)$ . Nun wollen wir an der Stelle  $x_0$  "zupfen". Die Wirkung

$$
S = \int_{t_1}^{t_2} dt \int dx \mathcal{L}\left(\phi, \frac{\partial \phi}{\partial x}, \frac{\partial \phi}{\partial t}, t\right)
$$
 (IV.207)

ist ein Funktional der Funktion  $\phi(x, t)$ . Ein Funktional ordnet einer Funktion eine Zahl zu (genau das, was z. B. ein Integral mit unterer und oberer Grenze tut).

Ersetze  $\phi(x, t)$  durch  $\phi(x, t) + \epsilon \delta(x-x_0)\delta(t-t_0)$ , wobei wir hier die δ-Funktion meinen. In anderen Worten ist  $\delta \phi = \epsilon \delta(x - x_0) \delta(t - t_0)$ . Führe die Variation aus:

$$
0 = \delta S = \epsilon \int_{t_1}^{t_2} dt \int dx \left[ \frac{\partial \mathcal{L}}{\partial \phi} \delta(x - x_0) \delta(t - t_0) + \frac{\partial \mathcal{L}}{\partial \phi'} \delta'(x - x_0) \delta(t - t_0) + \frac{\partial \mathcal{L}}{\partial \dot{\phi}} \delta(x - x_0) \dot{\delta}(t - t_0) \right].
$$
\n(IV.208)

Mit ' und ˙ werden jeweils die Ableitungen nach x und t abgekürzt. Die Ableitungen der  $\delta$ -Funktionen lassen sich per Definition durch partielle Integration ohne Randterm umwälzen. Man erhält

$$
0 = \delta S = \epsilon \int_{t_1}^{t_2} dt \int dx \left[ \frac{\partial \mathcal{L}}{\partial \phi} - \frac{\partial}{\partial x} \left( \frac{\partial \mathcal{L}}{\partial \phi'} \right) - \frac{\partial}{\partial t} \left( \frac{\partial \mathcal{L}}{\partial \dot{\phi}} \right) \right] \delta(x - x_0) \delta(t - t_0).
$$
 (IV.209)

An der Stelle  $x = x_0$  und  $t = t_0$  gilt daher

$$
\frac{\partial \mathcal{L}}{\partial \phi} - \frac{\partial}{\partial x} \left( \frac{\partial \mathcal{L}}{\partial \phi'} \right) - \frac{\partial}{\partial t} \left( \frac{\partial \mathcal{L}}{\partial \dot{\phi}} \right) = 0
$$
 (IV.210)

#### Bemerkung

Die Variationsableitung oder Funktionalableitung ist

$$
\frac{\delta S(x,t)}{\delta \phi} = \frac{\partial \mathcal{L}}{\partial \phi} - \frac{\partial}{\partial x} \left( \frac{\partial \mathcal{L}}{\partial \phi'} \right) - \frac{\partial}{\partial t} \left( \frac{\partial \mathcal{L}}{\partial \dot{\phi}} \right) . \tag{IV.211}
$$

Sie wird definiert durch

$$
\delta S = \int dx \, dt \frac{\delta S(x, t)}{\delta \phi} \delta \phi(x, t) \,. \tag{IV.212}
$$

#### Verallgemeinerung, Lagrange-Dichte der Elektrodynamik

 $\operatorname{Stat} x$  verwenden wir  $\vec{x}$  bzw.  $x^\mu$  und wir möchten Vektorfelder einsetzen. Die für uns interessanten Felder sind  $A^{\mu}(\vec{x},t)$  bzw. eichinvariant  $F^{\mu\nu}(\vec{x},t)$ . Die Wirkung schreiben wir in der Form

$$
S = \int d^4x \mathcal{L}(A^{\mu}, \partial^{\nu} A^{\mu}) . \qquad (IV.213)
$$

Im Gegensatz zur Lagrange-Funktion  $L(t)$  wird  $\mathcal{L}(\vec{x}, t)$  als Lagrange-Dichte bezeichnet. Der Name ist  $\lim$  Gegensatz zur Lagrange-Funktion .<br>einleuchtend, denn  $\int d^3x \, \mathcal{L}(\vec{x},t) = L(t)$ .

S soll Lorentz-invariant und eichinvariant sein. Dies gilt dann auch für  $\mathcal L$  (bis auf totale Ableitungen, die im Folgenden aber keine Rolle spielen). Wir wollen am Ende lineare Gleichungen bekommen, daher muss L quadratisch in  $A^{\mu}$  sein. Die einzige (für uns interessante) Möglichkeit ist  $\bar{F}^{\mu\nu}F_{\mu\nu}$ . Der Term  $F^{\mu\nu}\hat{F}_{\mu\nu}$ wird in weiterführenden Theorien verwendet (s. u.). Der Feldstärketensor berechnet sich wie gewohnt aus dem Vektorpotential,

$$
F^{\mu\nu} = \partial^{\mu}A^{\nu} - \partial^{\nu}A^{\mu} \tag{IV.214}
$$

Schlieÿlich können wir noch Terme zur Lagrange-Dichte hinzunehmen, die die Kopplung an Materie beschreiben. Sie sind proportional zu  $j^{\mu}$ . Der sich anbietende Lorentz-Skalar  $j^{\mu}A_{\mu}$  ist nicht eichinvariant. Allerdings kann man durch partielle Integration zeigen, dass dies nur auf eine totale Ableitung (totale Divergenz) führt.

$$
\int d^4x \, j^{\mu} \partial_{\mu} \Lambda = -\int d^4x \underbrace{(\partial_{\mu} j^{\mu})}_{=0} \Lambda + \text{totale Divergenz}
$$
 (IV.215)

Die Lagrange-Dichte

$$
\mathcal{L} = -\frac{1}{16\pi} F_{\mu\nu} F^{\mu\nu} - \frac{1}{c} j^{\mu} A_{\mu}
$$
 (IV.216)

führt auf die korrekte Bewegungsgleichung

$$
\partial_{\mu}F^{\mu\nu} = \frac{4\pi}{c}j^{\nu} \ . \tag{IV.217}
$$

Hier muss allerdings nach den  $A^{\mu}$  variiert werden und nicht nach den  $F^{\mu\nu}!$ Der Term  $F^{\mu\nu} \hat{F}_{\mu\nu}$  ist nicht spiegelungsinvariant, spielt aber in den nichtabelschen Eichtheorien und auch in der Quantenelektrodynamik eine große Rolle. Man kann diesen Ausdruck als Divergenz des Chern-Simons-Stroms schreiben:

$$
F^{\mu\nu}\hat{F}_{\mu\nu} = \partial_{\mu}J^{\mu}_{\text{CS}}.
$$
 (IV.218)

Er wirkt daher nur über Oberächenterme und hat topologische Bedeutung. In unserem Fall ist

$$
J_{\rm CS}^{\mu} = 2^2 \frac{1}{2} \epsilon^{\mu \nu \lambda \sigma} A_{\nu} \partial_{\lambda} A_{\sigma} . \tag{IV.219}
$$

## c) Energie-Impuls-Satz und Translationsinvarianz

#### Impulserhaltung

Dieser Abschnitt dient der Erinnerung an die Mechanik. Invarianz unter räumlichen und zeitlichen Translationen impliziert Impuls- und Energieerhaltung.

Ist die Wirkung S unter der räumlichen Translation  $x \to x + a$  invariant, so gilt dies auch für L. L hängt nicht von x ab, so dass sich die Euler-Lagrange-Gleichung auf

$$
\frac{d}{dt}\frac{\partial L}{\partial \dot{x}} = 0\tag{IV.220}
$$

reduziert, wobei  $p = \frac{\partial L}{\partial \dot{x}}$  der Impuls ist. Wir haben also *Impulserhaltung* gefunden.

#### Energieerhaltung

Betrachte hier die Translation  $t \to t + t_0$  in der Zeit. Die totale Zeitableitung von L ist

$$
\frac{dL}{dt} = \frac{\partial L}{\partial x}\dot{x} + \frac{\partial L}{\partial \dot{x}}\ddot{x} + \frac{\partial L}{\partial t}.
$$
 (IV.221)

Der erste Term auf der rechten Seite kann wegen der Euler-Lagrange-Gleichung durch  $\frac{d}{dt}\frac{\partial L}{\partial \dot{x}}$  ersetzt werden, so dass

$$
\frac{d}{dt}\left(\frac{\partial L}{\partial \dot{x}}\dot{x} - L\right) = -\frac{\partial L}{\partial t} = 0.
$$
 (IV.222)

Der letzte Schritt gilt, wenn L nicht explizit von der Zeit abhängt. In der Klammer auf der linken Seite steht nichts anderes als die Hamilton-Funktion H, bzw. die Gesamtenergie, daher haben wir Energieerhaltung gefunden.

#### Relativistische Mechanik

In der relativistischen Mechanik mit der Lagrange-Funktion  $L(x,\frac{dx}{dt})$  gibt es identische Resultate mit dem relativistischen Impuls  $\gamma m \vec{v}$  und der relativistischen Energie  $\gamma m c^2$ .

#### Energie-Impuls-Tensor für skalares Feld

Zur Wiederholung schreiben wir nochmals die Wirkung der Elektrodynamik hin:

$$
S = \int d^4x \mathcal{L}_{em} = -\frac{1}{16\pi} \int d^4x F^{\mu\nu} F_{\mu\nu} + \text{Kopplung} . \tag{IV.223}
$$

Zunächst ist es aber einfacher, sich um ein skalares Feld  $\phi$  zu kümmern. Für unsere Zwecke soll die Wirkung die Form  $\overline{a}$  $\mathbf{r}$ 

$$
S = \int d^4x \mathcal{L}\left(\phi(x), \frac{\partial \phi(x)}{\partial x^{\mu}}\right)
$$
 (IV.224)

besitzen. Wir verzichten also auf explizite x-Abhängigkeiten. Randterme werden bei der Diskussion üblicherweise unterdrückt, d. h.  $x \to \infty$ . Als erstes sehen wir, dass die Wirkung dann invariant unter Raum-Zeit-Translationen  $x^{\mu} \rightarrow x^{\mu} + a^{\mu}$  ist.

Die Variation von  $\mathcal L$  ergibt

$$
\delta \mathcal{L} = \frac{\partial \mathcal{L}}{\partial x^{\mu}} a^{\mu} = \frac{\partial \mathcal{L}}{\partial \phi} \frac{\partial \phi}{\partial x^{\mu}} a^{\mu} + \frac{\partial \mathcal{L}}{\partial (\partial_{\nu} \phi)} \frac{\partial (\partial_{\nu} \phi)}{\partial x^{\mu}} a^{\mu} . \tag{IV.225}
$$

Zur kürzeren Schreibweise haben wir  $\partial_\mu = \frac{\partial}{\partial x^\mu}$  verwendet. Erneutes Ausnutzen der Euler-Lagrange-Gleichung führt auf

$$
\delta \mathcal{L} = \left[ \left( \frac{\partial}{\partial x^{\nu}} \frac{\partial \mathcal{L}}{\partial (\partial_{\nu} \phi)} \right) \frac{\partial \phi}{\partial x^{\mu}} + \frac{\partial \mathcal{L}}{\partial (\partial_{\nu} \phi)} \frac{\partial (\partial_{\nu} \phi)}{\partial x^{\mu}} \right] a^{\mu} = \frac{\partial}{\partial x^{\nu}} \left( \frac{\partial \mathcal{L}}{\partial (\partial_{\nu} \phi)} \frac{\partial \phi}{\partial x^{\mu}} \right) a^{\mu} . \tag{IV.226}
$$

Durch Umstellen können wir das Endresultat

$$
\frac{\partial}{\partial x^{\nu}} \left( \frac{\partial \mathcal{L}}{\partial (\partial_{\nu} \phi)} \frac{\partial \phi}{\partial x^{\mu}} - g^{\nu}_{\ \mu} \mathcal{L} \right) = 0
$$
 (IV.227)

angeben.  $g^{\nu}_{\ \mu} = \delta^{\nu}_{\mu}$  ist nichts weiter als das Kronecker-Symbol. Der umklammerte Ausdruck ist der *Energie*- $Impuls-Tensor$  des skalaren Feldes  $\phi$ , also

$$
T^{\nu}_{\ \mu} = \frac{\partial \mathcal{L}}{\partial(\partial_{\nu}\phi)} \frac{\partial \phi}{\partial x^{\mu}} - g^{\nu}_{\ \mu} \mathcal{L} . \tag{IV.228}
$$
Eigentlich sollte man korrekterweise von dem Energiedichte-Impulsdichte-Tensor sprechen.

Man kann sich  $T^{\nu}_{\,\,\mu}$  als "Strom"  $j^\nu$  mit dem zusätzlichen Index  $\mu$  bzgl. der verschiedenen Translationen  $a^{\mu}$  vorstellen (Noether-Strom).

Die Energie-Impuls-Erhaltung (IV.227) schreibt man kurz als

$$
\boxed{\partial_{\nu}T^{\nu}_{\ \mu}=0}.\tag{IV.229}
$$

## 4-Impuls

Den 4-Impuls gewinnt man durch Integration,

$$
P^{\mu} = \int d^3x \, T^{0\mu} \Bigg. \tag{IV.230}
$$

Die Energie  $E = P^0$  bekommt man aus der üblichen Legendre-Transformation

$$
P^{0} = c \int d^{3}x \, (\Pi \, \partial_{0} \phi - \mathcal{L}) \tag{IV.231}
$$

mit dem Feld-Impuls

$$
\Pi = \frac{\partial \mathcal{L}}{\partial(\partial_0 \phi)}.
$$
 (IV.232)

Statt der raumartigen "Fläche"  $d^3x$  bei fester Zeit  $t$  kann man eine beliebige raumartige Fläche wählen. Wir beginnen mit dem Gaußschen Satz

$$
0 = \int_{V_4} d^4x \, \partial_{\nu} T^{\nu \mu} = \int_{\partial V_4} da_{\nu} T^{\nu \mu} . \tag{IV.233}
$$

 $da_{\nu}$  ist der raumartige Normalenvektor einer Fläche in  $\nu$ -Richtung. Denkt man sich einen entsprechenden Zylinder mit dem Volumen  $d^4x$  und den Grundflächen  $A_1$  und  $A_2$  und vernachlässigt man den Mantel, so folgt anschlieÿend

$$
0 = \int_{A_1} da_{\nu} T^{\nu \mu} - \int_{A_2} da_{\nu} T^{\nu \mu} . \qquad (IV.234)
$$

Vergleiche dazu (IV.144).

Wählt man nun eine der beiden Flächen bei festem t (s. o.), so folgt allgemein

$$
P^{\mu} = \int_{A} da_{\nu} T^{\nu \mu} , \qquad (IV.235)
$$

wobei  $P^{\mu}$  zeitunabhängig ist.

## Anwendung auf Maxwellsche Gleichungen

In Maxwells Theorie haben wir die Felder  $A^{\mu}$  statt eines Skalars  $\phi$ . Die obigen Gleichungen lassen sich jedoch auch auf  $A^{\mu}$  anwenden. Nach einiger Rechnung findet man

$$
T_{\mu\nu} = \frac{1}{4\pi} \left( -F_{\mu\lambda} \partial_{\nu} A^{\lambda} + \frac{1}{4} g_{\mu\nu} F_{\kappa\lambda} F^{\kappa\lambda} \right) . \tag{IV.236}
$$

 $F^{\mu\nu}$  ist dabei als Funktion von  $\partial^{\mu}A^{\nu}$  zu verstehen. Dieser Tensor ist leider nicht symmetrisch. Bilde daher den verbesserten (improved) Energie-Impuls-Tensor.

$$
\theta_{\mu\nu} = T_{\mu\nu} + \frac{1}{4\pi} \partial^{\lambda} \left( F_{\mu\lambda} A_{\nu} \right) \tag{IV.237}
$$

Dieser Tensor ist symmetrisch und kann in der Einstein-Gleichung der allgemeinen Relativitätstheorie verwendet werden. Im Rahmen der allgemeinen Relativitätstheorie ist der Energie-Impuls-Tensor durch

$$
\theta_{\mu\nu} = \frac{2}{\sqrt{-g}} \left[ \frac{\partial}{\partial x^{\lambda}} \left( \frac{\partial \mathcal{L}(g,\phi)}{\partial (\partial_{\lambda} g^{\mu\nu})} \right) - \frac{\partial \mathcal{L}(g,\phi)}{\partial g^{\mu\nu}} \right]
$$
(IV.238)

gegeben, wenn man  ${\cal L}$  in der gewohnten Lorentz-invarianten Form schreibt, aber die  $g^{\mu\nu}$  durch beliebige metrische Tensoren ersetzt und nach diesen variiert.

Aber kehren wir zur speziellen Relativitätstheorie und der Elektrodynamik zurück. Die Ankopplung für ein geladenes Punktteilchen ist

$$
\mathcal{L}_{WW} = -\frac{1}{c} j^{\mu} A_{\mu} = -\frac{e}{c} \frac{dx^{\mu}}{d\tau} A_{\mu} \frac{\delta_3(\vec{x} - \vec{x}(t))}{\gamma} . \tag{IV.239}
$$

Wir wissen, dass

$$
\int d^4x \,\delta(t)\delta_3(\vec{x}) = 1\tag{IV.240}
$$

eine invariante Größe ist.  $d^4x$  selbst ist invariant, das gleiche gilt für  $\delta(\tau)=\gamma\delta(t),$  so dass  $\delta_3(\vec{x})/\gamma$  ebenfalls Lorentz-invariant ist. Nach der  $d^3x$ -Integration ist

$$
-\frac{e}{c}\frac{dx^{\mu}}{dt}A_{\mu} = -e\phi + \frac{e}{c}\vec{v} \cdot \vec{A}, \qquad (IV.241)
$$

wie wir schon früher gefunden hatten. Die Wechselwirkung lässt sich in den gesamten Energie-Impuls-Tensor einschließen. Zusammen mit der Energie und dem Impuls des relativistischen Teilchens erhalten wir die Energie-Impuls-Erhaltung des Gesamtsystems.

## d) Ausblick

Der erste Schritt einer weiterführenden Theorie ist die Ankopplung des elektromagnetischen Feldes in der Quantenmechanik (quasiklassisch). In der Quantenelektrodynamik werden die Felder quantisiert, es können Photonen beschrieben werden.

Mit der elektroschwachen Theorie gelingt die Vereinheitlichung der elektromagnetischen Wechselwirkung und der schwachen Wechselwirkung. Hier spielen "Eichfelder" und das Higgs-Feld eine große Rolle. Schon in der klassischen Theorie lassen sich interessante Effekte diskutieren.

Die Quantenchromodynamik ist vergleichbar mit der Quantenelektrodynamik, allerdings mit geladenen Feldern wie auch in der elektroschwachen Theorie. Die Quantenchromodynamik behandelt die Quarks und die Gluonen, welche die Nukleonen in den Atomkernen bilden.

Ziel der großen Vereinheitlichung (wenn sie denn möglich ist) ist das Einbetten der elektromagnetischen Ladung bzw. Kopplung in einen größeren Zusammenhang — zusammen mit der starken Wechselwirkung (Quantenchromodynamik).

Praktische Aspekte sind formale Verbindungen der Elektrodynamik zur Kontinuumsmechanik und der Hydrodynamik.

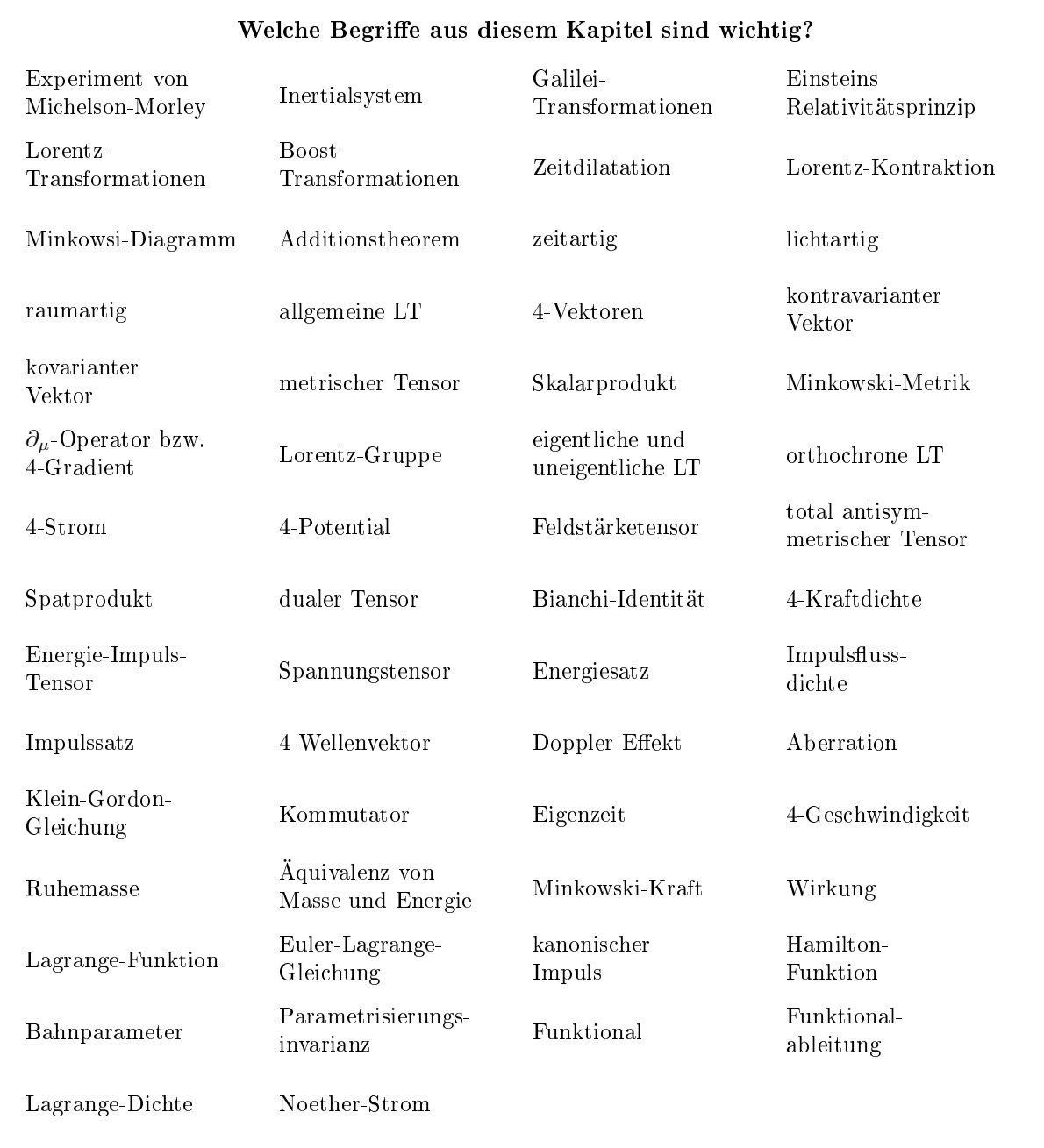